THE MATERIAL HEREIN IS FOR INFORMATION PURPOSES ONLY<br>AND IS SUBJECT TO CHANGE WITHOUT NOTICE. DIGITAL EQUIPMENT<br>COHPORATION ASSUMES NO RESPONSIBILITY FOR ANY ERRORS<br>WHICH MAY APPEAR HEREIN."

EN-01124

## FIELD MAINTENANCE PRINT SET

THIS DRAWING AND SPECIFICATIONS, HEREIN, ARE THE PROPERTY OF DIGITAL EQUIPMENT CORPORATION<br>AND SHALL NOT BE REPRODUCED OR COPIED OR USED IN WHOLE OR IN PART AS THE BASIS FOR THE MANU-<br>FACTURE OR SALE OF ITEMS WITHOUT WRITT

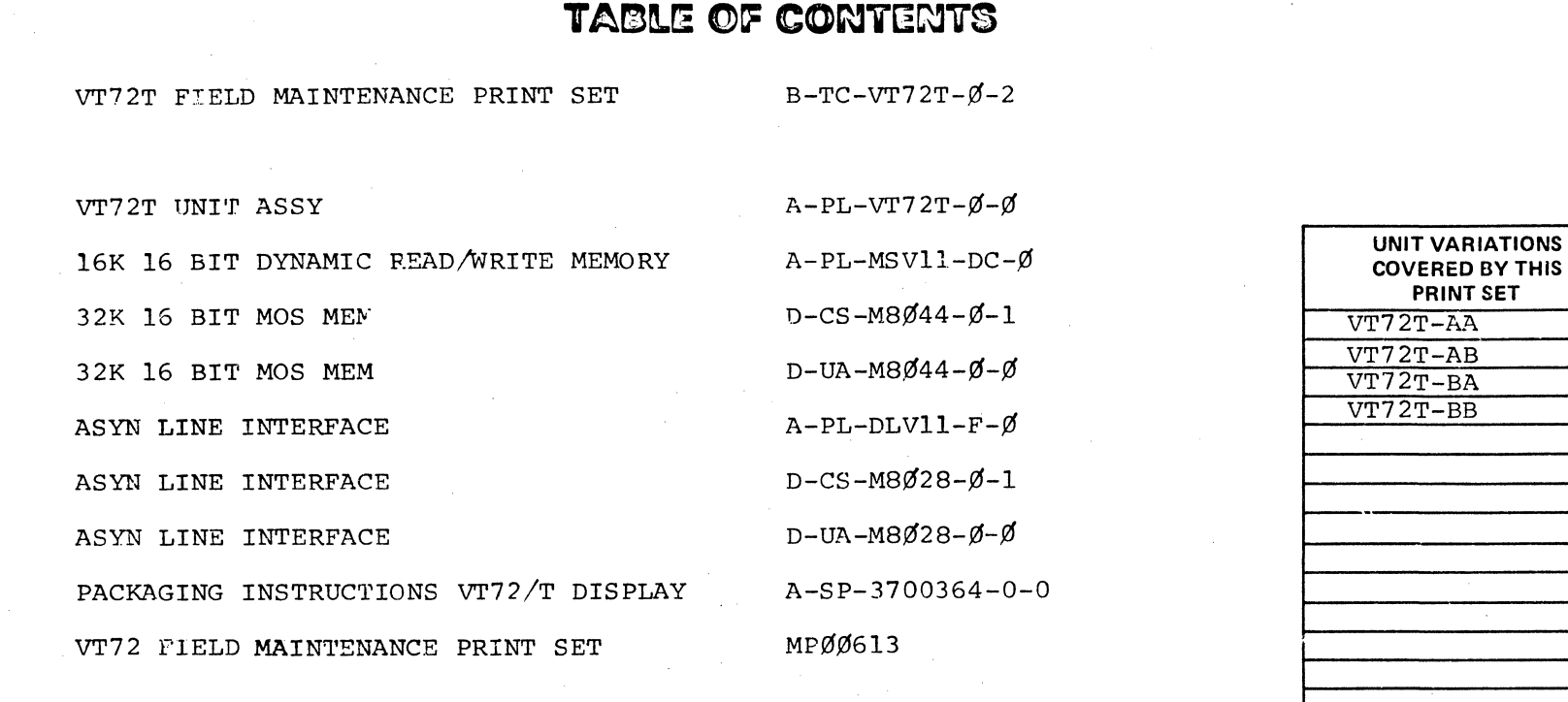

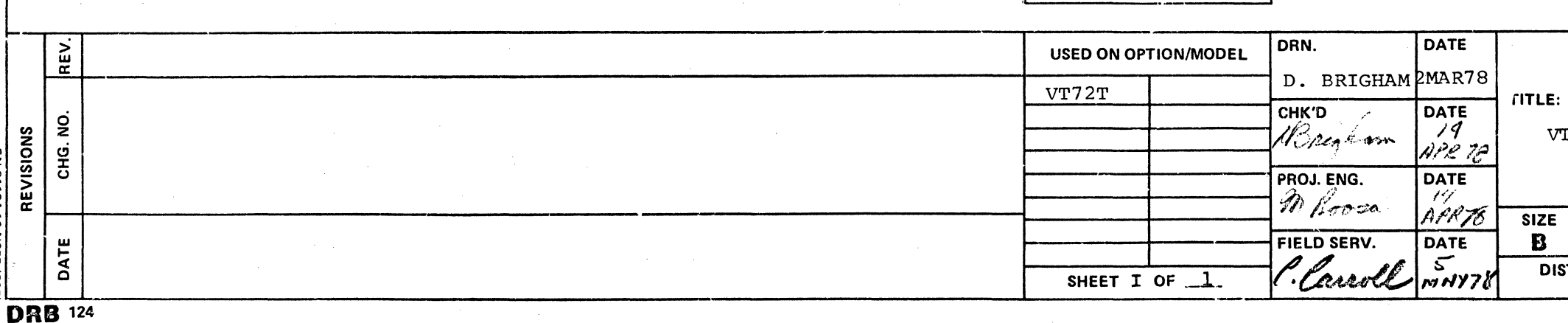

## VT72T/VOL 2

**Field Maintenance Print Set** 

**Digital Equipment** Corporation

PRINT SET ORDER NO. MPØØ615

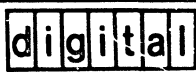

VT72T FIELD MAIN. PRINT SET

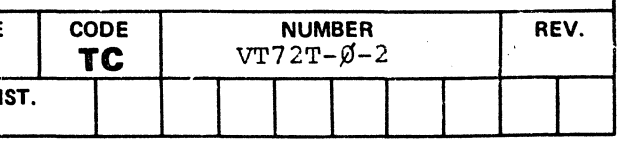

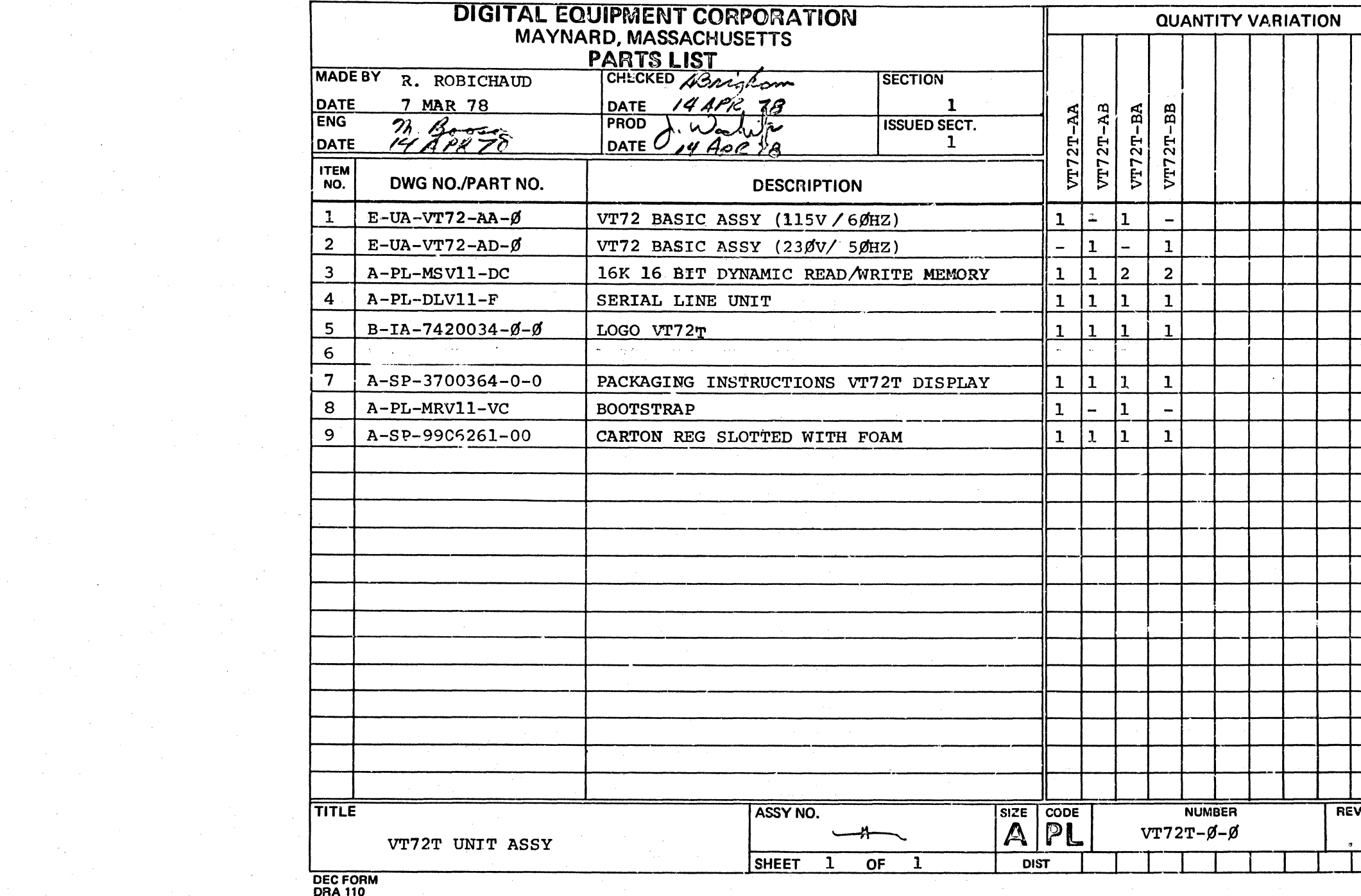

 $\mathcal{L}^{\mathcal{L}}(\mathcal{L}^{\mathcal{L}})$  and  $\mathcal{L}^{\mathcal{L}}(\mathcal{L}^{\mathcal{L}})$  .

الرواد والمستحدث والمراجي

a de la carte de la carte de la carte de la carte de la carte de la carte de la carte de la carte de la carte<br>La carte de la carte de la carte de la carte de la carte de la carte de la carte de la carte de la carte de l<br>La

 $\mathfrak{L}$ 

 $\sim 10^6$ 

 $\label{eq:2.1} \frac{d\mathbf{r}}{d\mathbf{r}} = \frac{1}{2} \left( \frac{d\mathbf{r}}{d\mathbf{r}} + \frac{d\mathbf{r}}{d\mathbf{r}} \right) + \frac{d\mathbf{r}}{d\mathbf{r}} \left( \frac{d\mathbf{r}}{d\mathbf{r}} + \frac{d\mathbf{r}}{d\mathbf{r}} \right) + \frac{d\mathbf{r}}{d\mathbf{r}} \left( \frac{d\mathbf{r}}{d\mathbf{r}} + \frac{d\mathbf{r}}{d\mathbf{r}} \right) + \frac{d\mathbf{r}}{d\mathbf{r$ 

 $\label{eq:2.1} \mathcal{A}(\mathcal{A})=\mathcal{A}(\mathcal{A})=\mathcal{A}(\mathcal{A})=\mathcal{A}(\mathcal{A}).$ 

 $\label{eq:2} \frac{1}{\sqrt{2}}\sum_{i=1}^N\frac{1}{\sqrt{2}}\sum_{i=1}^N\frac{1}{\sqrt{2}}\sum_{i=1}^N\frac{1}{\sqrt{2}}\sum_{i=1}^N\frac{1}{\sqrt{2}}\sum_{i=1}^N\frac{1}{\sqrt{2}}\sum_{i=1}^N\frac{1}{\sqrt{2}}\sum_{i=1}^N\frac{1}{\sqrt{2}}\sum_{i=1}^N\frac{1}{\sqrt{2}}\sum_{i=1}^N\frac{1}{\sqrt{2}}\sum_{i=1}^N\frac{1}{\sqrt{2}}\sum_{i=1}^N\frac{1$ 

 $\sim 10^7$ 

 $\mathcal{L}^{\text{max}}_{\text{max}}$  ,  $\mathcal{L}^{\text{max}}_{\text{max}}$ 

 $\sim 10^{-10}$ 

 $\label{eq:2.1} \frac{1}{\sqrt{2}}\int_{\mathbb{R}^3}\frac{1}{\sqrt{2}}\left(\frac{1}{\sqrt{2}}\right)^2\left(\frac{1}{\sqrt{2}}\right)^2\left(\frac{1}{\sqrt{2}}\right)^2\left(\frac{1}{\sqrt{2}}\right)^2\left(\frac{1}{\sqrt{2}}\right)^2.$ 

المتواصل والمتعارف والمتحدث والمتعارض والمتعارف والمتحدث

 $\mathcal{L}^{\mathcal{L}}$  and the contract of the contract of the contract of the contract of the contract of the contract of the contract of the contract of the contract of the contract of the contract of the contract of the contr

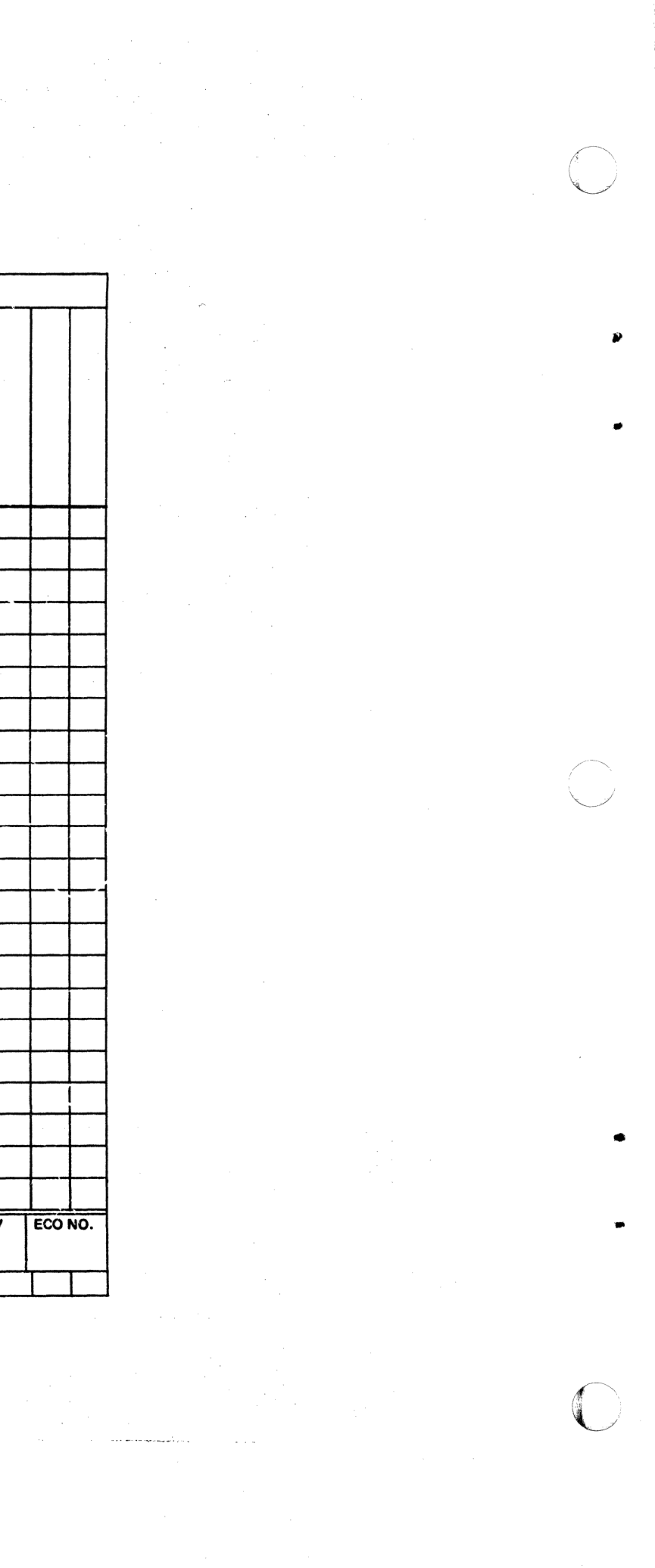

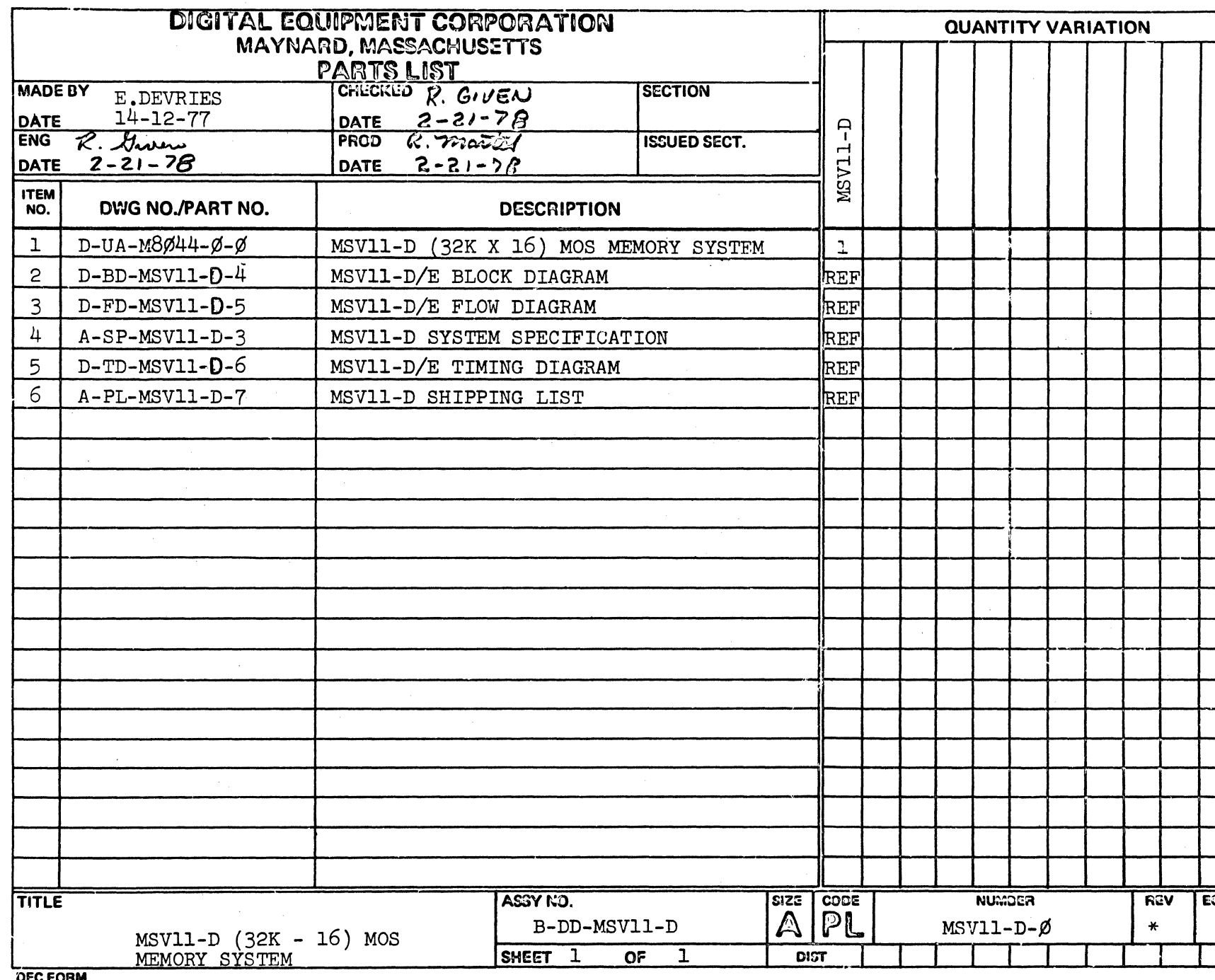

 $\sim$ 

DEC FORM<br>DRA 110

 $\sim 10^{-1}$ 

 $\sim 10^7$ 

 $\sim 10^7$ 

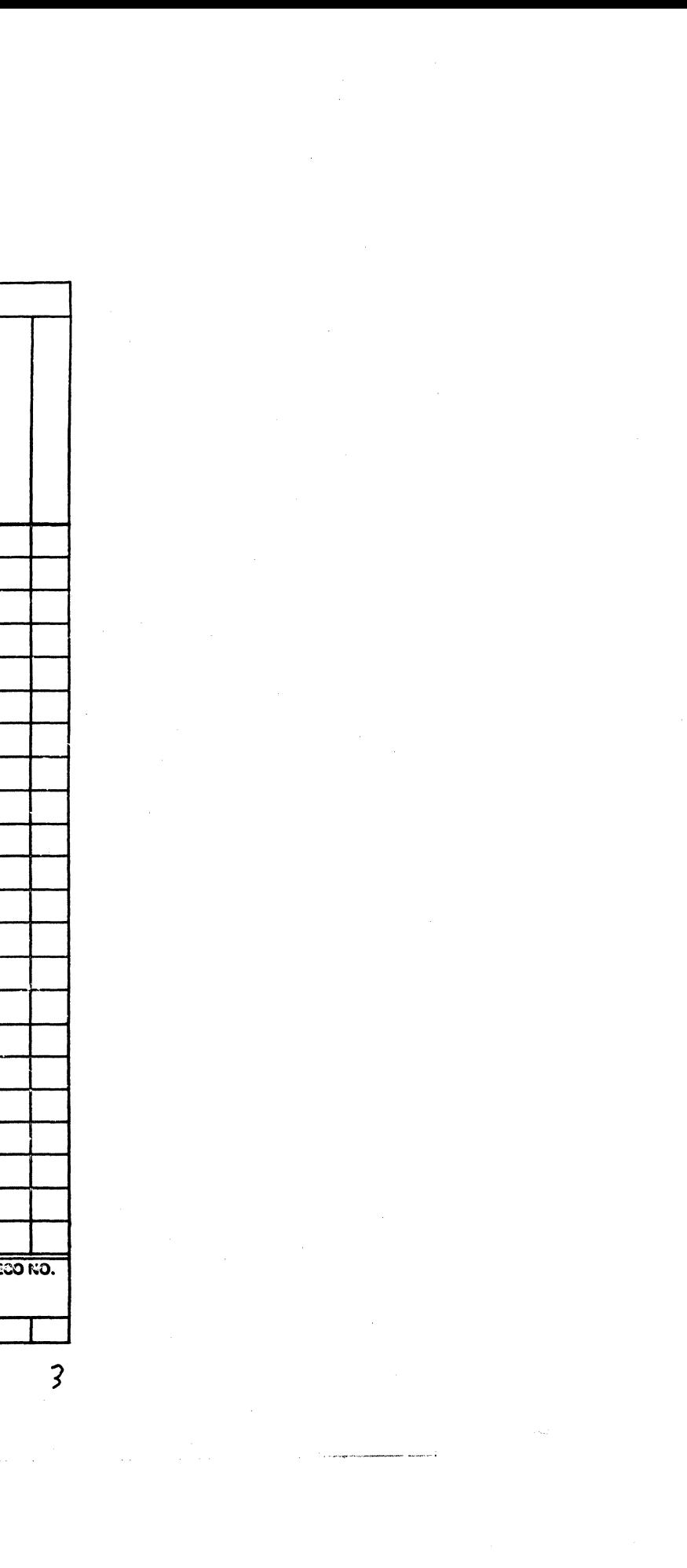

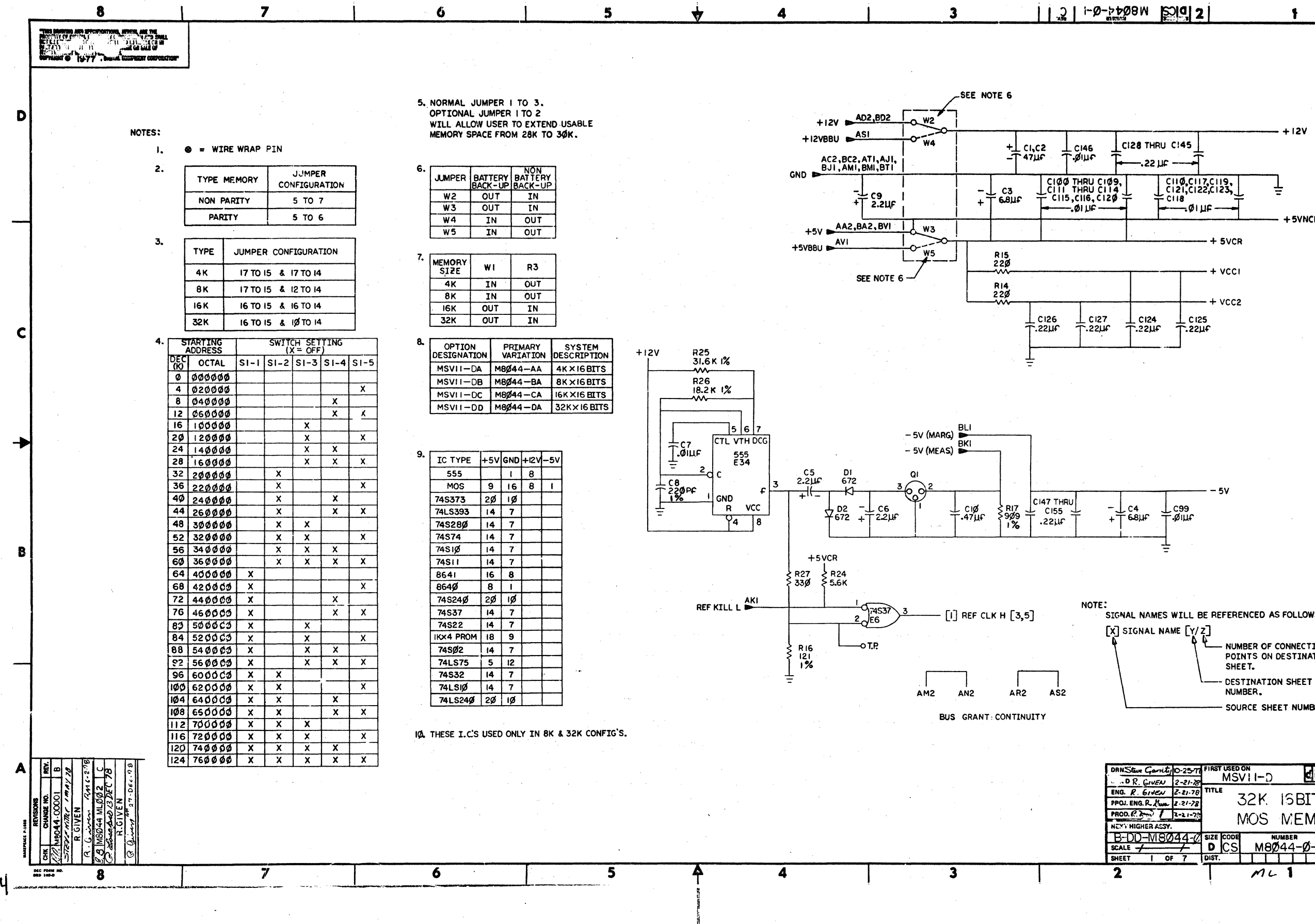

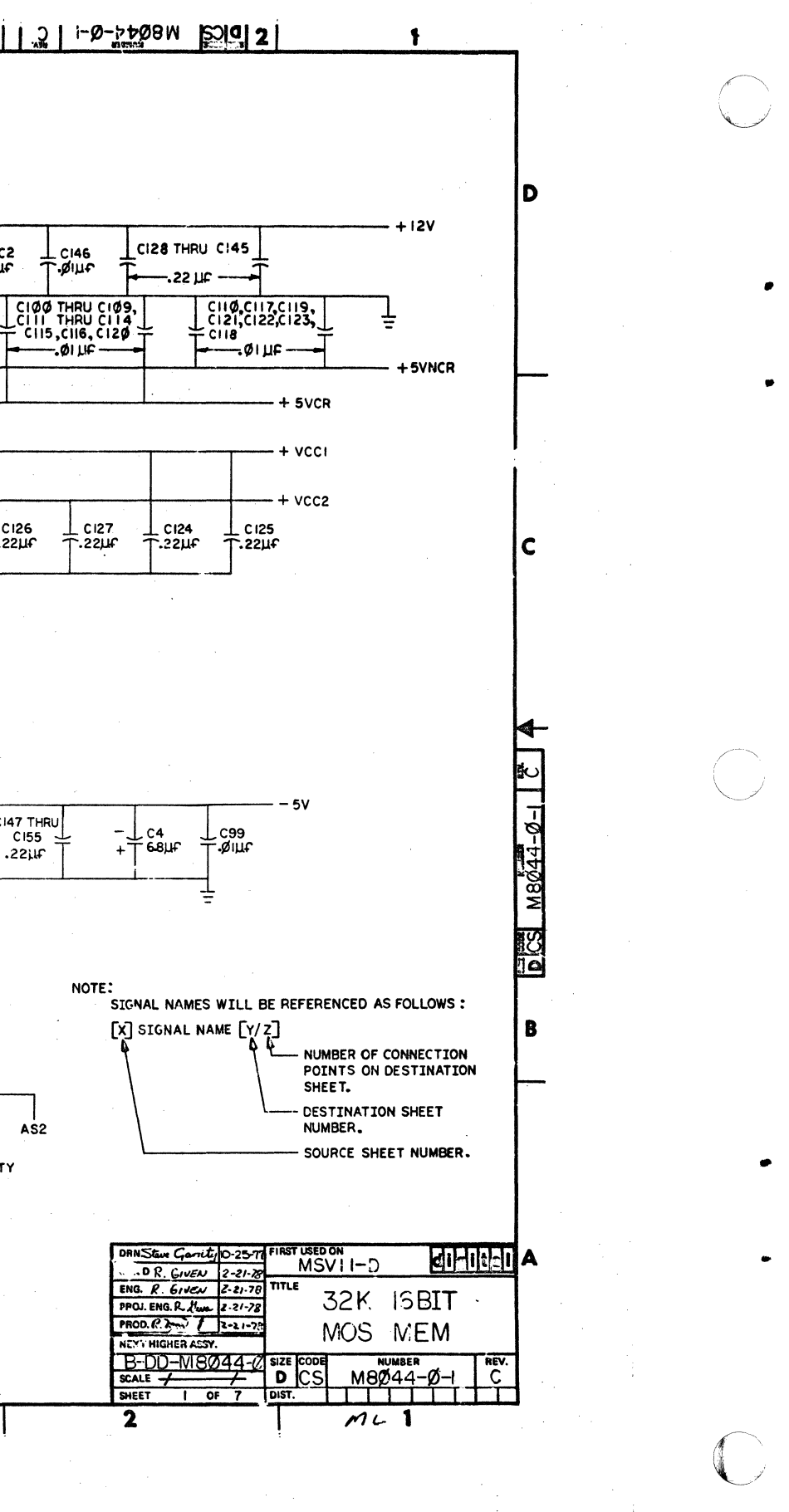

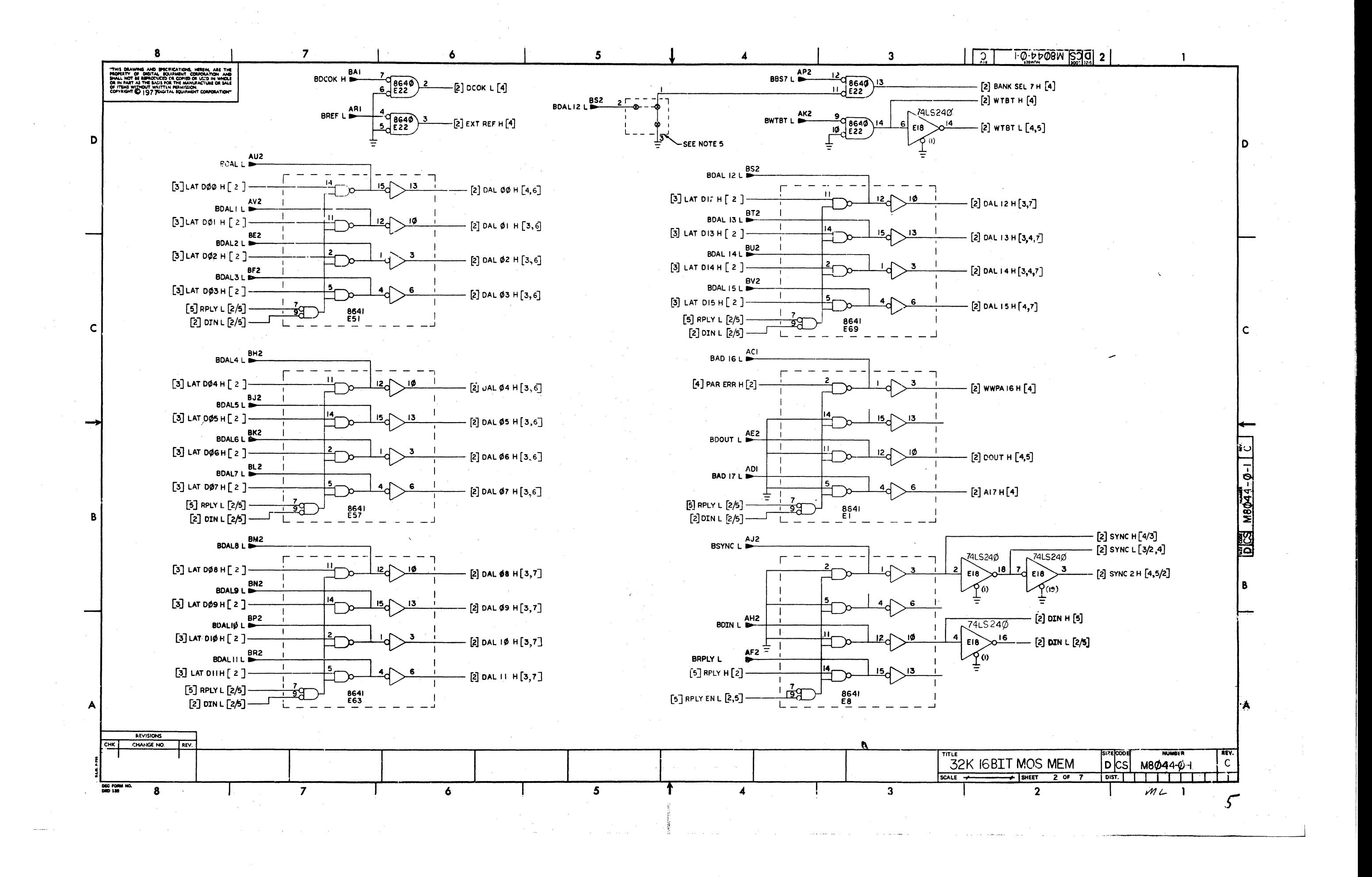

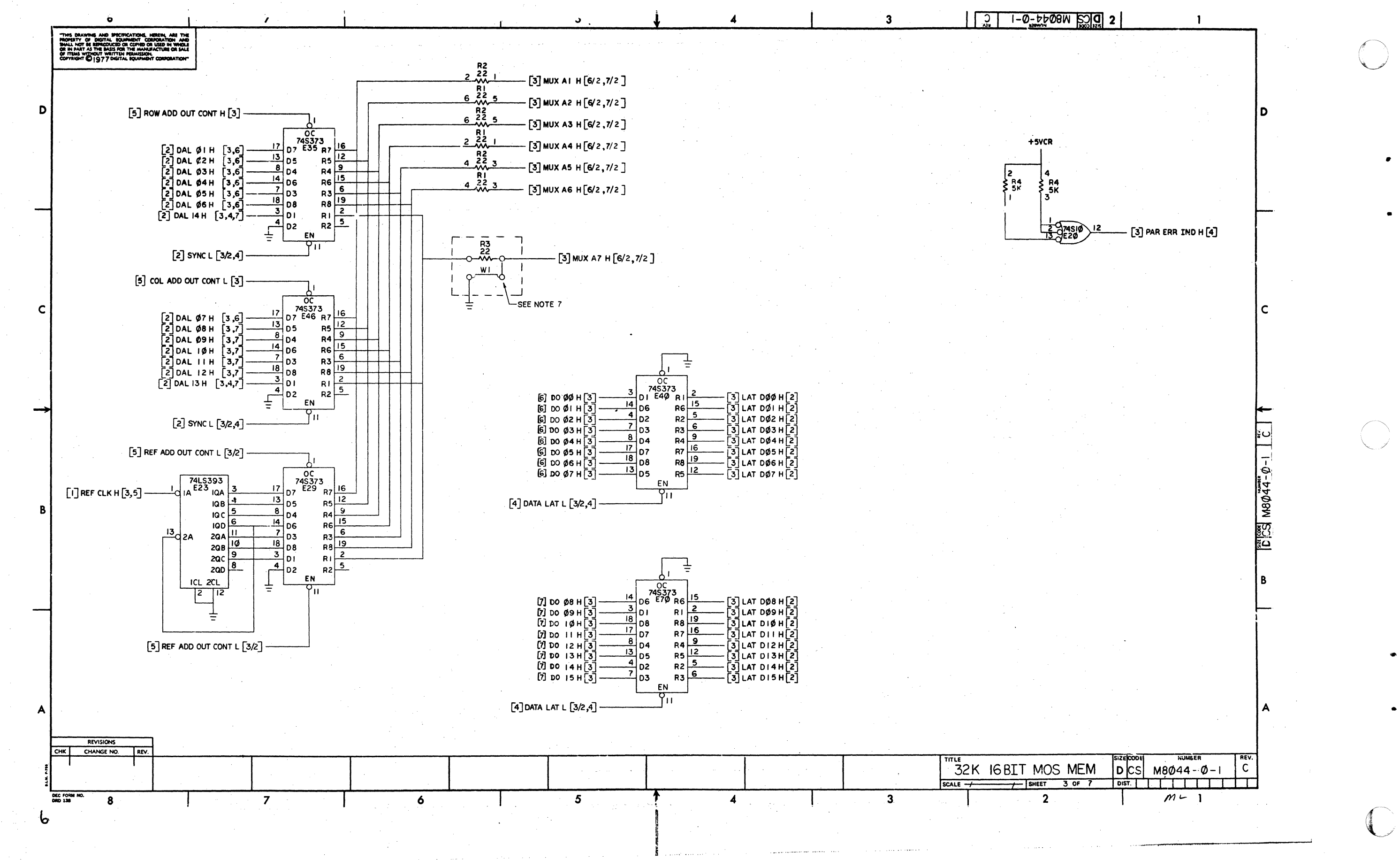

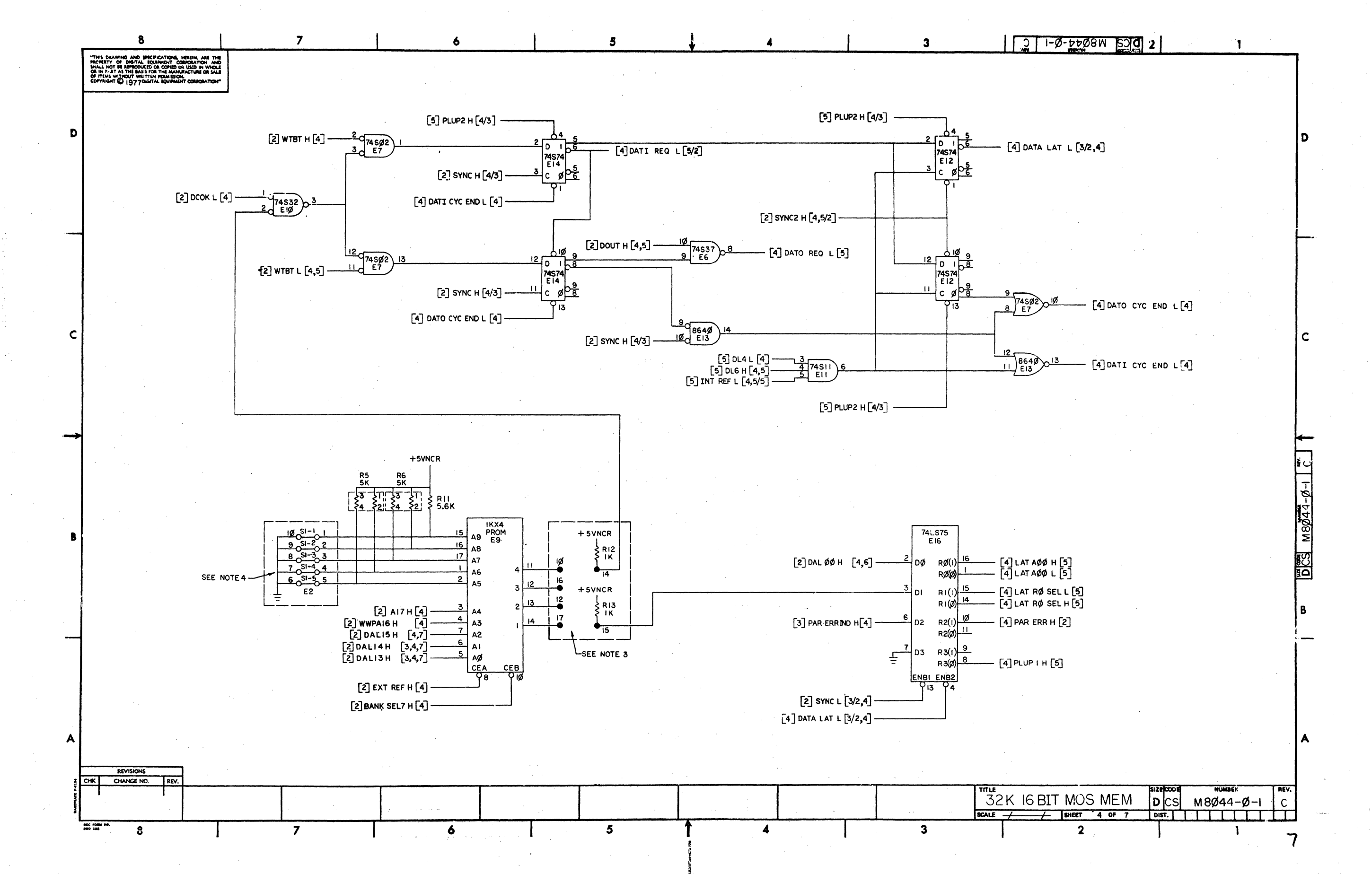

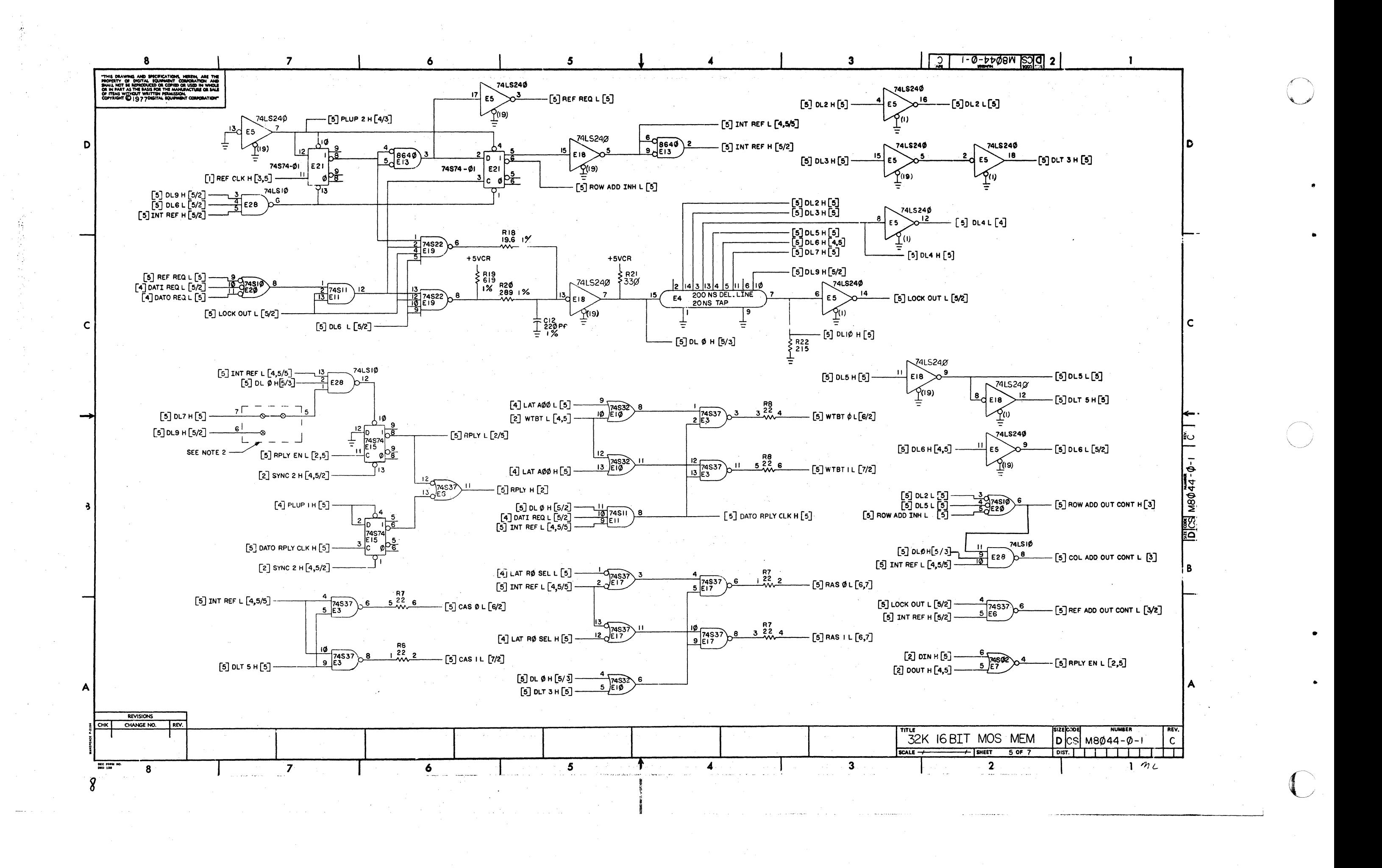

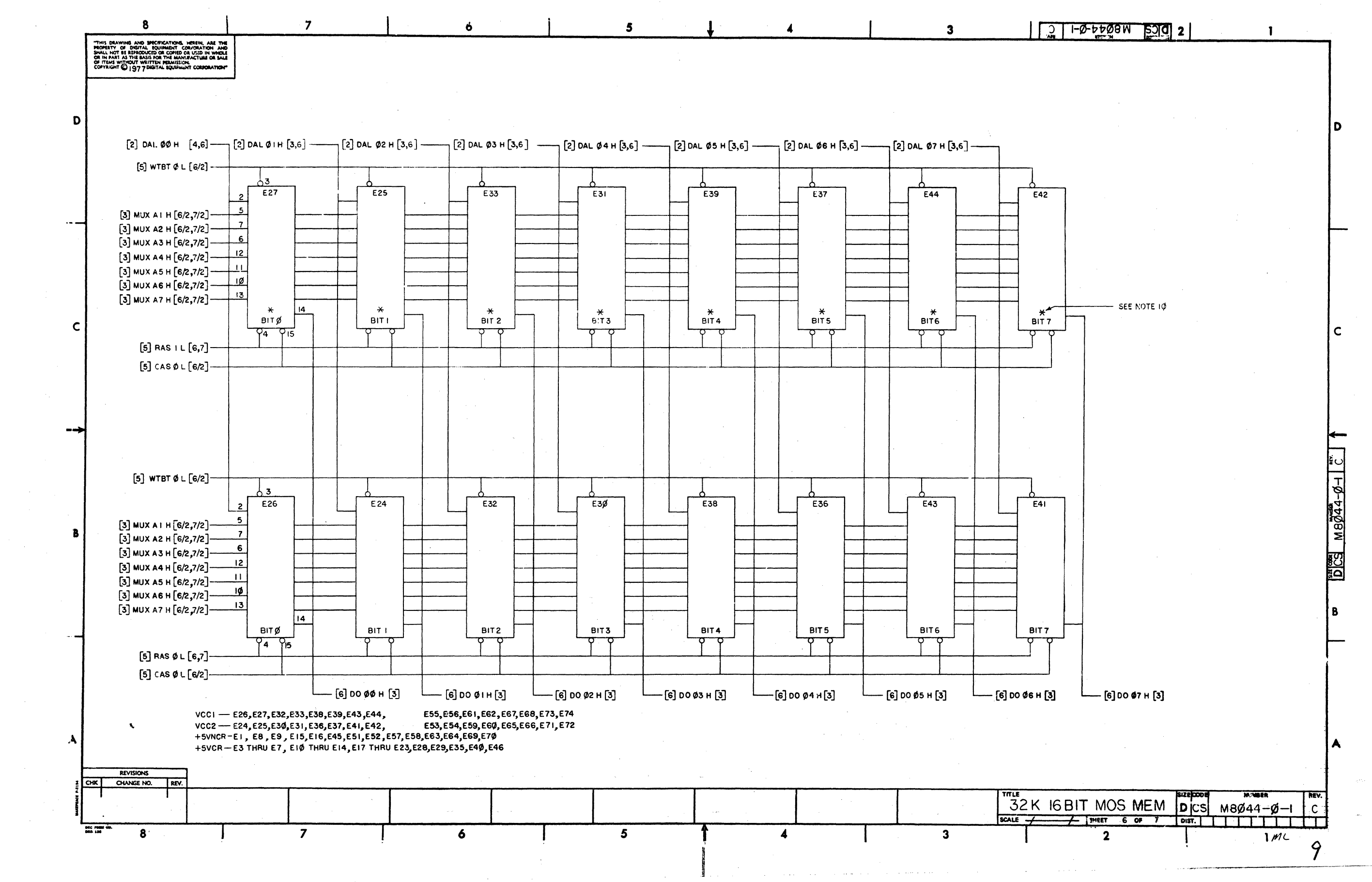

 $\sim 10^{-1}$  .

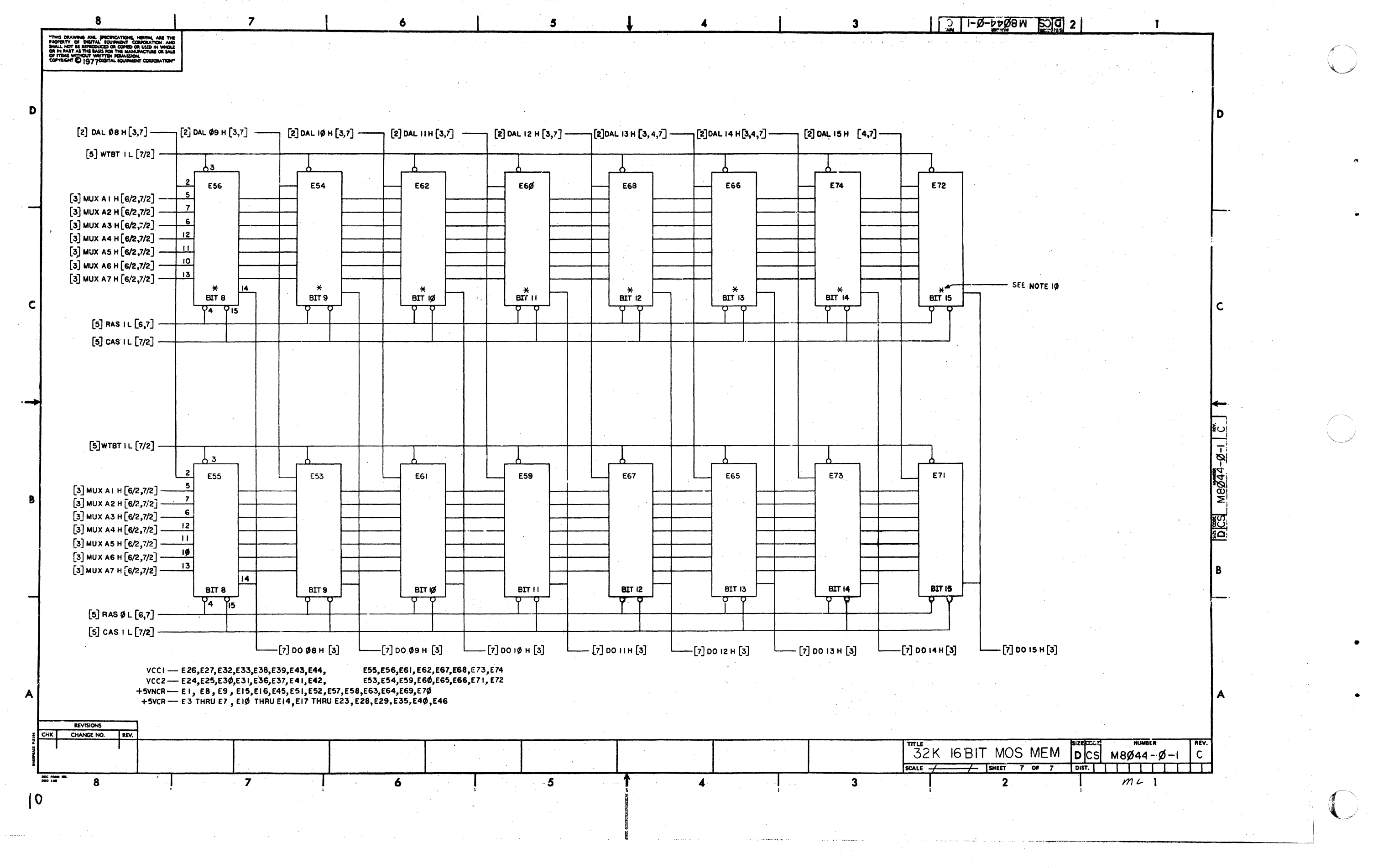

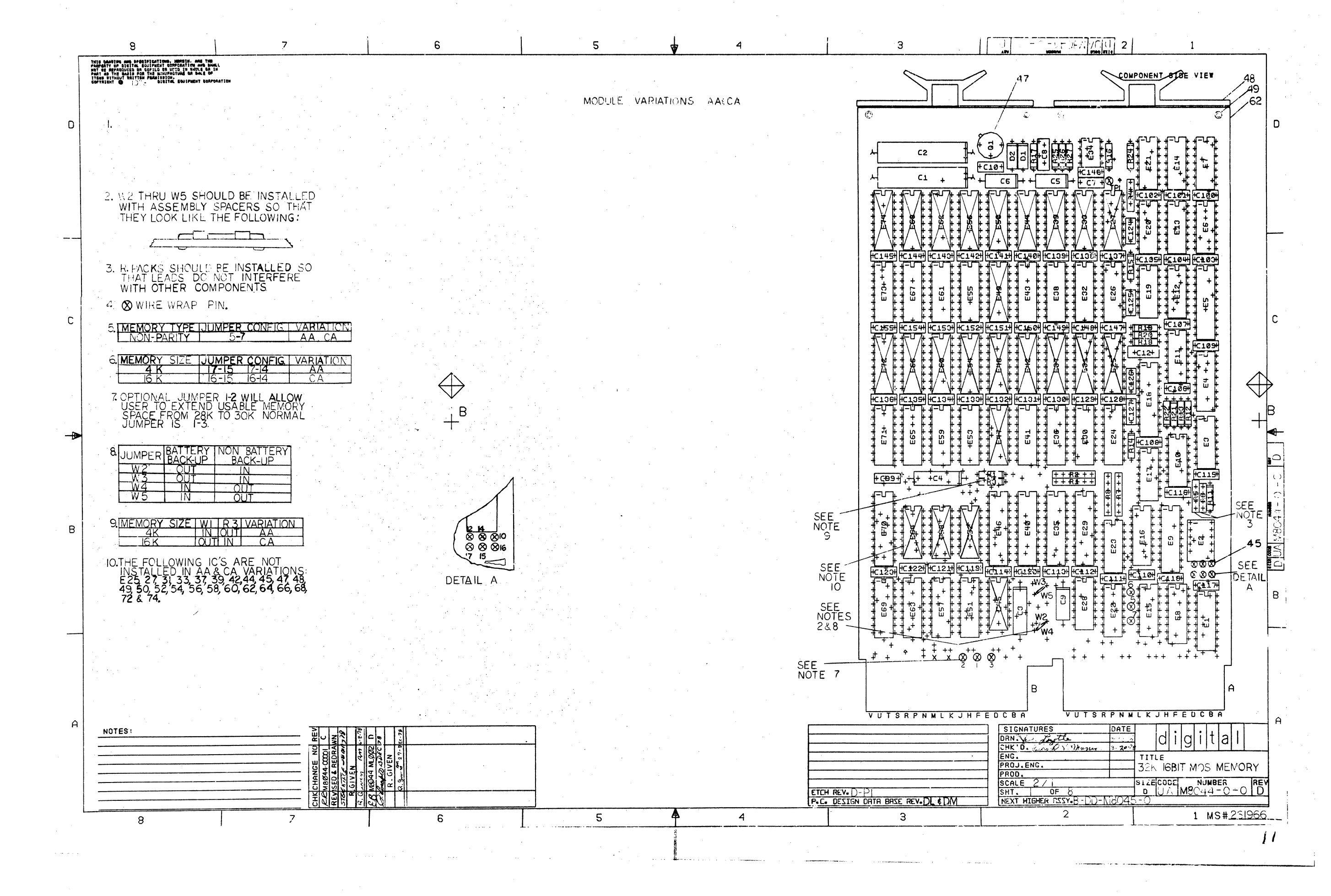

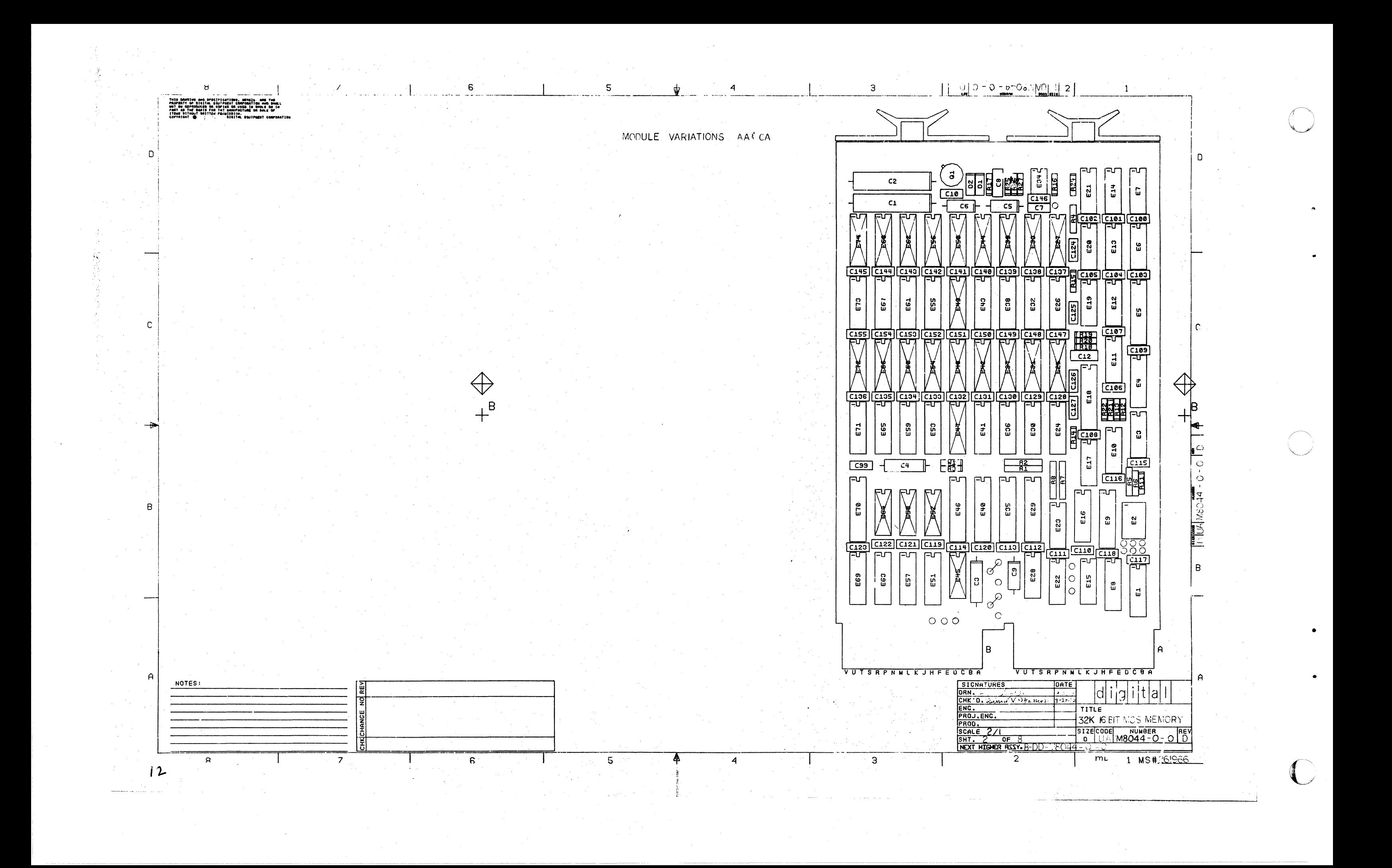

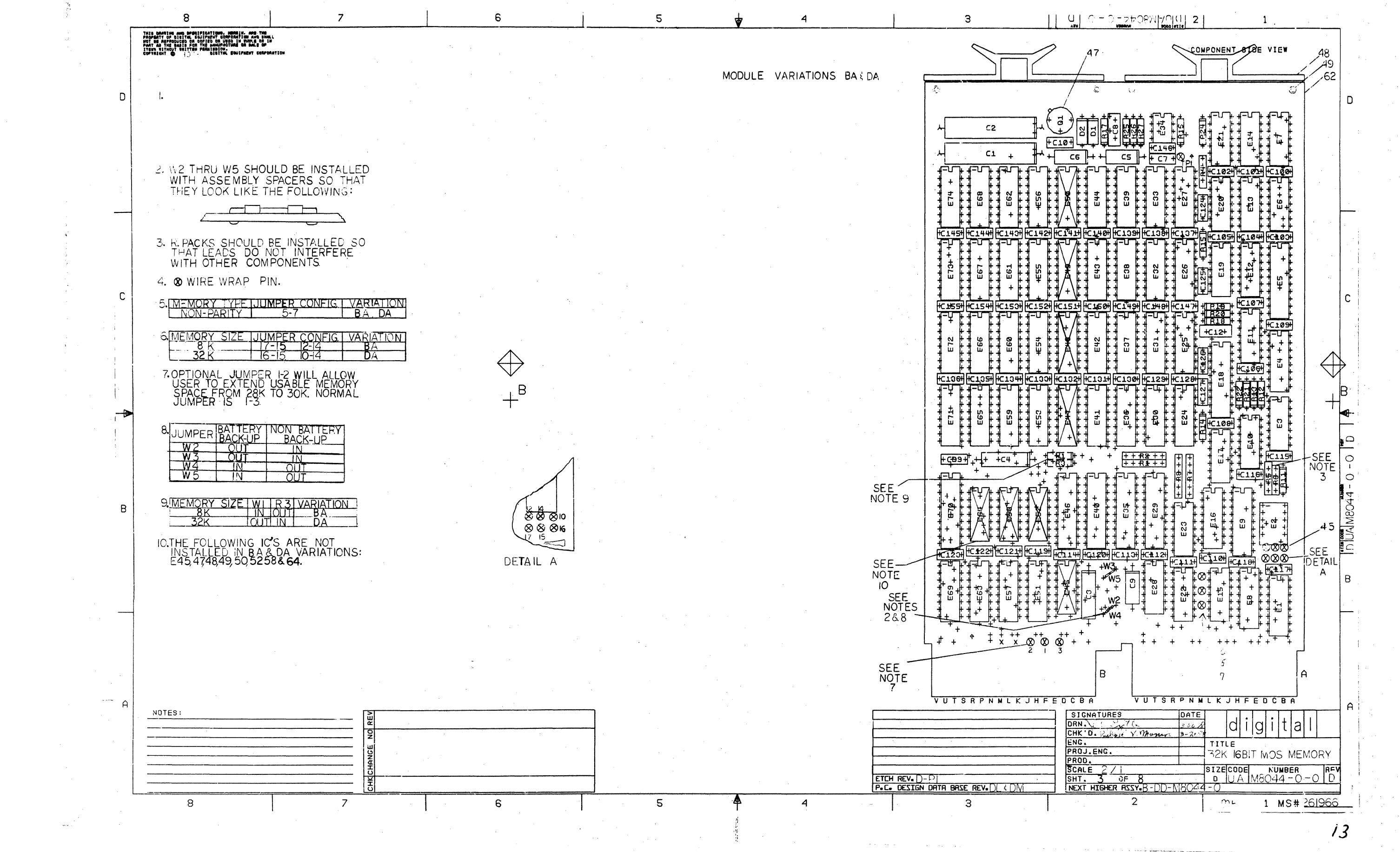

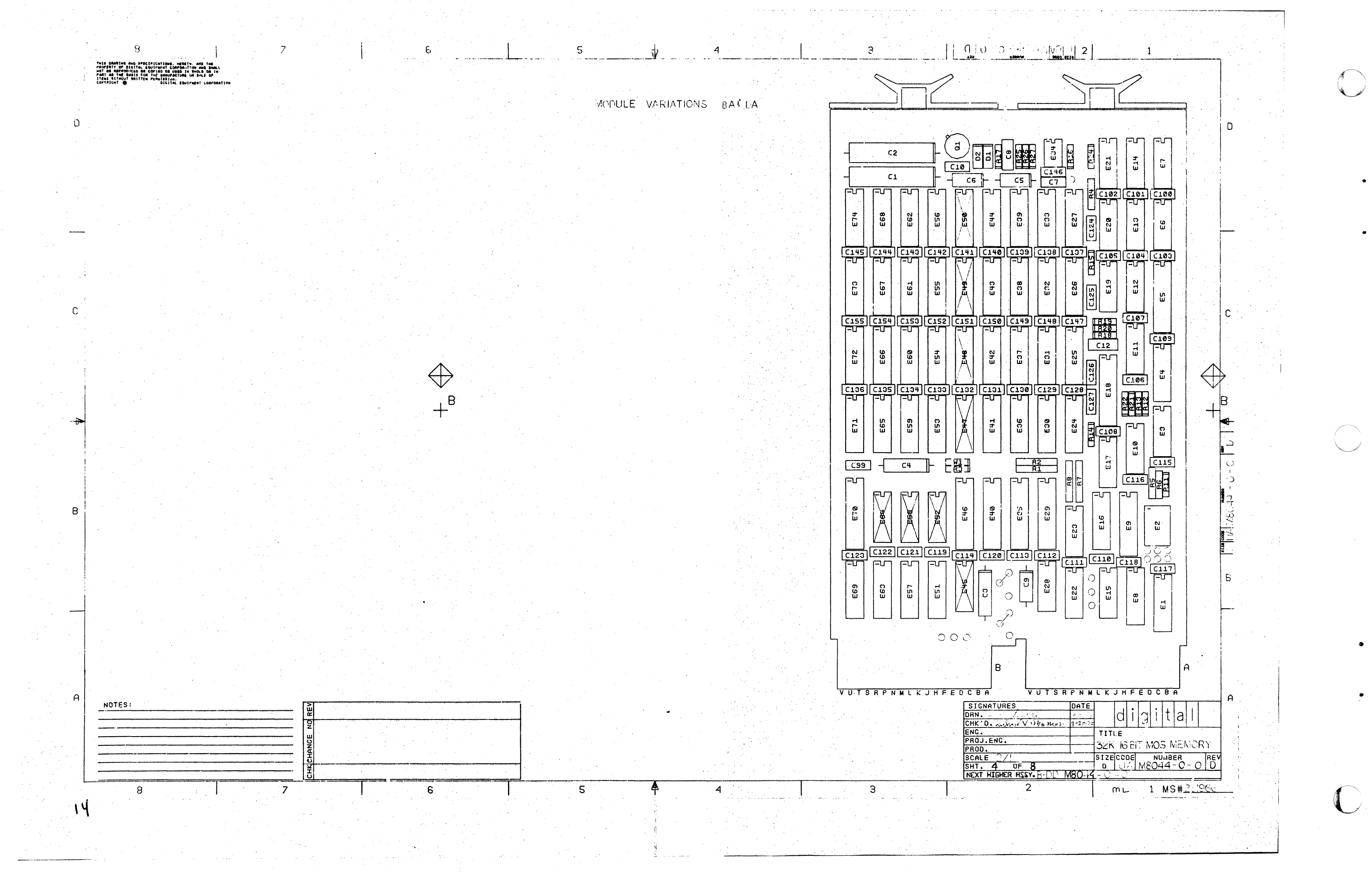

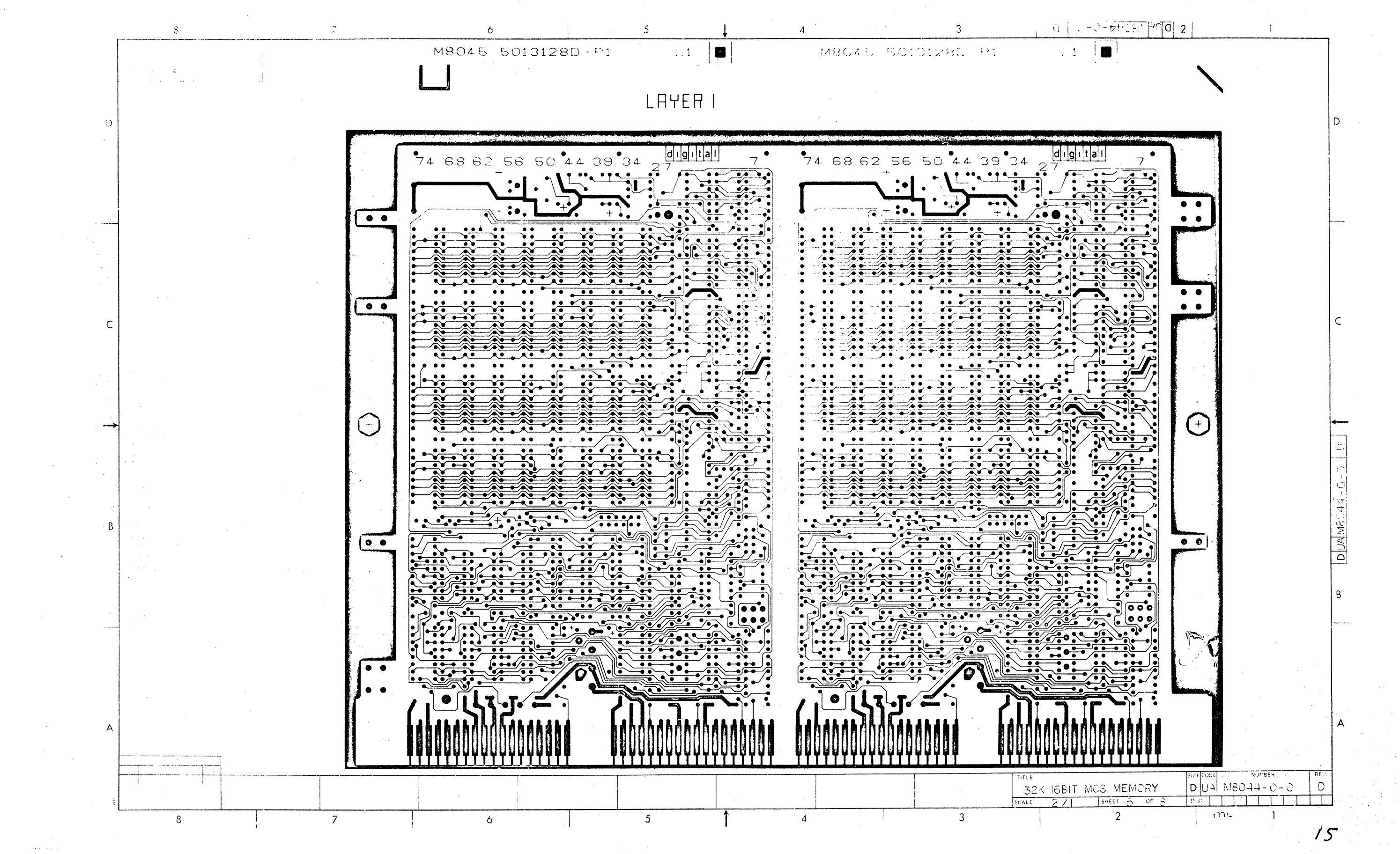

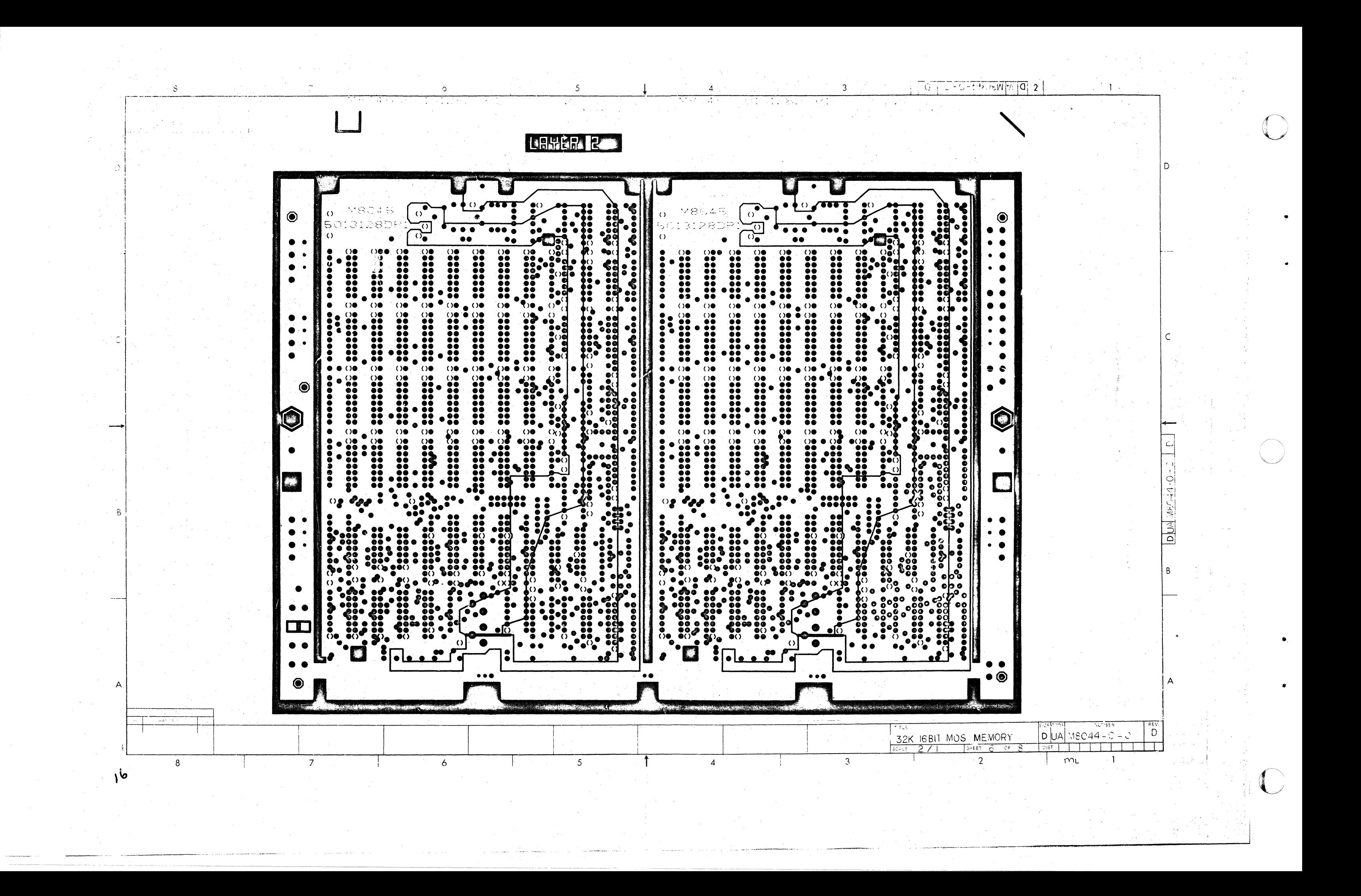

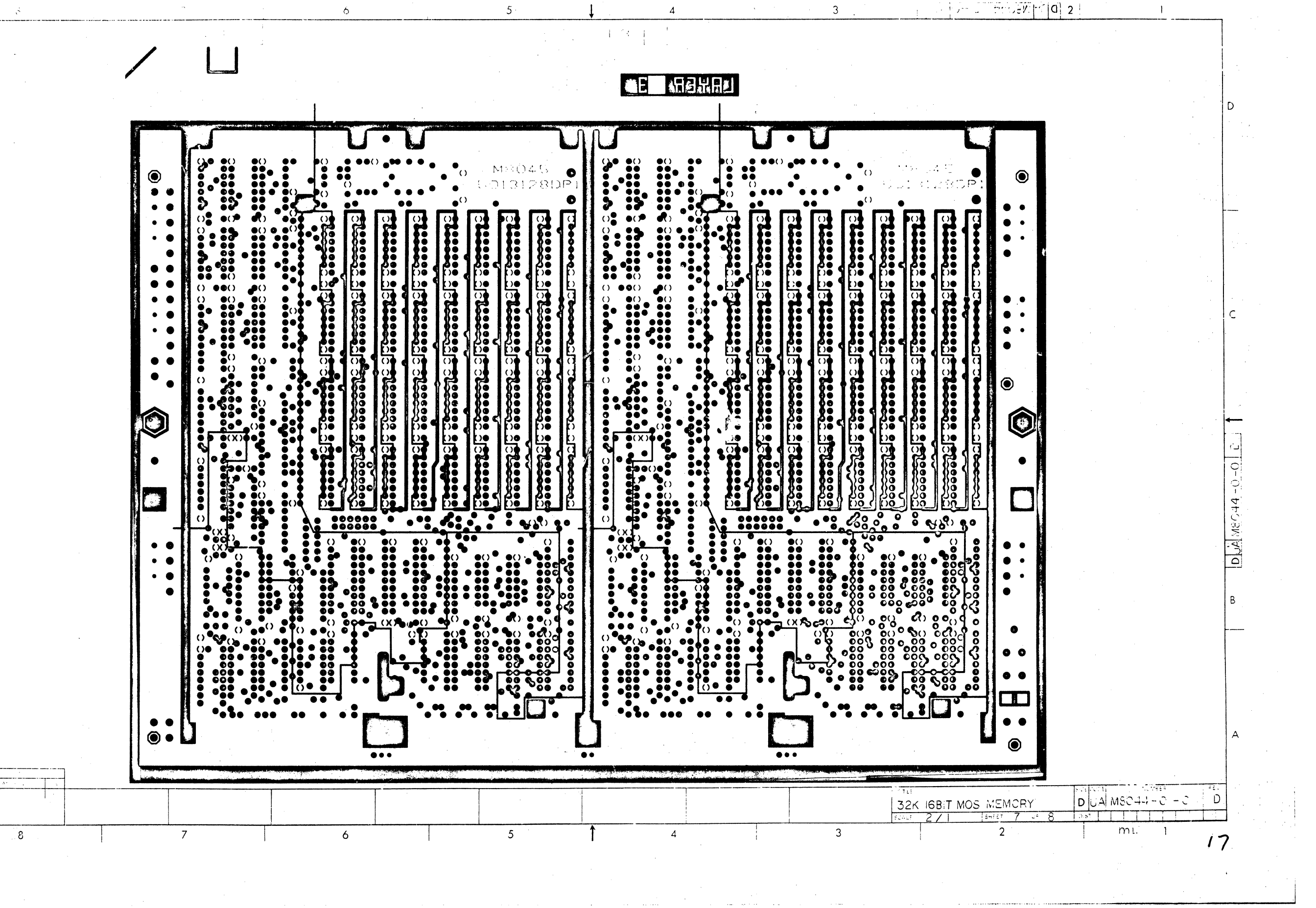

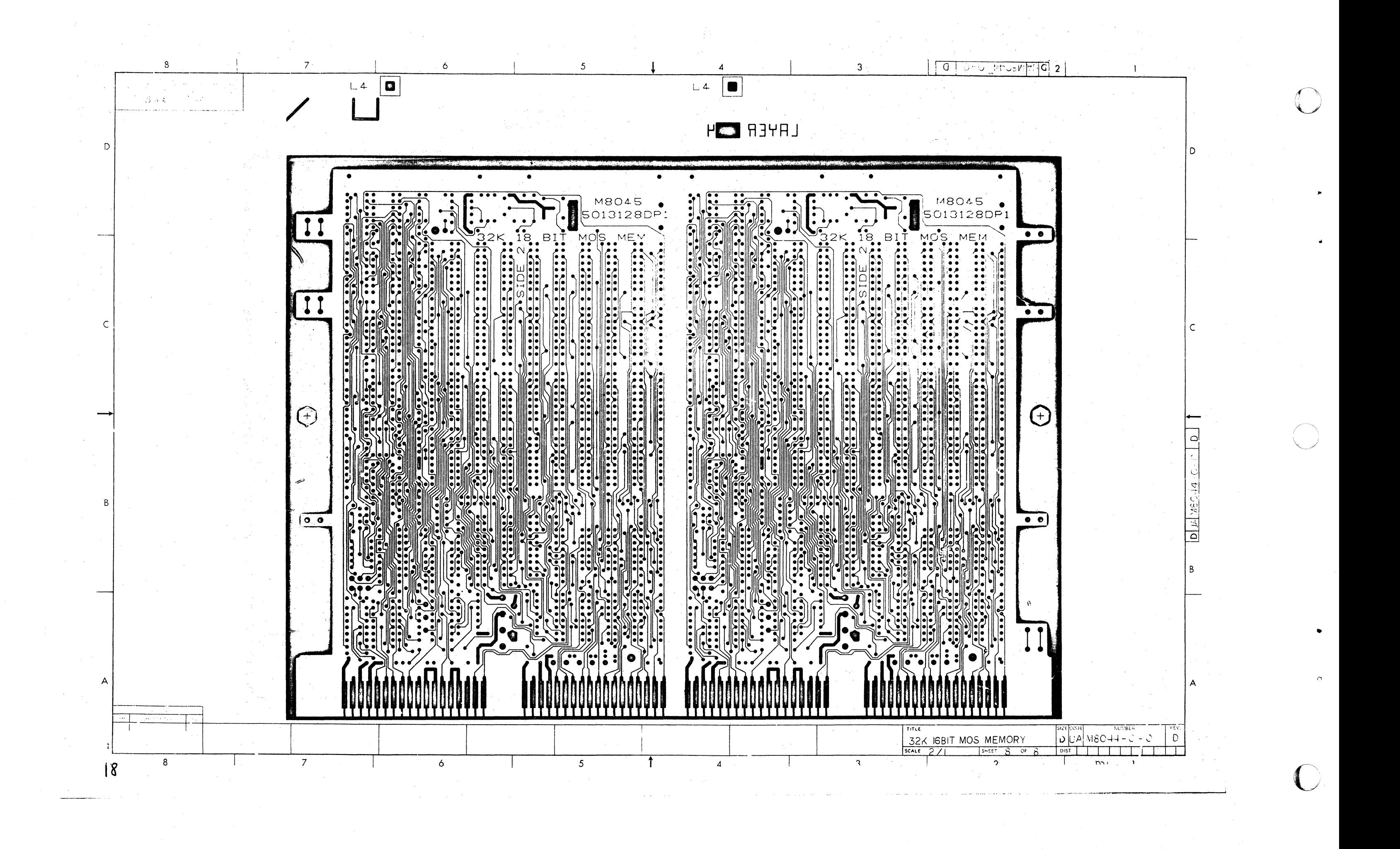

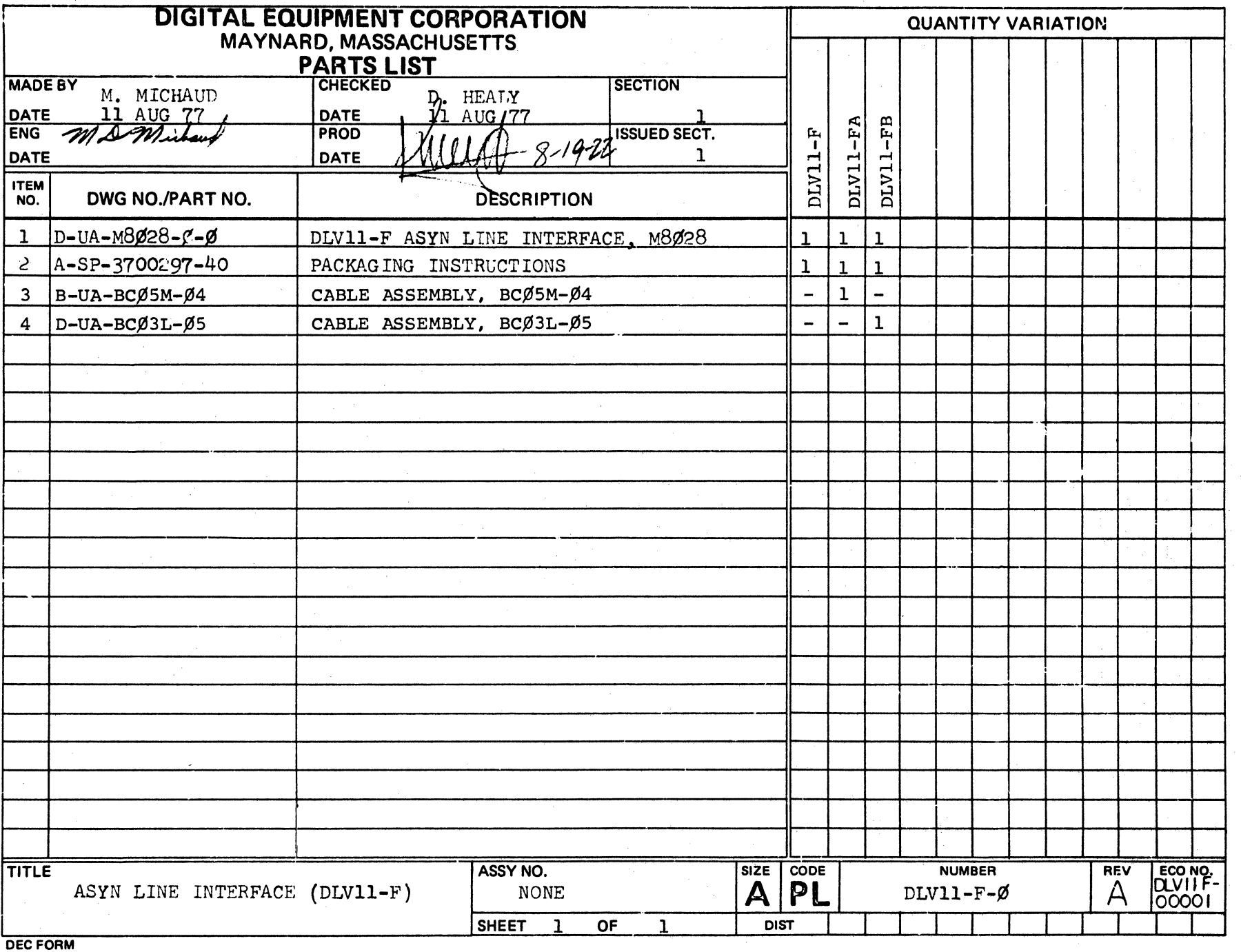

 $\sim$ 

a sa

 $\langle \hat{z}_i | \hat{z}_j \rangle$  , where  $\hat{z}_j$ 

 $\hat{\omega}_{\rm{eff}}$  .

 $\sim 10^{11}$  km  $^{-1}$ 

DEC FORM ORA 110

 $\sim 100$ 

 $\label{eq:2.1} \mathcal{L}^{\mathcal{A}}(\mathbf{x}) = \mathcal{L}^{\mathcal{A}}(\mathbf{x}) = \mathcal{L}^{\mathcal{A}}(\mathbf{x}) = \mathcal{L}^{\mathcal{A}}(\mathbf{x}) = \mathcal{L}^{\mathcal{A}}(\mathbf{x}) = \mathcal{L}^{\mathcal{A}}(\mathbf{x})$ 

 $\blacktriangle$ 

 $\gamma_{\rm eff} = 0.2$ 

a a secundo

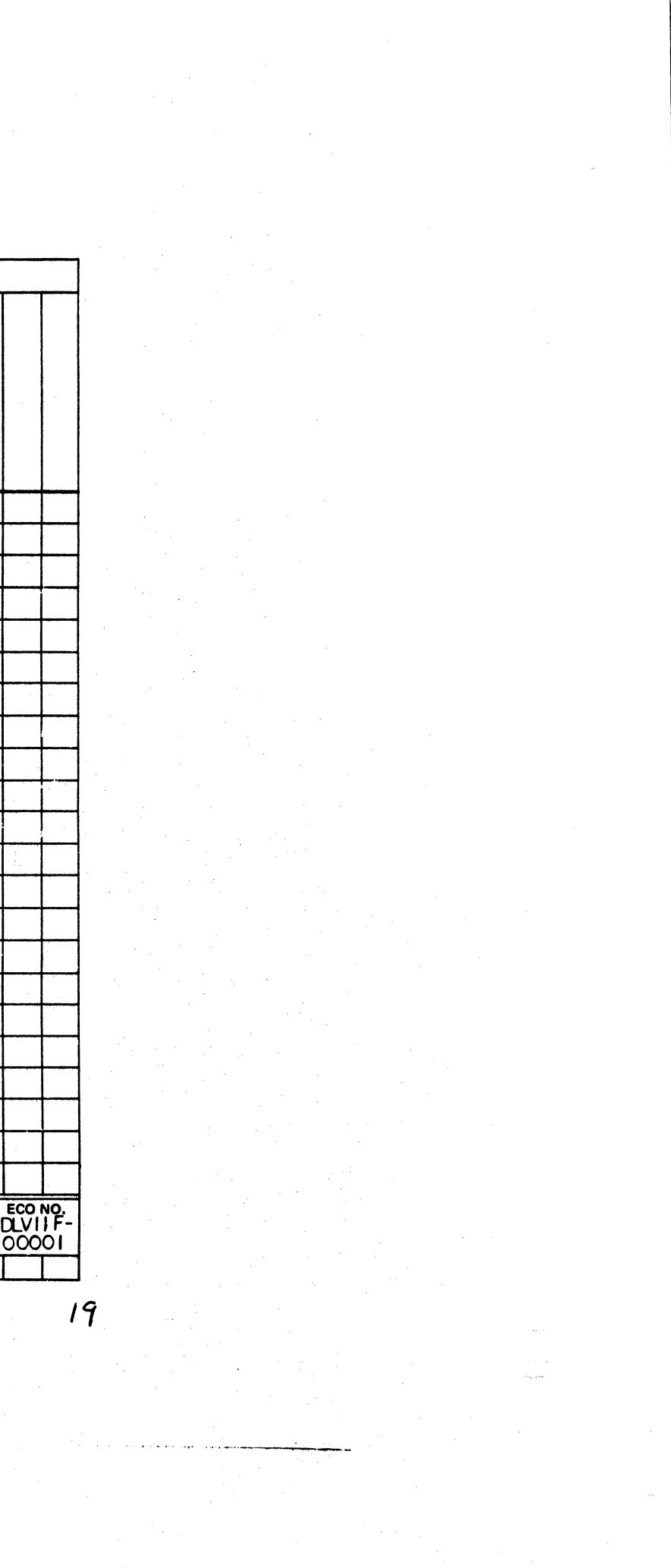

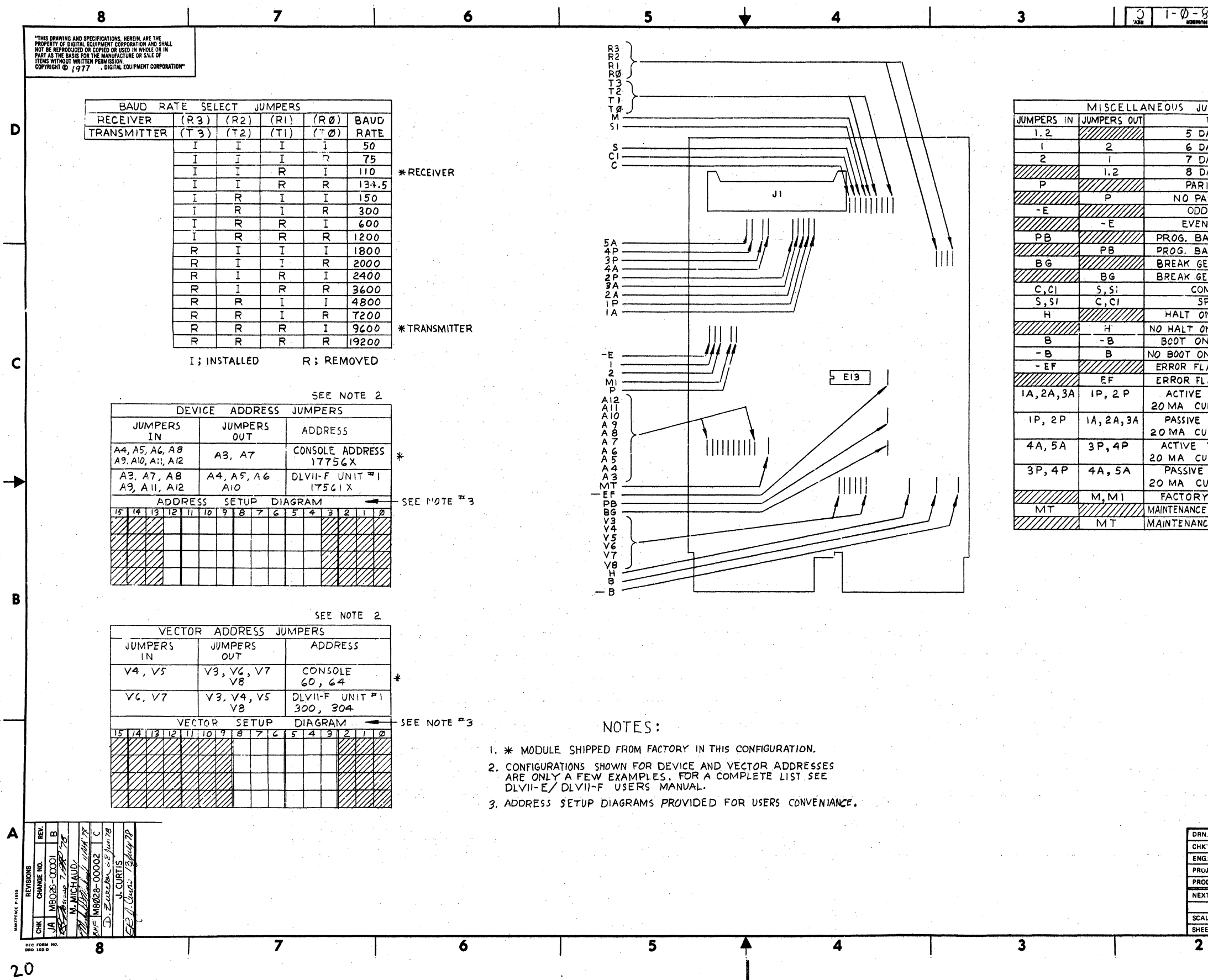

 $\sim 100$ 

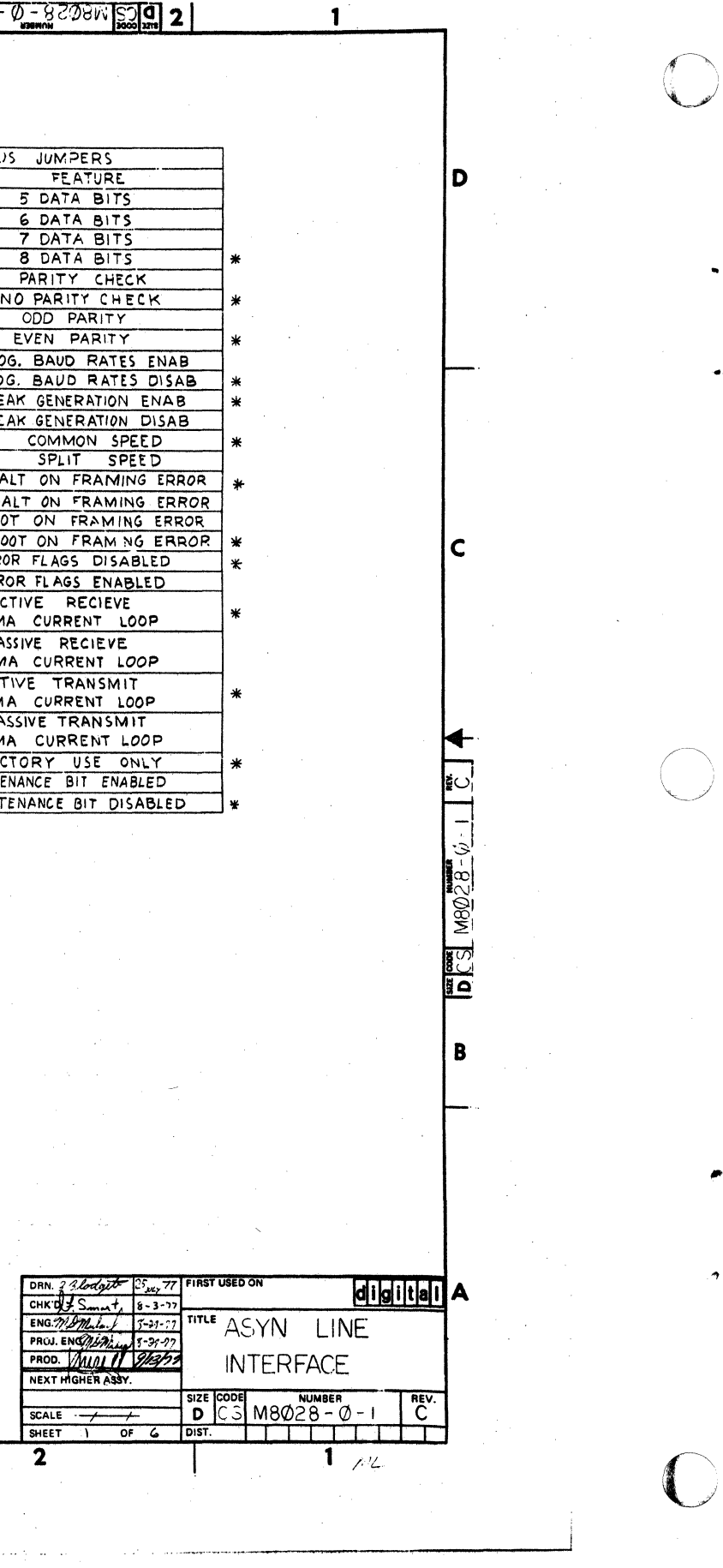

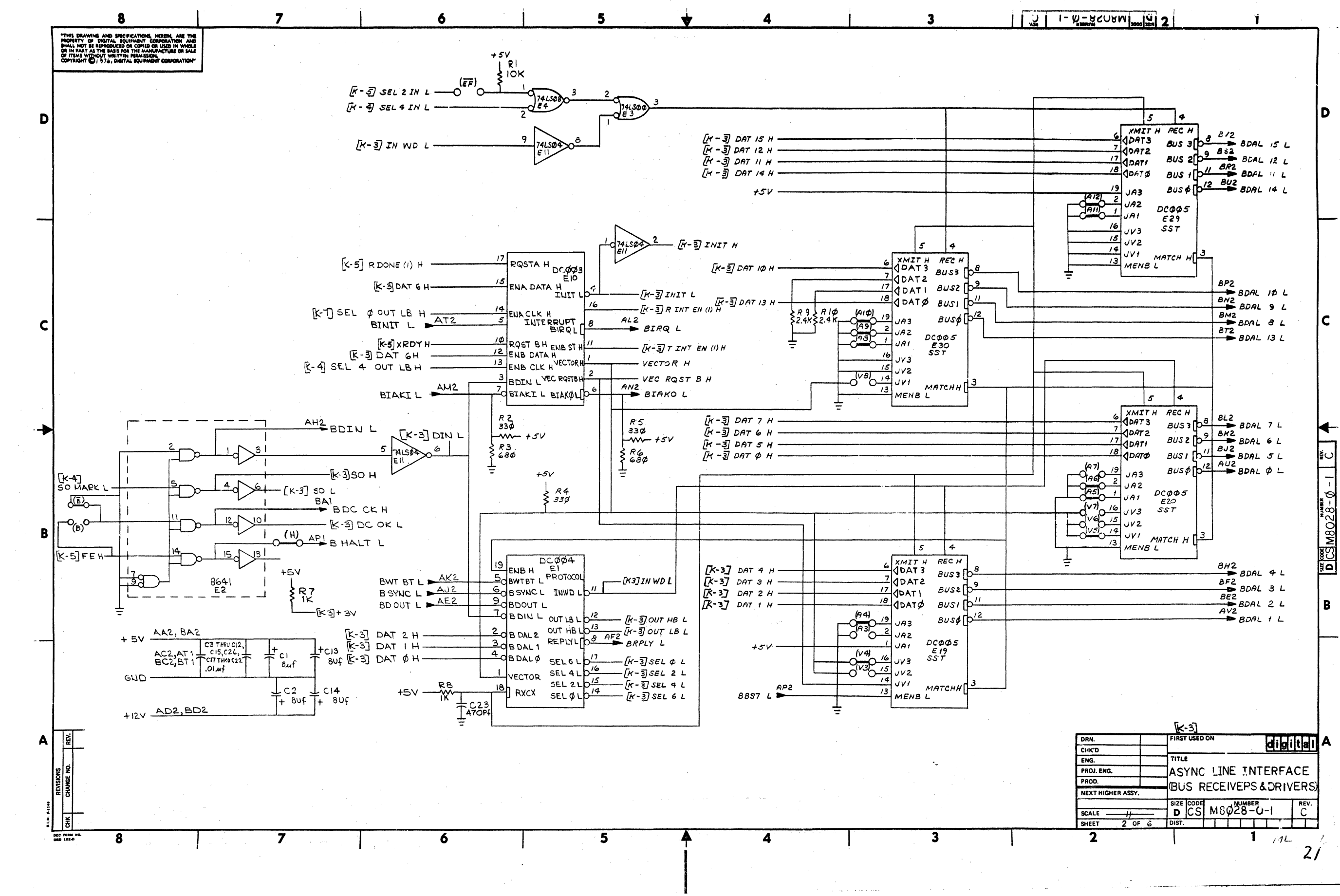

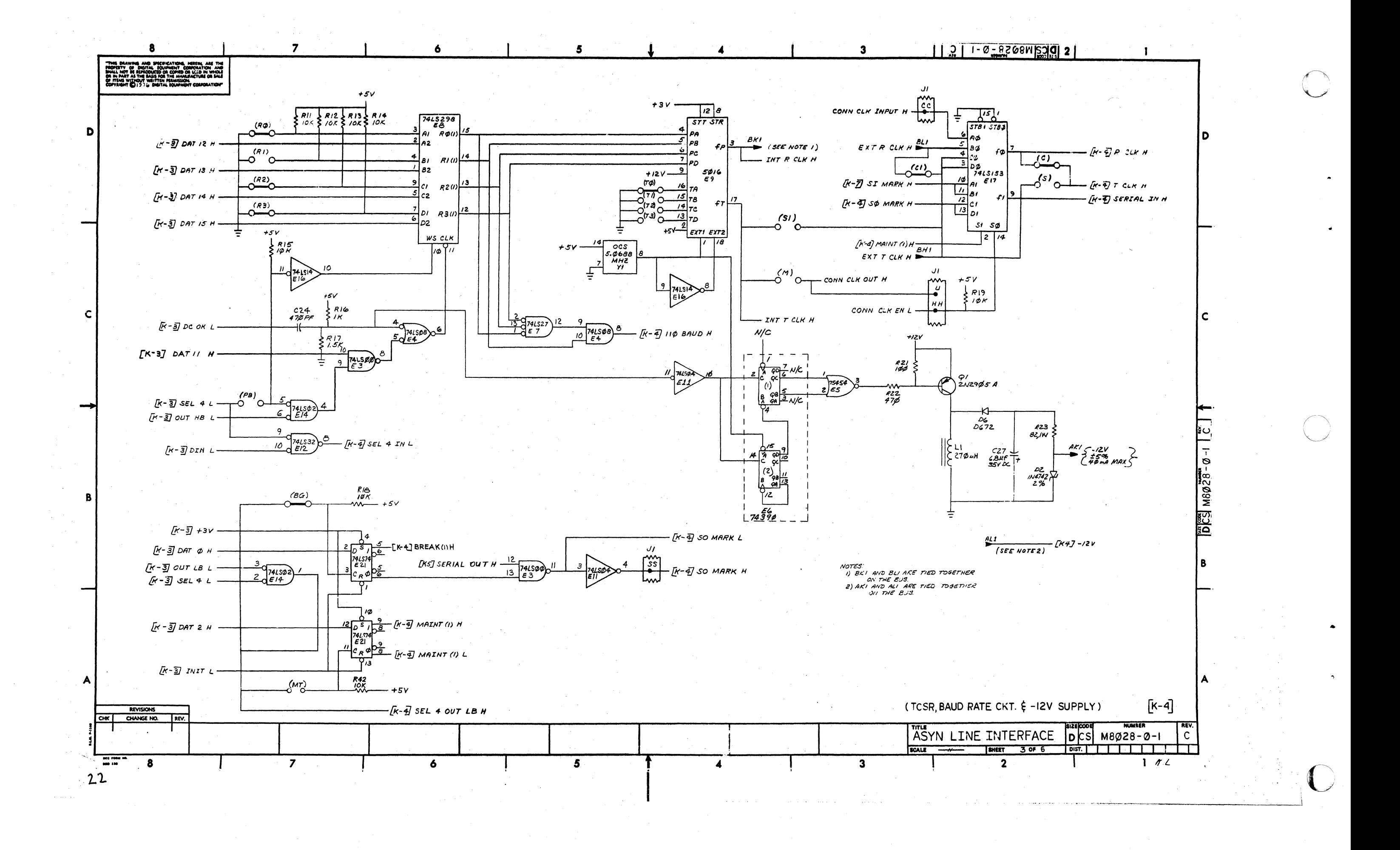

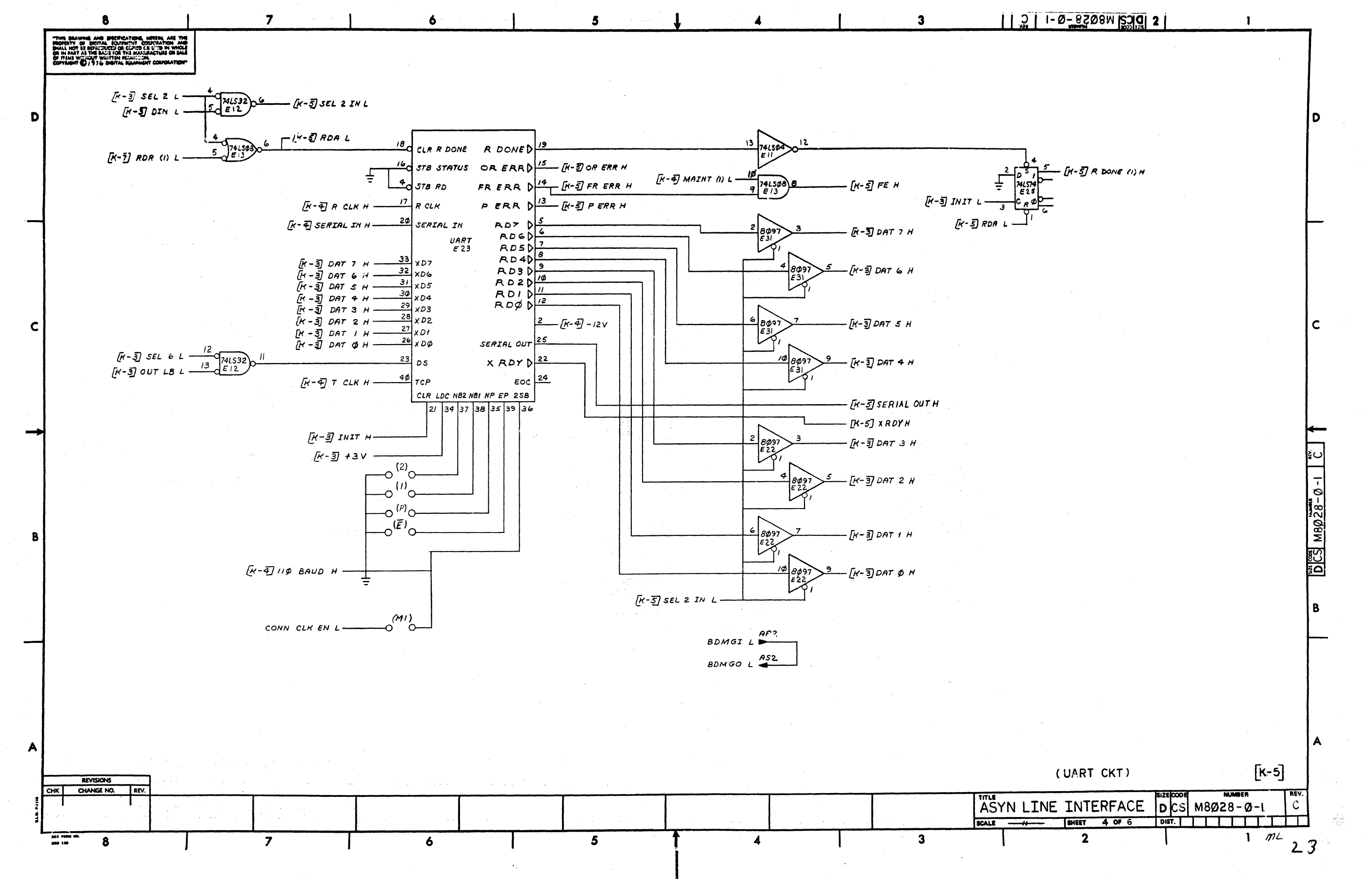

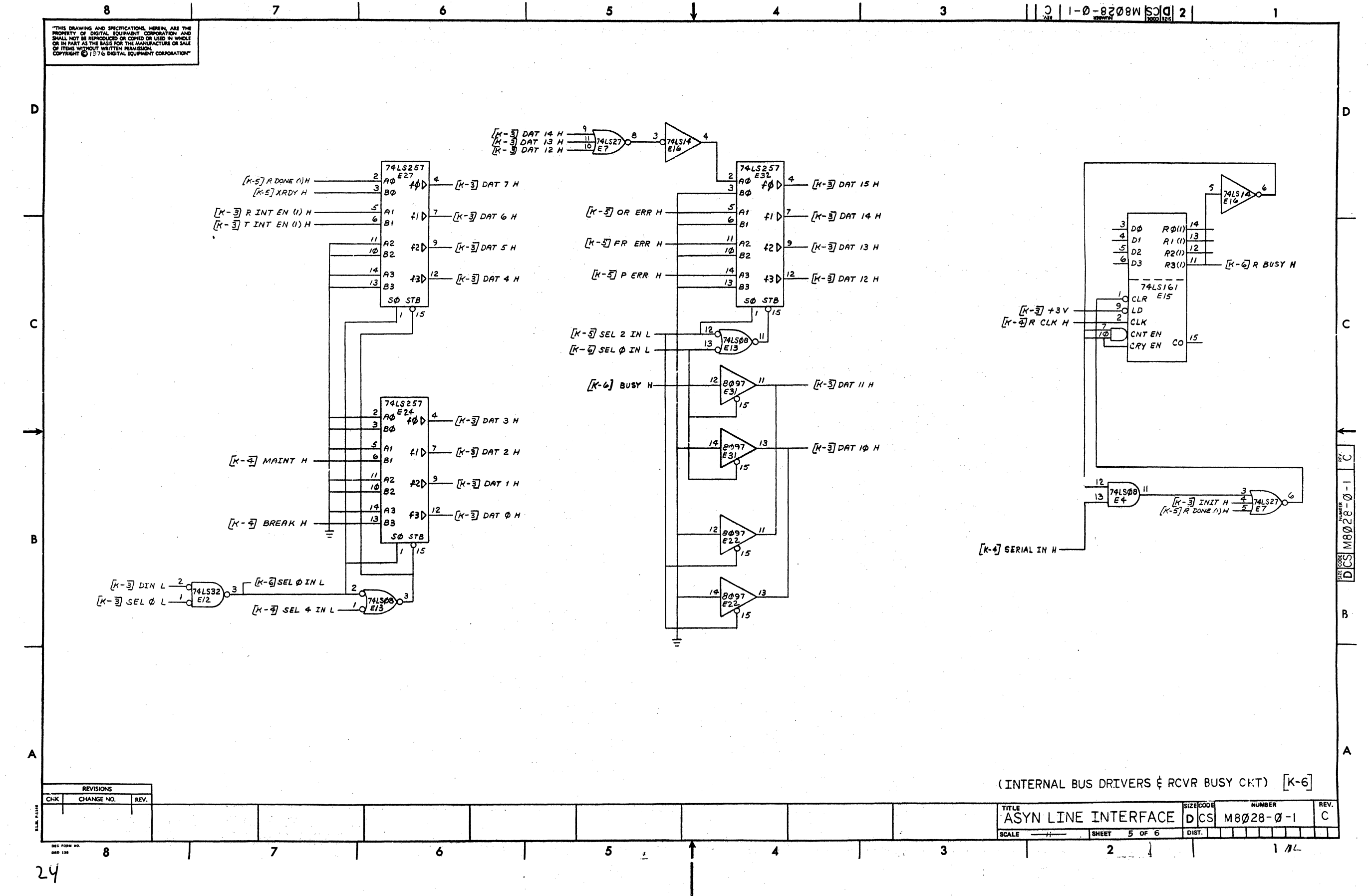

 $\bigcirc$ 

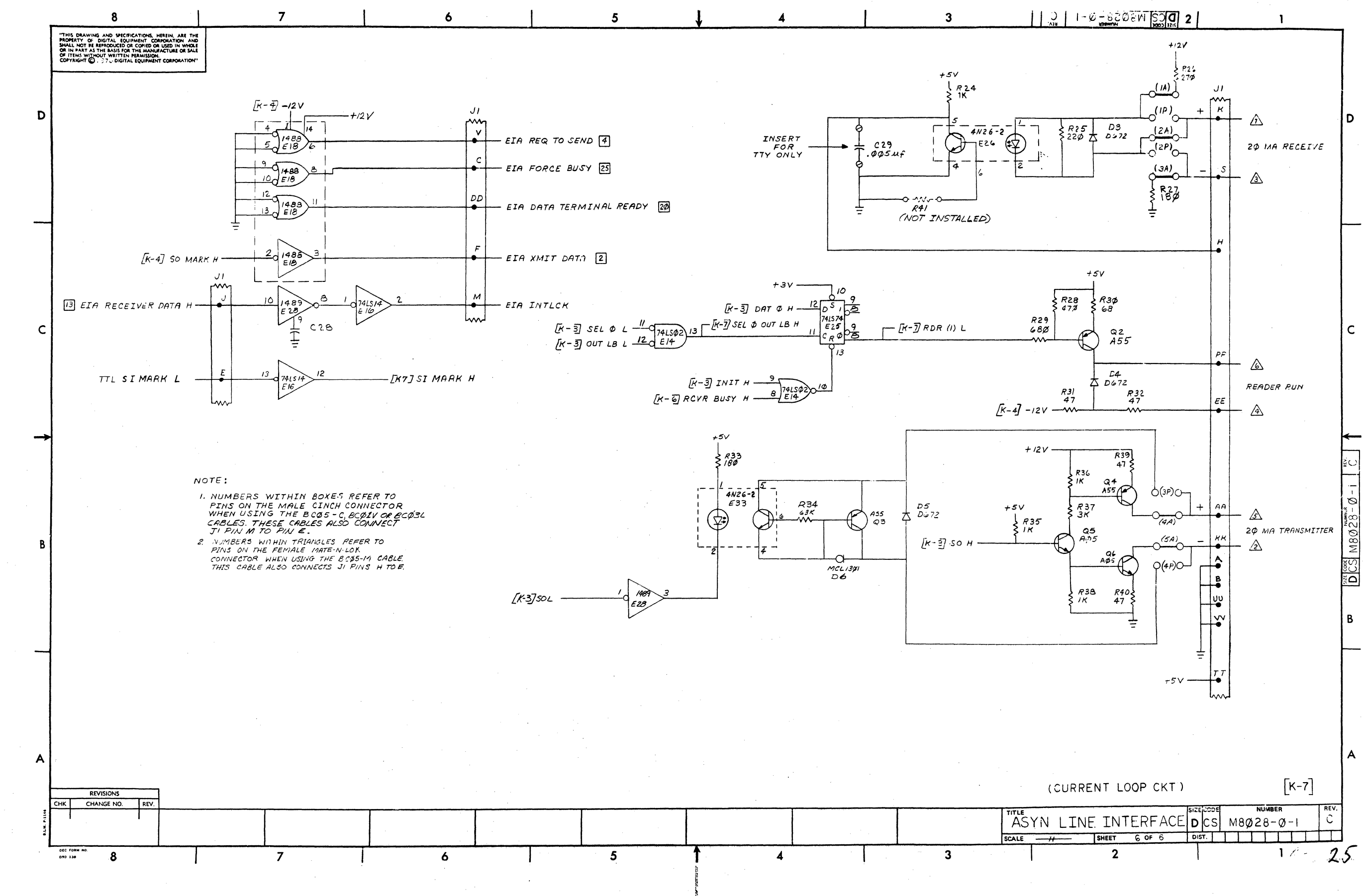

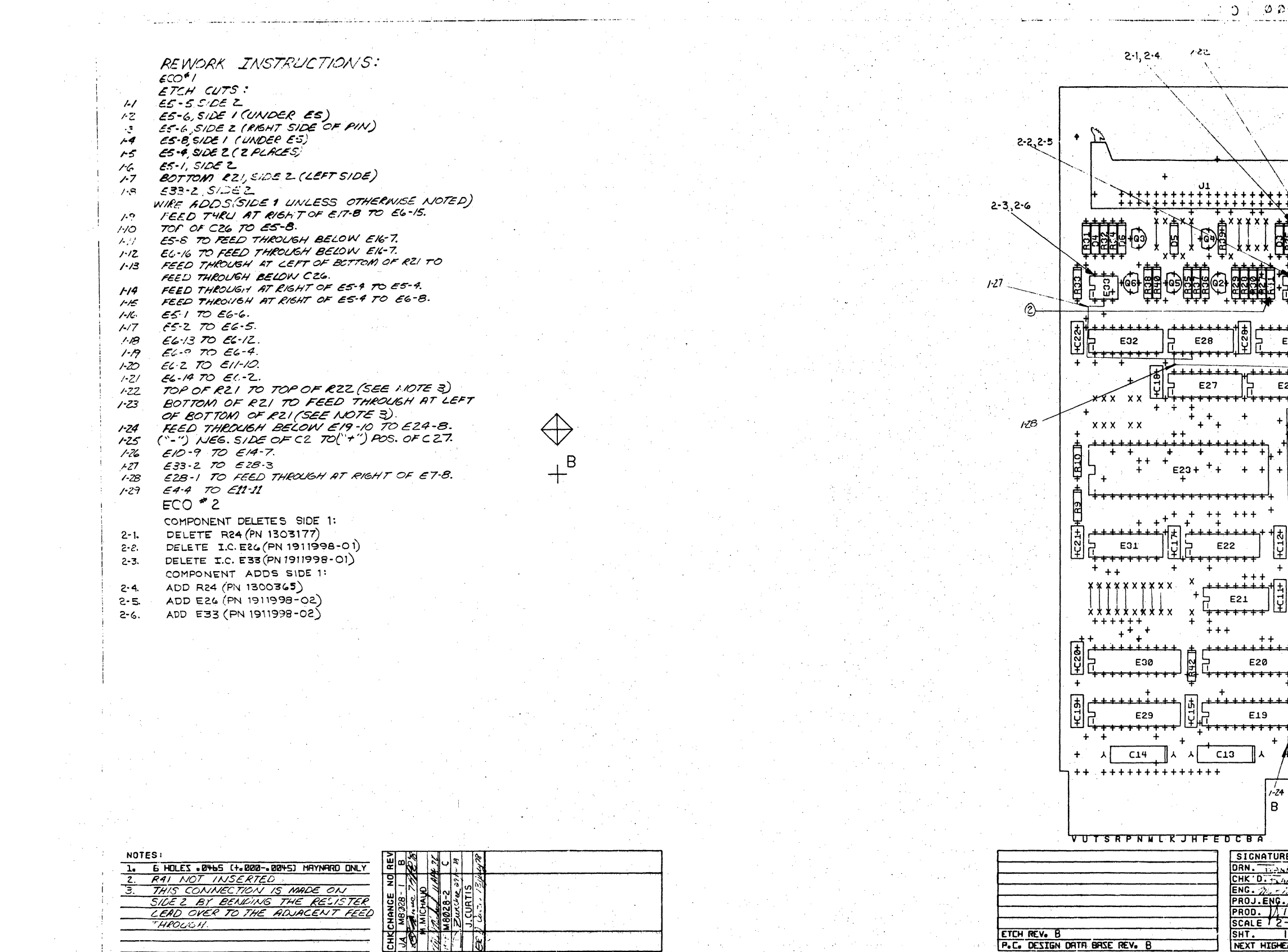

 $26$ 

HPOUGH

 $\sim 10^{-1}$ 

ETCH REV. B<br>P.C. DESIGN DRTR BRSE REV. B

 $\label{eq:2} \frac{1}{\sqrt{2}}\sum_{i=1}^N\frac{1}{\sqrt{2}}\sum_{i=1}^N\frac{1}{\sqrt{2}}\sum_{i=1}^N\frac{1}{\sqrt{2}}\sum_{i=1}^N\frac{1}{\sqrt{2}}\sum_{i=1}^N\frac{1}{\sqrt{2}}\sum_{i=1}^N\frac{1}{\sqrt{2}}\sum_{i=1}^N\frac{1}{\sqrt{2}}\sum_{i=1}^N\frac{1}{\sqrt{2}}\sum_{i=1}^N\frac{1}{\sqrt{2}}\sum_{i=1}^N\frac{1}{\sqrt{2}}\sum_{i=1}^N\frac{1$ 

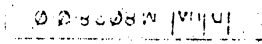

**Contractor** 

COMPONENT SIDE VIEW

 $\begin{array}{c} \mathbf{1} \end{array}$ 

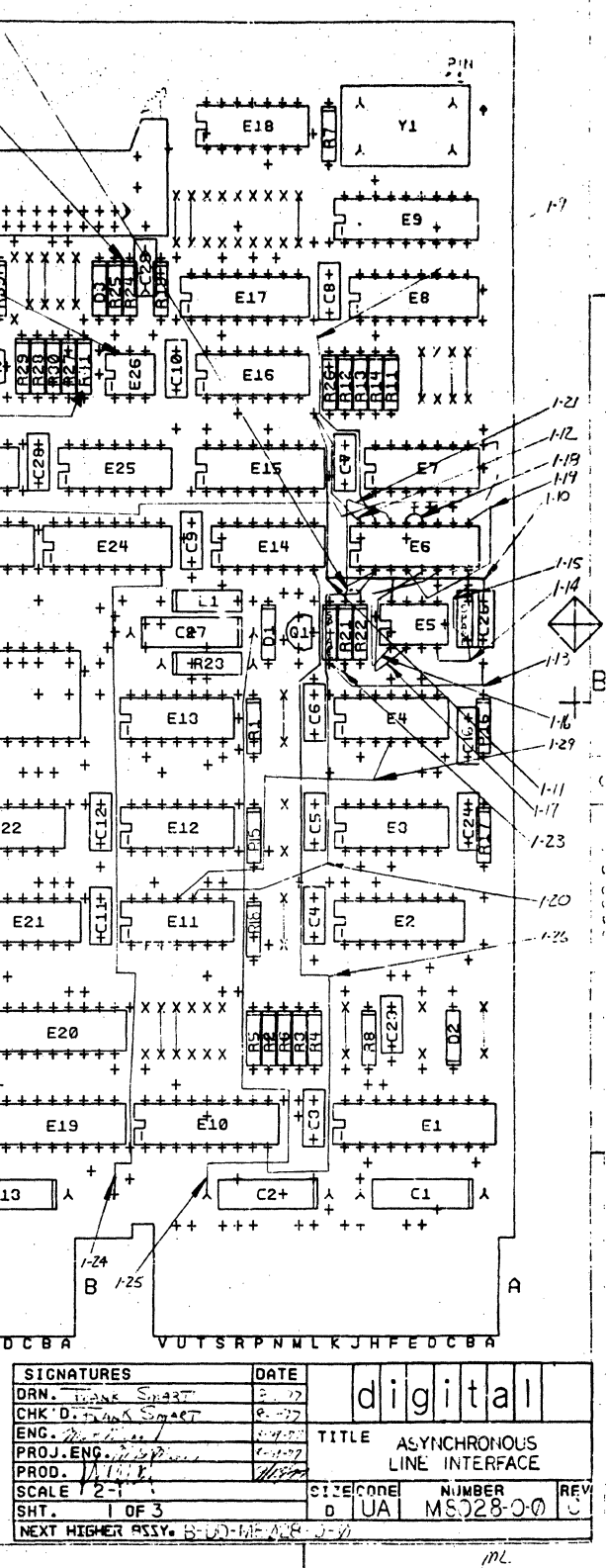

 $\alpha_{\rm L}$  .

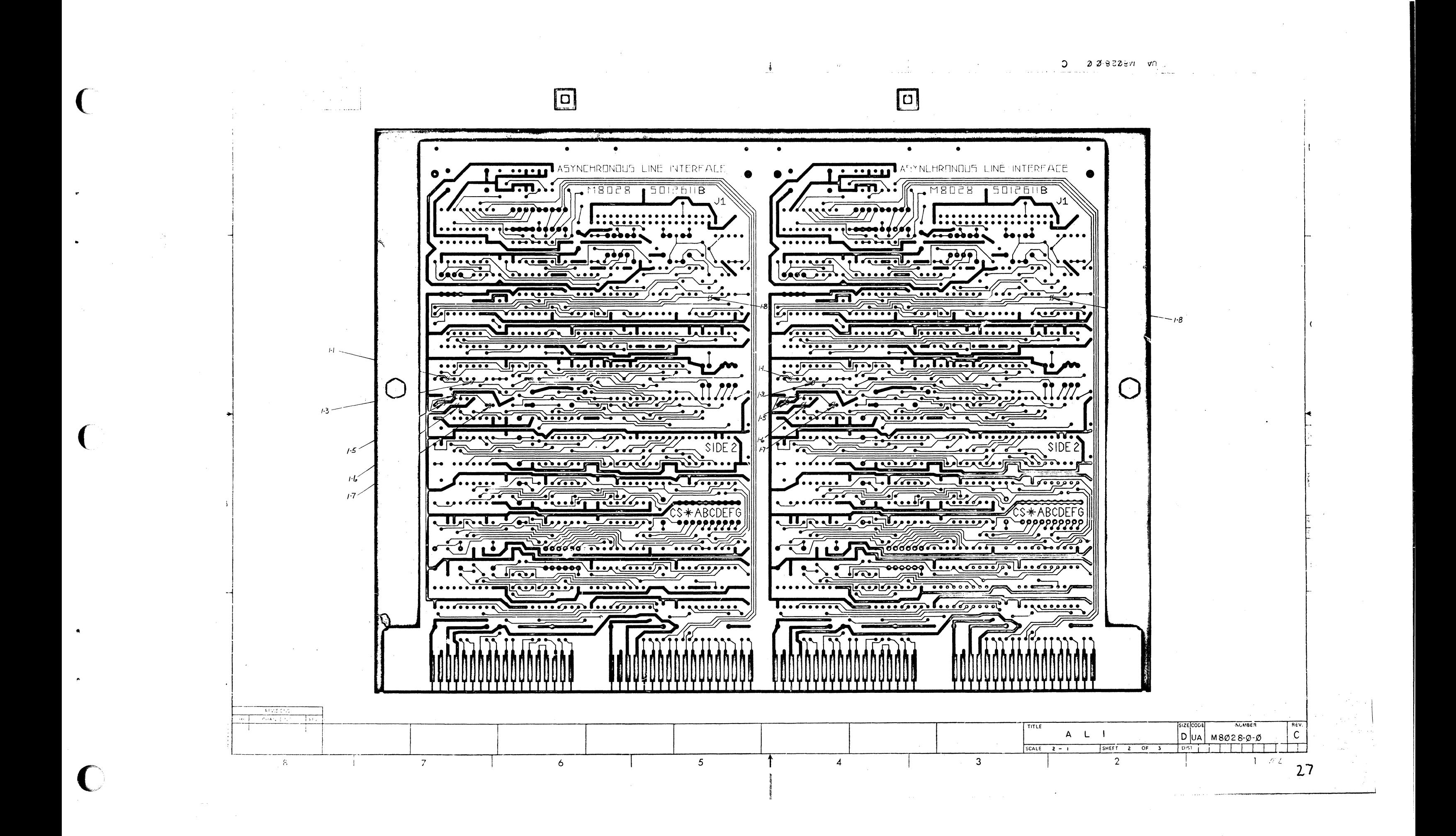

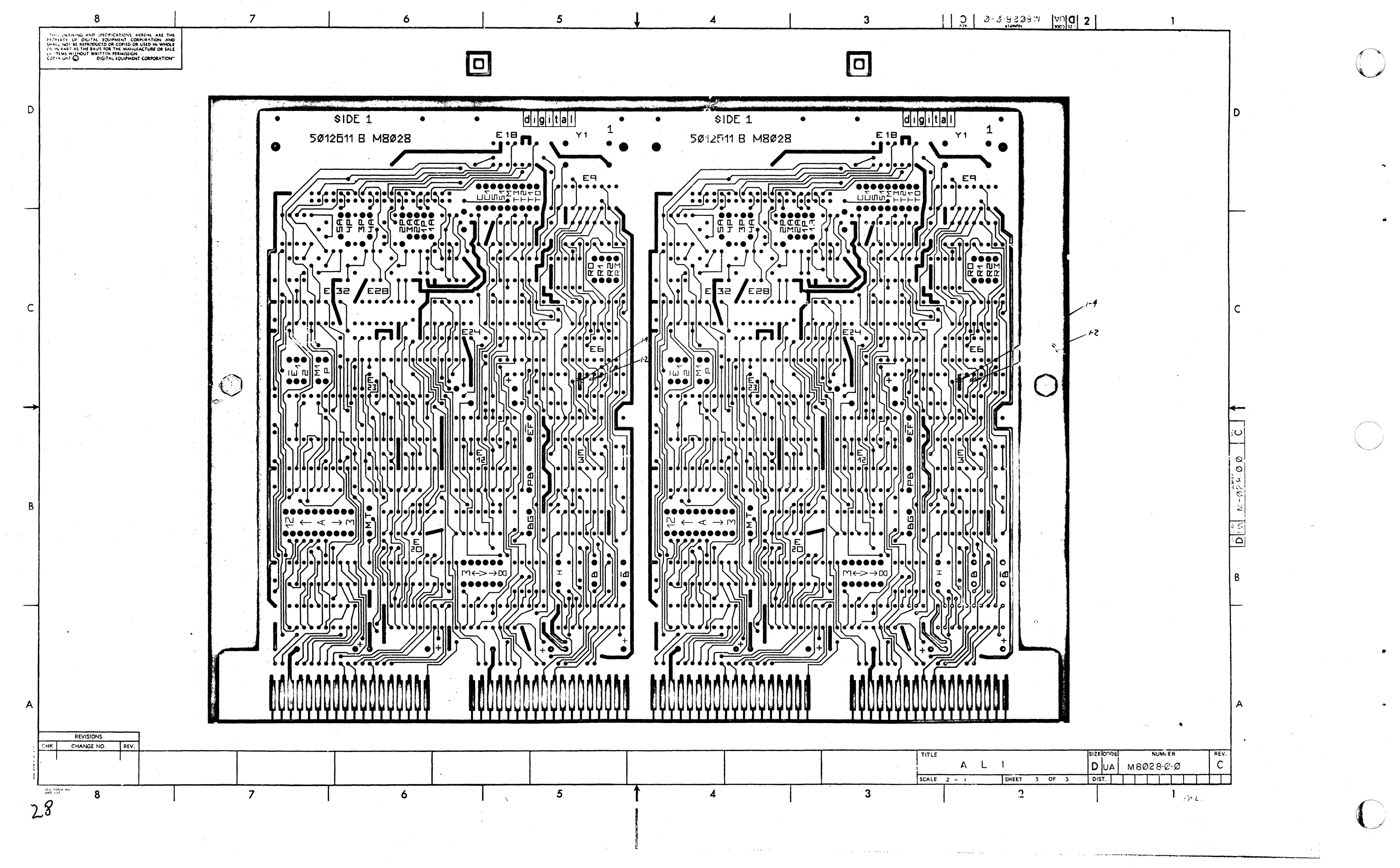

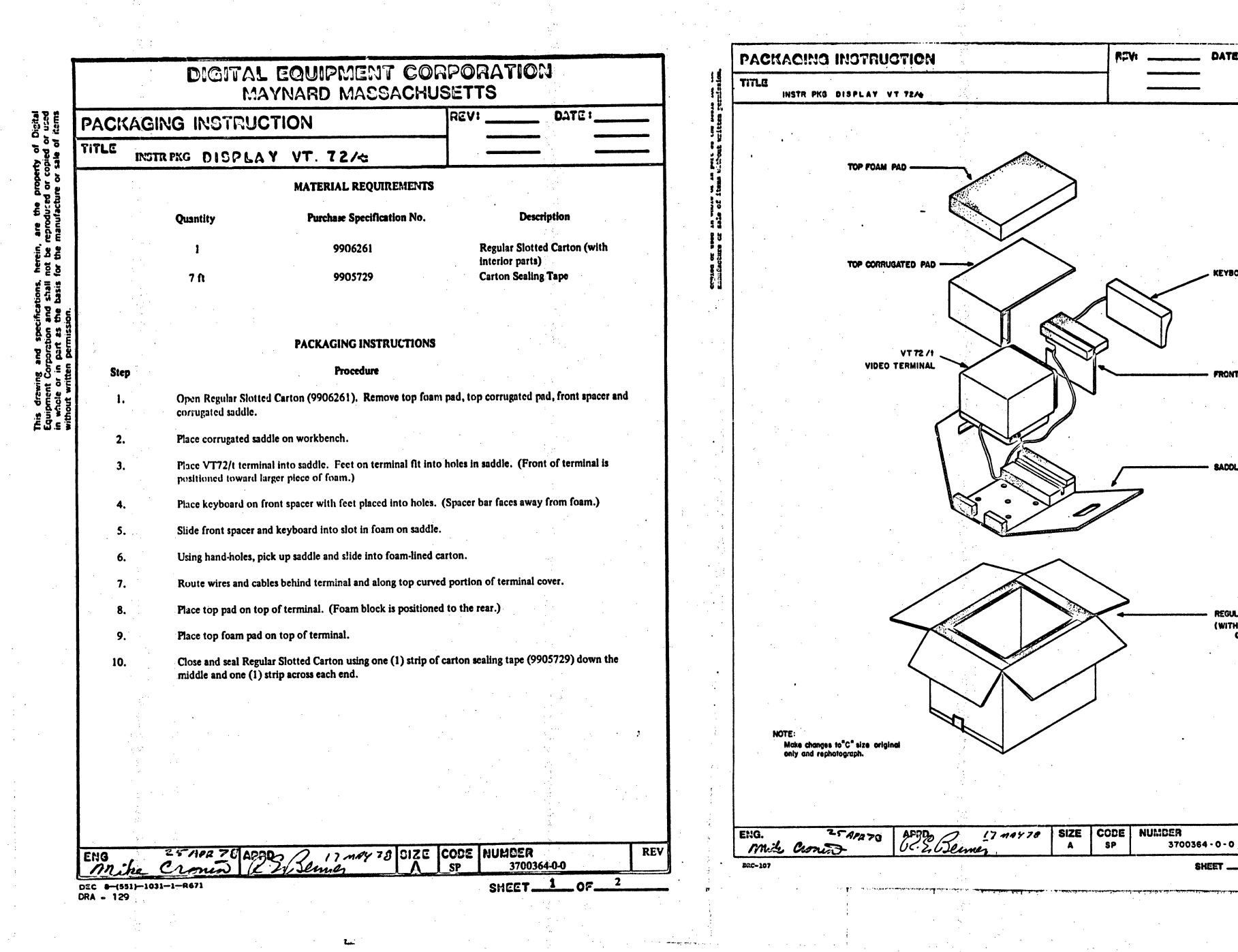

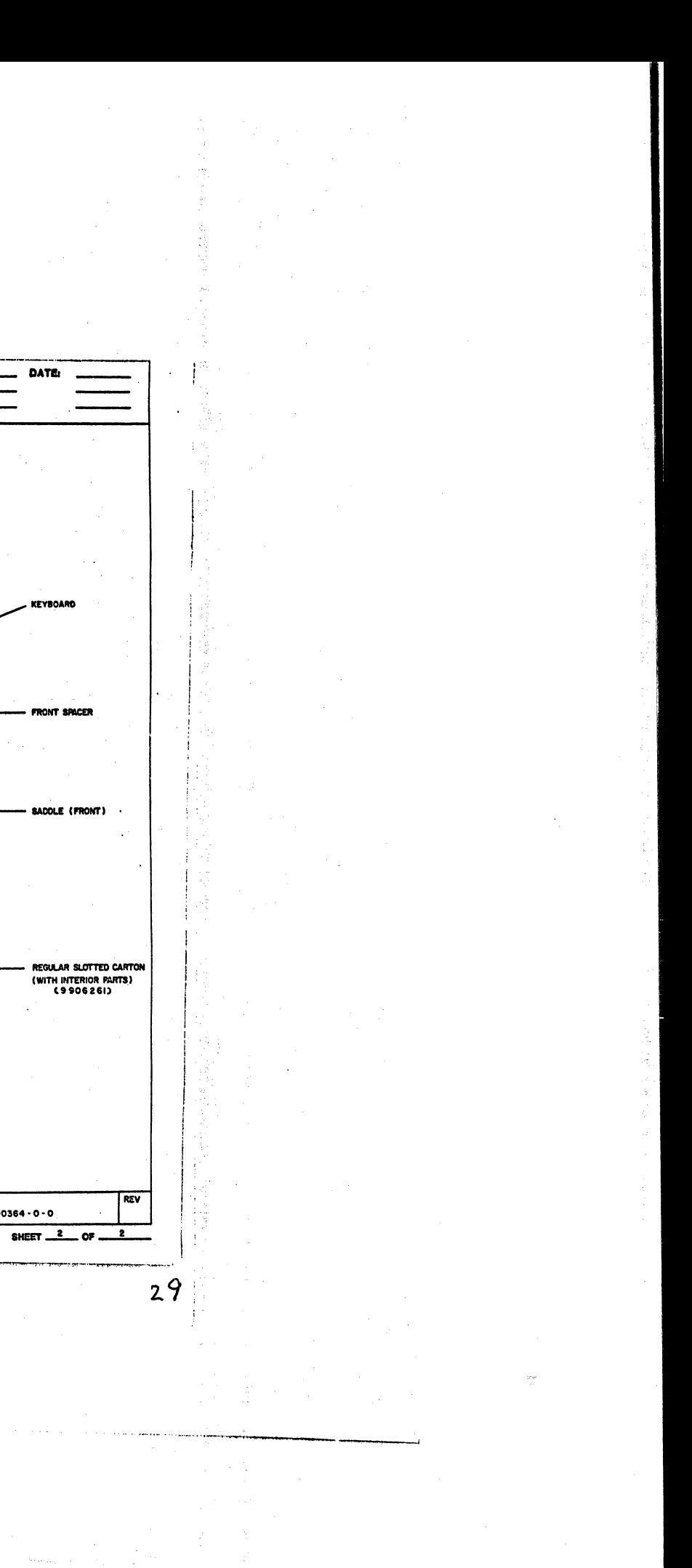

**REVI** 

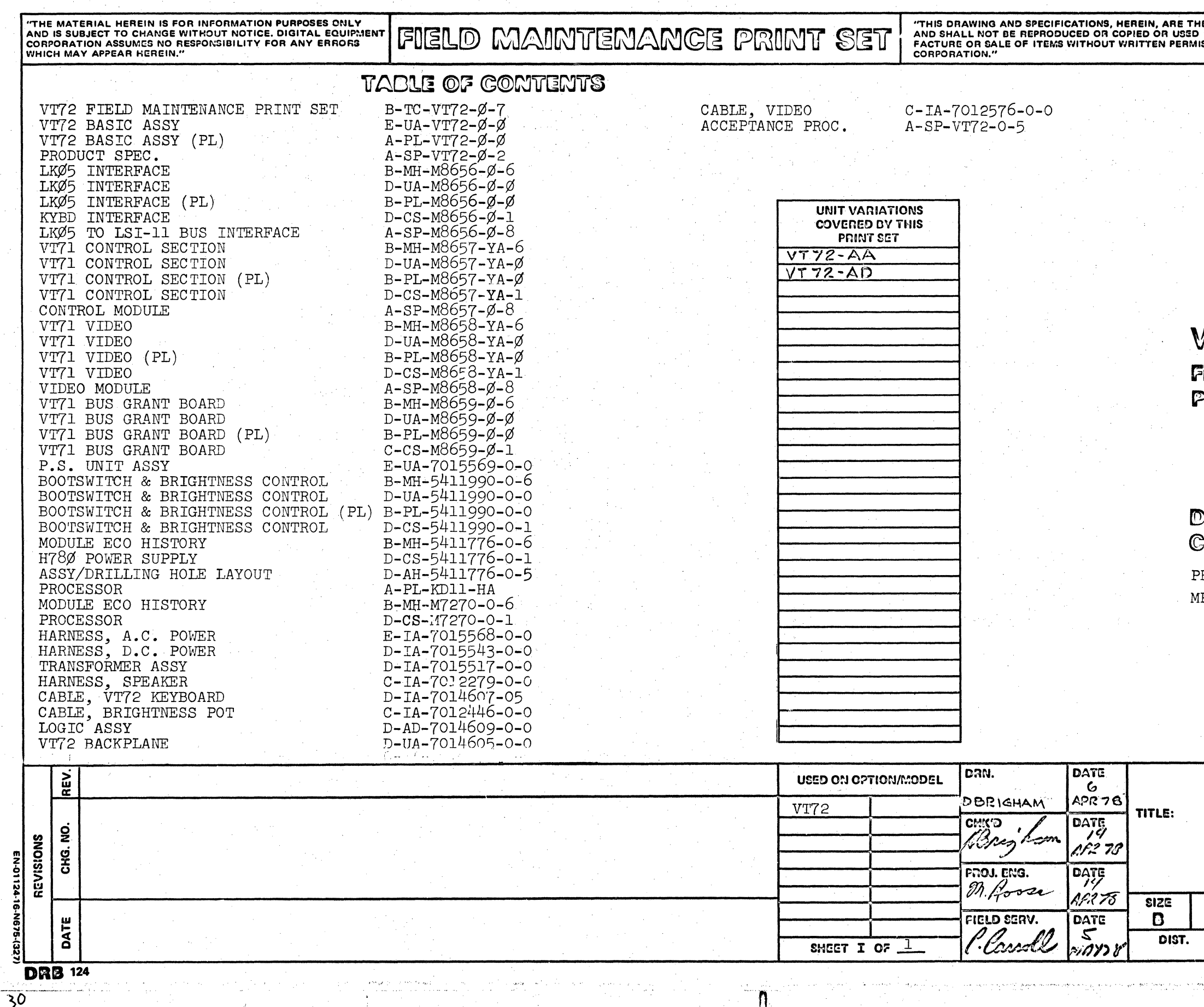

**HE PROPERTY OF DIGITAL EQUIPMENT CORPORATION<br>) IN WHOLE OR IN PART AS THE BASIS FOR THE MANU-<br>IISSION. COPYRIGHT © 1978 PDIGITAL EQUIPMENT** 

 $\begin{pmatrix} \phantom{-} \end{pmatrix}$ 

## VT72/VOL 2

**Field Maintenence** Print Sot

**Imital Equipment moiderocroc** 

RINT SET ORDER NO. P00613

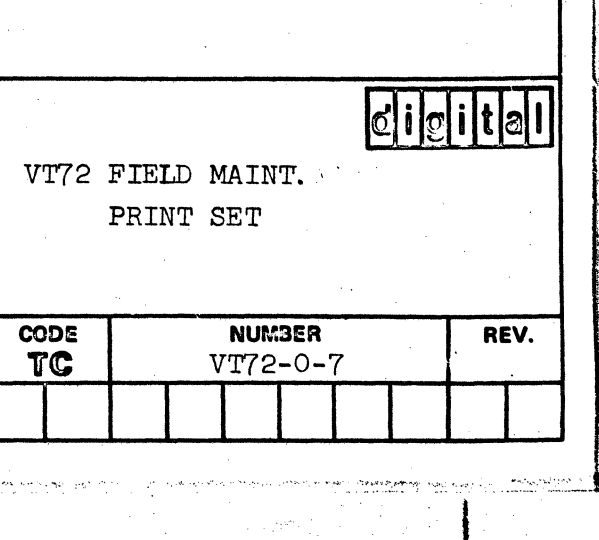

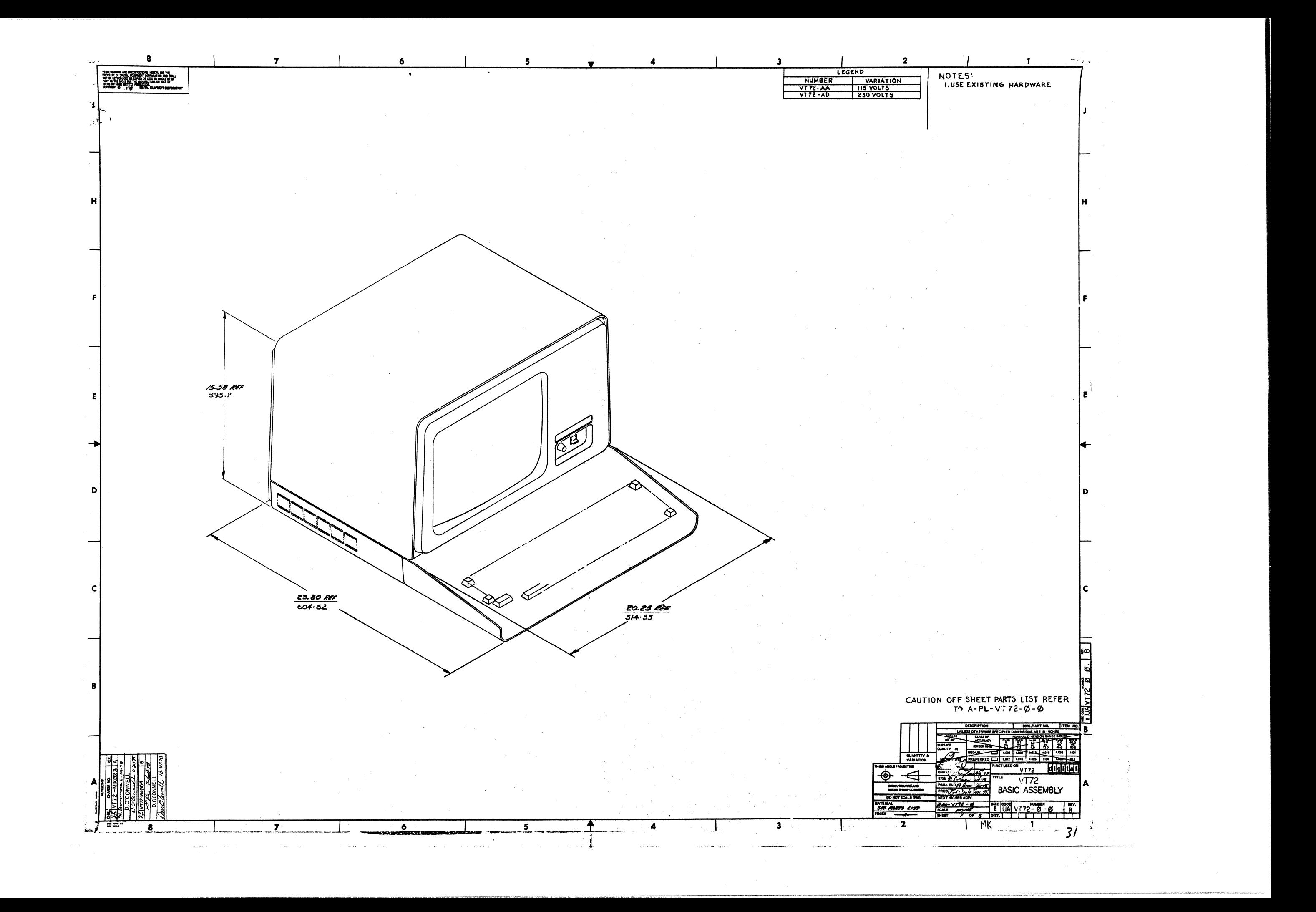

C

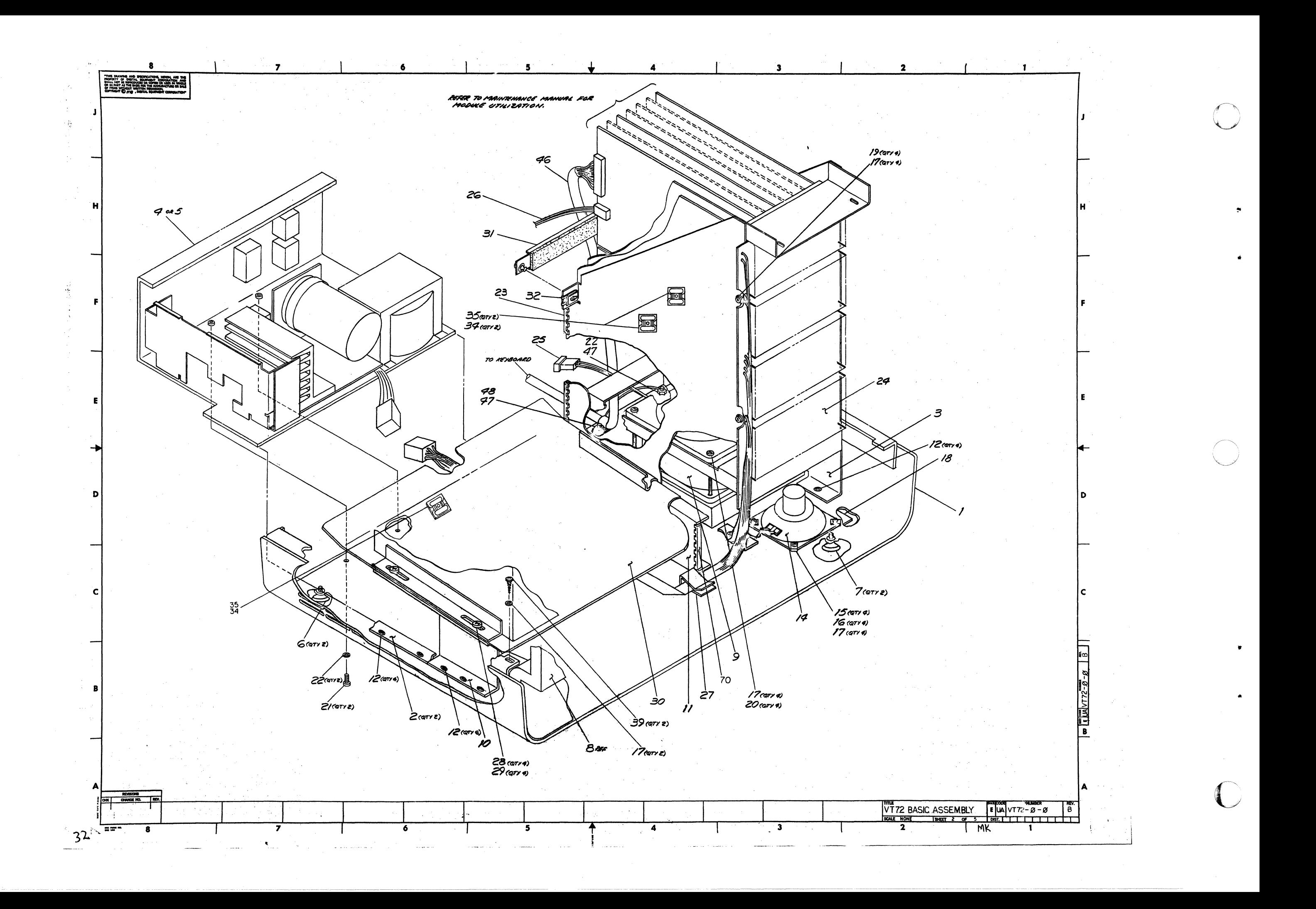

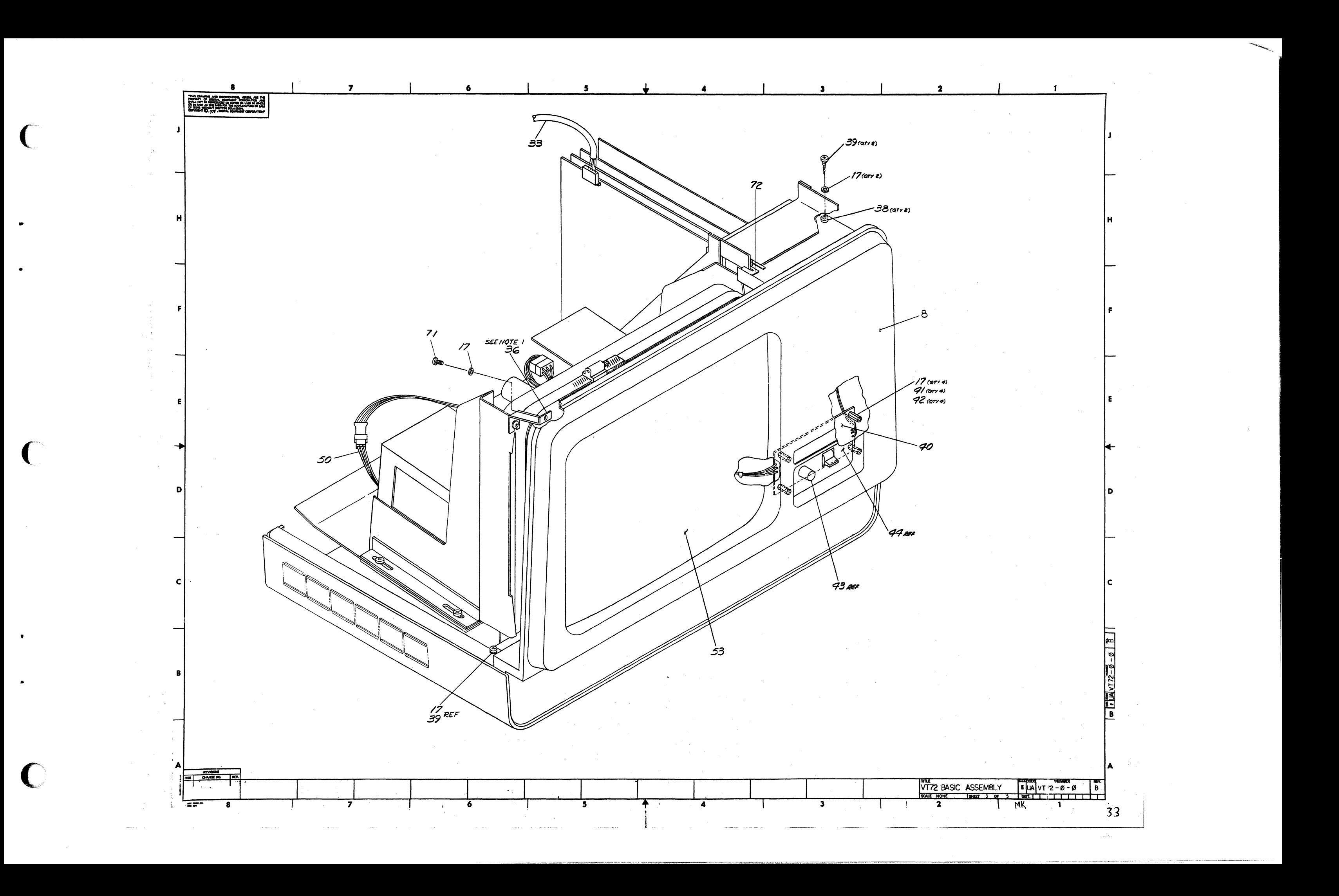

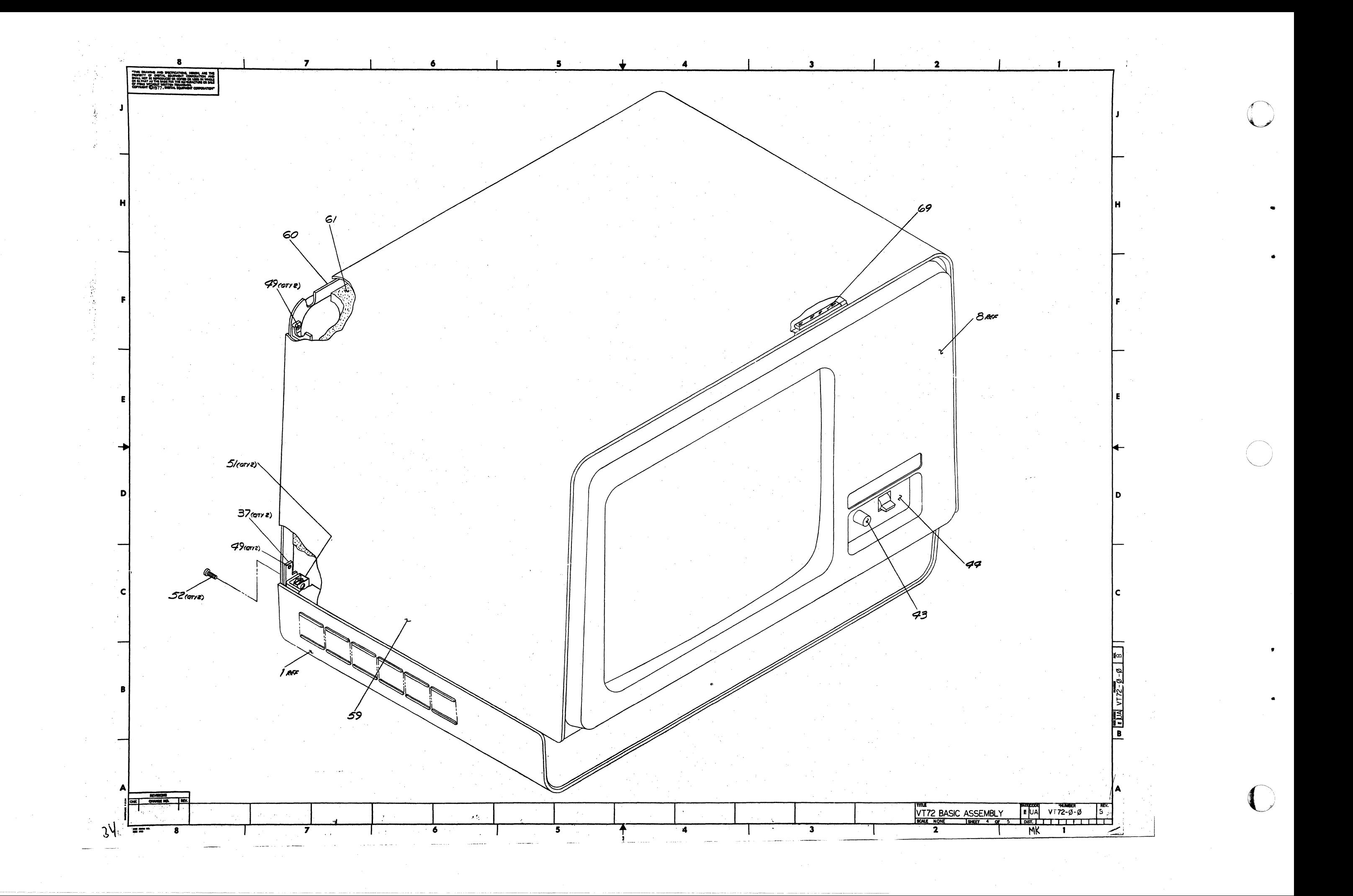

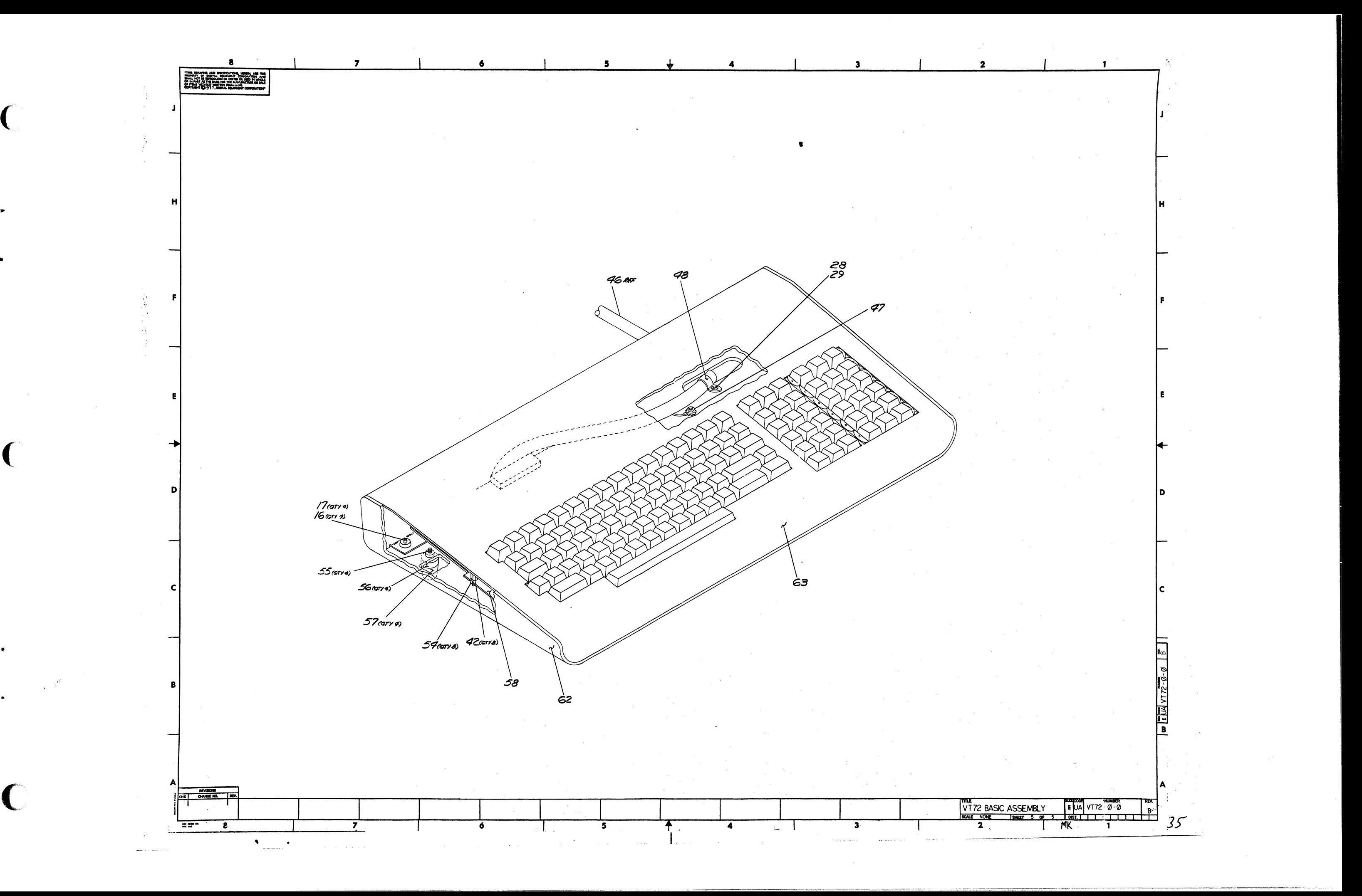

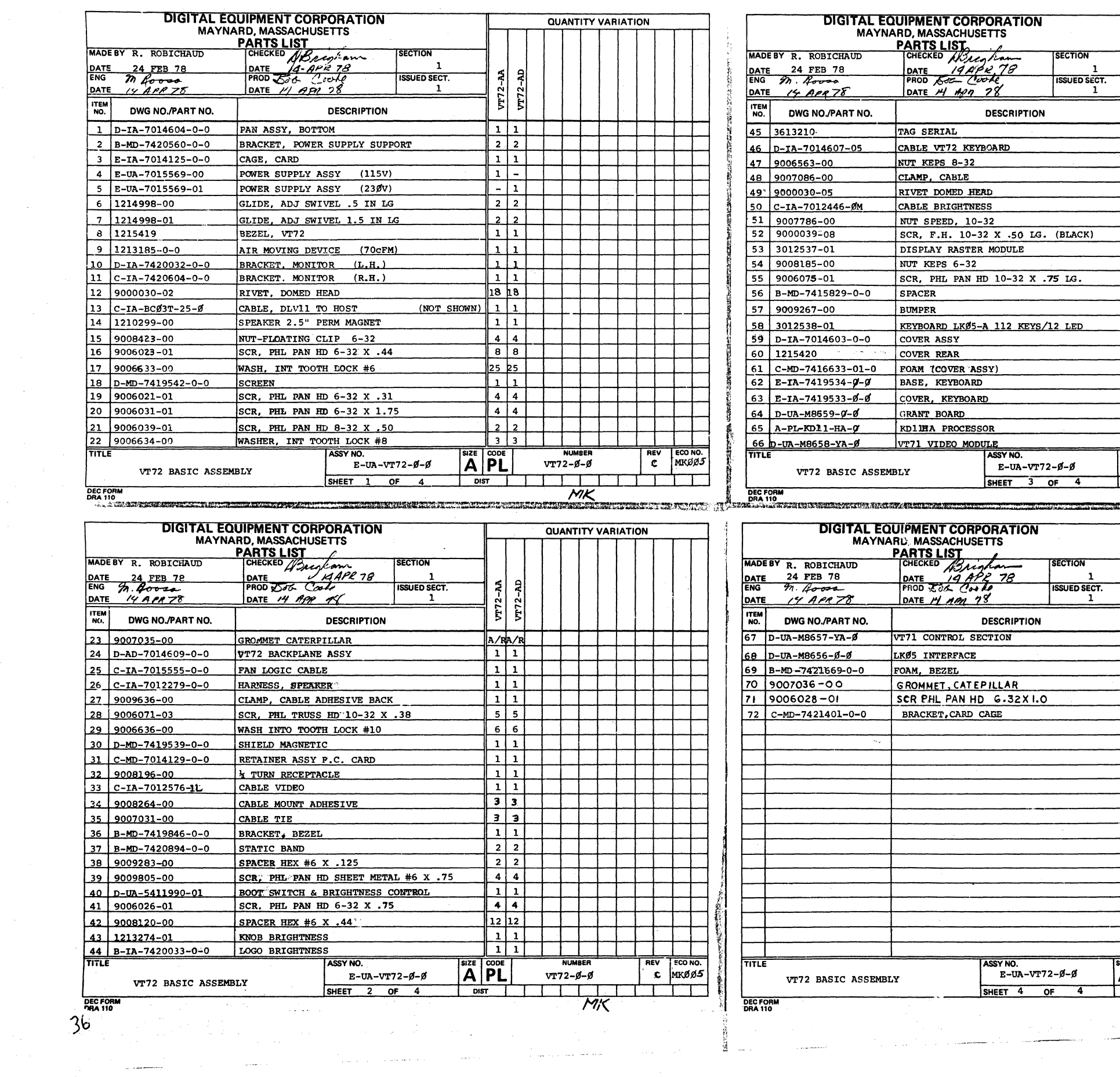

 $\mathcal{F}^{(n)}_{\mathcal{F}}$  , where

 $\mathcal{O}(\frac{1}{\sqrt{2}}\log\left(\sqrt{2}\right))$  , where  $\log\left(\frac{1}{2}\right)$ 

a<br>Tangguna ang mga mga

 $\frac{1}{2} \sum_{i=1}^n \frac{1}{\sqrt{2}} \sum_{j=1}^n \frac{1}{j!} \sum_{j=1}^n \frac{1}{j!} \sum_{j=1}^n \frac{1}{j!} \sum_{j=1}^n \frac{1}{j!} \sum_{j=1}^n \frac{1}{j!} \sum_{j=1}^n \frac{1}{j!} \sum_{j=1}^n \frac{1}{j!} \sum_{j=1}^n \frac{1}{j!} \sum_{j=1}^n \frac{1}{j!} \sum_{j=1}^n \frac{1}{j!} \sum_{j=1}^n \frac{1}{j!} \sum_{j=1}$ 

 $\mathcal{L}_{\rm{max}}$  and  $\mathcal{L}_{\rm{max}}$ 

 $\sim 10^7$ 

 $\sim 10^{-1}$ 

 $\frac{3}{2}$   $\frac{1}{2}$ 

 $\sim 10^7$ 

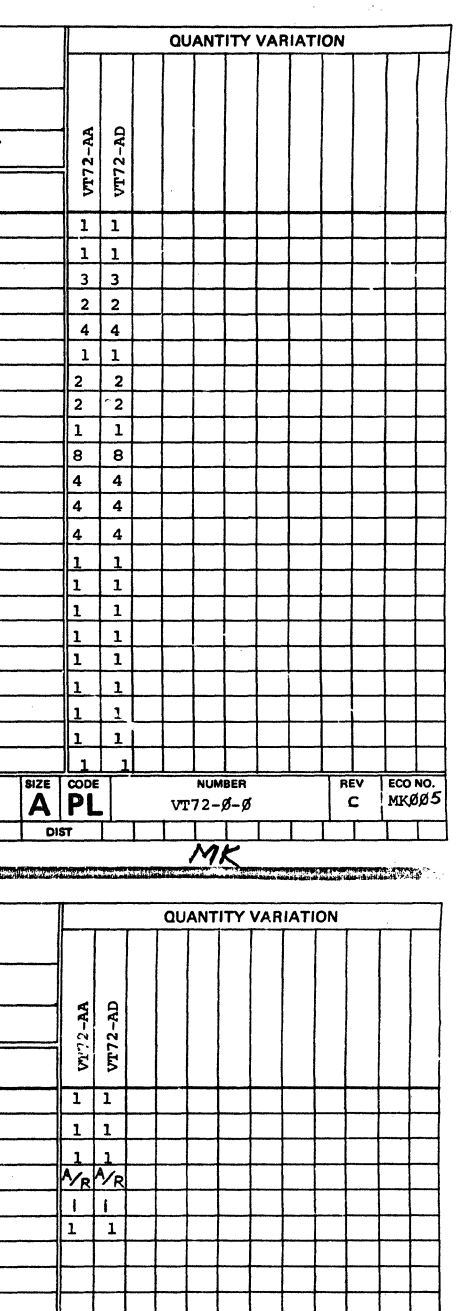

 $\label{eq:2} \frac{1}{\sqrt{2}}\int_{\mathbb{R}^3}\frac{1}{\sqrt{2}}\left(\frac{1}{\sqrt{2}}\right)^2\frac{1}{\sqrt{2}}\left(\frac{1}{\sqrt{2}}\right)^2\frac{1}{\sqrt{2}}\left(\frac{1}{\sqrt{2}}\right)^2\frac{1}{\sqrt{2}}\left(\frac{1}{\sqrt{2}}\right)^2.$ 

 $\mathbf{1}$ 

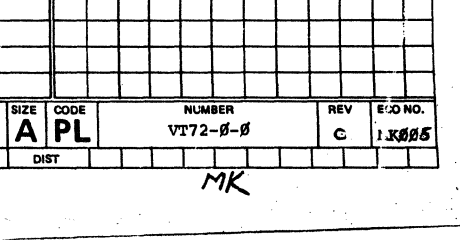
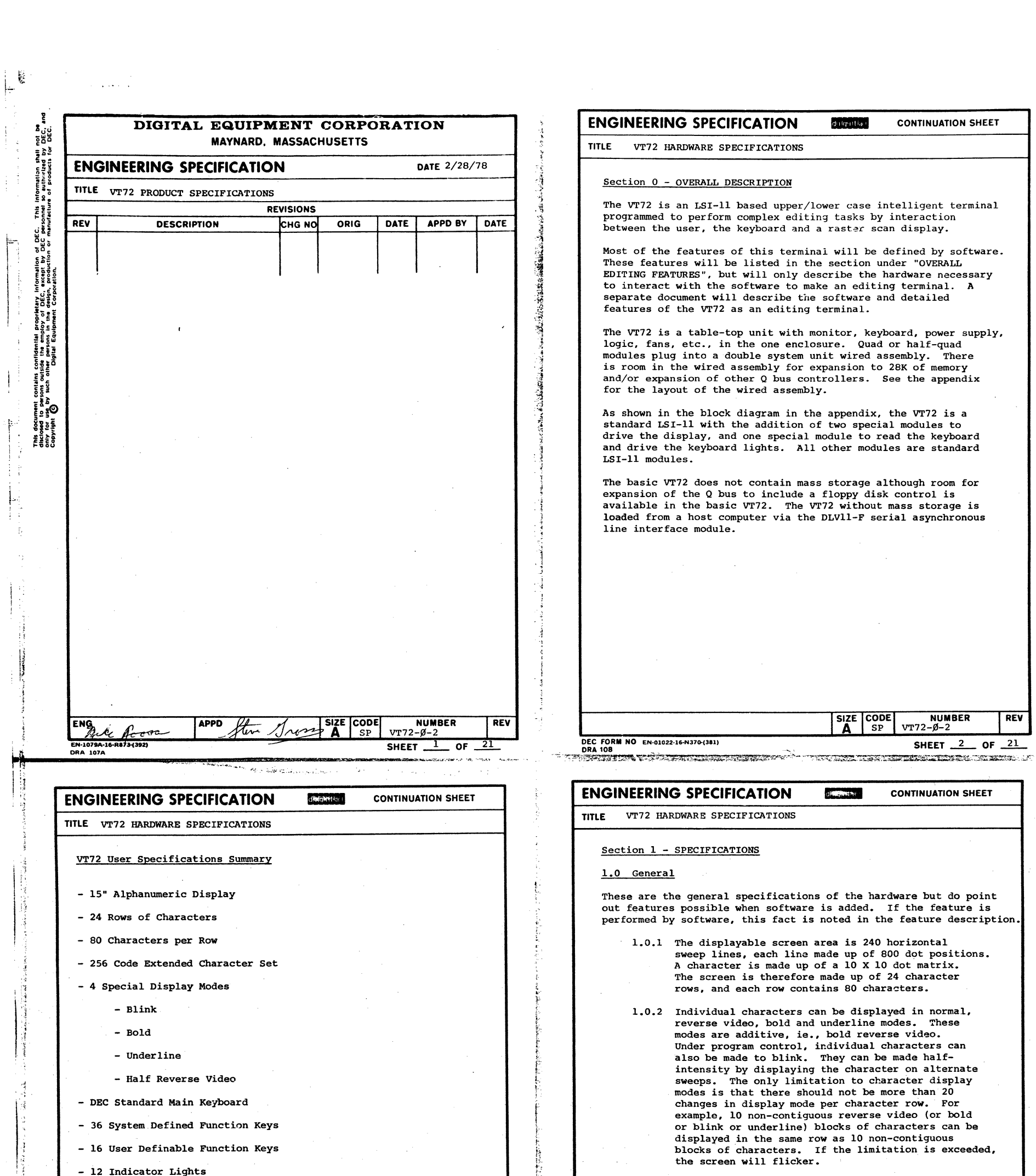

the Robert and September 2013 of the September 2014

 $\mathcal{O}(\mathcal{O}(\mathcal{E}))$ 

ł,

- On/Line or Off/Line Operation
- Programmable Character Set

 $\label{eq:2.1} \frac{\partial^2 f}{\partial x^2}=\frac{1}{2}\left(\frac{1}{2}\left(\frac{1}{2}\right)^2\right)^2\left(\frac{1}{2}\left(\frac{1}{2}\right)^2\right)^2\left(\frac{1}{2}\left(\frac{1}{2}\right)^2\right)^2\left(\frac{1}{2}\left(\frac{1}{2}\right)^2\right)^2\left(\frac{1}{2}\left(\frac{1}{2}\right)^2\right)^2\left(\frac{1}{2}\left(\frac{1}{2}\right)^2\right)^2\left(\frac{1}{2}\left(\frac{1}{2}\right)^2\right)^2\left(\frac{1}{2}\left(\frac{1}{2}\right)^2\right)^$ 

 $\mathcal{I}_{\mathcal{A},\mathcal{A}}$ 

An alternate method of programming is available for<br>applications that require extensive character mode<br>changes. The programmable character set of 256<br>characters can be used to describe characters of<br>different display modes in reverse video.

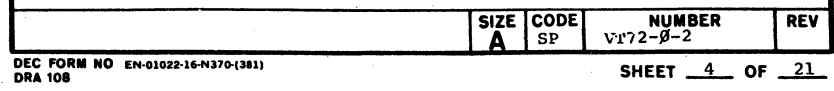

 $\sim$ 

 $\mathcal{O}(\mathcal{A},\mathcal{H})$ 

 $\hat{\mathcal{A}}$ 

 $\mathcal{A}$ 

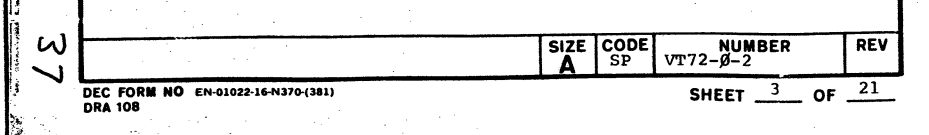

 $\hat{\boldsymbol{\beta}}$  $\ddot{\phantom{1}}$ 

<sup>k</sup>k',. '" .....,. ,V-J

 $\overline{1}$ 

I

f

 $\mathbf{r}$ 

!

I

DEC FORM NO EN-01022-<br>DRA 108

 $\infty$ 

The monitor is a standard 15 inch CRT. There are 80 characters per row, 24 rows; normal, blink, bold, underline and half-<br>intensity reverse video. Half-intensity by software of normal,<br>underline, and half-intensity reverse video is possible by turning off selected portions of the display on alternate sweeps. Blink rate is controlled by the software.

# ENGINEERING SPECIFICATION .. CONTINUATION SHEET

TITLE VT72 HARDWARE SPECIFICATIONS

#### 1.1 Display Monitor

The sculptured keyboard has N key rollover and uses Hall effect devices.

#### 1.2 Keyboard (LK05 Var. -01)

The parallel keyboard produces unique codes for each key. The main keyboard is a DEC standard keyboard with the addition of 16 keys above the normal top row of keys.

There are two function pads, each containing 18 keys. The right most function pad has 6 lights down each side of the pad. The distance between the two pads is  $\frac{1}{2}$  a key width so 1.5 wide key caps can be used to fill the space between the two pads. In this case, the left most lights must be removed.

#### 1.2.1 Unique Features

Some function pad keys produce one code when depressed and another code when released. This allows the software to carry out a function at an arbitrary speed which is pleasing to, the human operator (ie., scroll) but start and stop this function when the operator interacts with the key. These keys are: the last 3 rows of the left function pad, the last 2 rows of the right function pad, one key in the upper left corner of the right function pad, and the repeat key on the main keyboard.

#### 1.2.2 Keycaps

This whole keyboard can be depopulated to tailor the keyboard to a particular application. In addition, all keycaps are removeable: keycaps can be ordered with clear plastic tops with a user-changeable insert for legend.

See the LK05 purchase specifications for more information on this keyboard. PS-30-l2538, var. -01.

character codes. The character generator is loaded under<br>program control when the terminal is first initialized. This means that changing characters does not involve hardware changes, only changes to a list in memory. This feature is known as a "programmable character set".

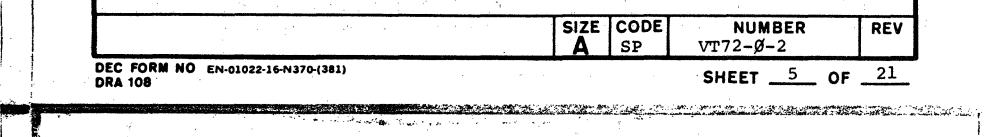

I

I· I'

 $\frac{1}{2}$ 

 $\vert \ \ \vert$ 

**CALIFORNIA SERVICE** 

İ

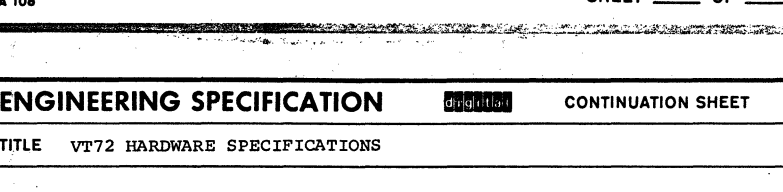

Characters are displayed in a 10 X 10 dot matrix. The whole screen is comprised of contiguous 10 X 10 dots squares, 80 to a line, in 24 lines, a total of 800 horizontal, 240 vertical dots. Because spaces must be left between characters and between lines, the actual character is usually displayed in a 8 X 8 matrix. The 9th horizontal scan line in the 10 X 10 matrix is underline. The 10th horizontal scan line is usually left blank as a space between character lines. The VT72 character layout is shown in the appendix. Computer convention shows numbering from 0 to 9 instead of 1 to 10.

 $\overline{\mathbf{A}}$  SP  $\begin{array}{c}$  NUMBER REV DEC FORM NO EN-01022-16-N370-(381) **SHEET** 7 OF 21

TITLE VT72 HARDWARE SPECIFICATIONS

If EOT is detected, the display controller stops access from memory until the whole display cycle is repeated.

Text packed 2 characters to a 16 bit word is taken directly from memory (DMA) into the display controller. The controller has two shift registers that can store 80 characters each. One shift register drives the display while the other is loaded from memory. After a row of characters has been displayed, the functions of the two shift registers are reversed.

If the number of characters specified in the parameter word have been read from memory by the display control, the display<br>control will pick up another parameter word and text pointer.<br>It will read the contents of the wired address, increment it by two and write the incremented information back into the memory. This incremented information will then be used as the address of the second text address/parameter word/text pointer pairs. The cycle then continues as before.

There can be a large number of parameter word and text pointer pairs to define BLOCKS OF TEXT. A block of text can be as .<br>large as 2048 characters or as small as 1 character. For<br>example, the cursor isusually defined as a one character block.<br>Each contiguous piece of text not in the same display mode must be a separate block. For example, if 3 words were displayed, the first word normal video, the middle word reverse video and the last word normal video, three blocks would define this video presentation. Text, of course, can be contiguous in memory or scattered in blocks throughout memory.

#### 1.4 Character Generator

ENGINEERING SPECIFICATION ... CONTINUATION SHEET VT72 HARDWARE SPECIFICATIONS

The 10 horizontal and 10 vertical dots which define a character are generated by 10 "words", each 10 bits long. There is one 10 bit word for each of 10 horizontal scan lines which make up a character. Each 10 bit word therefore defines one horizontal scan line of a character.

The software starts this loading sequence by setting Bit 15 of the Command and Status register. When the display controller is finished displaying the current frame, it then reads the contents of a jumper selectable address, the character list<br>pointer. The contents of this address is the starting address<br>of a table containing the character generator information.<br>These contents are read into a register t from memory to the character generator RAM.

The software of the LSI-11 can interact with the display hardware so scrclling occurs smoothly instead of jumping one character row at a time. When scrolling is requested from the keyboard, the software preloads a counter in the display control with a number that can vary from 6 to 17. This number represents the fraction of a character row the display will scroll, from 1/10 to 9/10 of a character row.

~ \', / ..

The character generator is capable of displaying 256 unique<br>character codes. The character generator is loaded under

# ENGINEERING SPECIFICATION - CONTINUATION SHEET<br>TITLE VT72 HARDWARE SPECIFICATIONS

. TITLE VT72 HARDWARE SPECIFICATIONS

#### 1.3 Interface to LSI-Il

When scrolling text up, the top scan line disappears from the screen and a new scan line appears at the bottom of the screen. Software changes the text list pointers so 25 rows of characters instead of 24 rows of characters are displayed on the screen. Since there is only room on the screen for 24 complete rows, part of the first and last row will be missing. The offset number determines how much will be missing. If this number is 7,

The method of accessing text in memory is similar to the 3-cycle data break of the PDP-8. In the VT72, a wired address contains<br>a pointer of address to a list of parameter words and text address. This list is called a DISPLAY TABLE. A 16 bit parameter word and a 16 bit text address define a block of text to be displayed on the screen. These two words are in consecutive memory locations.

The PARAMETER WORD is a 16 bit word. The least significant 11 bits of the parameter word are the number of characters to be displayed. Another 4 bits in this 16 bit word define whether the text is to be blank, bold, underline or reverse video. The most significant bit (if a one) connects the parameter word to a JUMP instruction so that the contents of the next memory location are jammed into the word address. This feature and the bit assignment of these two 16 bit words is detailed in the section on programming.

The 16 bit text address word, also called a TEXT POINTER, is the current address of the text being loaded into the display controller shift register.

DISPLAY SEQUENCE - The display control reads text for the first character row while a blank row above the normal screen area is being displayed. The display control first reads the contents of the wired address (INITIAL DISPLAY TABLE POINTER) and uses It as an address to read the first parameter word and the issociated text pointer word into hardware registers in the display control. The parameter word is used to determine the display mode and to count the number of text characters to be taken from memory. The display control used the text pointer to address memory, increments the hardware register containing this address and used hardware to count the number of characters read from memory equals the number of characters that.were previously read from the least significant 11 bits of the parameter word.

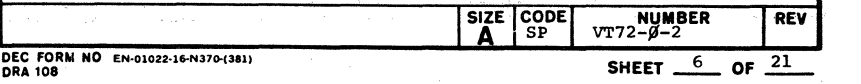

~:; "',- -: .,.~':''':: ;,';.~ ~-r: "".>;:,~~,,:,:..;.:-,-,.;.:; • .;o,,: .,:.t ~ "<"-:',\_C'7':r'iO'~:.\_~"~ •

The character generator is loaded from memory by the display controller. This information contains 20 words for each ASCII character plus the ASCII charaoter. These words are 16 bits long.

It is possible to change 1 or 256 characters in the character generator since the software has control of memory contents and therefore the starting address of the table, the length of the table and the data describing the displayed character to be associated with each ASCII code. Details of loading the character generator is contained in the programming section.

#### 1.5 Panned Scrolling

oJ.

 $\overline{\phantom{a}}$ 

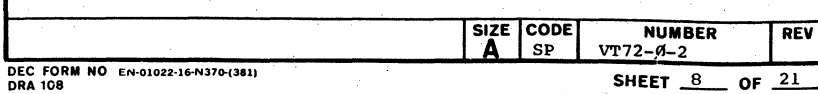

 $\mathbb{E}^{\mathbb{I}}$ 

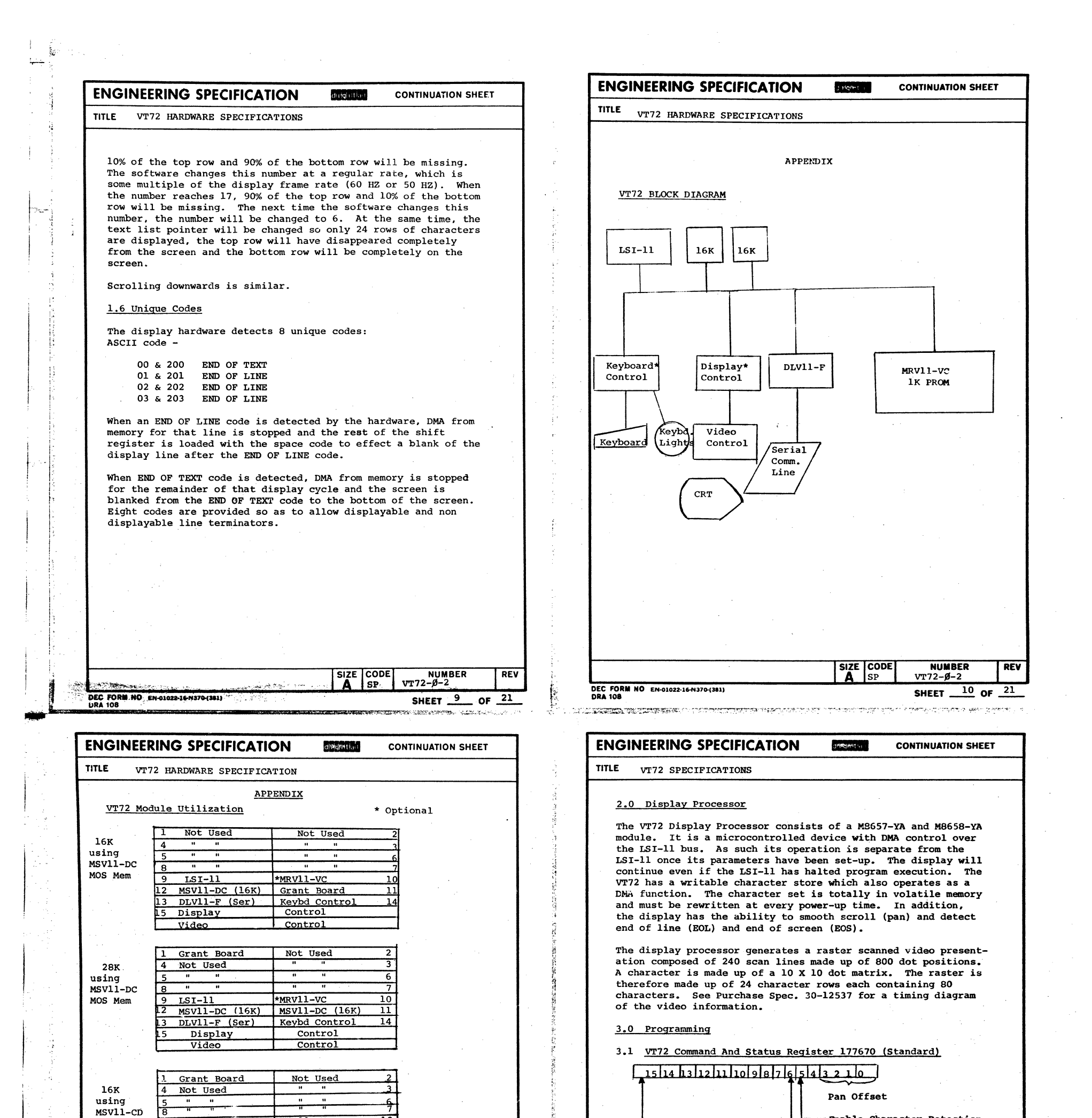

 $\blacktriangle$ 

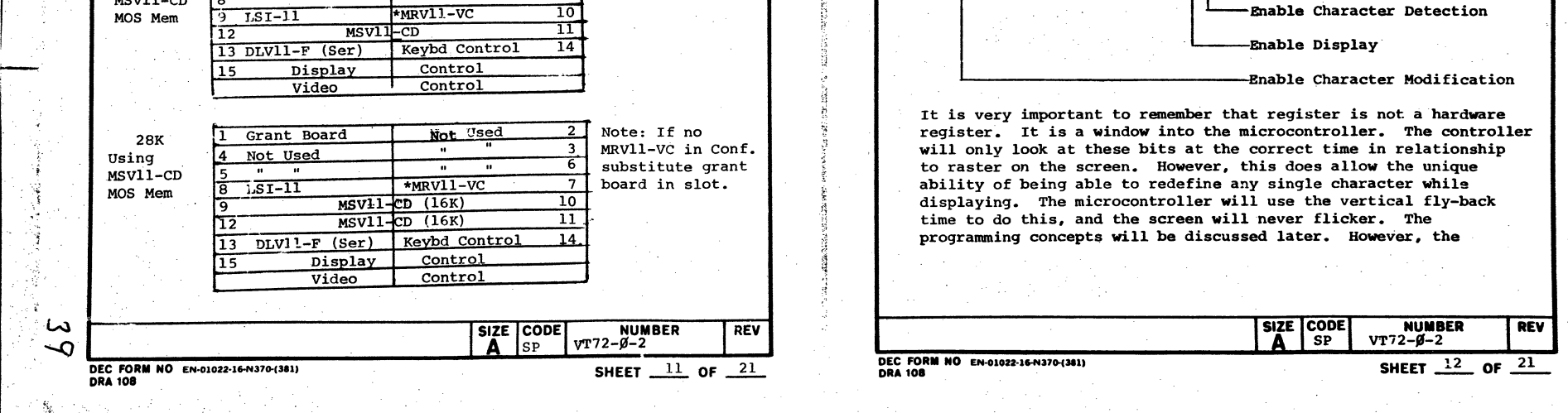

#### **ENGINEERING SPECIFICATION**

둥

**TITLE** VT72 SPECIFICATIONS

individual bits will be identified now.

 $3.1.1$  Pan Offset:  $\left(\beta$ its3-0

This is a write only register which gives the display the capability of smooth scrolling. The register has a legal<br>value range from 6 to 17. The value of 6 is the normal pan offset. The pan bits must always have some value whenever the register is loaded. Each increment of the pan register offsets the screen by one scan:

di ilgiritati

**CONTINUATION SHEET** 

Scan Line Pan Offset  $\mathbf{o}$  $\mathbf{1}$  $\overline{\phantom{a}}$  $\overline{2}$  $10$  $\mathbf{11}$ з  $\overline{a}$  $\frac{12}{2}$ -5  $13$  $\overline{14}$ 6 7 15  $16$ 8  $\frac{17}{2}$ 9

Ex: When the pan register equals 10, 8 scans of Row  $\emptyset$  are displayed, 10 scans of Rows 1-23 and 2 scans of Row 24. It is important to note that although only 24 rows of<br>text are displayed on the screen 25 rows are always loaded by the micro controller. To scroll up start the pan<br>register at 6 and increment to 17 - to scroll down start at 17 and decrement to 6.

When scrolling the pan register may only be changed once per vsync (discussed later) and must be changed not less than once every other vsync or the screen will flicker.<br>However, it may be incremented in an accelerating manner to as much as a whole row per vsync and still look smooth.

3.1.2 Enable Character Detection: (Bit 5)

DEC FORM NO EN-01022-16-N370-(381)<br>DRA 108

This bit enables the action of the special characters<br>for END OF LINE and END OF SCREEN. When bit 5 is a zero, these characters are treated as any other characters.

SIZE CODE

SP Δ

**NUMBER** REV  $VT72 - Ø - 2$ SHEET 13 OF 21

#### **ENGINEERING SPECIFICATION** dirightta't **CONTINUATION SHEET** TITLE VT72 BPECIFICATIONS C. Both the Enable Display and the Enable Character<br>Modification bits may not be set if the micro is not already displaying. This is due to the fact that the micro-controller may see the Enable<br>Display bit before the Enable Character Modification bit and destroy the contents of the CLP. (See preceding Section B). Correct sequence of operation<br>would be as follows: I. Set up IDTP (Section 3.2.4) to point to EOS (Section 3.1.2) character. Turn on display (screen should be  $II.$ blank because EOS has not been defined). Wait 1/60 of a second. (Be sure bit has III. been seen). IV. Write the character set and read display on (MOV #100146, @ #177670). V. The micro-controller is ready to display. If the micro controller is displaying:  $2.$

A. The last loaded address will be returned to the CLP and won't change because the display is already on.

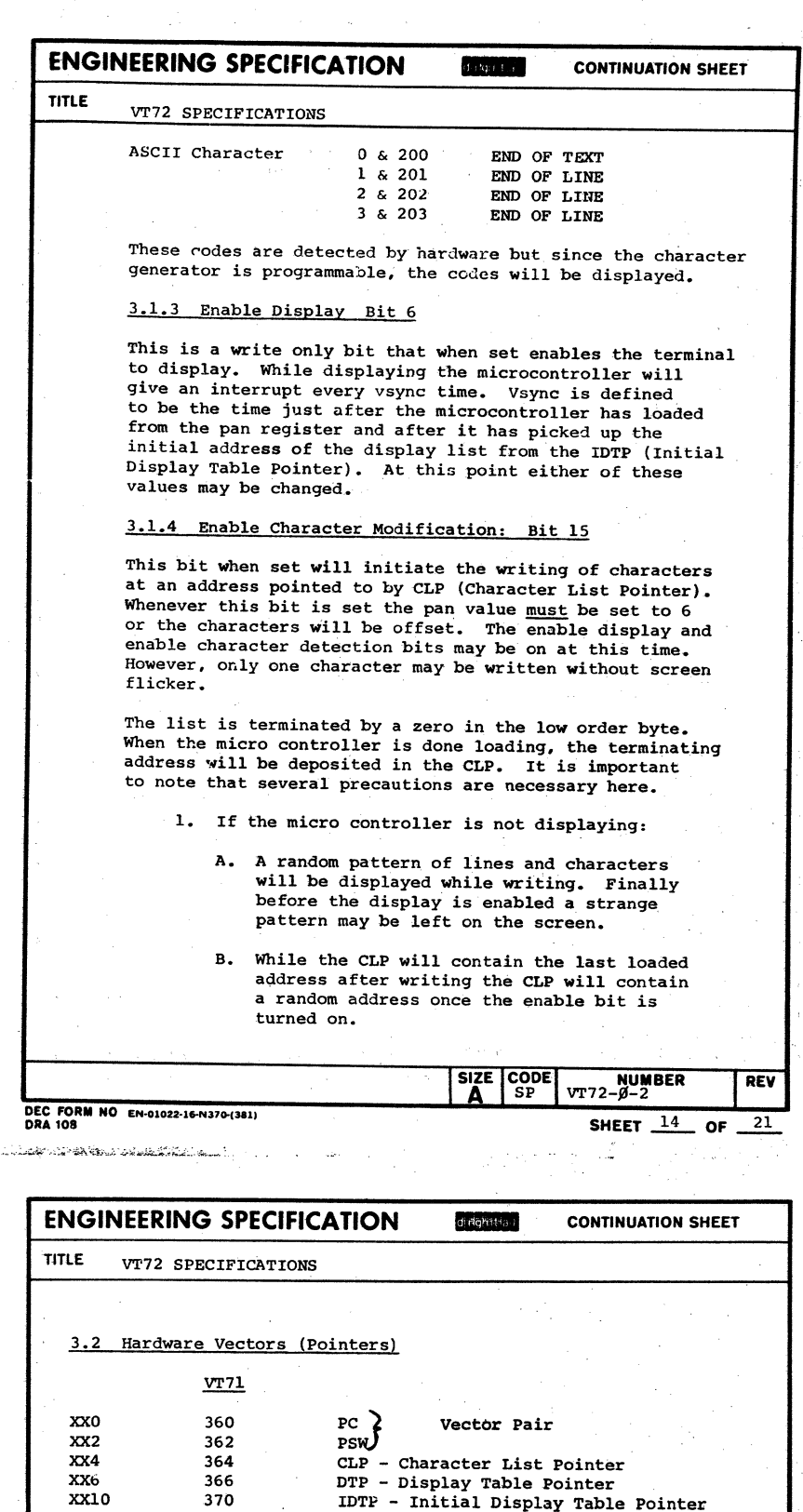

3.2.1 Vector Pair:

Standard PDP11 interrupt v tor pair micro controller interrupts here every vsync time.

3.2.2 Character List Pointer:

Should contain the first address of the character list before the enable character modification bit is set. The location may be used to determine when the micro controller is done since it returns the last loaded address to the CLP when done.

3.2.3 Display Table Pointer:

- Only one character may be written at a time or the  $\, {\bf B}$  . display may flicker.
- If, however, it is desirable to write the entire  $c.$ character set as long as the last 2 lines of text<br>are blank the display will go blank for the write time.

This is the micro ntroller correct Display Table Address. Whenever the current display table's byte count<br>overflows the micro controller goes to the next display adder by incrementing the address in this position by 4.

#### 3.2.4 Initial Display Table Pointer:

The micro controller loads the DTP from this address just prior to vsync time.

SIZE CODE

A

 $SP$ 

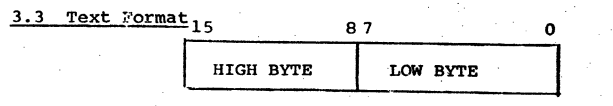

Text can start or stop on a high byte or low byte. The full 8 bits are decoded to form a character. The appendix lists the standard 256 characters.

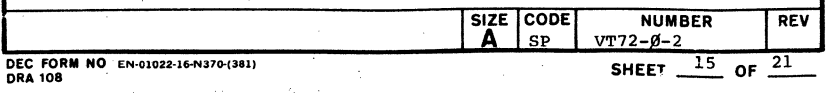

 $\blacktriangleleft$ 

DEC FORM NO EN-01022-16-N370-(381)<br>DRA 108

 $\mathcal{V} \subset \mathcal{V}$ 

SHEET  $16$  of 21

REV

**NUMBER** 

 $VT72 - 0 - 2$ 

•

## ENGINEERING SPECIFICATION .. CONTINUATION SHEET

TITLE VT72 SPECIFICATIONS

 $\bigcap$ 

#### 3.4 Character Data Format

The VT72 uses a 10 by 10 dot character matrix. To completely describe all the dots in the matrix requires 20 sequential memory locations. Each location contributes its low order 5<br>bits to the 10 X 10 matrix. The first word describes the first 5 bits of Line  $\emptyset$ , the second word the last 5 bits of Line  $\emptyset$ .<br>However, the 5 bits in each word of the description appear in reverse (mirror image) order. The hibyte of each word is the ASCII Address (0-377) of the character being defined. Bits 6 and 7 of the lobyte must always be a one (as zccos they terminate the definition). Bit 5 is set to a one in the first half of a scan line, zero in the second half.

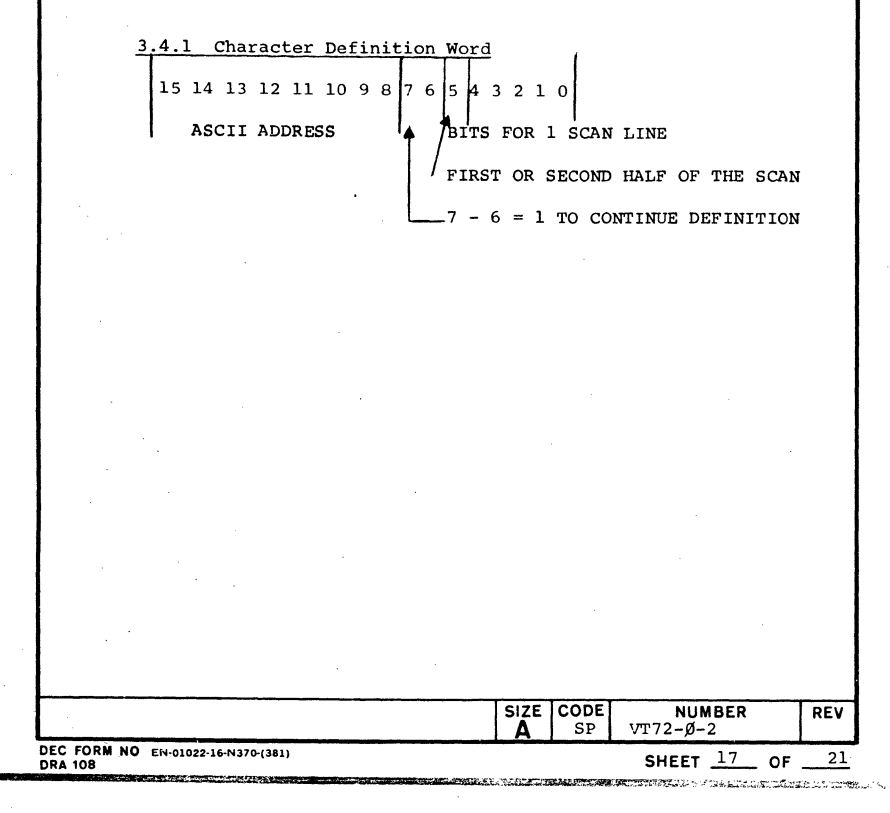

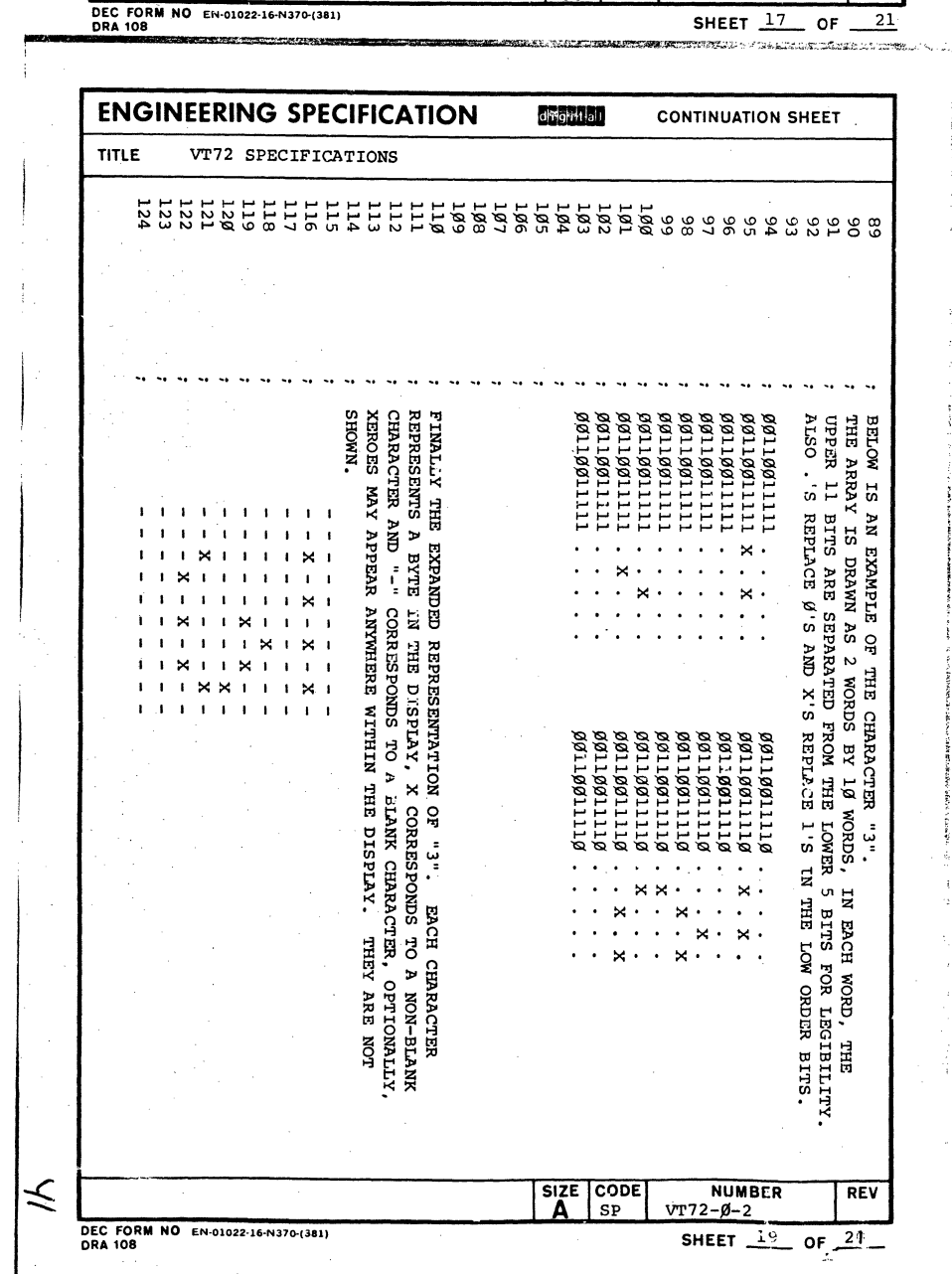

### ENGINEERING SPECIFICATION SHEET  $\frac{18}{256}$  of TiTlE VT72 SPECIFICATIONS 3.5 Display Table The display table consists of one or more entries (Display Blocks) each containing two elements. The parameter word which contains the display information and the byte count.<br>Secondly the byte address where the display list begins. The maximum total display blocks per line is 20. 1·2:..1 Parameter Word -Reverse Video  $+4$   $+3$   $+2$   $+1$   $+10$  9 8 7 6 5 4 3 2 1 0 -Underline  $-$ Bold  $-$ Blank -Jump 3.5.2 Byte Count: Display Modes Two's complement of the desired number of bytes to be displayed using this parameter word. Once the byte value has overflowed the microcontroller will continue on to<br>the next sequential parameter word and address pair. The<br>byte counts overflows at 3777 rather than  $\beta$  due to certain<br>hardware constraints. If BC = 3777 is **loaded**

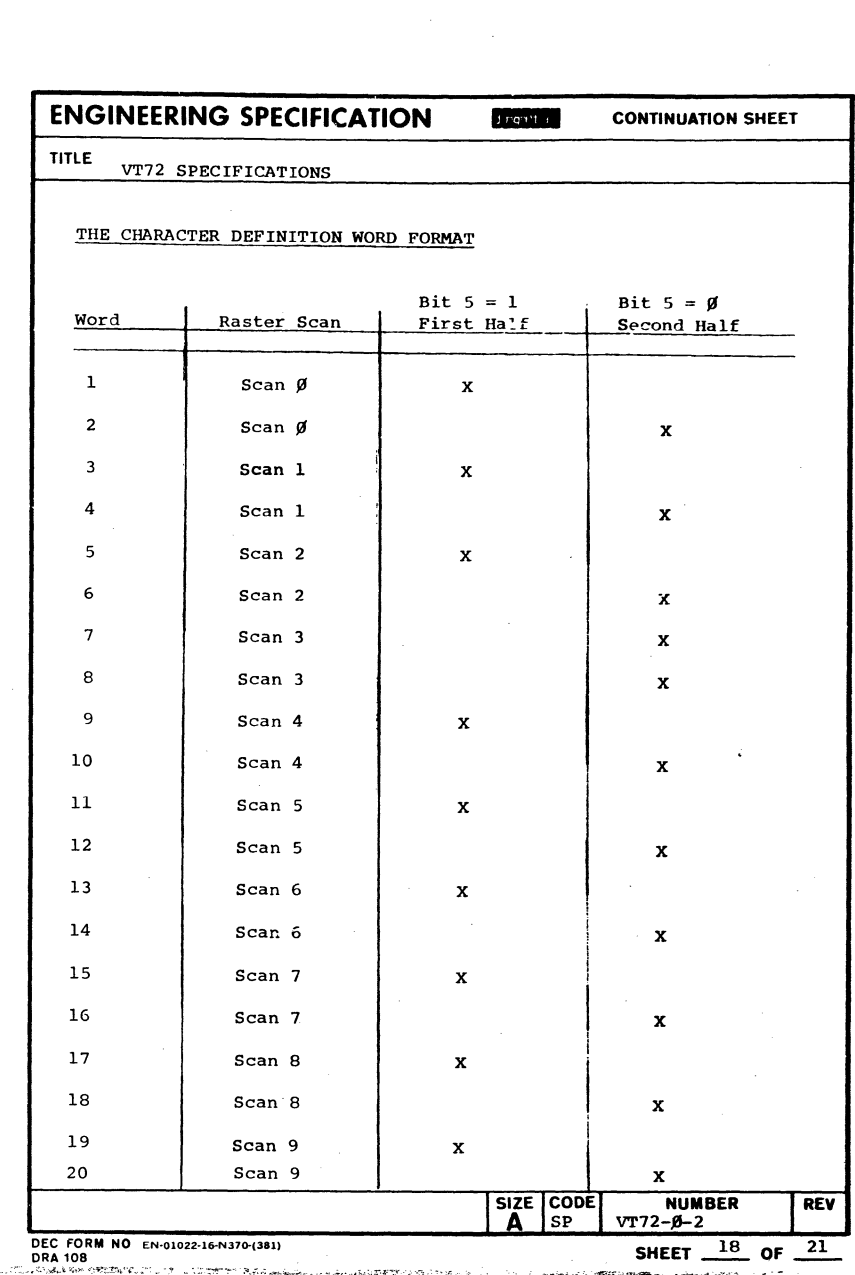

 $\begin{array}{ccc} \bullet & \bullet & \bullet & \bullet & \bullet \end{array}$ 

#### 3.5.3 JUMP:

 $\bar{\mathrm{t}}$ 

÷

The JUMP is a command to the microcontroller when bit 15 is set the rest of the parameters word is ignored and the address that follows is jam loaded into the DTP. This address is the start of the new display list. Care must be taken in using JUMPS. As a general rule of thumb on JUMP has the same overhead as one display block. (ie., 1 JUMP + 19 BLOCKS = 20 Display Units).

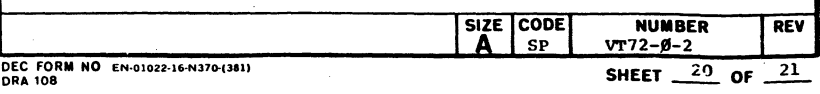

### **ENGINEERING SPECIFICATION**

**CONTINUATION SHEET** 

#### **TITLE** VT72 SPECIFICATIONS

NOTE: When the display processor is heavily used 14-20 display units per line 30-45% of all processor time will be devoted to DMA accessory for display.

drightan

#### 3.5.4 Display Modes

These modes are tied to the particular block. The mode will continue through the block until the byte count overflows. Then the next modes are loaded with the new byte count. The microcontroller treats the blank bit the same as the others so the display list for that block must be valid (not EOL or EOS characters unless desired).

#### 3.5.5 Reverse Video:

Reverses the intensification of the character matrix.

3.5.6 Underline:

Turns on the 9th scan line.

3.5.7 Bold:

Intensified by two the character matrix.

3.5.8 Blank:

**DRA 108** 

 $42$ 

Turns off the display during that display block. This would generally be used to make the display blink.

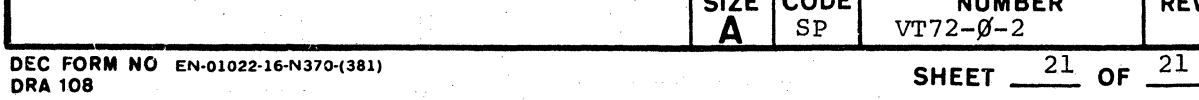

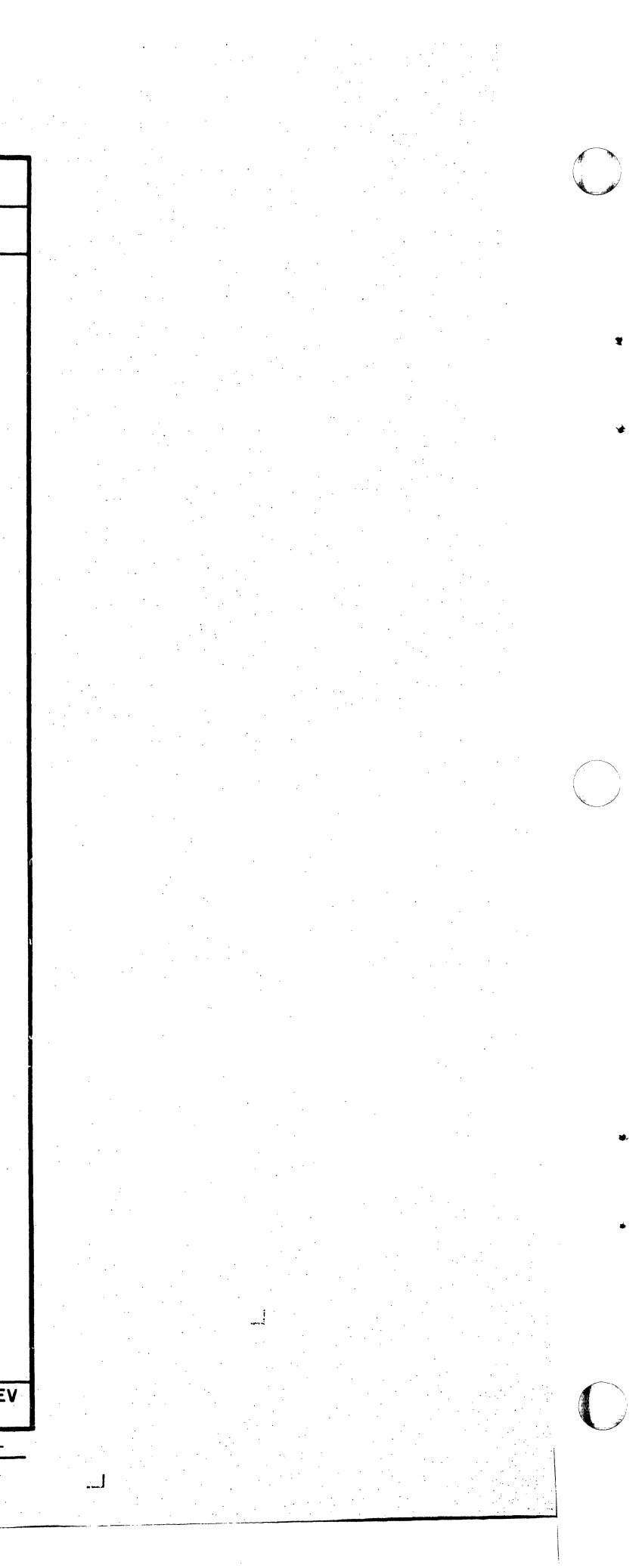

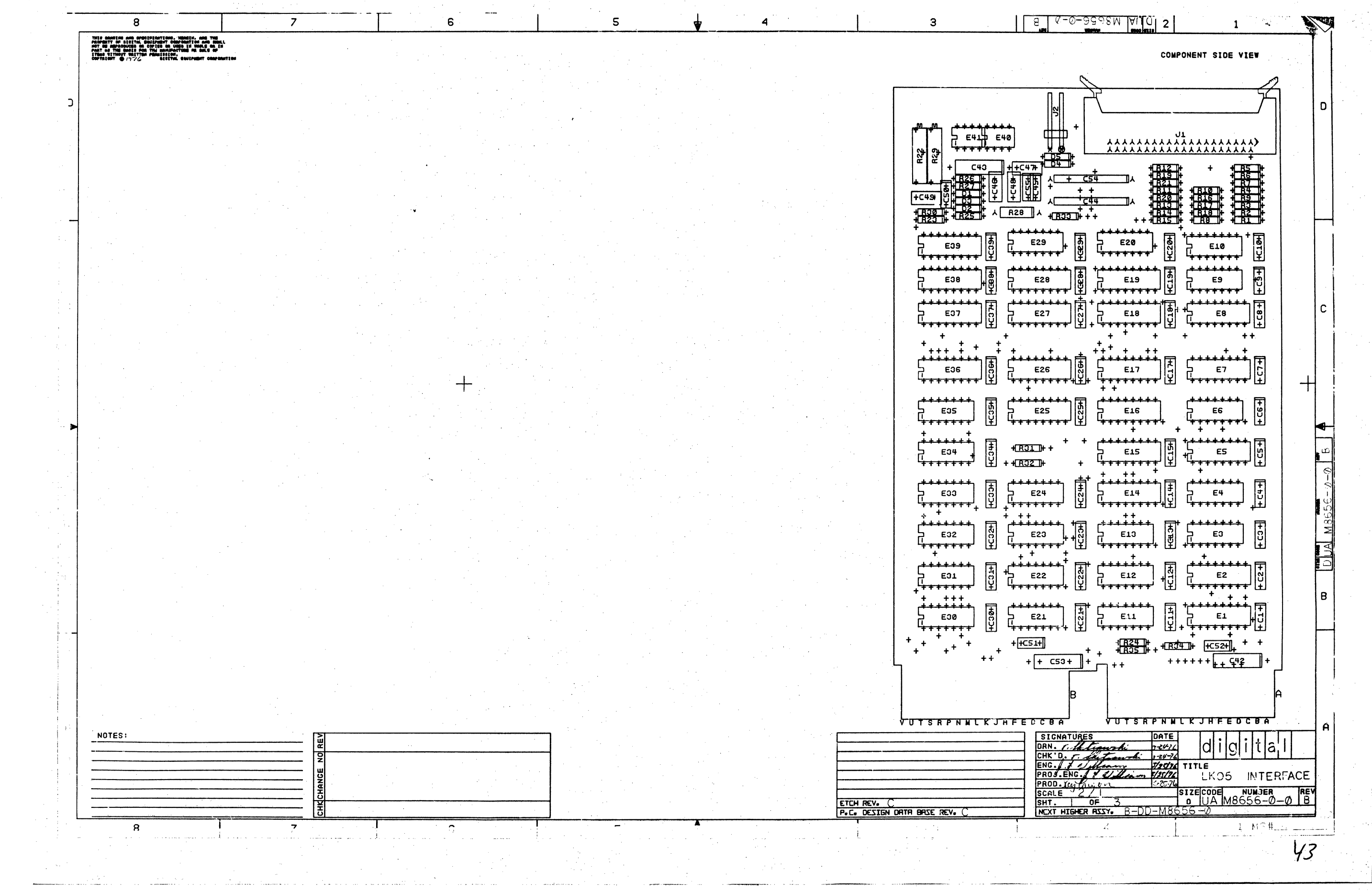

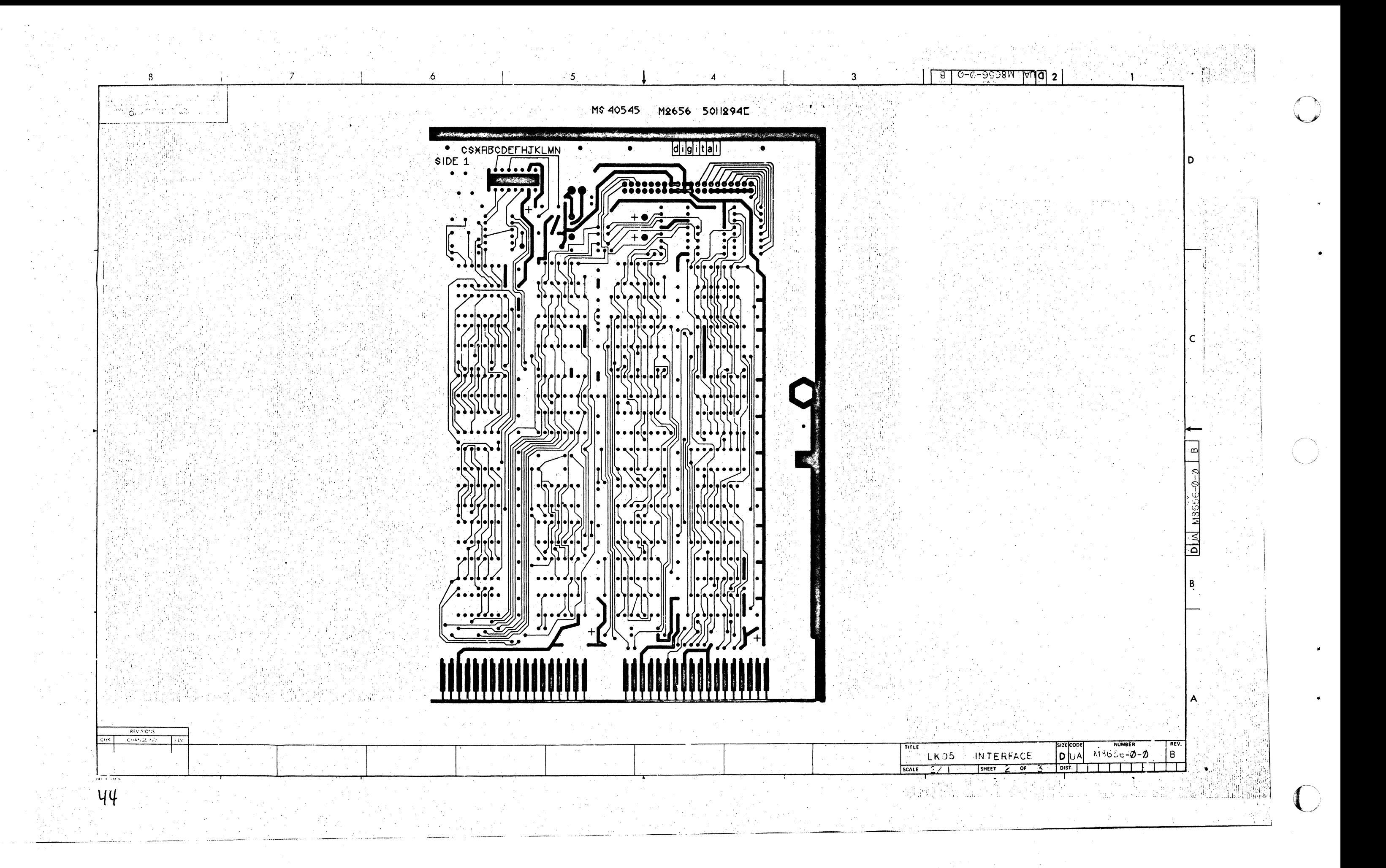

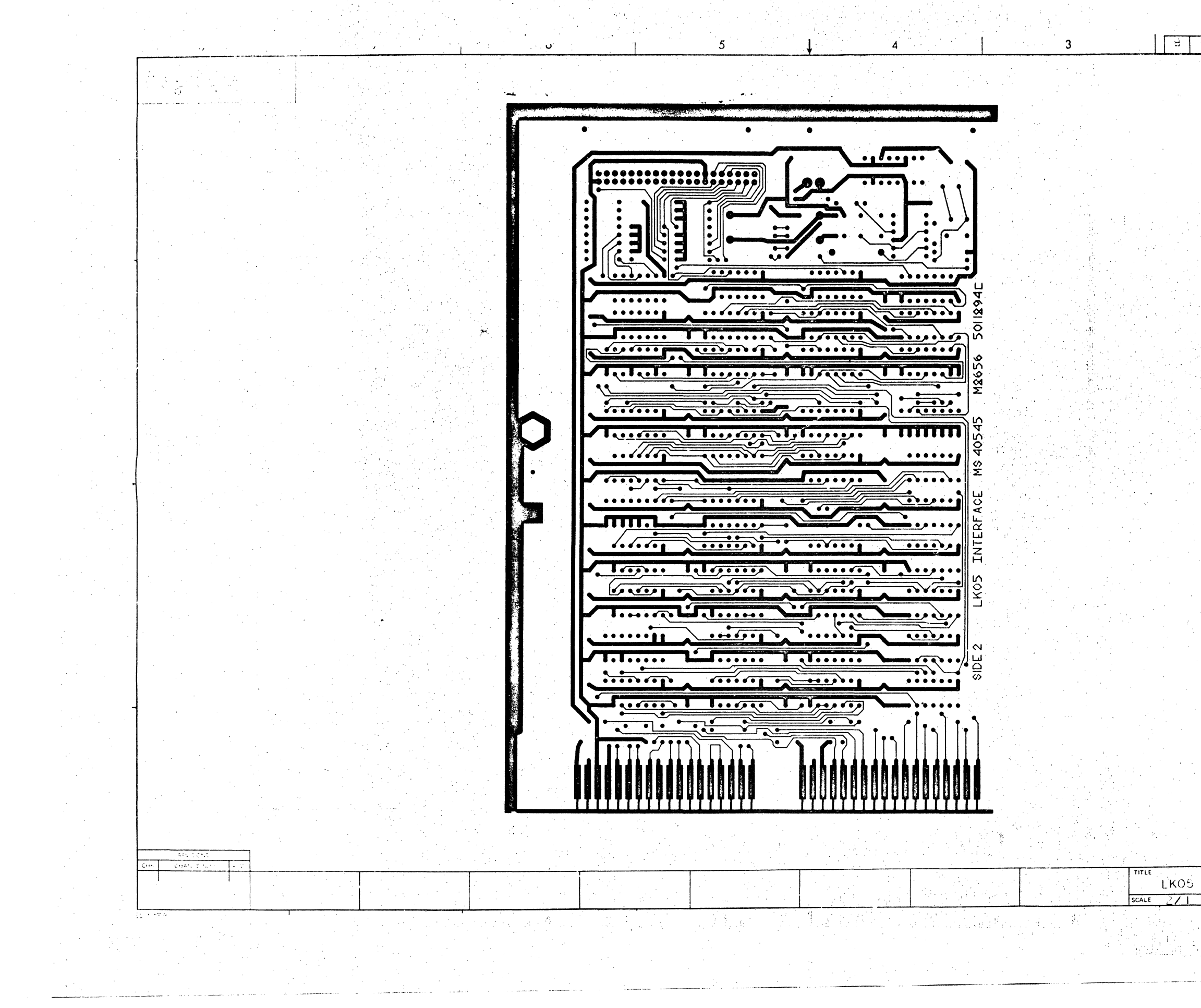

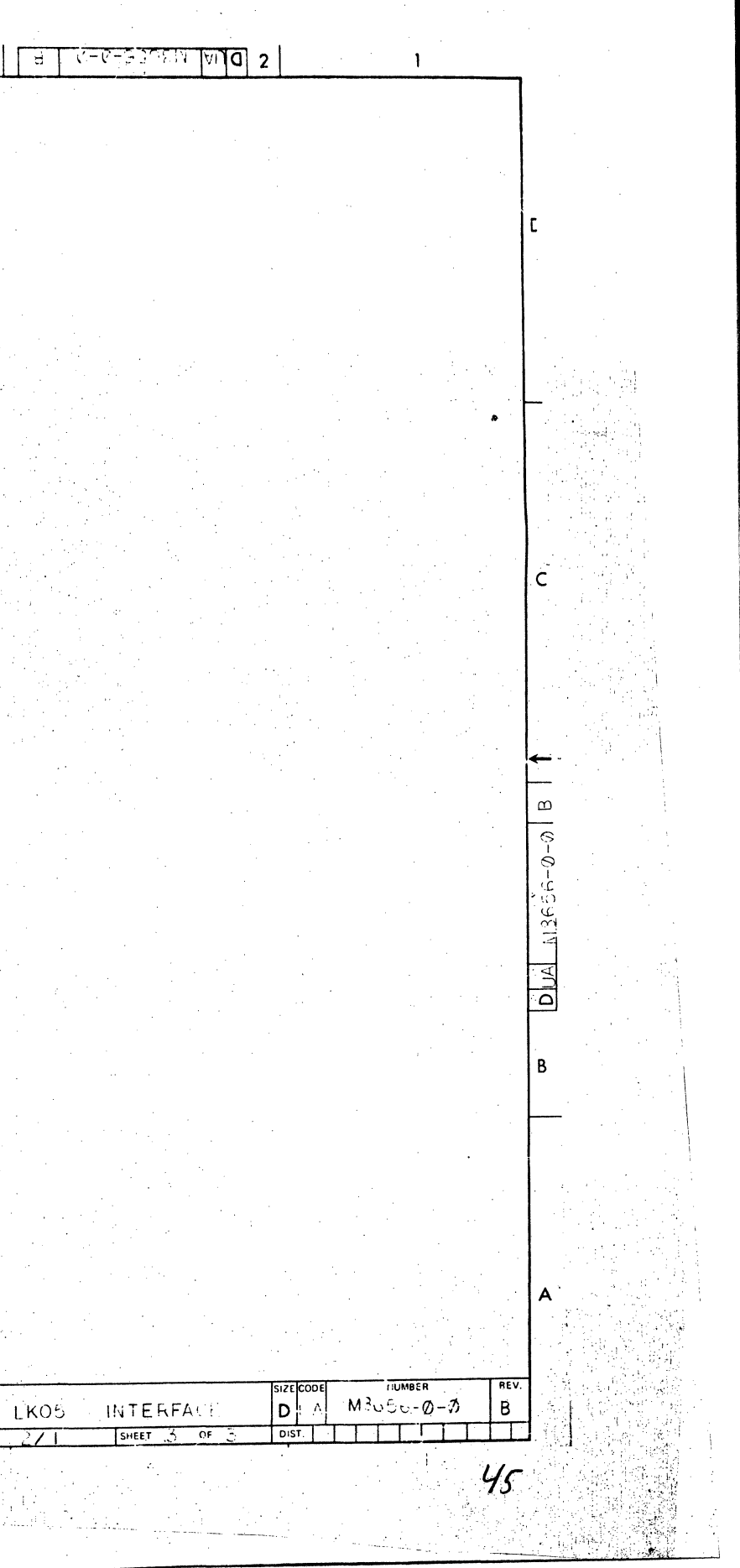

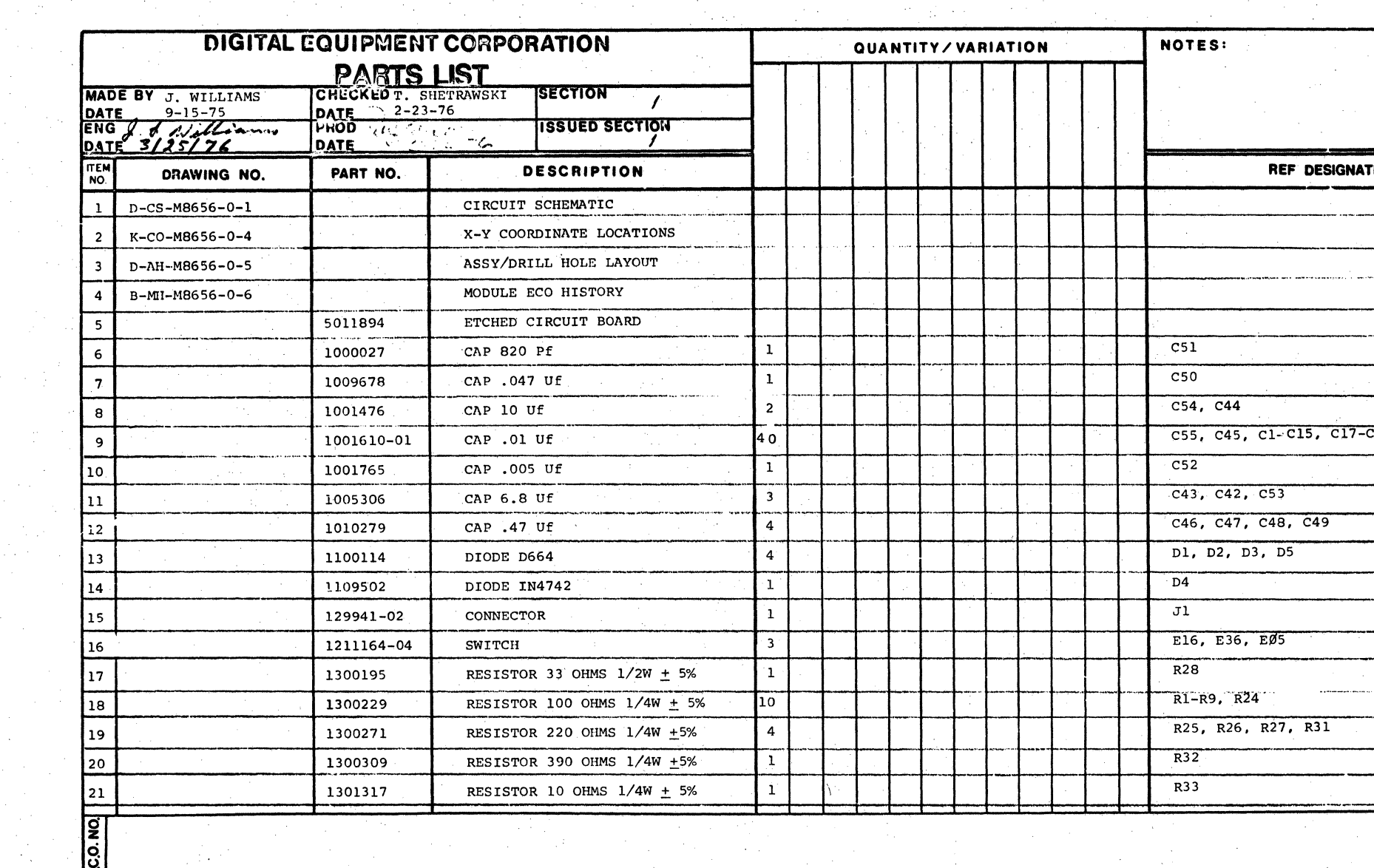

 $\sim 10^6$ 

 $\label{eq:2} \rho_{\rm eff} = \delta \delta_{\rm eff} - \rho \delta_{\rm eff}$ 

 $\sim 10^{11}$ 

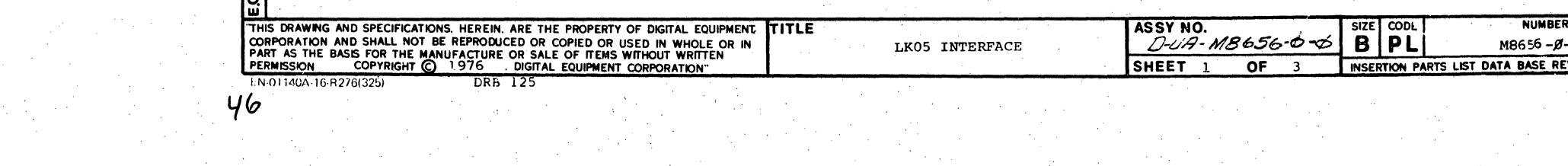

 $\mathcal{L}^{\mathcal{L}}$ 

 $\mathcal{I}(\mathcal{A})$  .

 $\label{eq:2.1} \mathcal{L} = \frac{1}{2} \sum_{i=1}^n \frac{1}{2} \sum_{i=1}^n \frac{1}{2} \sum_{i=1}^n \frac{1}{2} \sum_{i=1}^n \frac{1}{2} \sum_{i=1}^n \frac{1}{2} \sum_{i=1}^n \frac{1}{2} \sum_{i=1}^n \frac{1}{2} \sum_{i=1}^n \frac{1}{2} \sum_{i=1}^n \frac{1}{2} \sum_{i=1}^n \frac{1}{2} \sum_{i=1}^n \frac{1}{2} \sum_{i=1}^n \frac{1}{2} \sum_{i=$ 

 $\mathcal{L}_{\text{max}}$  and  $\mathcal{L}_{\text{max}}$ 

أستعيذ والمنافس والمتناوب والمتكل والمتحدث والمستعار

 $\mathcal{O}(\mathcal{A}^{\mathcal{A}})$  , we can express the contribution of the contribution of

 $\sim 10^{-1}$ 

 $\mathcal{F}^{\text{max}}_{\text{max}}$ 

<u>a componente de la confidencia como esta</u> componente de la confidencia como esta contra como esta como esta con

 $\frac{1}{\sqrt{2}}\frac{d}{dt}$ 

 $\mathcal{L}^{\text{max}}_{\text{max}}$ 

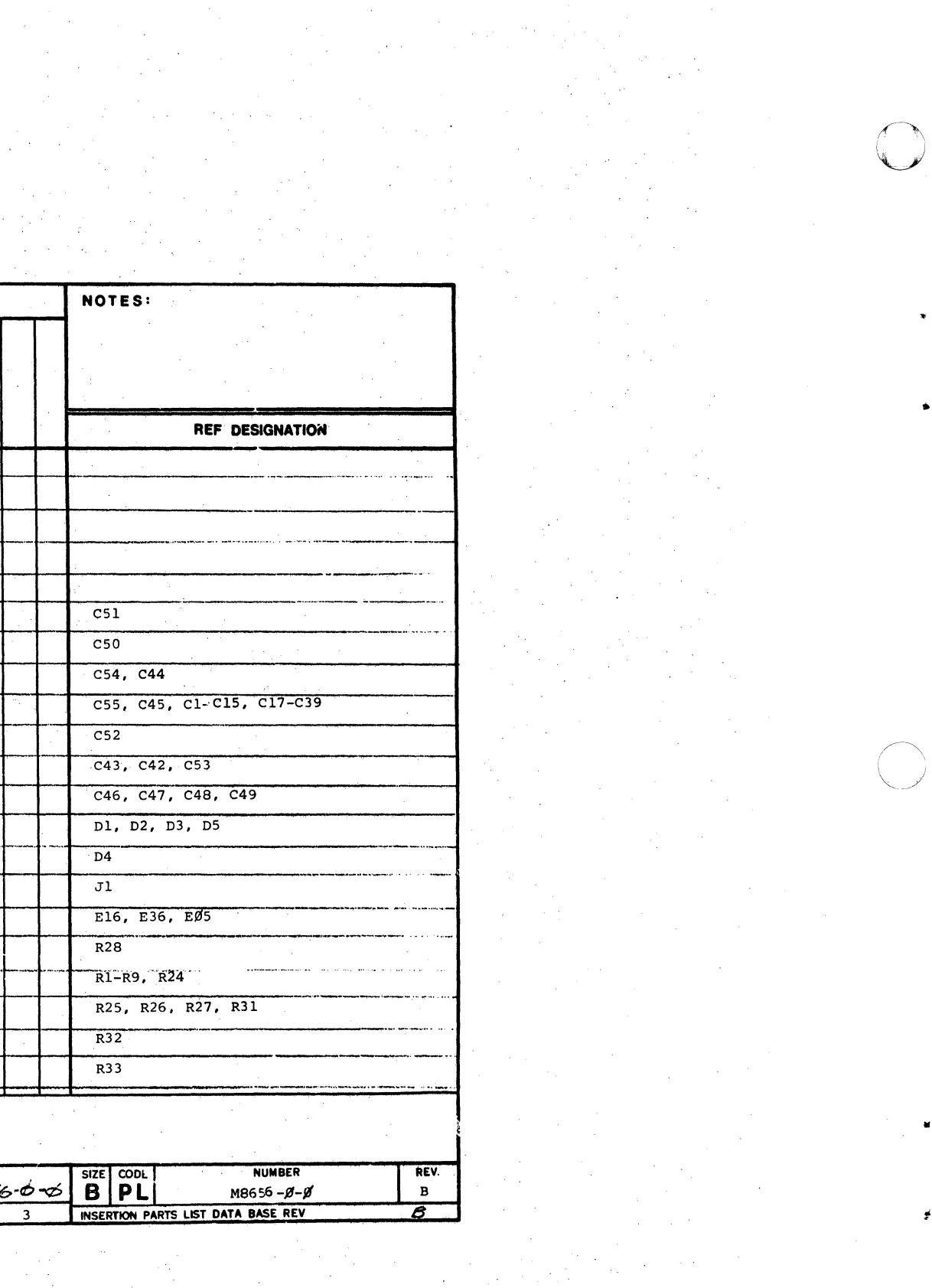

 $\begin{bmatrix} 1 \\ 1 \\ 0 \\ 1 \end{bmatrix}$ 

 $\sim 10^7$ 

 $\sim 10^{11}$  m  $^{-1}$  m  $^{-1}$ 

 $\sim 200$ 

and the state of the

 $\mathcal{N}_{\mathrm{c}}$  $\sim 10^{-1}$ 

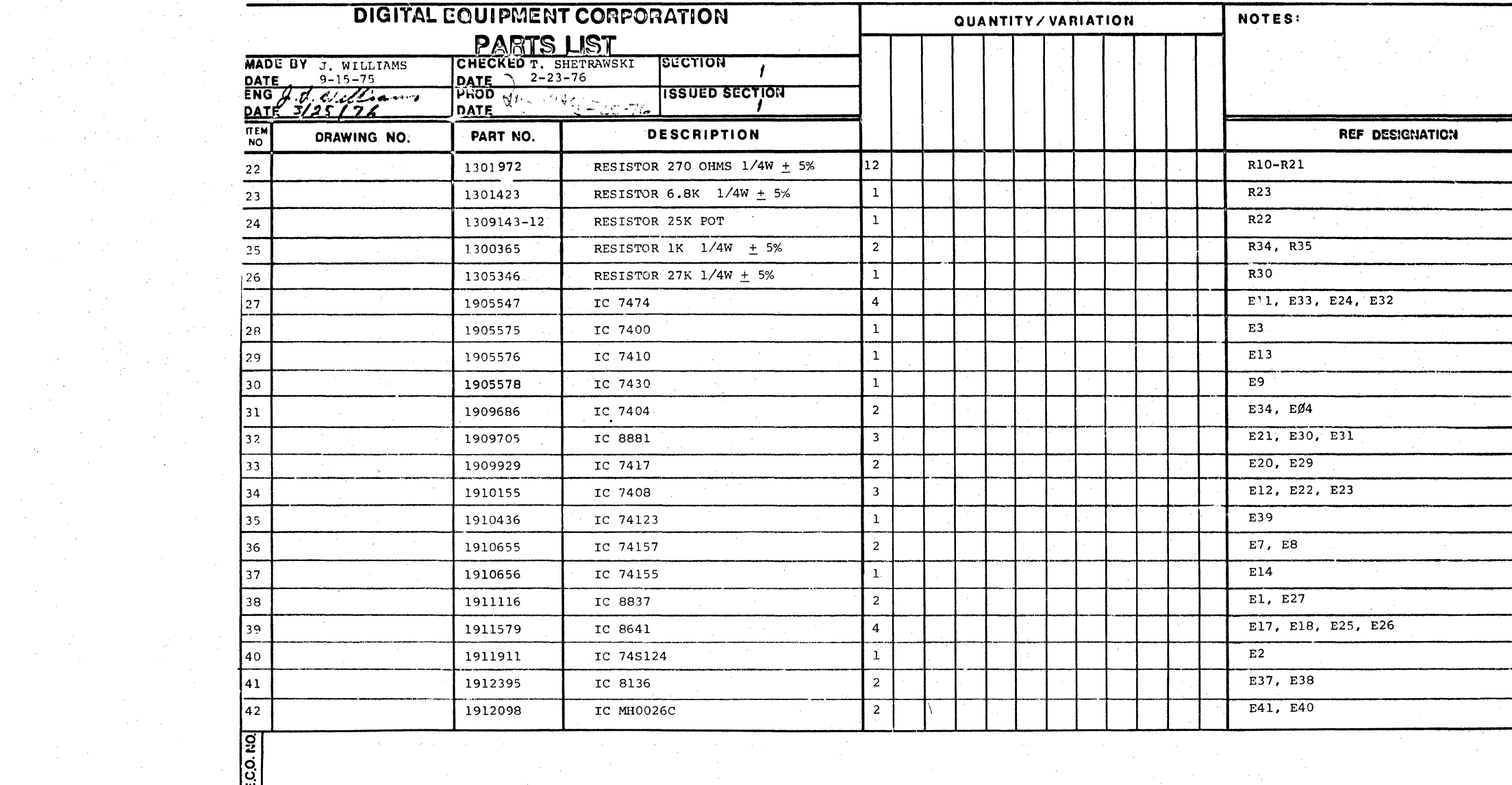

 $\label{eq:2.1} \mathcal{L}_{\mathcal{A}}(\mathcal{A}) = \mathcal{L}_{\mathcal{A}}(\mathcal{A}) = \mathcal{L}_{\mathcal{A}}(\mathcal{A}) = \mathcal{L}_{\mathcal{A}}(\mathcal{A}) = \mathcal{L}_{\mathcal{A}}(\mathcal{A})$ 

 $\sim 10^{-11}$ 

<u> 1944 maandel 1950 is de k</u>e

 $\sim 20\,M_\odot$  .

 $\langle\sigma\sigma\rangle$ 

 $\mathcal{L}^{\text{max}}_{\text{max}}$  and  $\mathcal{L}^{\text{max}}_{\text{max}}$ 

 $\begin{array}{lll} \hbox{\small $\underbrace{\hspace{1.5cm}}\hspace{1.5cm}}\hspace{1.5cm}\hspace{1.5cm}\hs$ 

 $\sim 10^{11}$ 

 $\label{eq:2} \frac{1}{\sqrt{2}}\left(\frac{1}{\sqrt{2}}\right)^{2} \frac{1}{\sqrt{2}}\left(\frac{1}{\sqrt{2}}\right)^{2}$ 

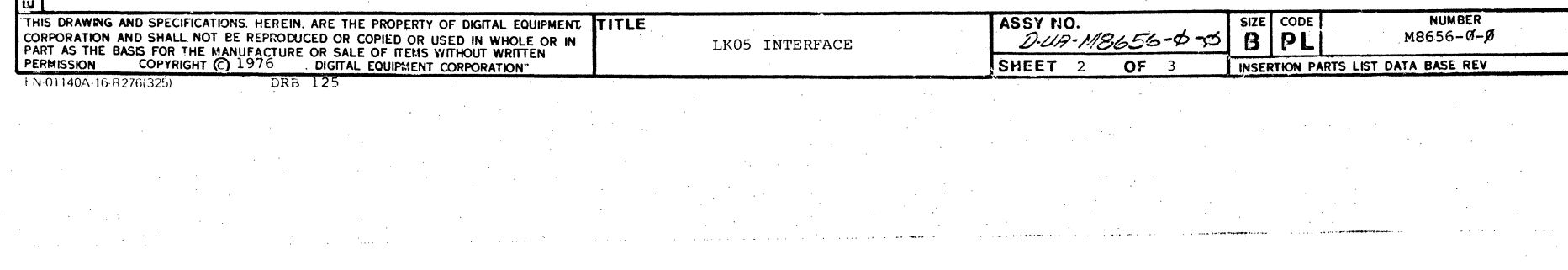

أعصوص والمرامين

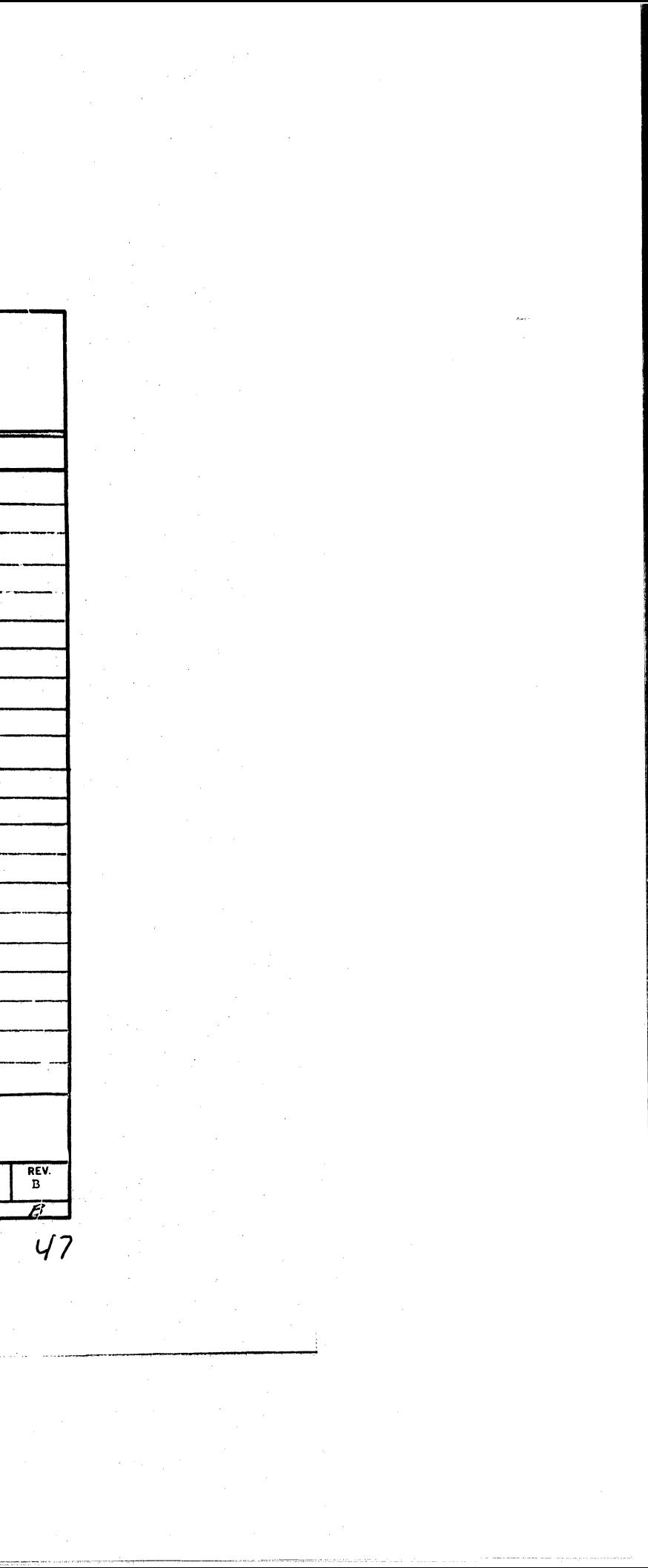

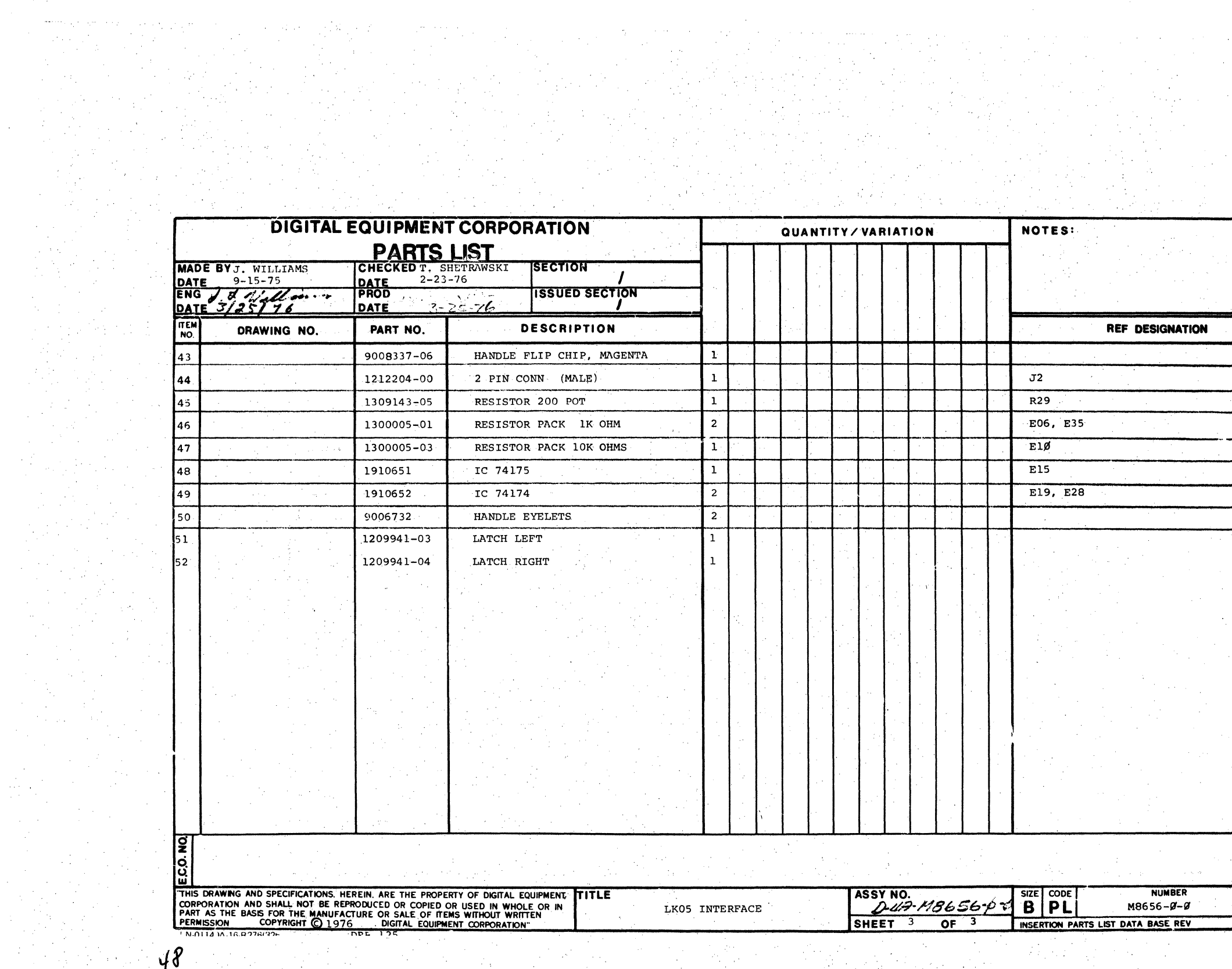

 $\mathcal{F}^{\mathcal{F}}_{\mathcal{F}}$  and  $\mathcal{F}^{\mathcal{F}}_{\mathcal{F}}$ 

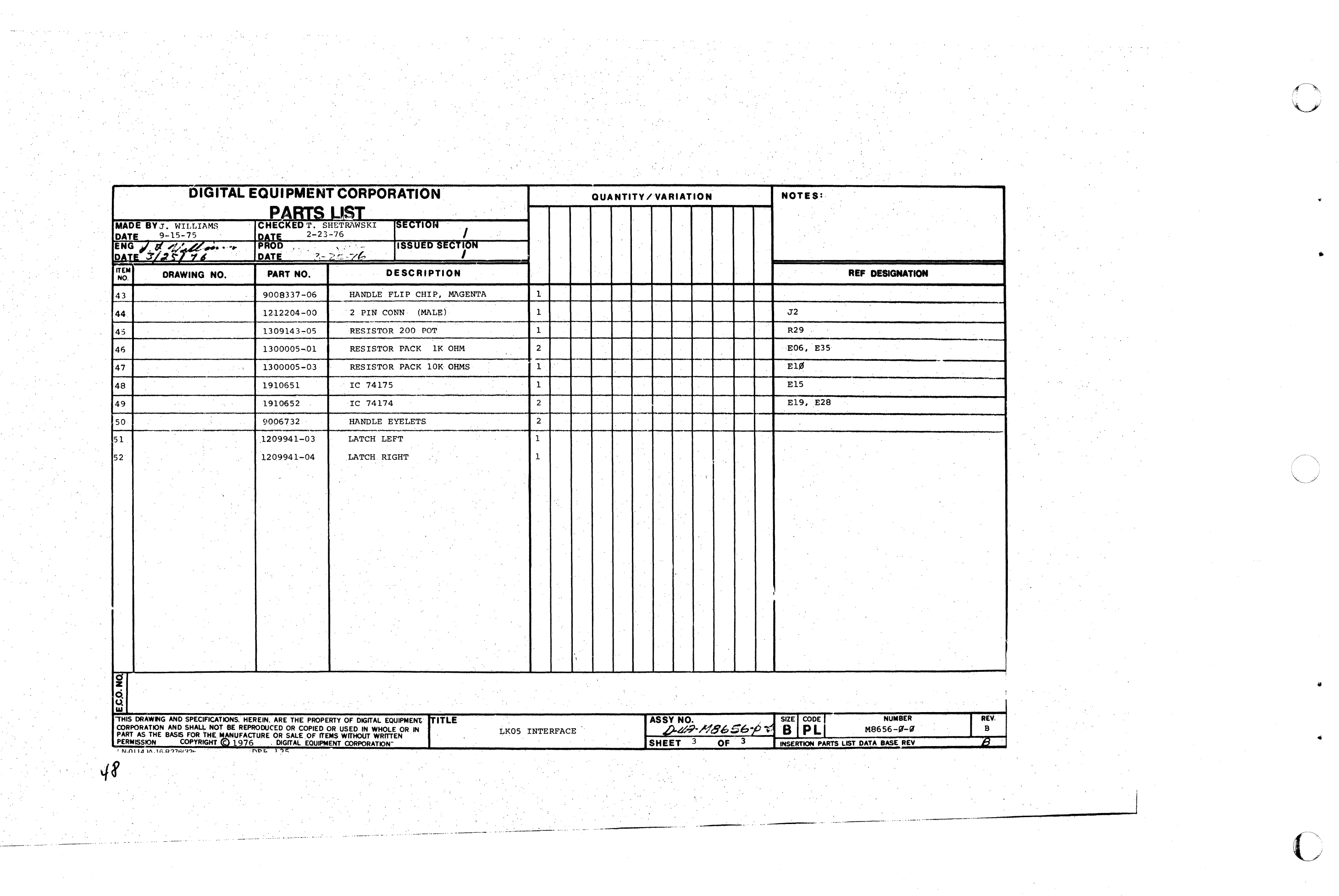

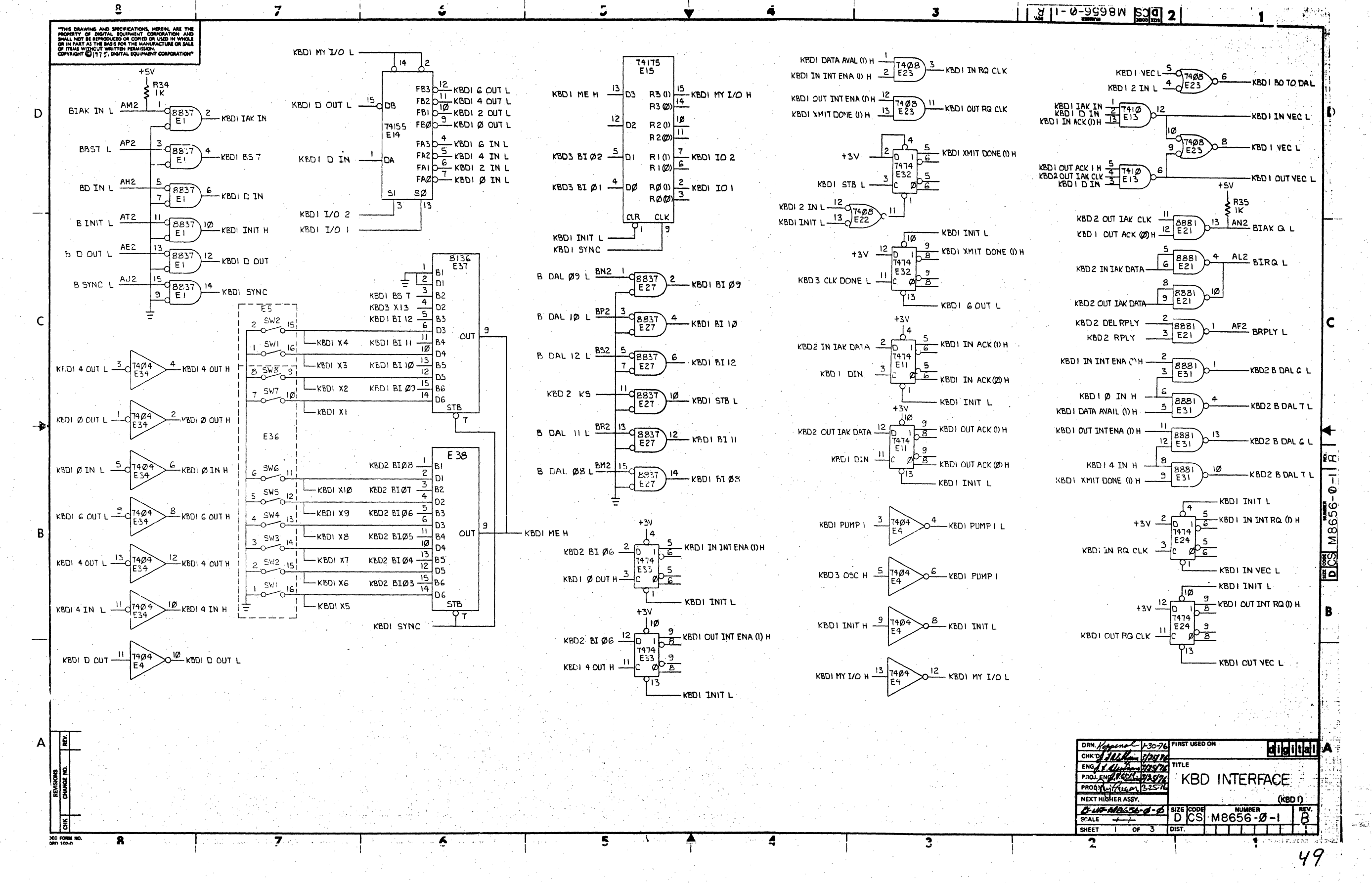

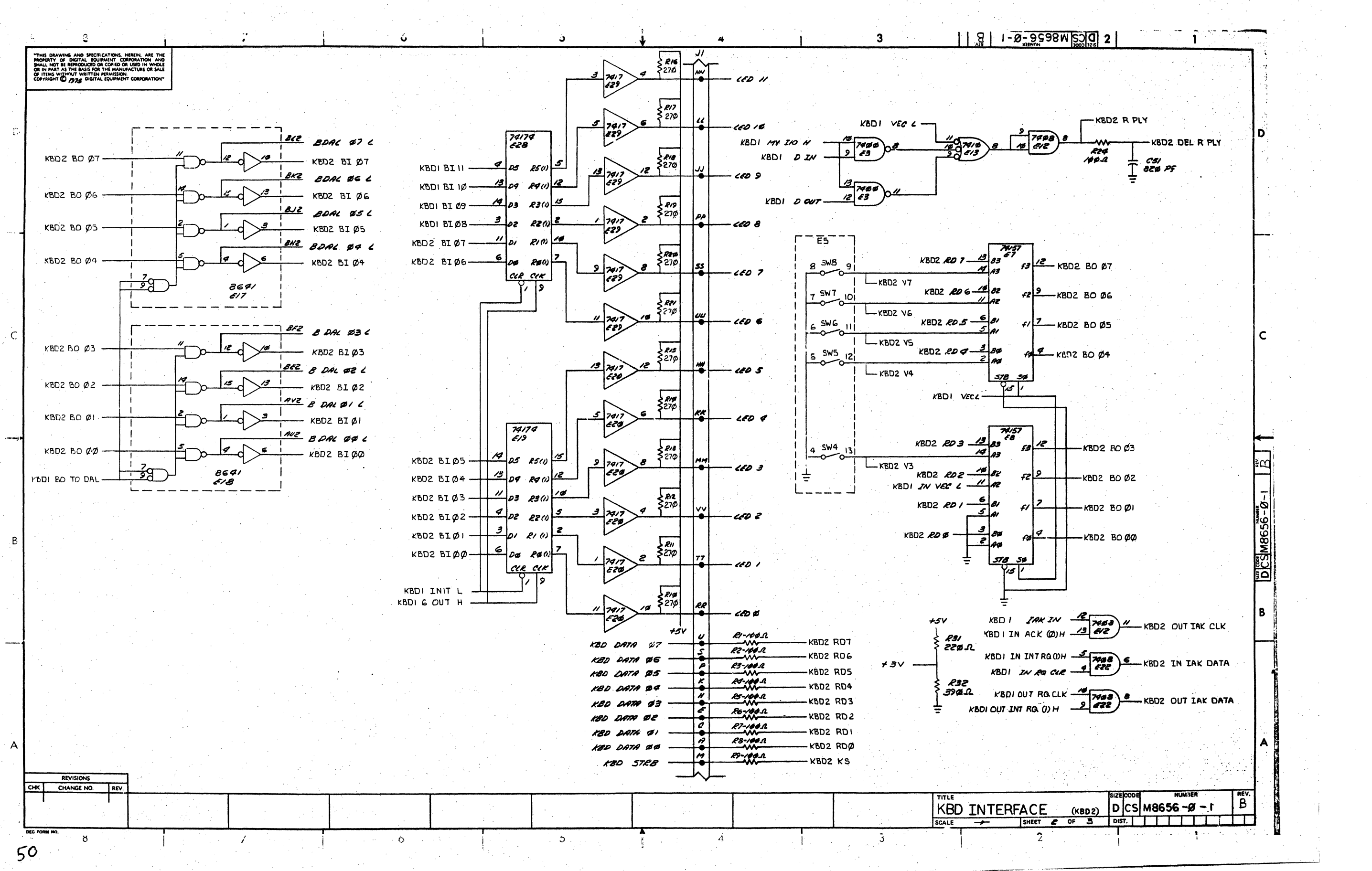

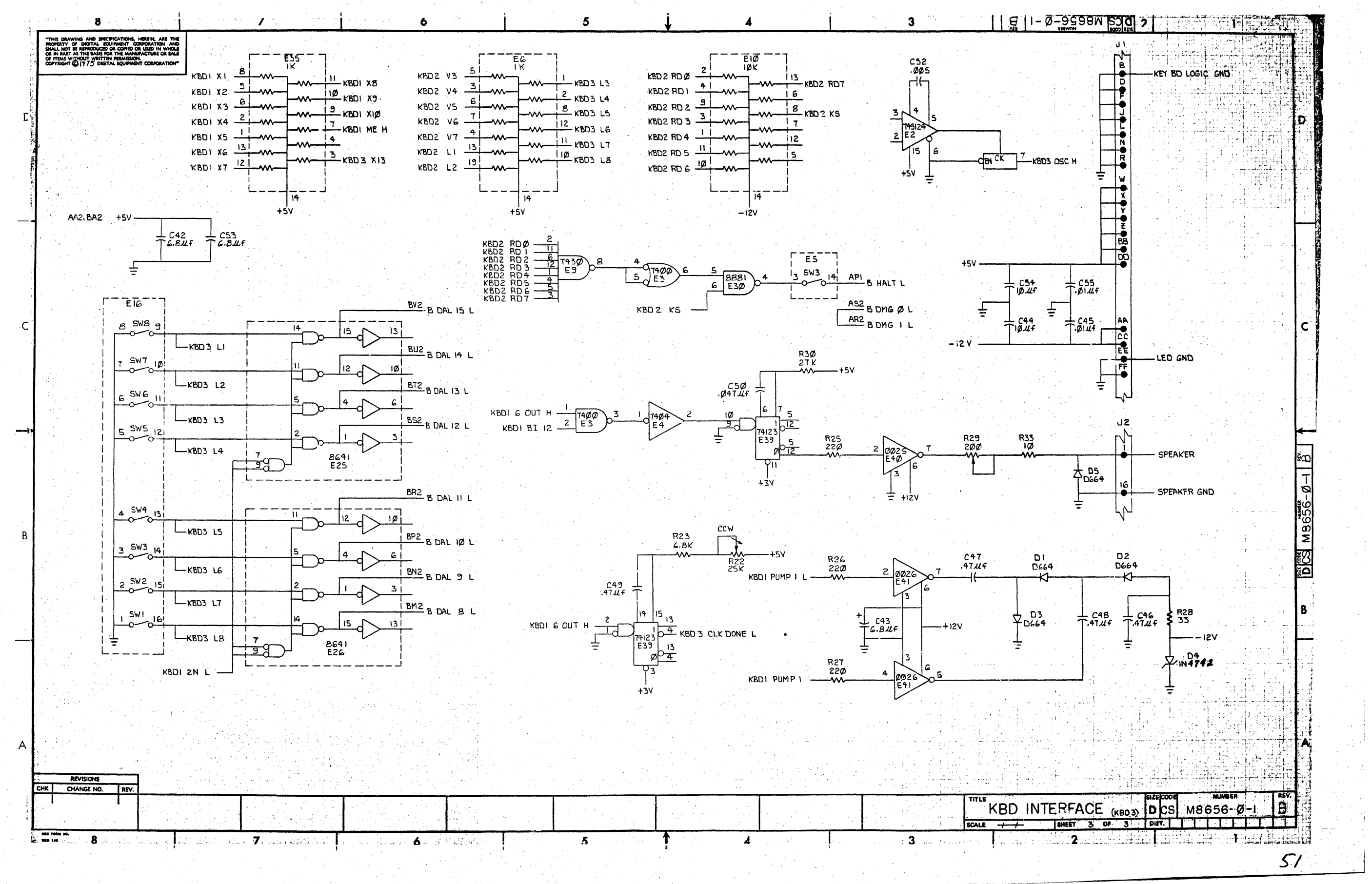

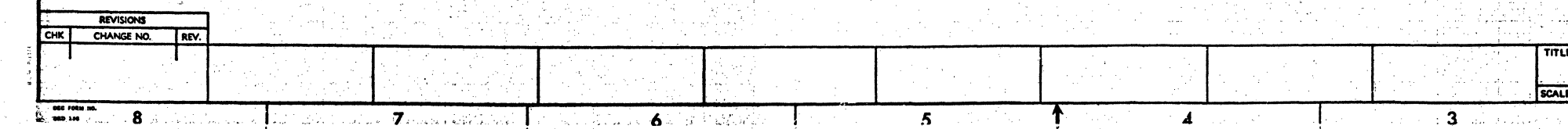

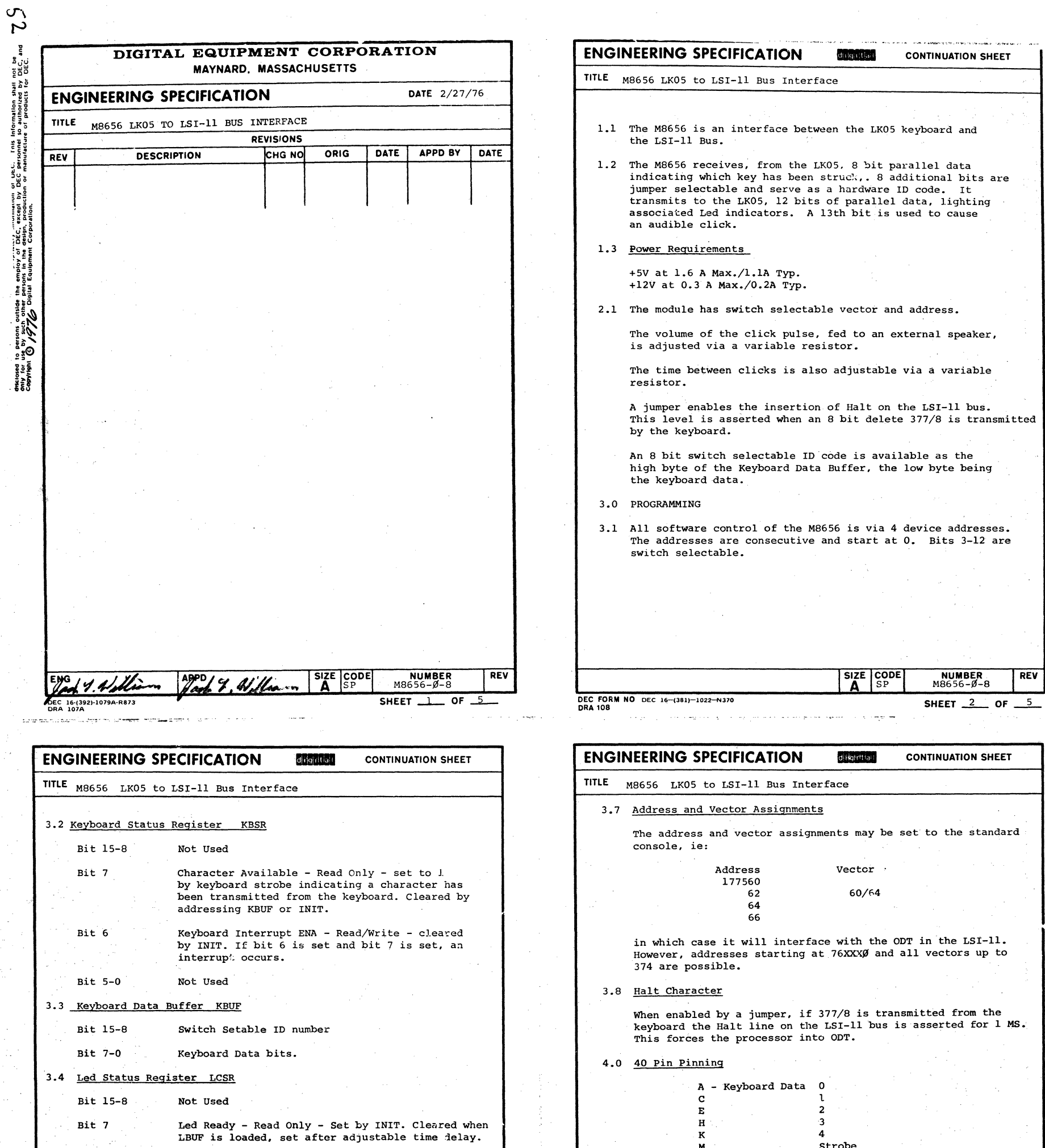

 $\sim$ 

 $\mathcal{A}^{\mathcal{A}}$ 

 $\mathcal{A}^{\text{max}}_{\text{max}}$ 

 $\frac{1}{2}$ 

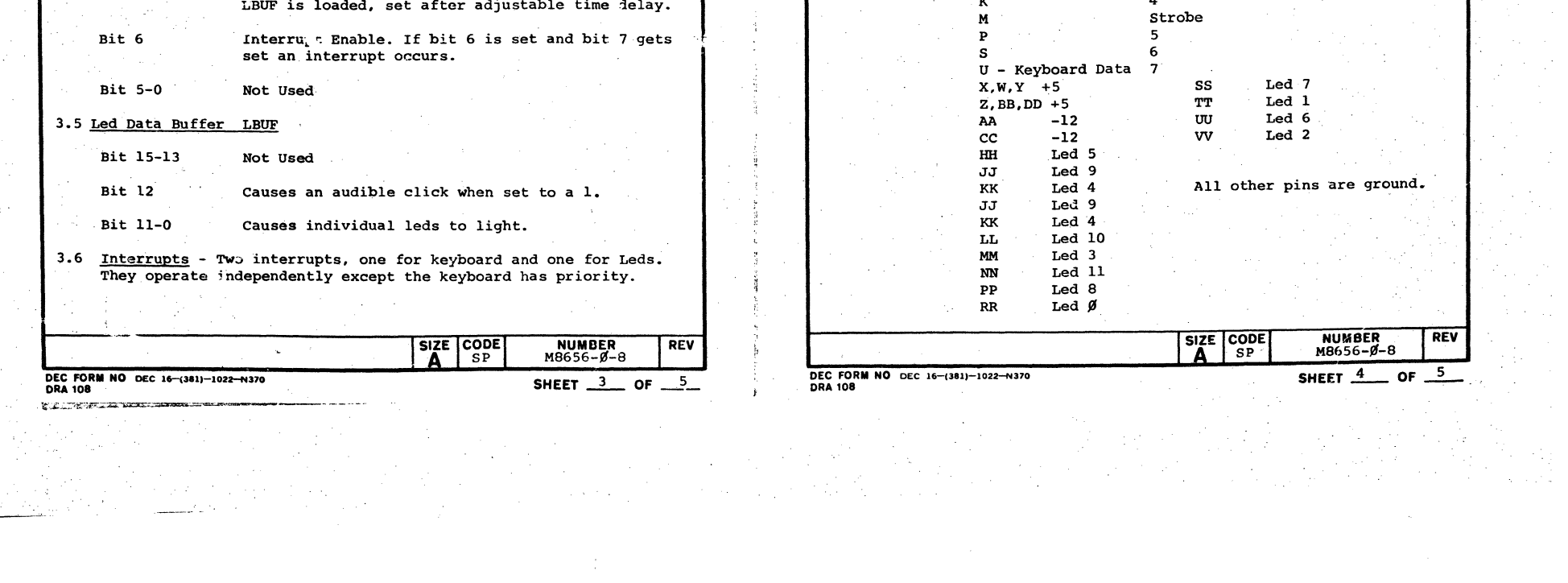

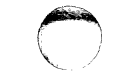

 $\bar{z}$ 

 $\bigcirc$ 

 $\bigcirc$ 

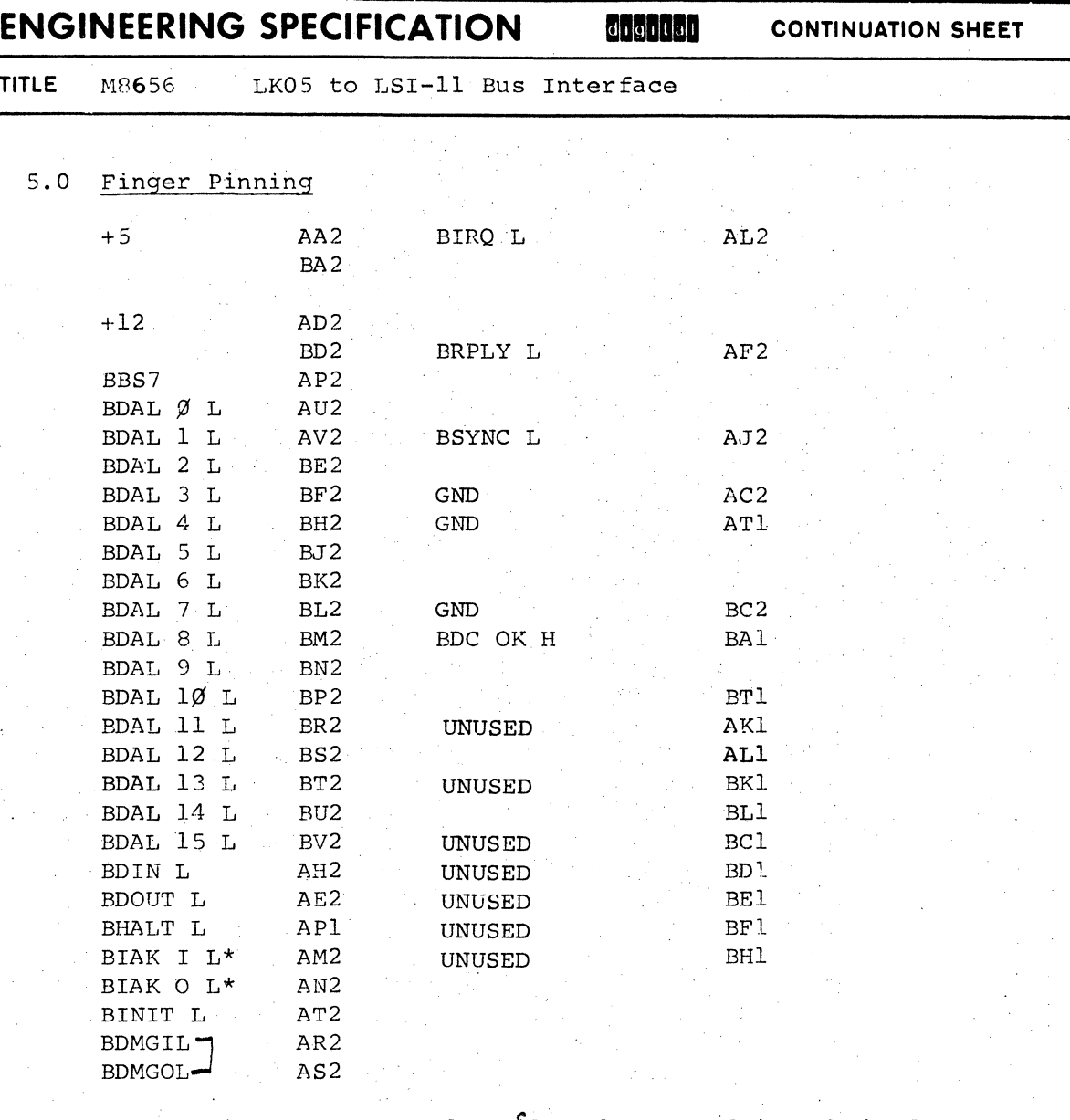

\*These signals are not bussed - they are daisy chained.

These signals are connected together on the M8656.  $\Gamma$ 

 $\blacksquare$ 

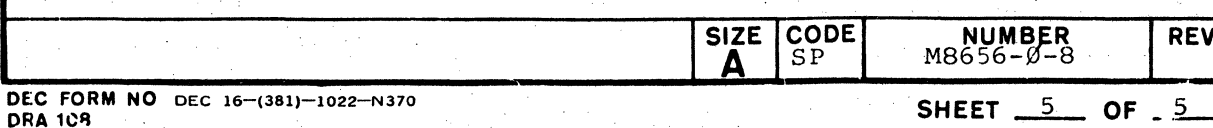

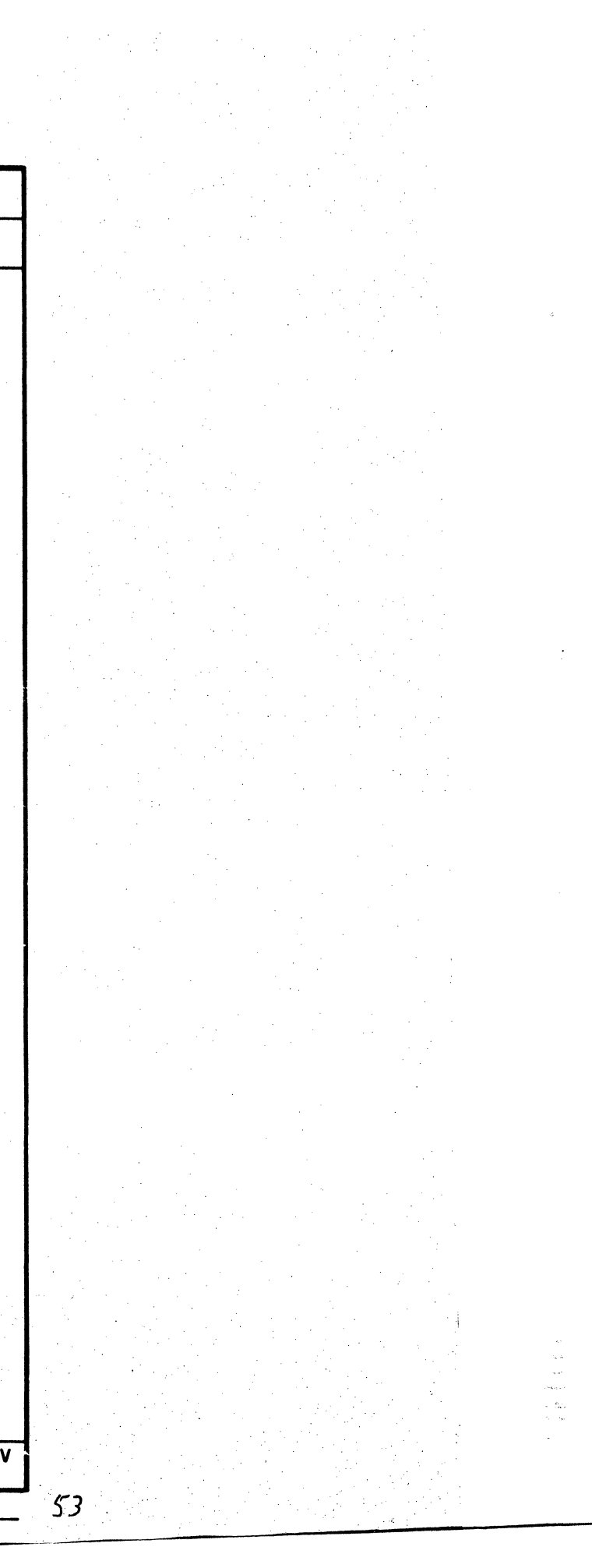

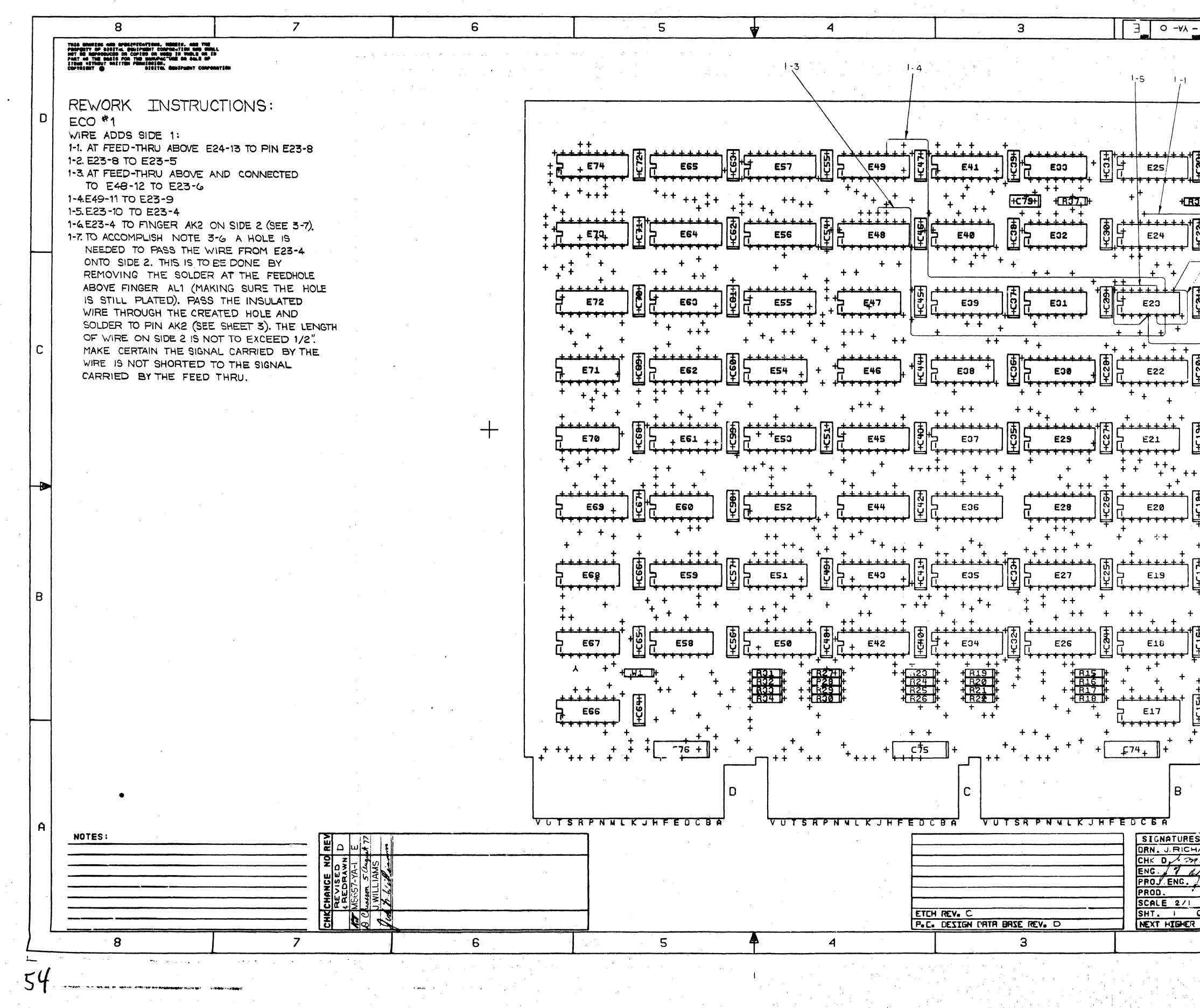

 $\mathcal{I}^{\mathcal{I}}(\mathcal{I}^{\mathcal{I}})$  is

 $\sim 10^7$ 

 $\alpha = \sqrt{2}$ 

 $\sim 10^7$ 

 $\bullet$ 

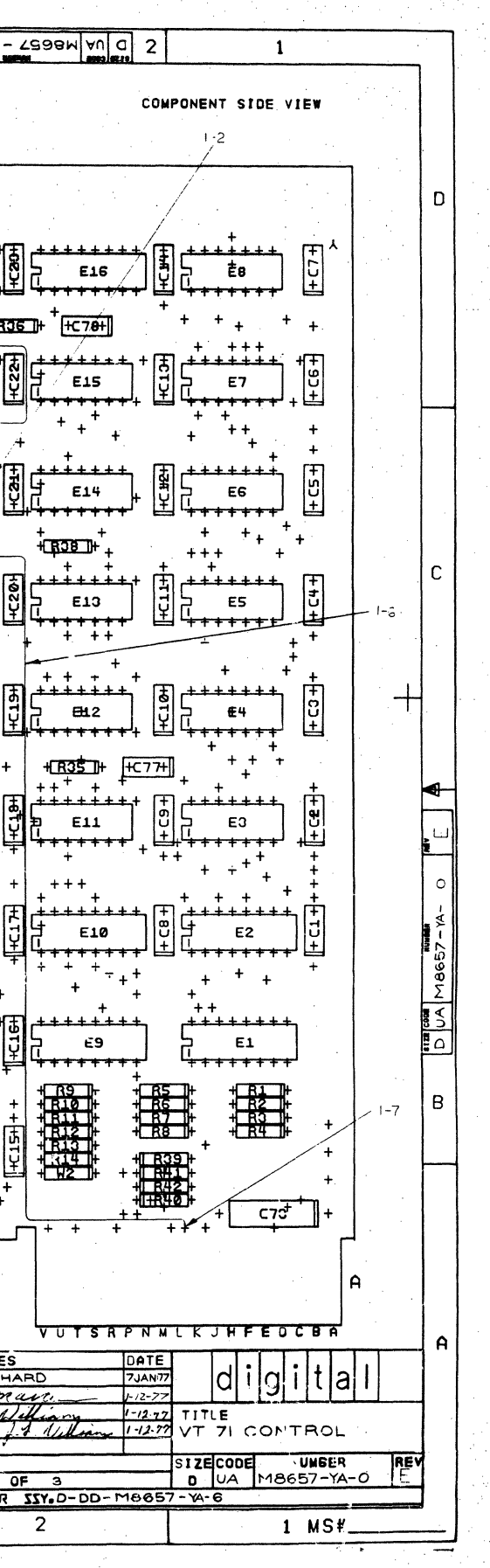

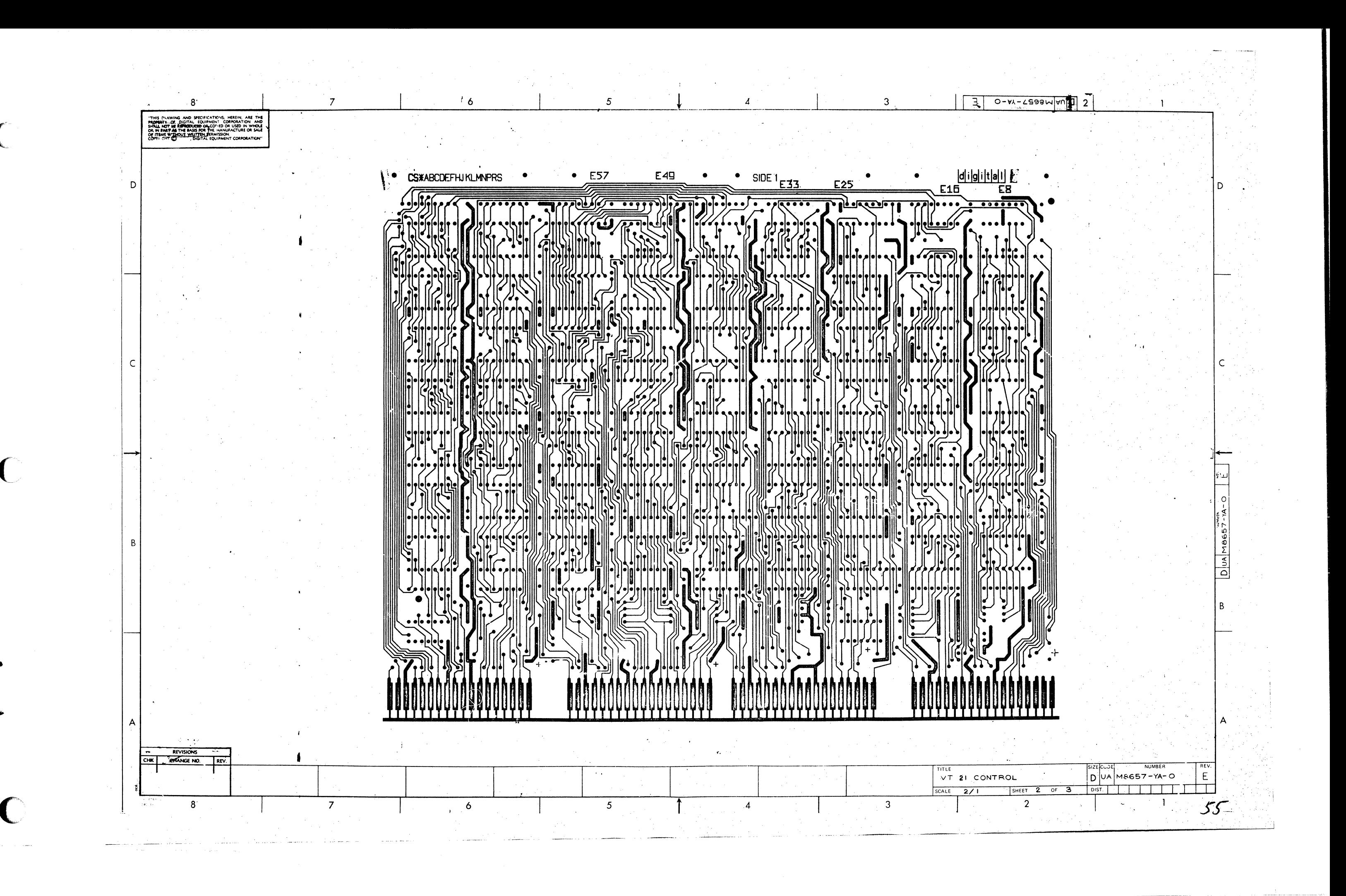

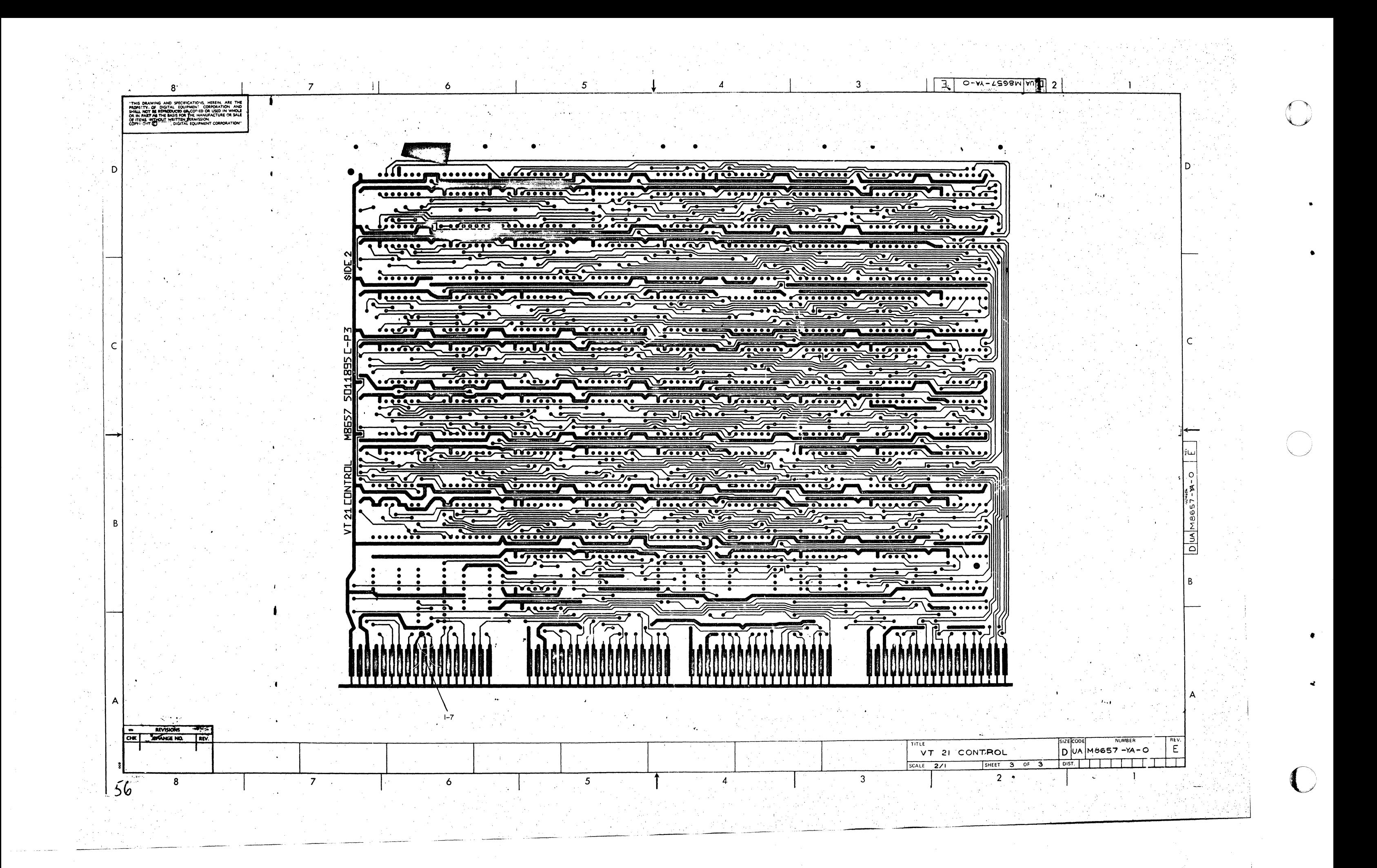

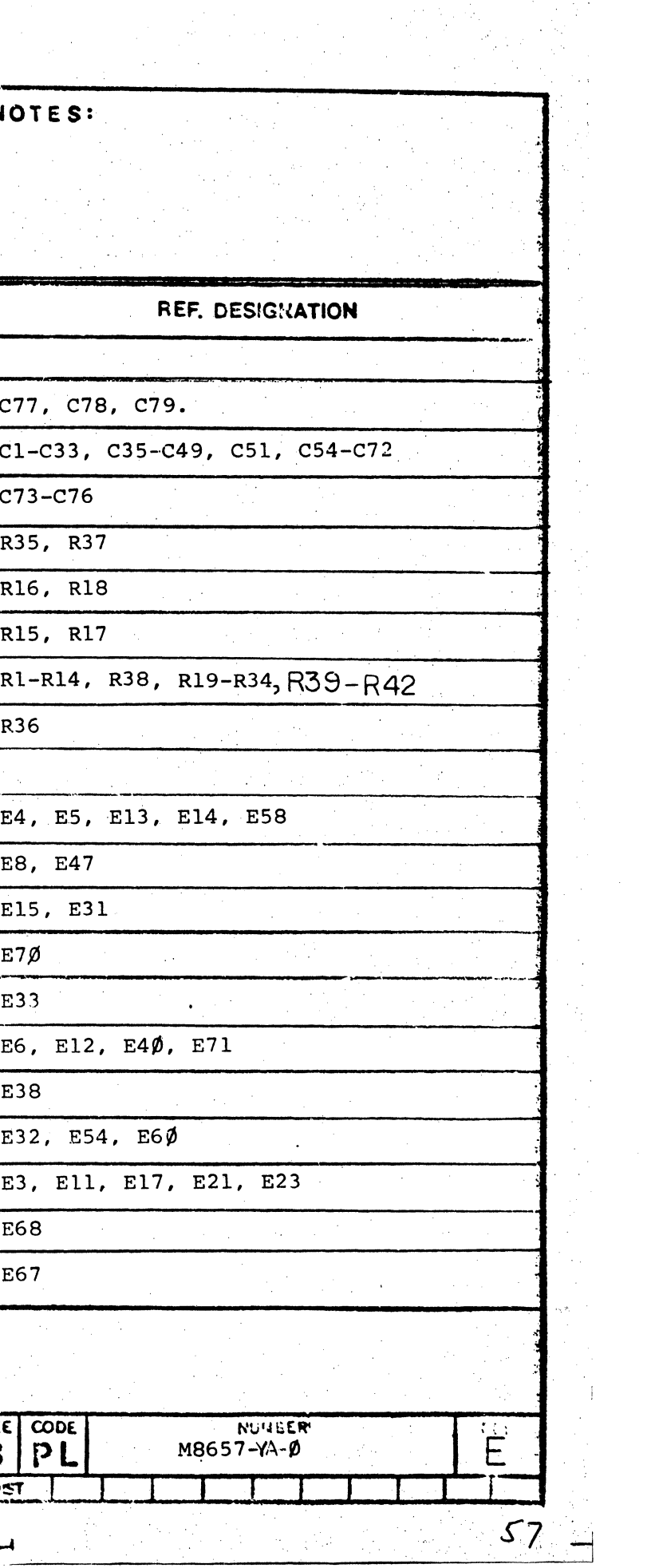

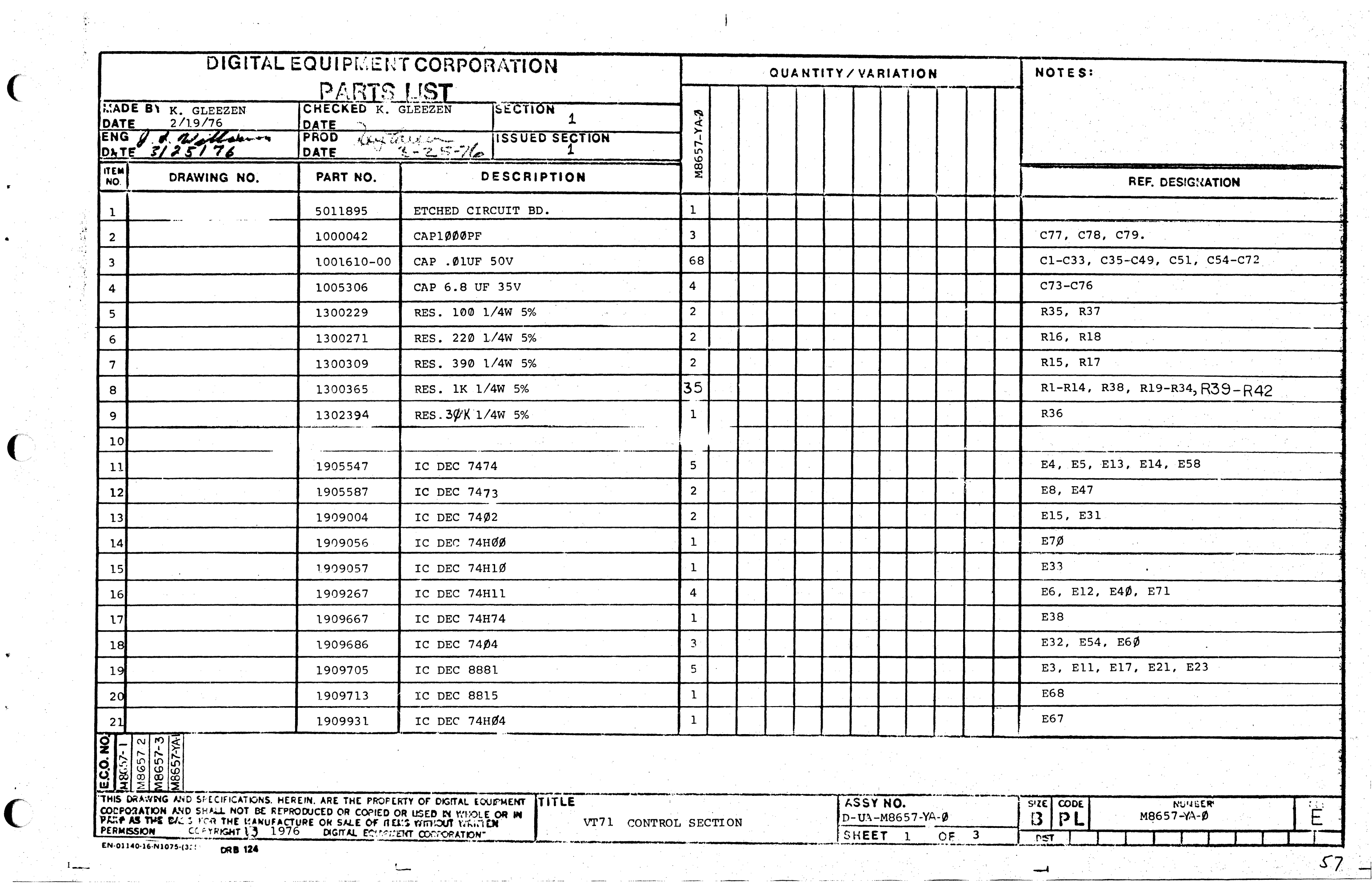

 $($ 

 $\mathbf C$ 

 $\psi$ 

C

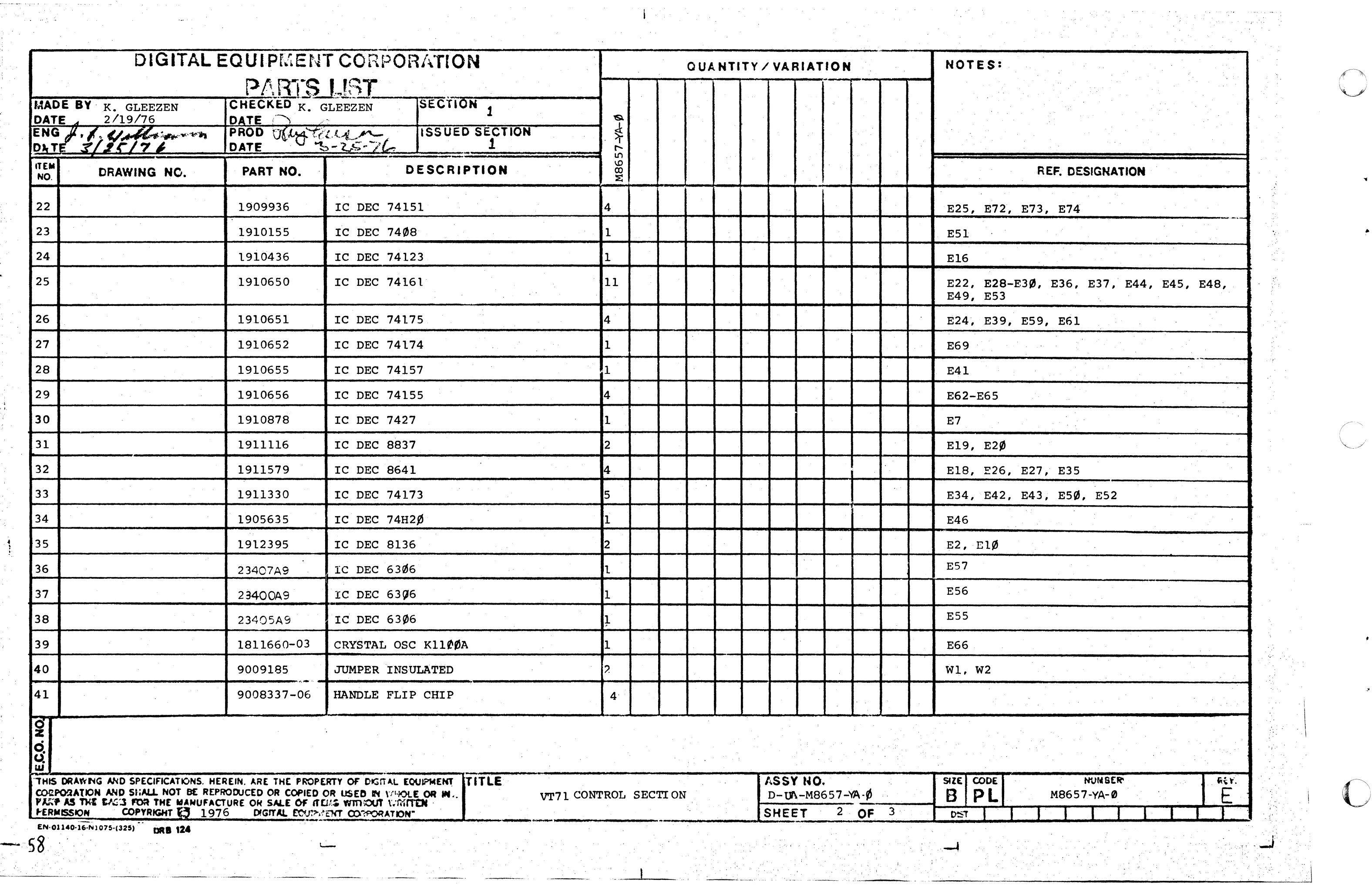

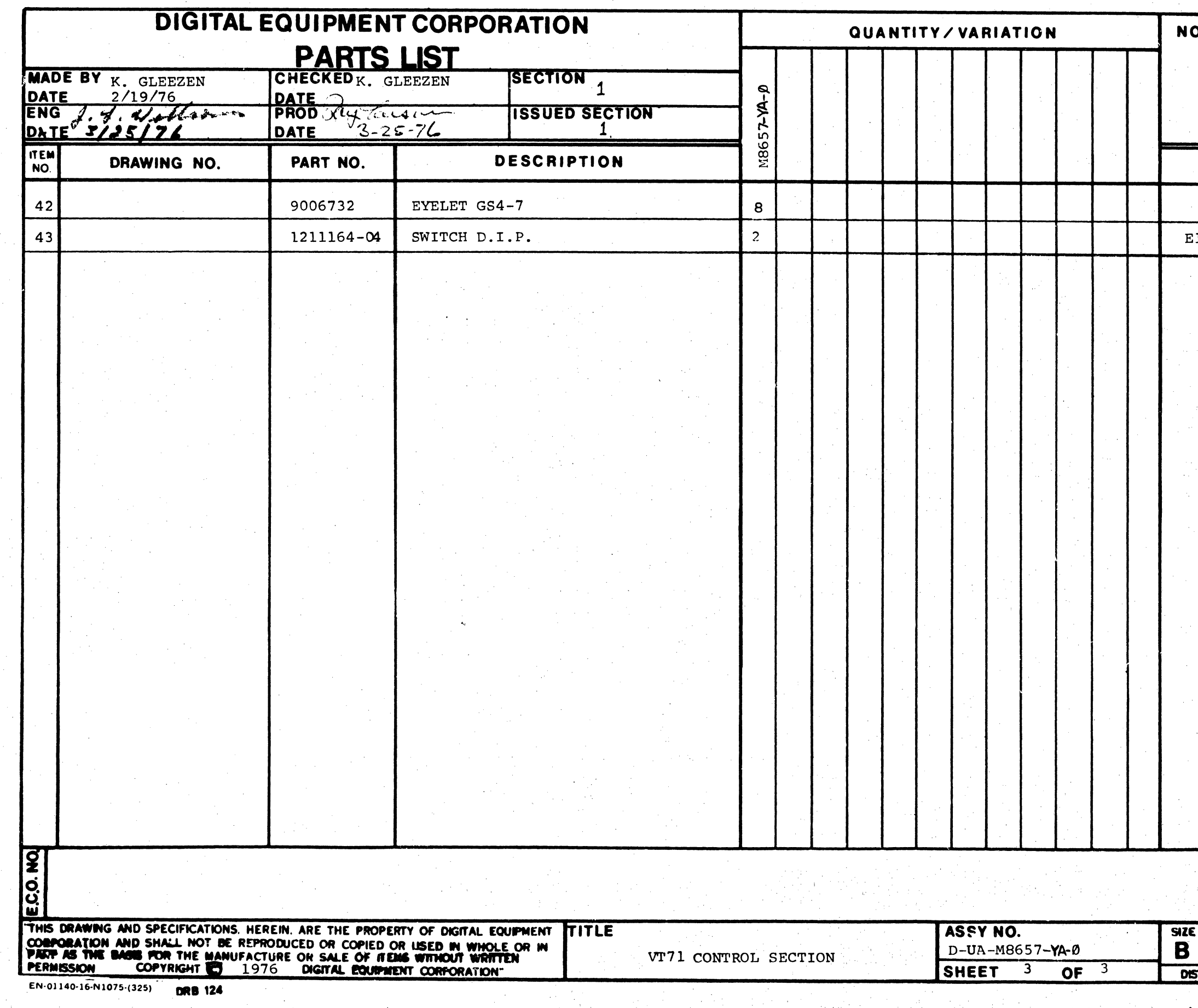

C

 $\sim 1^{\circ}$ 

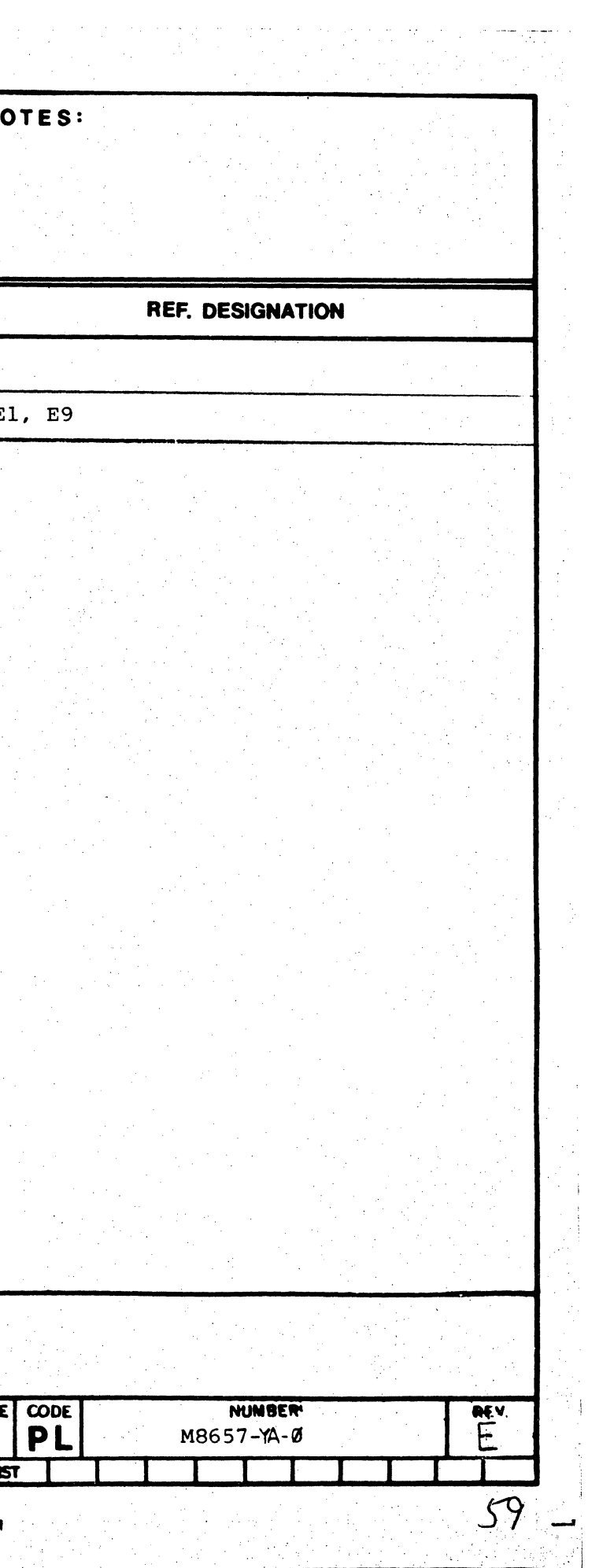

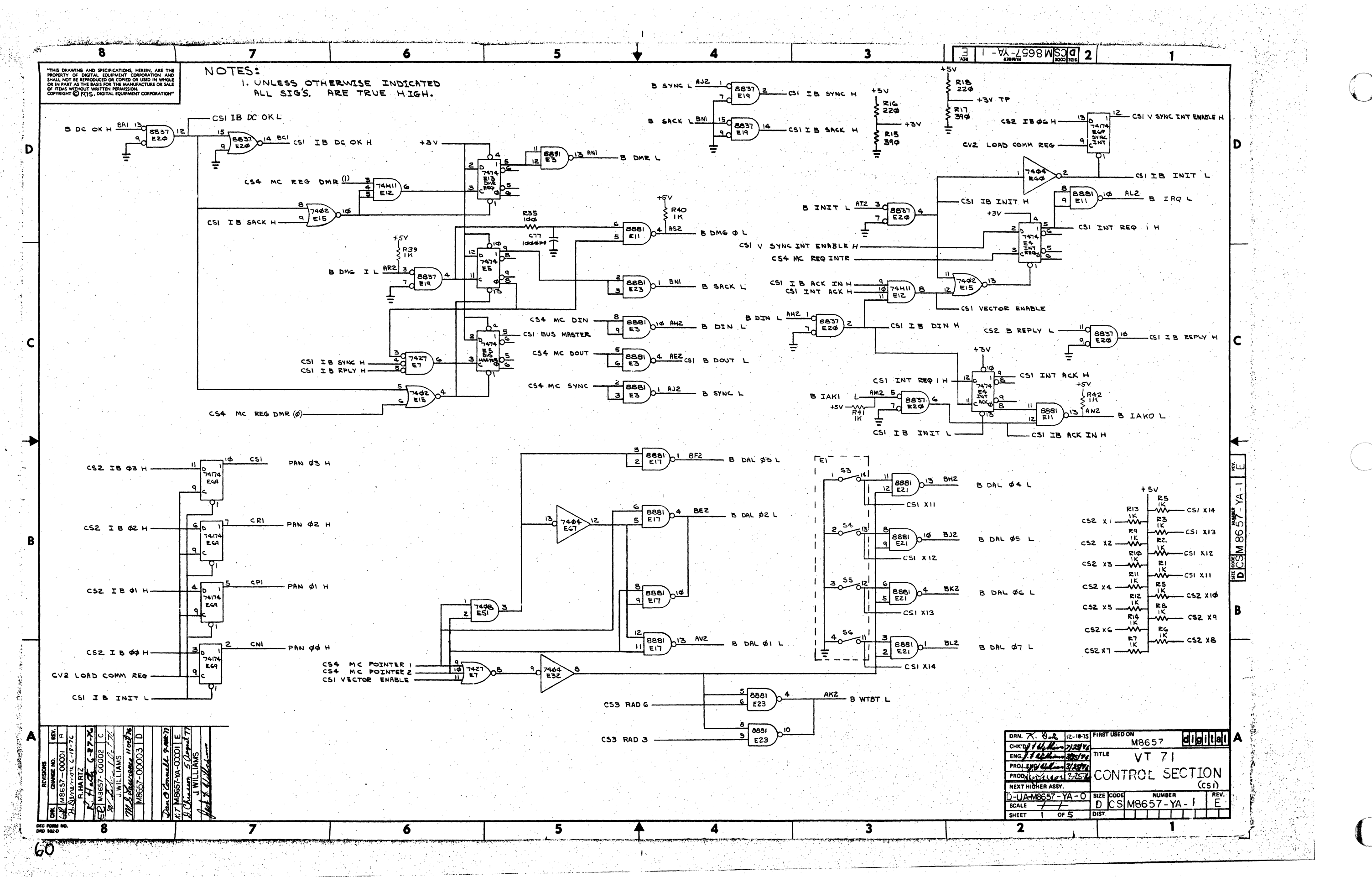

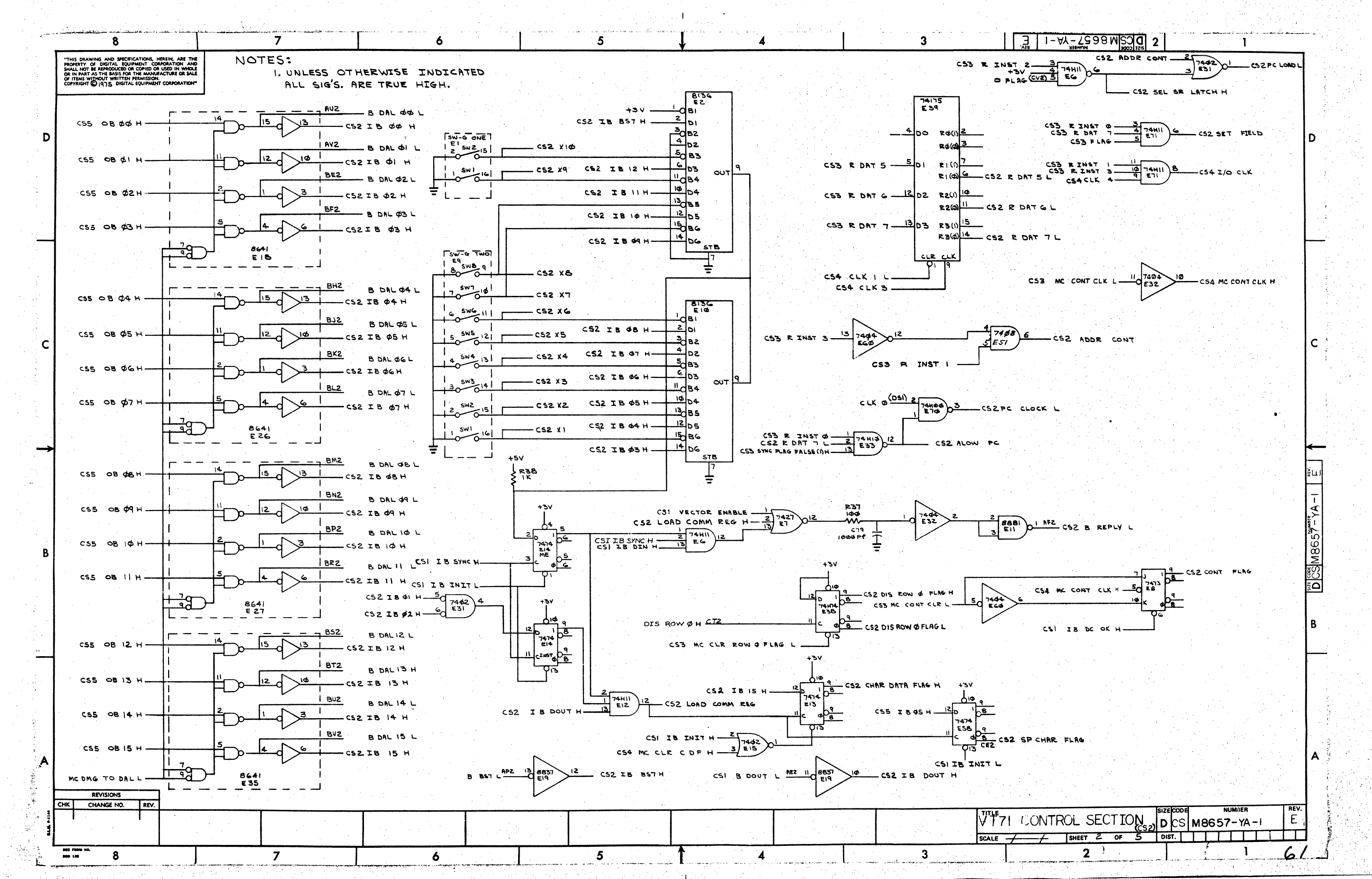

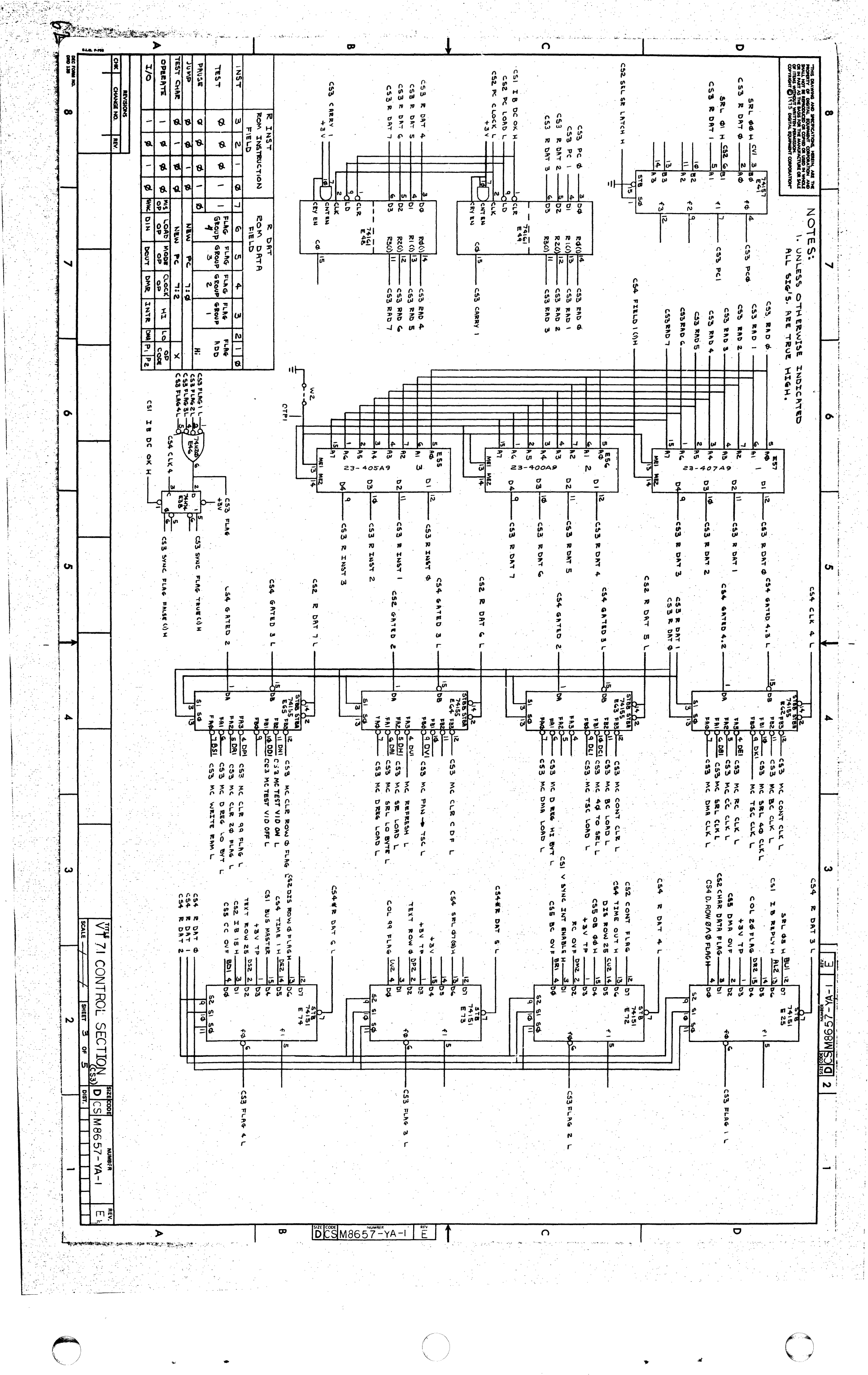

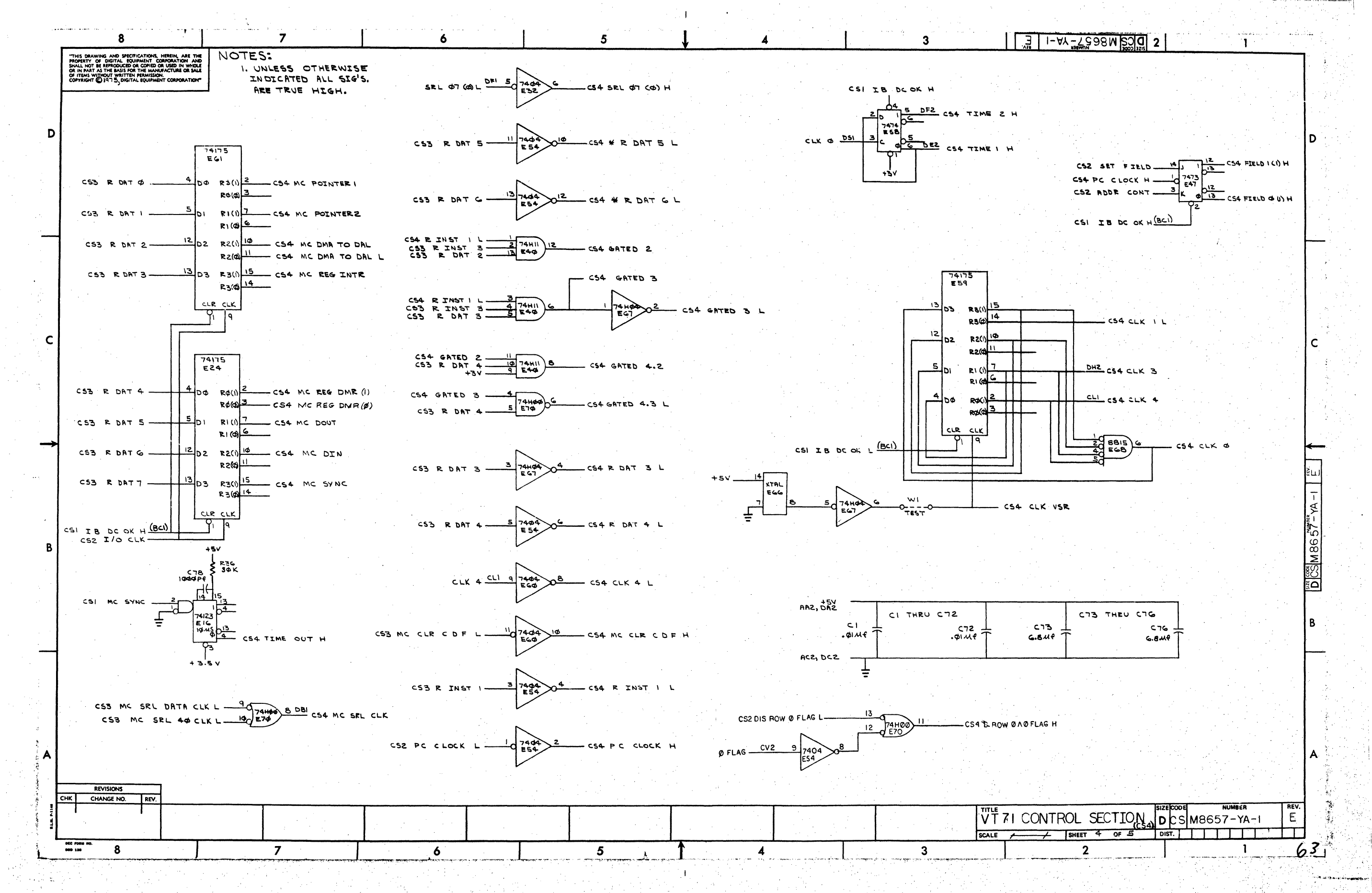

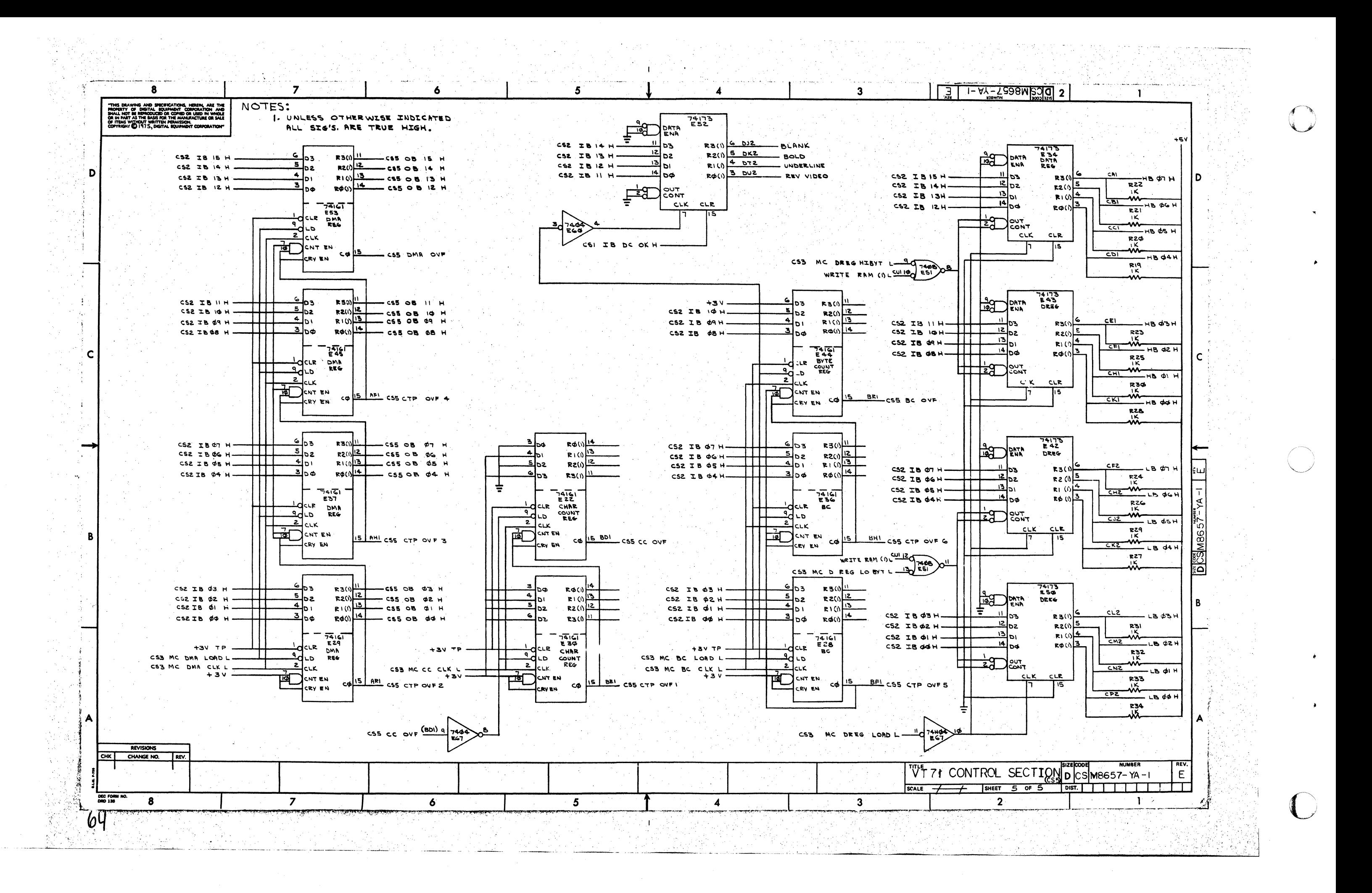

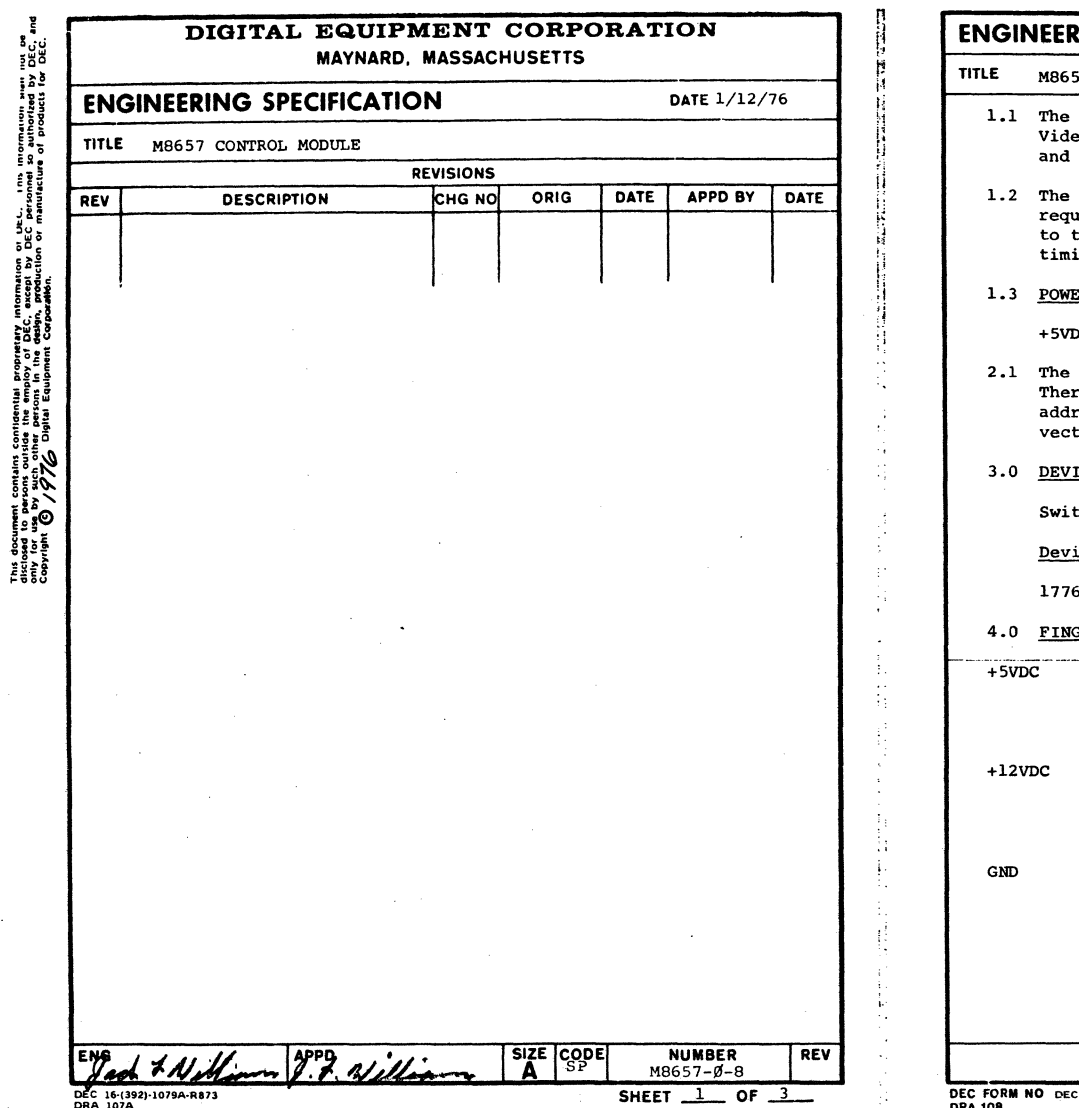

 $\bigcap$ 

 $\boldsymbol{\sigma}$  $\mathcal{L}$  ~  $\ddot{\phantom{a}}$ (1 tJ ~

 $\mathbf{I}$ 

..

 $\blacktriangle$ 

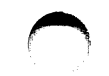

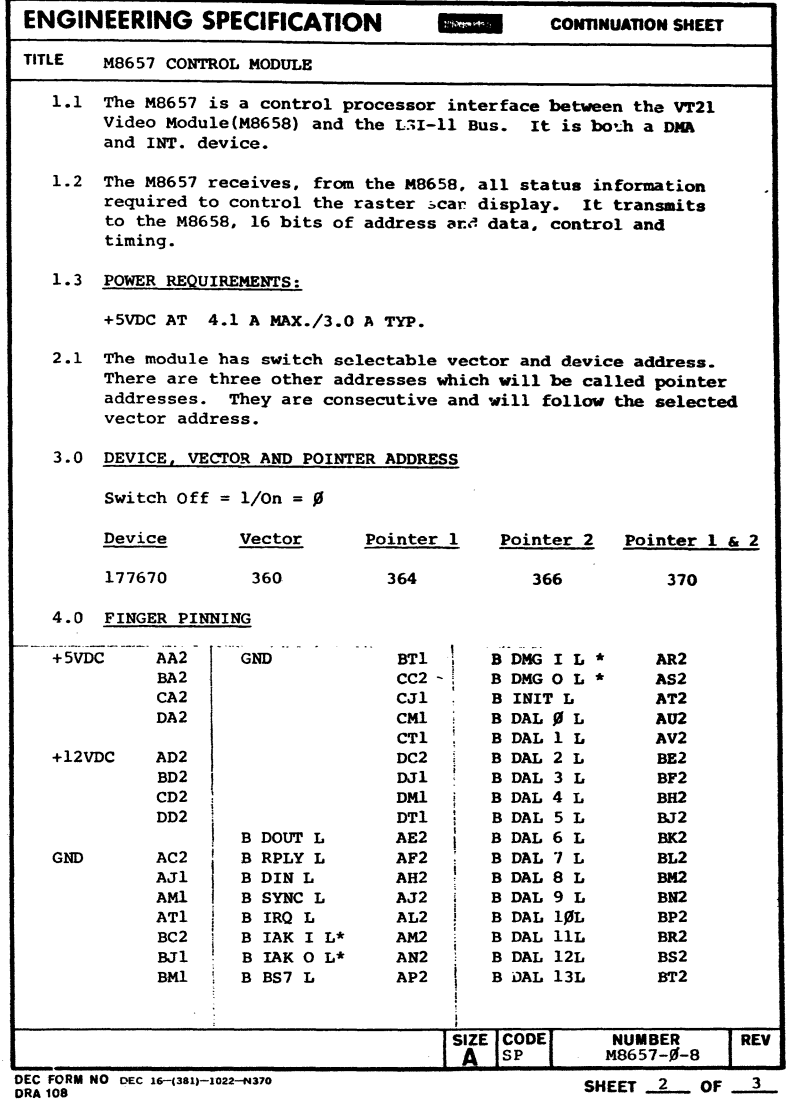

All unlisted pins are unused LSI-11 bus lines and must not be used.

SIZE CODE

 $\overline{\phantom{a}}$ ಸ್ತಾಮಿ ಎರ STE LU LONG LUG

NUMBER<br>118657-6 ..::.i~;... t.. Or

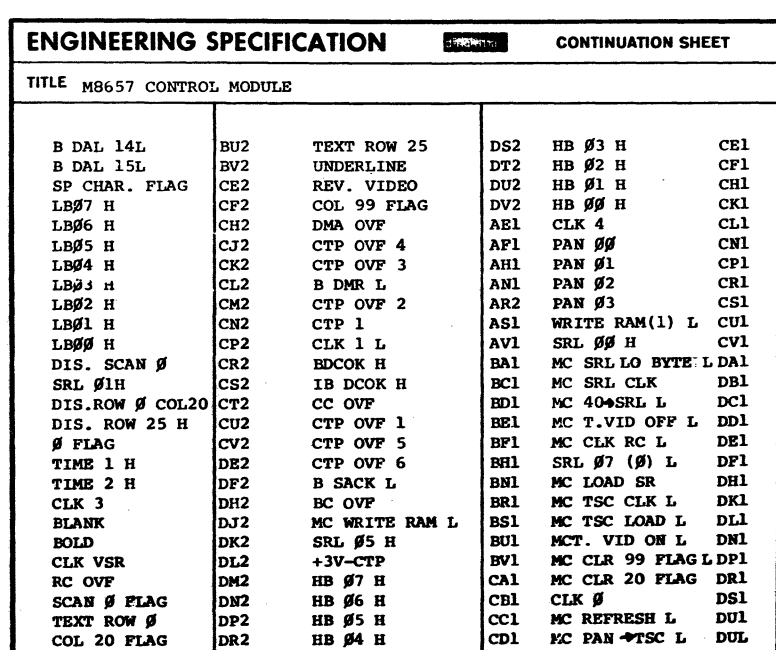

NOTE:  $\underline{1}$ 

\* These signals are not bussed - They are daisy chained.

#### NOTE:  $2$

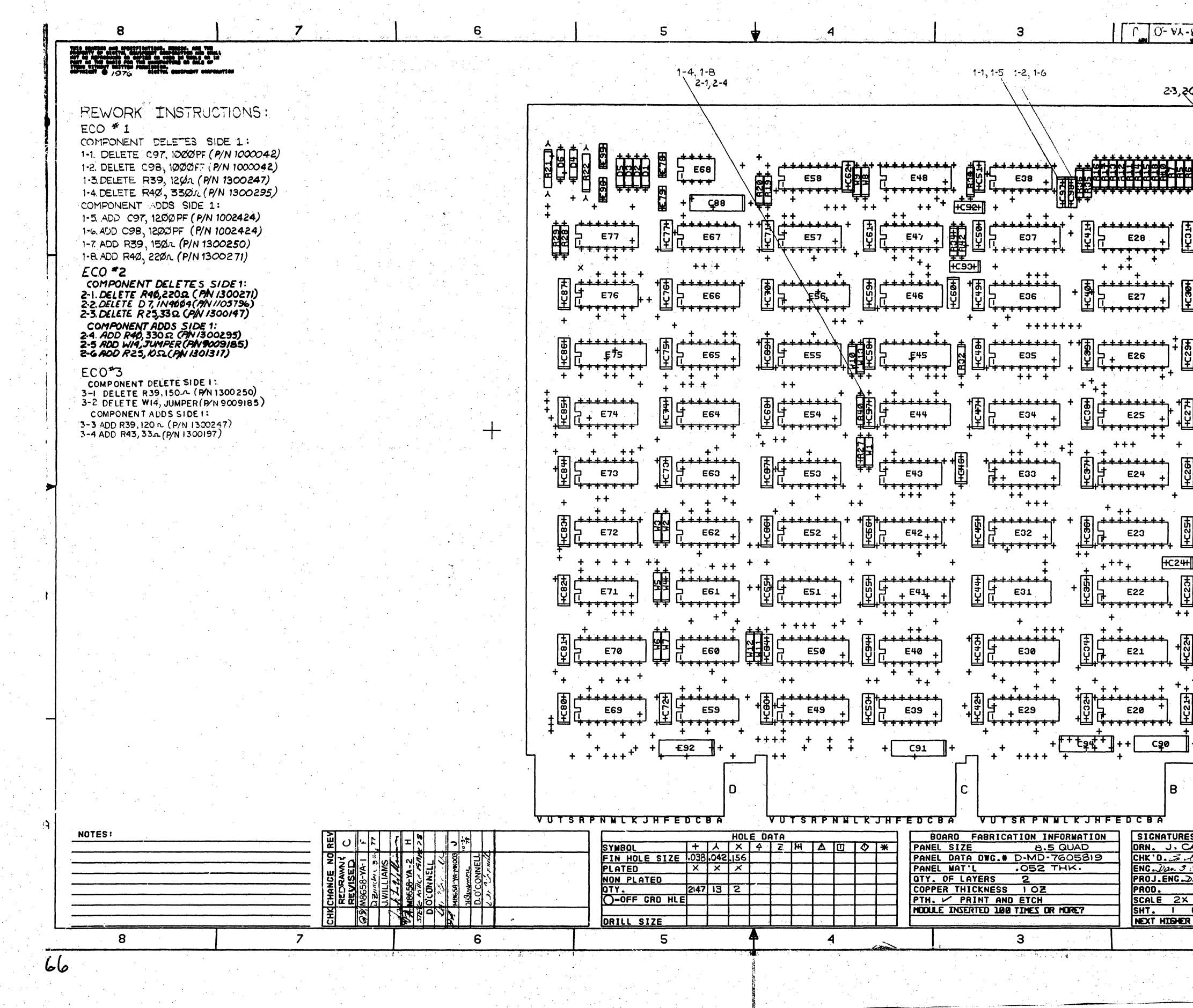

in Die

![](_page_65_Figure_1.jpeg)

 $\sim 10^6$ 

 $\begin{matrix} \end{matrix}$ 

![](_page_66_Picture_0.jpeg)

-3  $\mathbf{S}$  $2CATE$   $5\sqrt{1}$  $\mu = 0.2$ VT71 VIDEO  $\sim$ .<br>تا الله CHANGE NO. REV CHK<sup>T</sup> **REVISIONS** Committed and **RECEIVED**  $\begin{array}{c|c} \hline \textbf{0} & \textbf{0} & \textbf{0} & \textbf{0} & \textbf{0} \\ \hline \textbf{0} & \textbf{0} & \textbf{0} & \textbf{0} & \textbf{0} & \textbf{0} & \textbf{0} \\ \hline \end{array}$ <u>raassel</u>  $\sqrt{\sqrt{1-\rho}}$  $1000000$  $\bullet$   $\bullet$   $\bullet$   $\bullet$   $\bullet$ a a a d **CAPPERDE**  $\overline{\cdots}$  $\frac{1}{2}$  $\bullet$ <u>Leppeco - </u> î• r⊤  $\sqrt{\overline{z_{\overline{r}}}}$ **Toooppo** Trengen .......  $5 - 0 - 0$ <u>PANGHUNGI</u>  $\sum$  onogene <u> Domme Tomme Gramme Wood Morand 200</u>  $\overline{\mathbf{v}}$  $\sqrt{1000000}$  $\overline{\bullet}$ تعت  $... 22$  $\frac{1}{\sqrt{1-\frac{1}{1-\frac{1}{1-\$  $\frac{1}{2}$  $\sqrt{1000}$ **pool**  $\cdots$  $\frac{1}{1}$  $\sum_{i=1}^{n}$  $\overline{\cdots}$ ......... **NUMBER OF CONTRACT** pocono Chocococo Coom  $\overline{\cdots}$ **Morning Le Conseil Message of The Property Committee and the Conseil of The Committee Committee Committee Committee**  $\overline{\cdots}$  $\overline{\text{max}}$ <u> " UTALLA THEALLO "</u>  $\sqrt{2\pi}$ <u>escrito concordo</u>  $1.1222$  $\sqrt{a}$ 000a  $\bullet\bullet\bullet\bullet\bullet\bullet$ Anny. Mess Sand Lammus, marker were dans to ny  $\bullet$  $\frac{1}{\sqrt{1-\frac{1}{2}}\cdot\frac{1}{2}}$  $\begin{array}{c|c}\n\hline\n\bullet & \bullet & \bullet & \bullet & \bullet & \bullet\n\end{array}$  $\frac{1}{2}$  $\sqrt{2}$   $\sqrt{6000}$  $\frac{1}{1}$  $\sqrt{100000}$  $\overline{\cdots}$ <u> Luina Commission de Commission de la commission de la commission de la commission de la commission de la commission de la commission de la commission de la commission de la commission de la commission de la commission de</u>  $\sqrt{2}$  $\sqrt{2}$  $\overline{\mathcal{D}}$ .  $\overline{\overline{\cdots}}$  $\frac{1}{2}$  $\overline{\cdots}$  $\sqrt{2}$  $\sqrt{2}$  $\bullet$ ie i  $\bullet$  $\bullet$ **国連對個的同時的規律提高的開始** .ه\ ۵⊹ K USED IN WHOLE<br>IFACTURE OR SAL<br>I  $3<sup>2</sup>$  $\mathbf{S}$  $\overline{r}$  $\mathsf{R}$  $68$ -8.  $\Delta$ 

![](_page_67_Figure_1.jpeg)

![](_page_68_Picture_21.jpeg)

 $\Delta$ 

![](_page_68_Figure_1.jpeg)

INSERTION PARTS LIST DATA BASE REV

![](_page_69_Picture_24.jpeg)

an ya Kura<br>Banazarta

م<br>الأمريكي الأمريكي

a provinci

![](_page_69_Figure_1.jpeg)

![](_page_70_Picture_33.jpeg)

ikat Mikropa (m. 1919)<br>1920 - Antonio Maria, militar menganjian (m. 1920)<br>1934 - Maria Maria, militar meneriman (m. 1921)

ang pangalangan<br>Pangalangan pang

anan<br>Tanah Sulawa<br>Tanah Sulawa

![](_page_70_Figure_1.jpeg)

 $\sim 3\%$ 

![](_page_71_Picture_15.jpeg)

![](_page_71_Figure_1.jpeg)
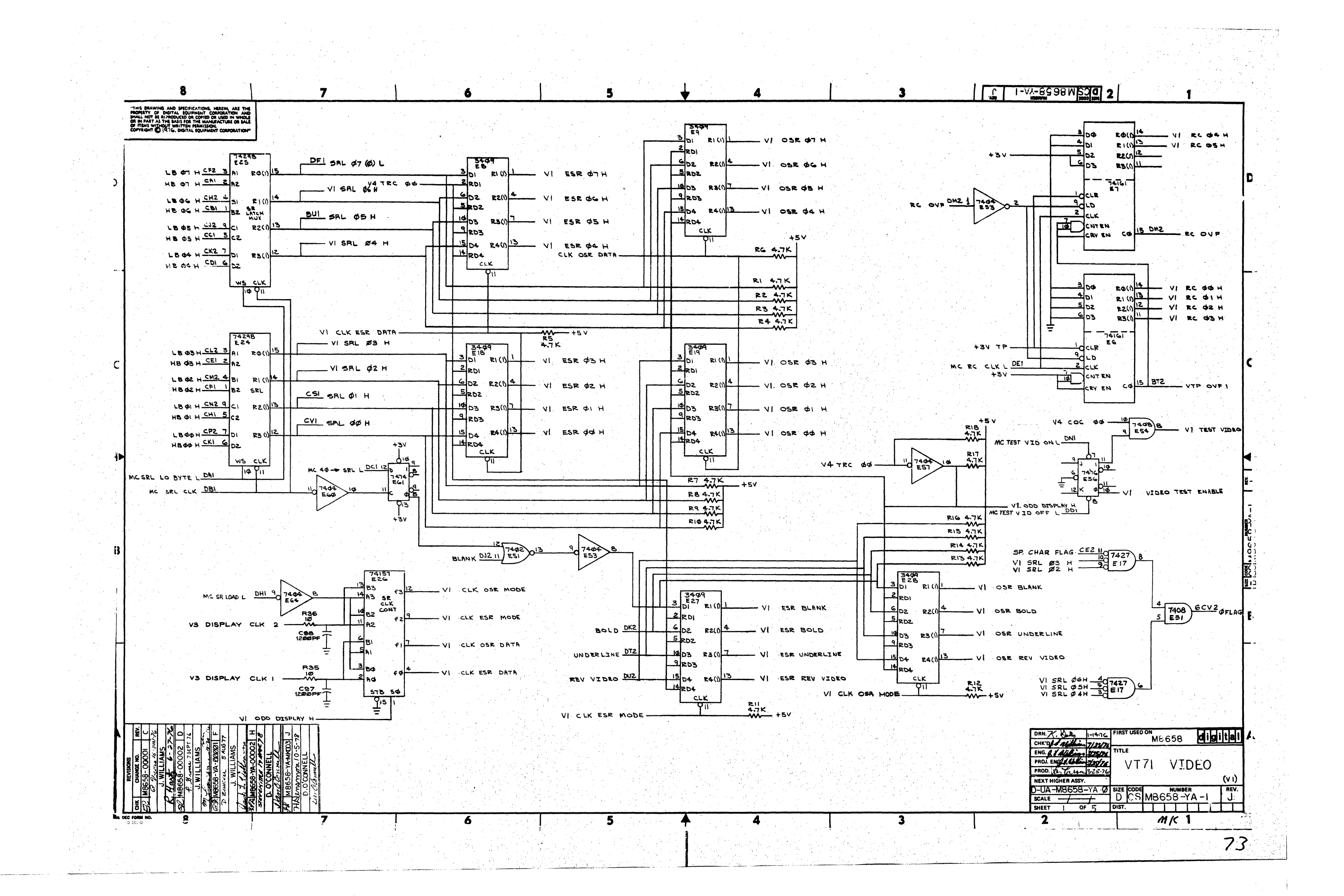

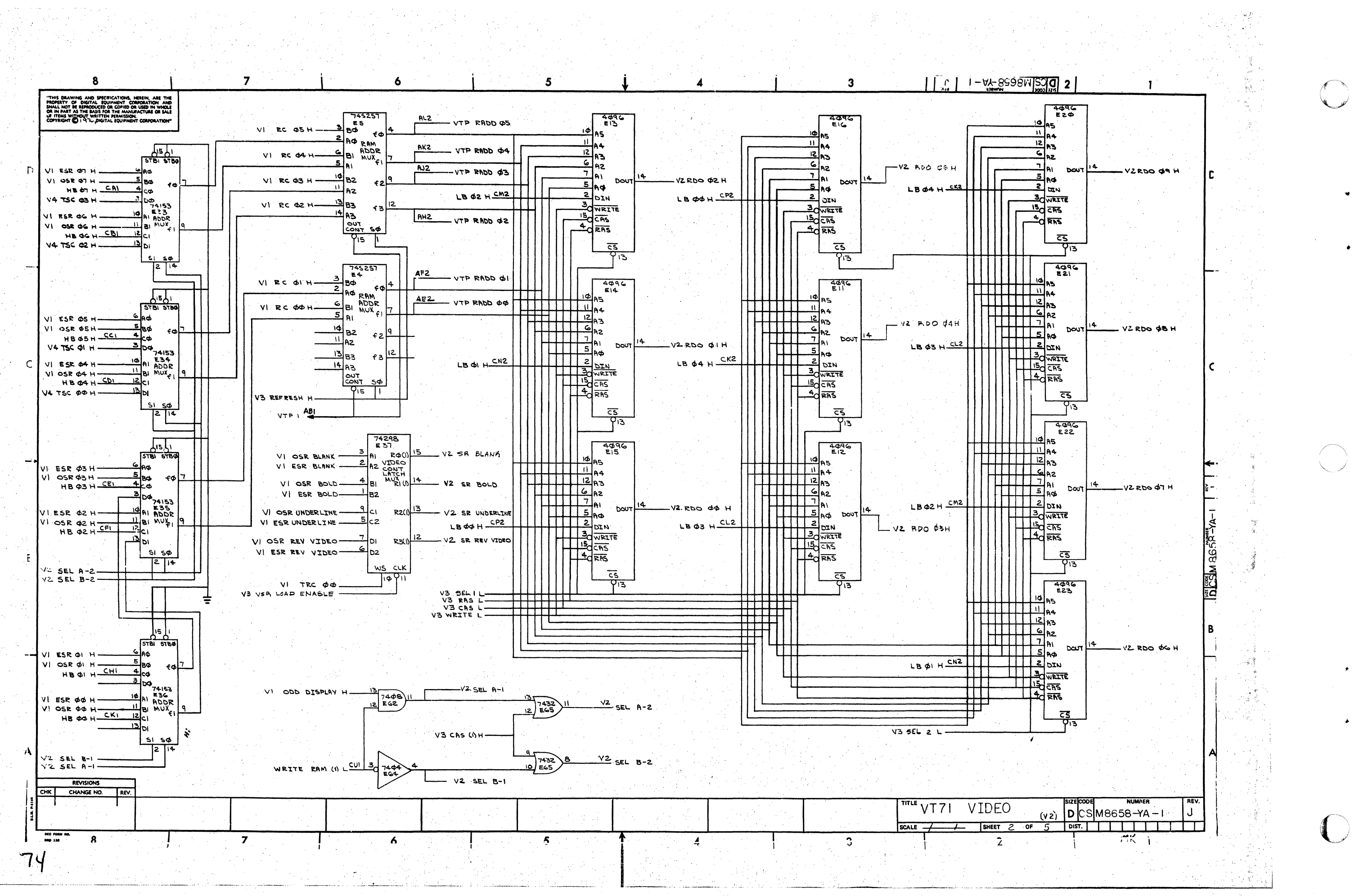

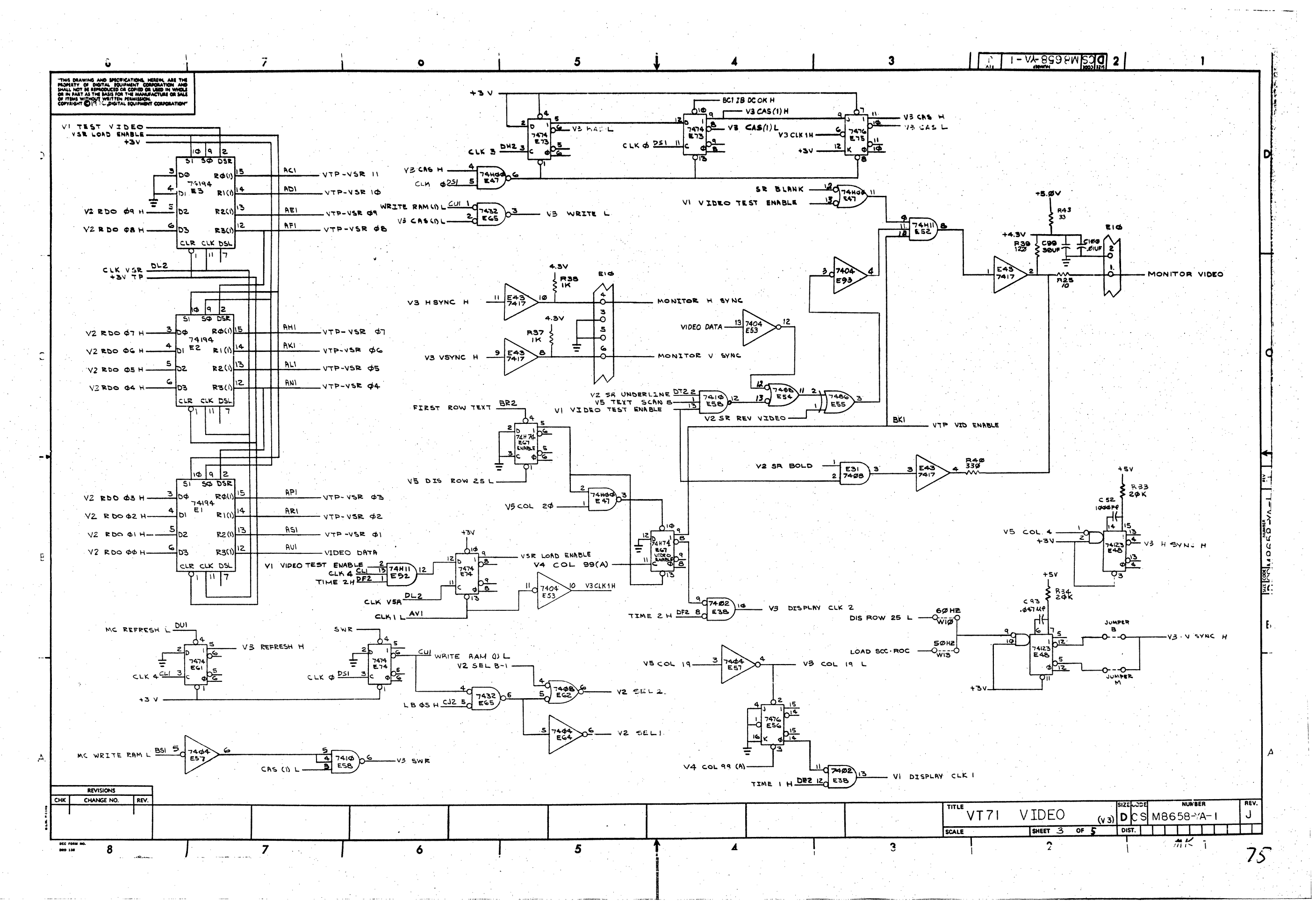

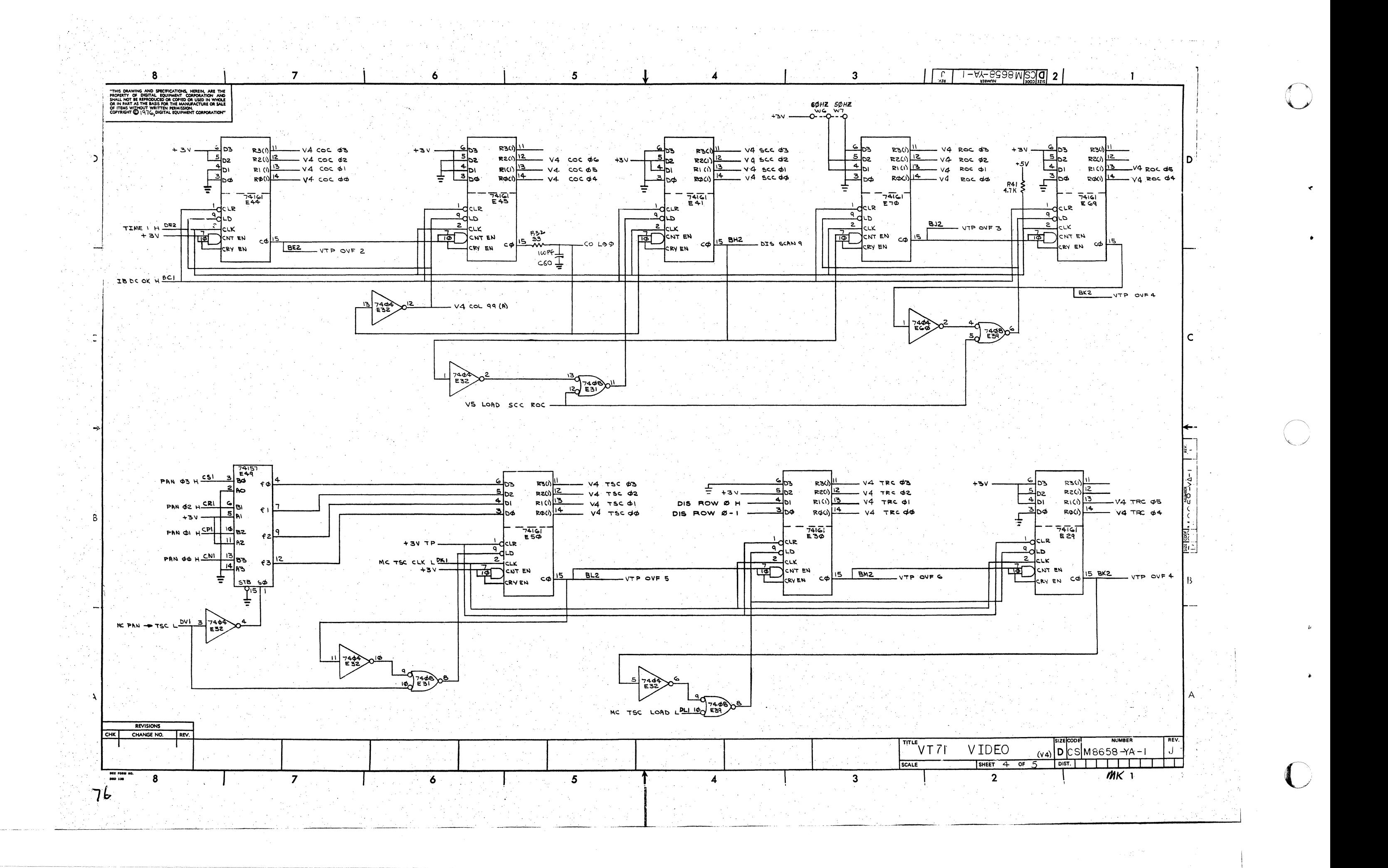

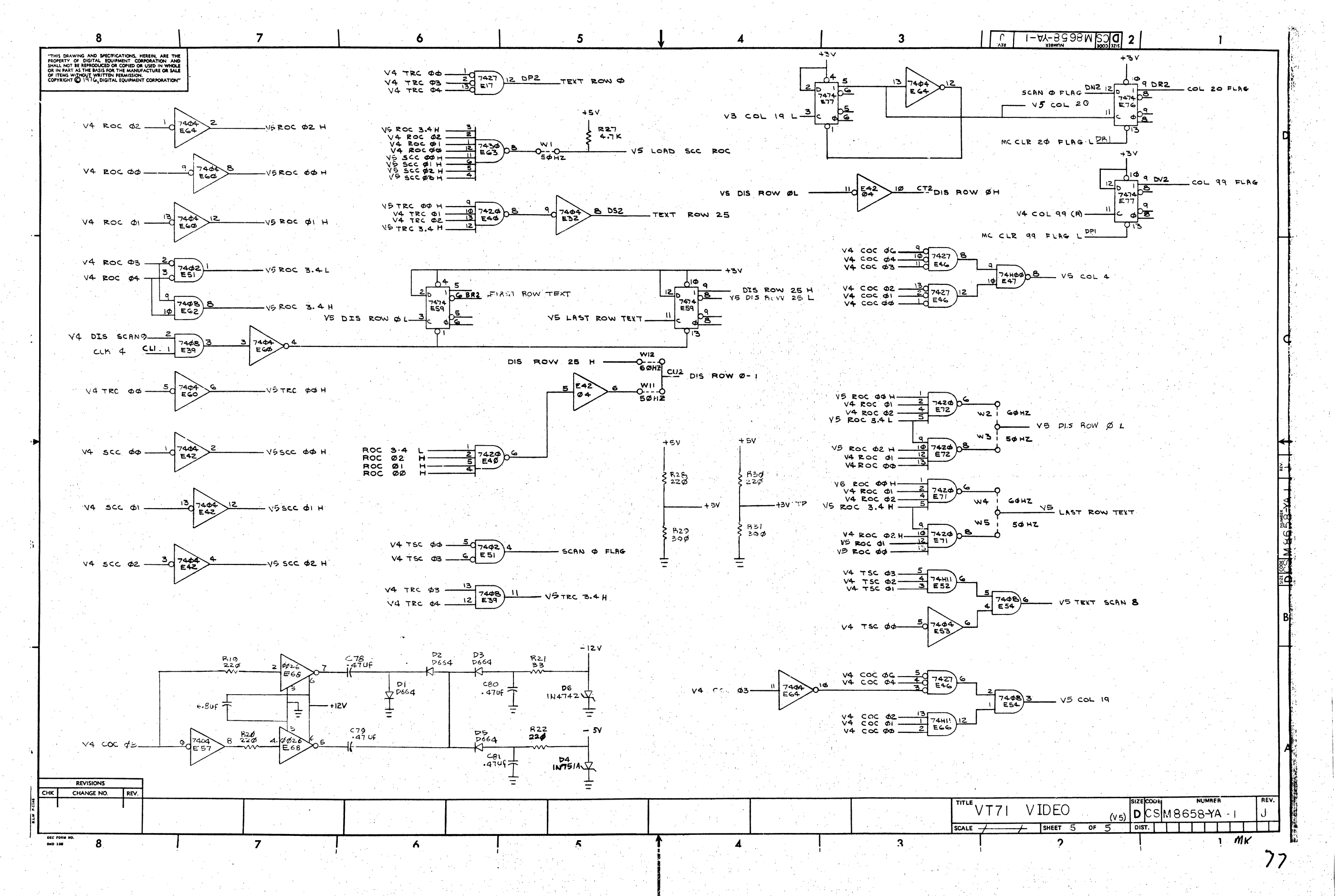

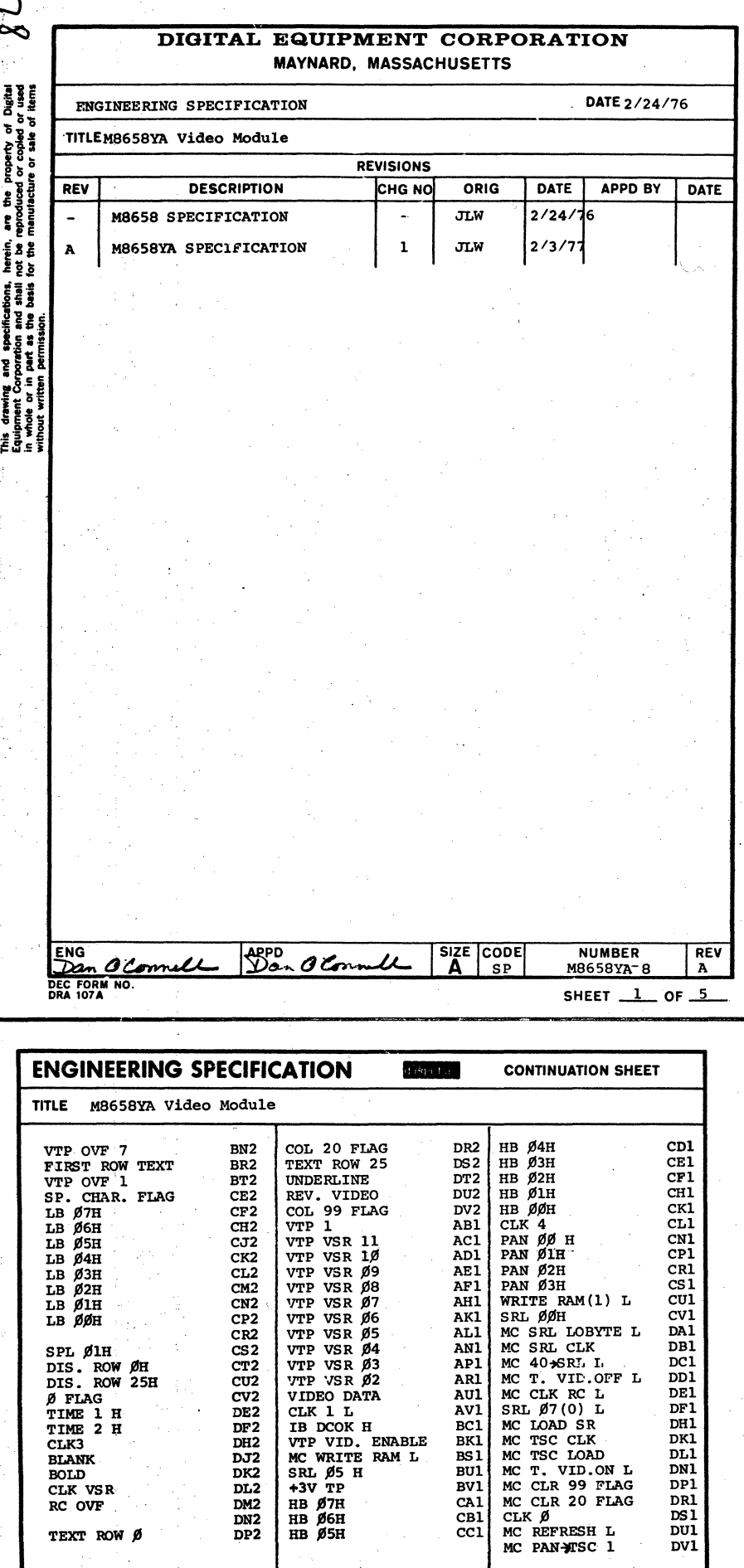

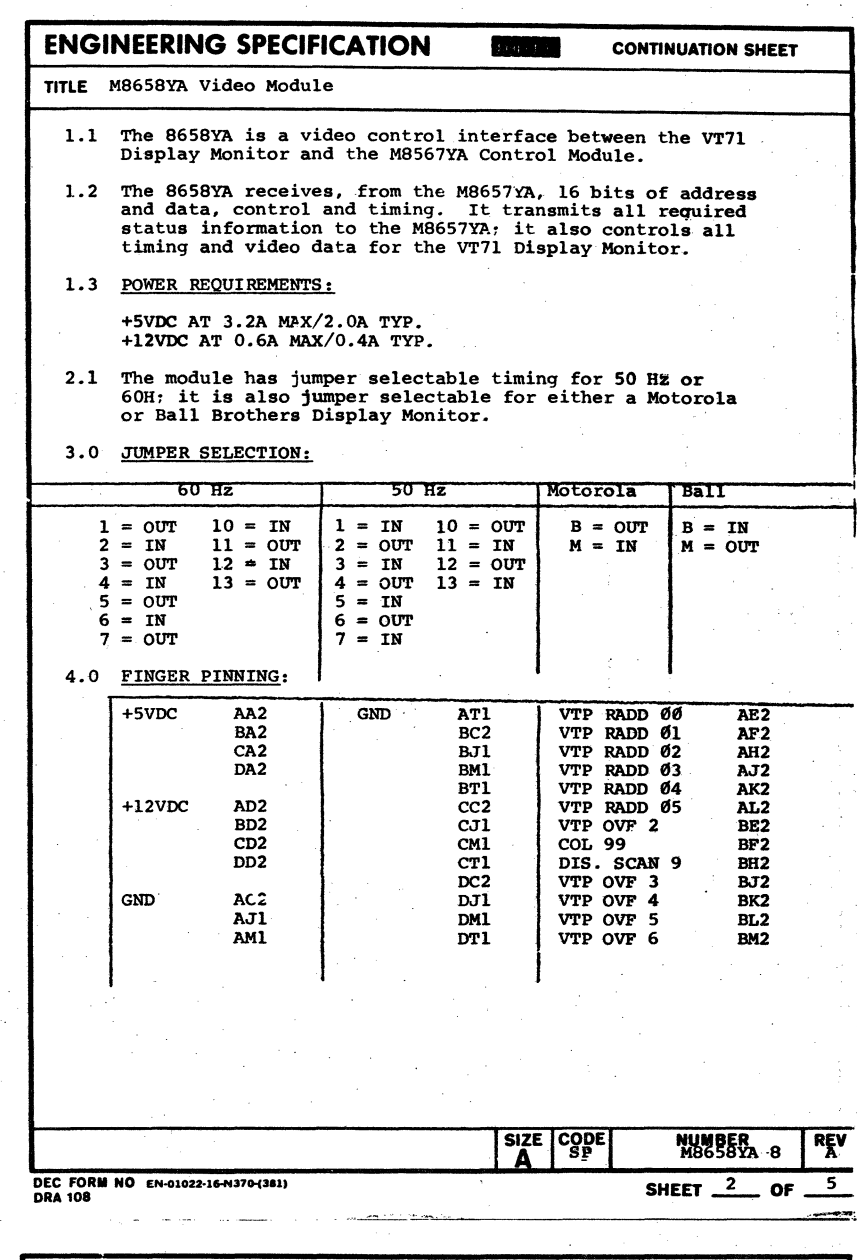

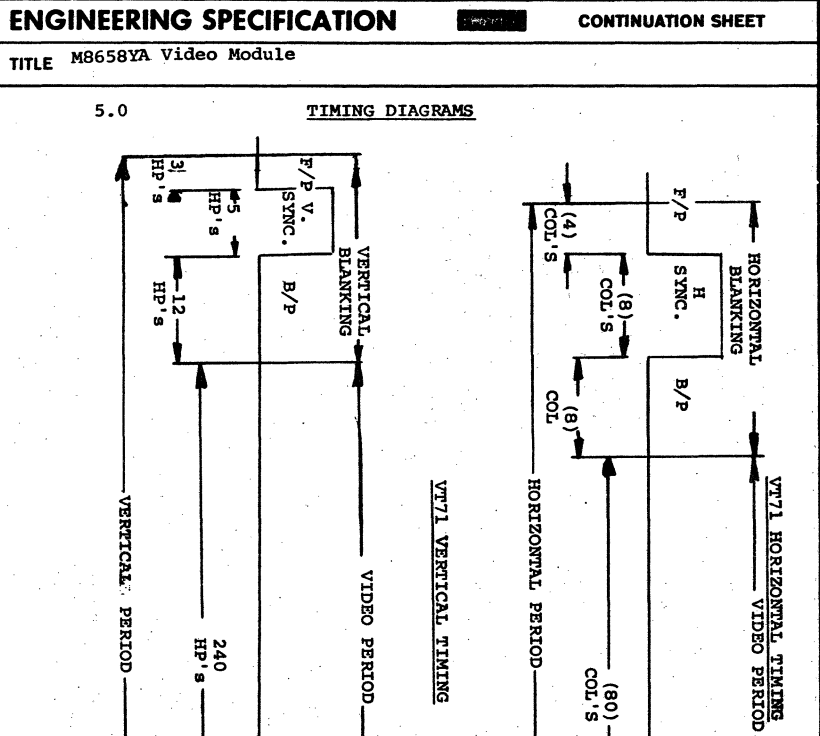

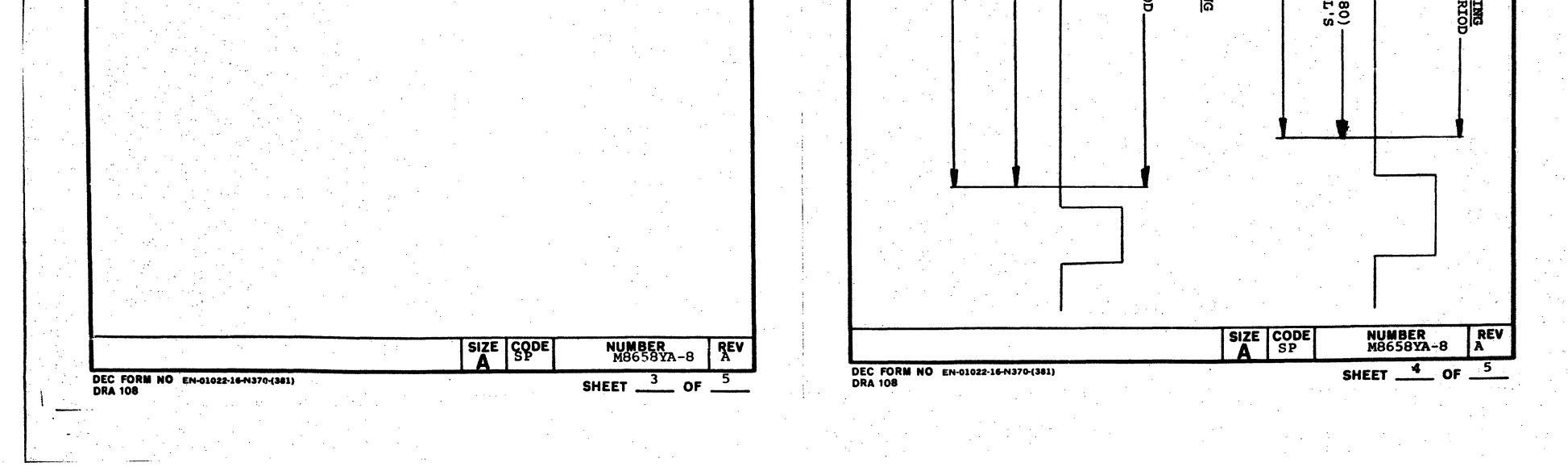

DK1<br>DL1<br>DN1<br>DP1<br>DK1<br>DU1<br>DV1

BCI<br>BK1<br>BS1<br>BU1<br>BV1<br>CA1<br>CB1<br>CC1

TEXT ROW Ø

 $\bigodot$ 

 $\star$ 

 $\bullet$ 

 $\blacktriangle$ 

 $\bigcirc$ 

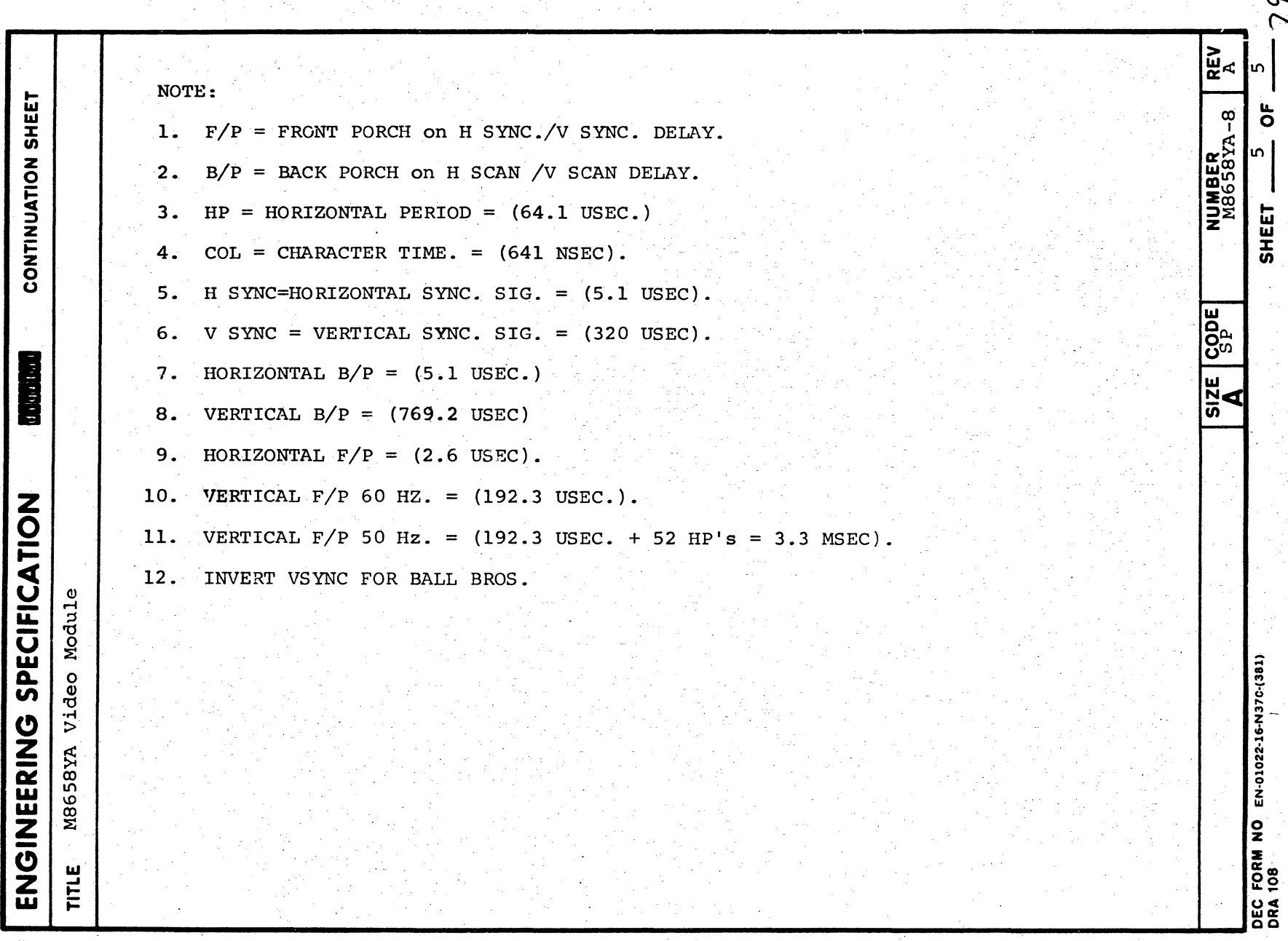

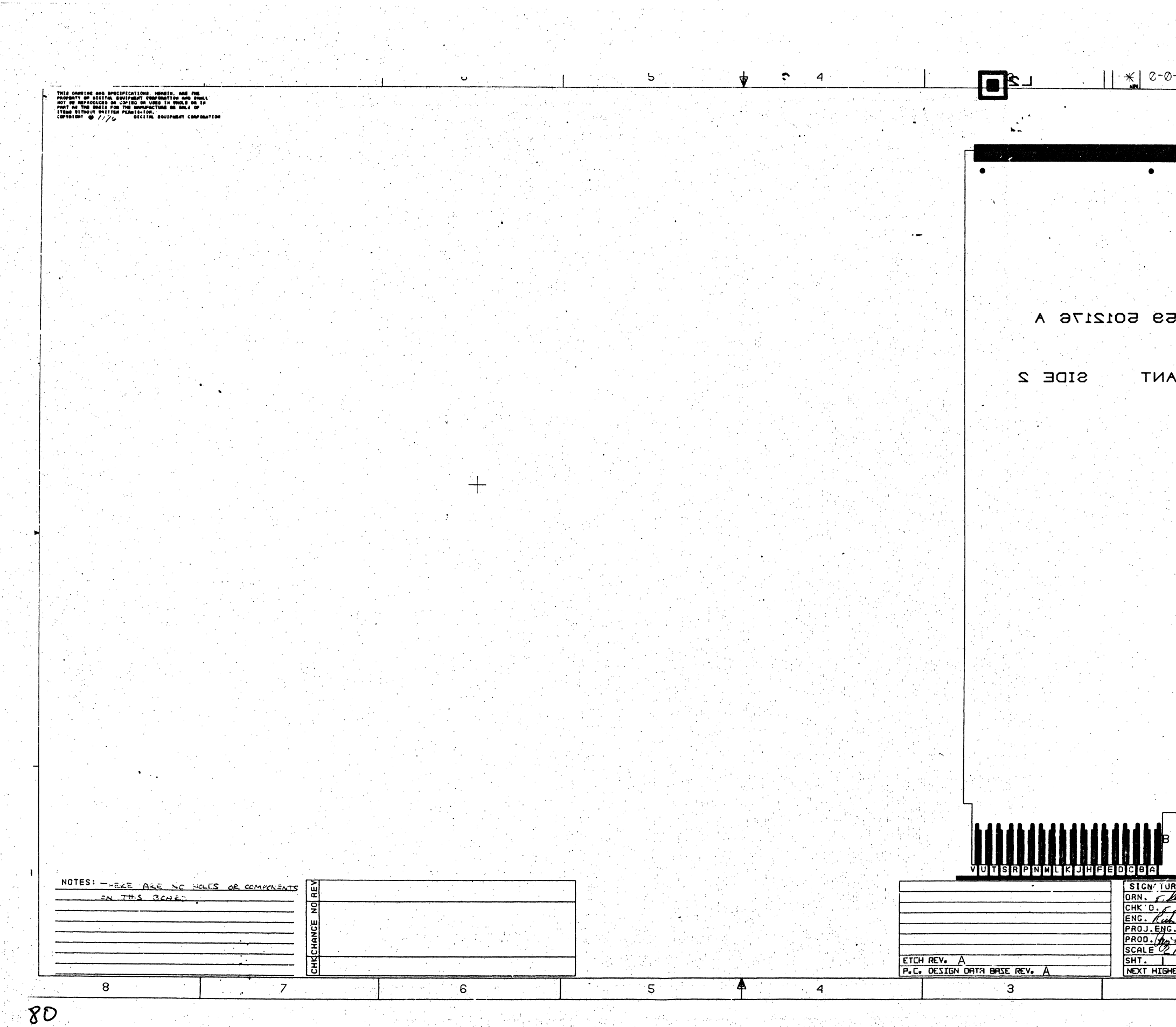

 $\mathcal{F}^{\mathcal{A}}_{\mathcal{A}}$  and  $\mathcal{F}^{\mathcal{A}}_{\mathcal{A}}$  and  $\mathcal{F}^{\mathcal{A}}_{\mathcal{A}}$ 

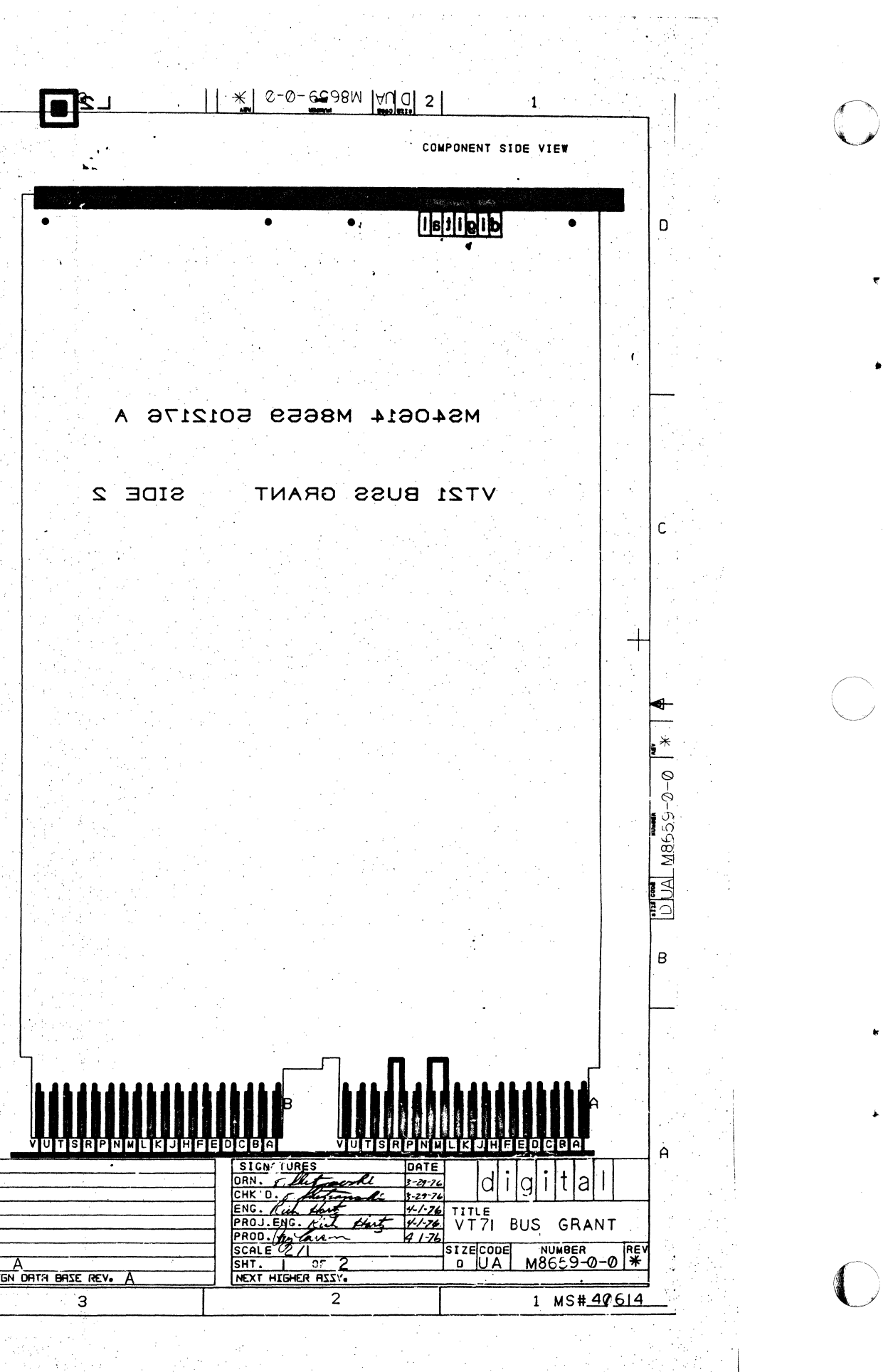

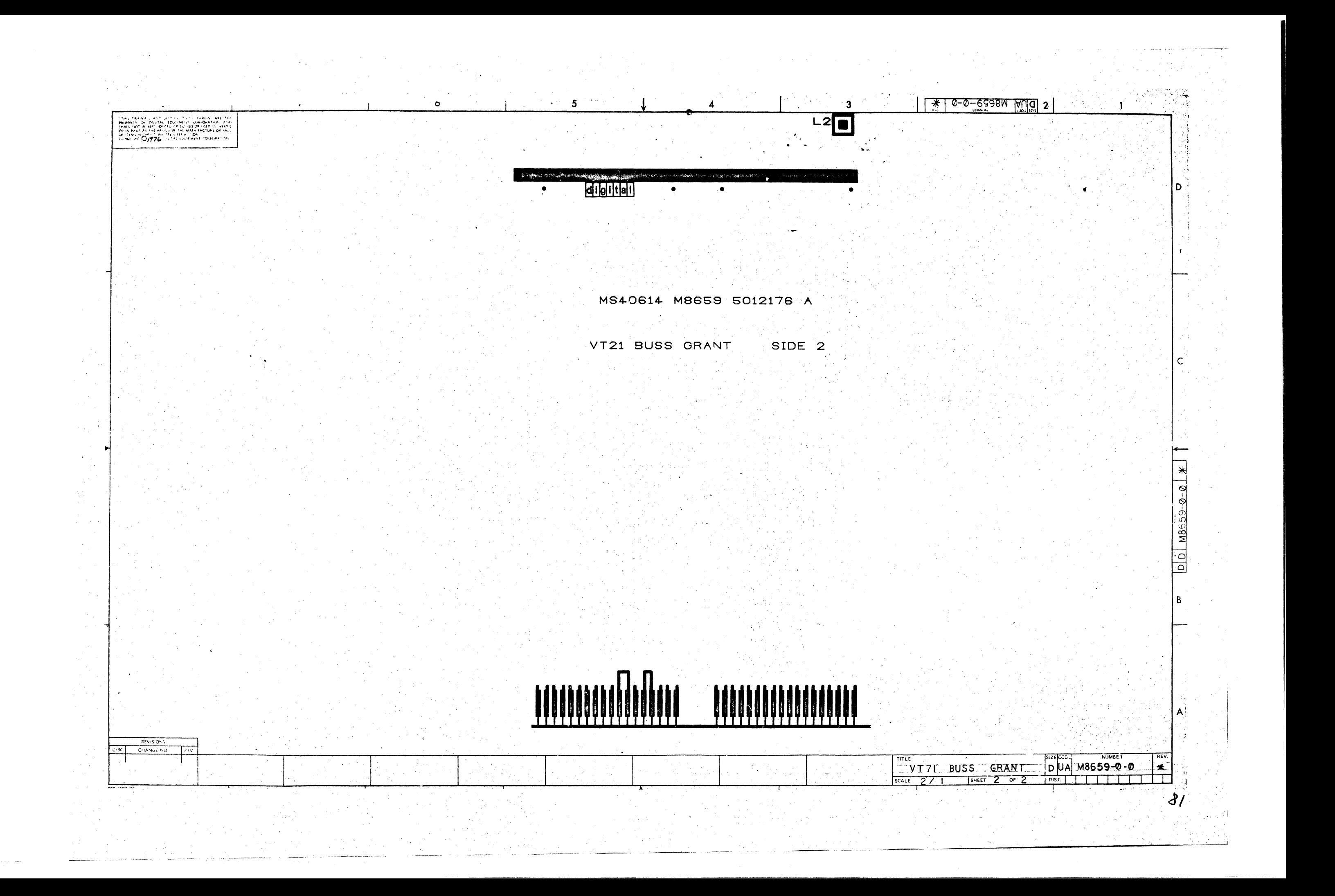

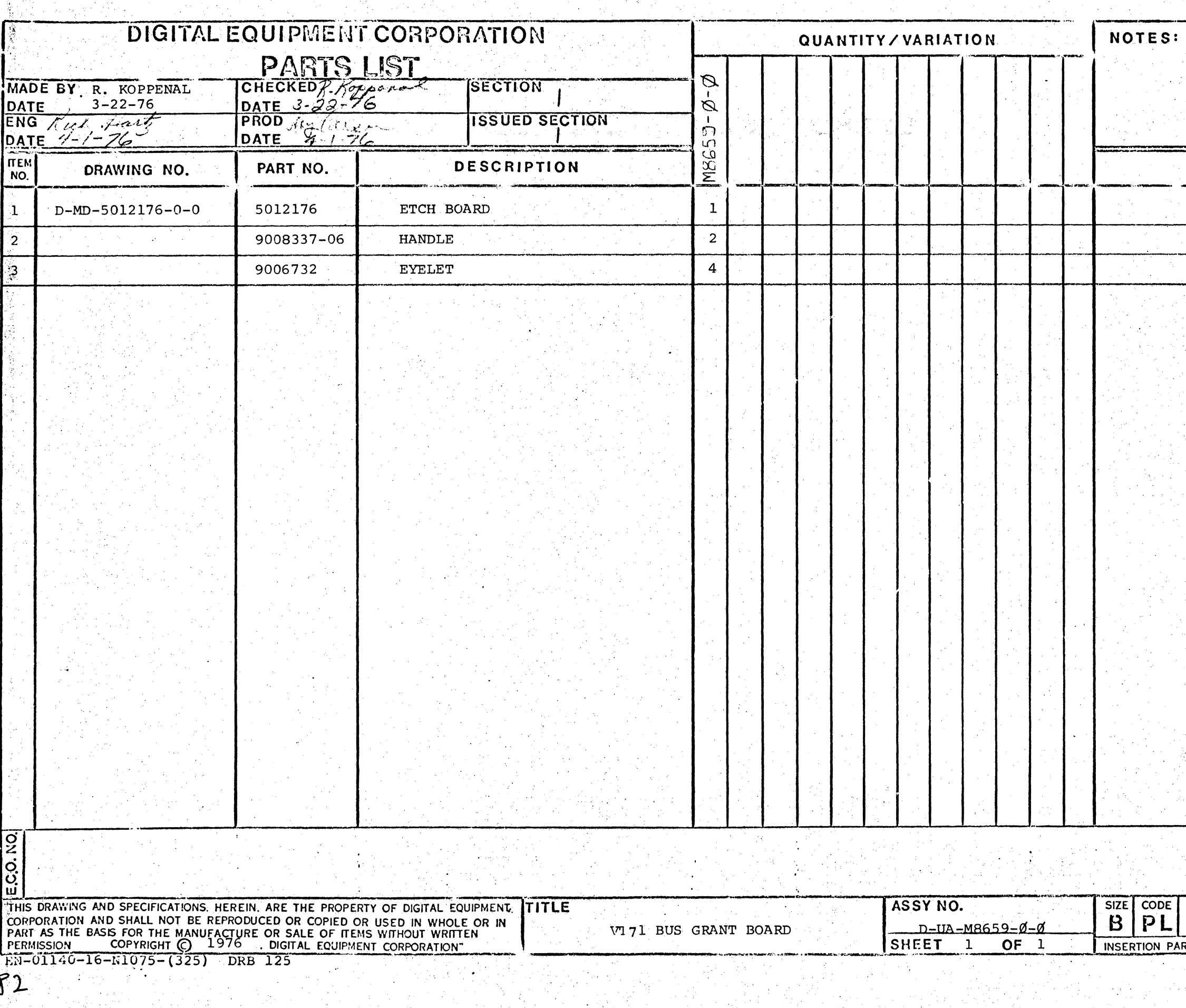

in Agi

 $\sim 10^6$ 

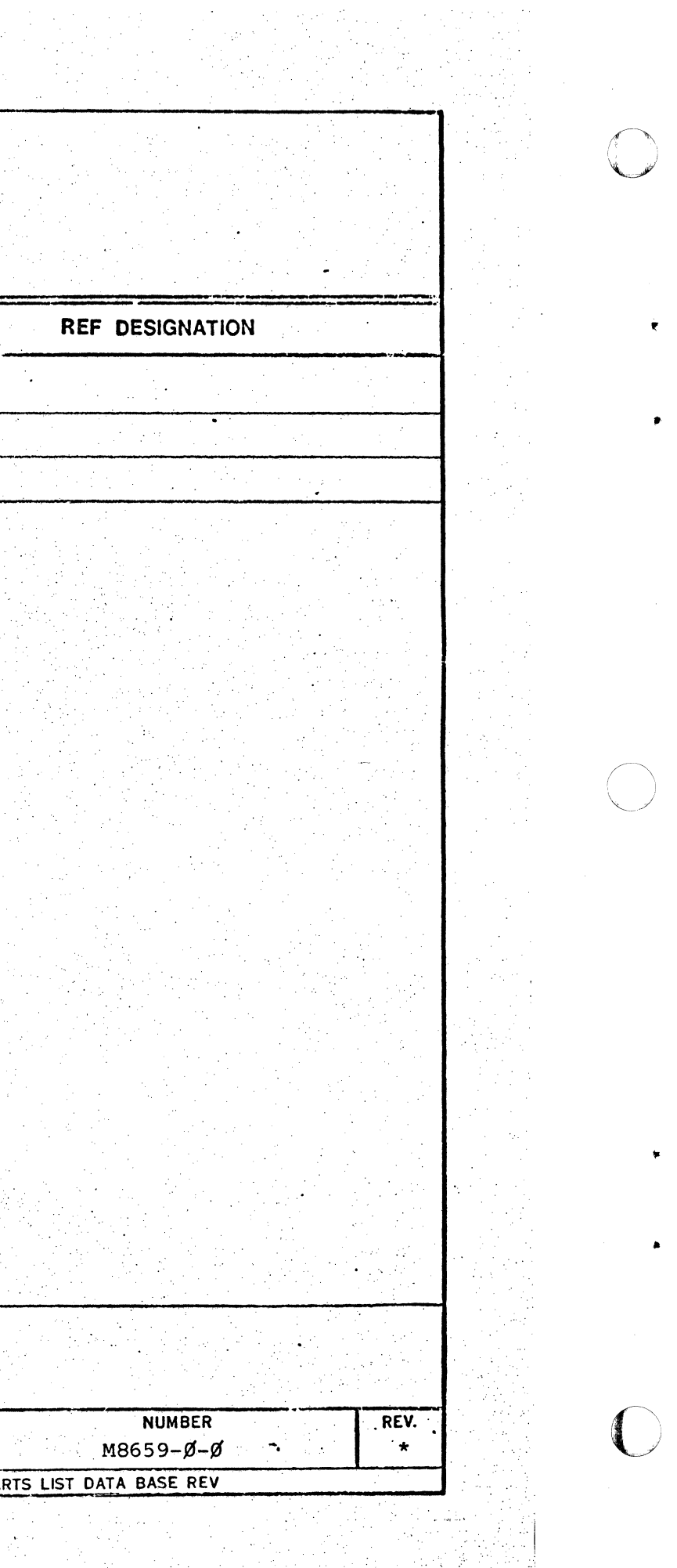

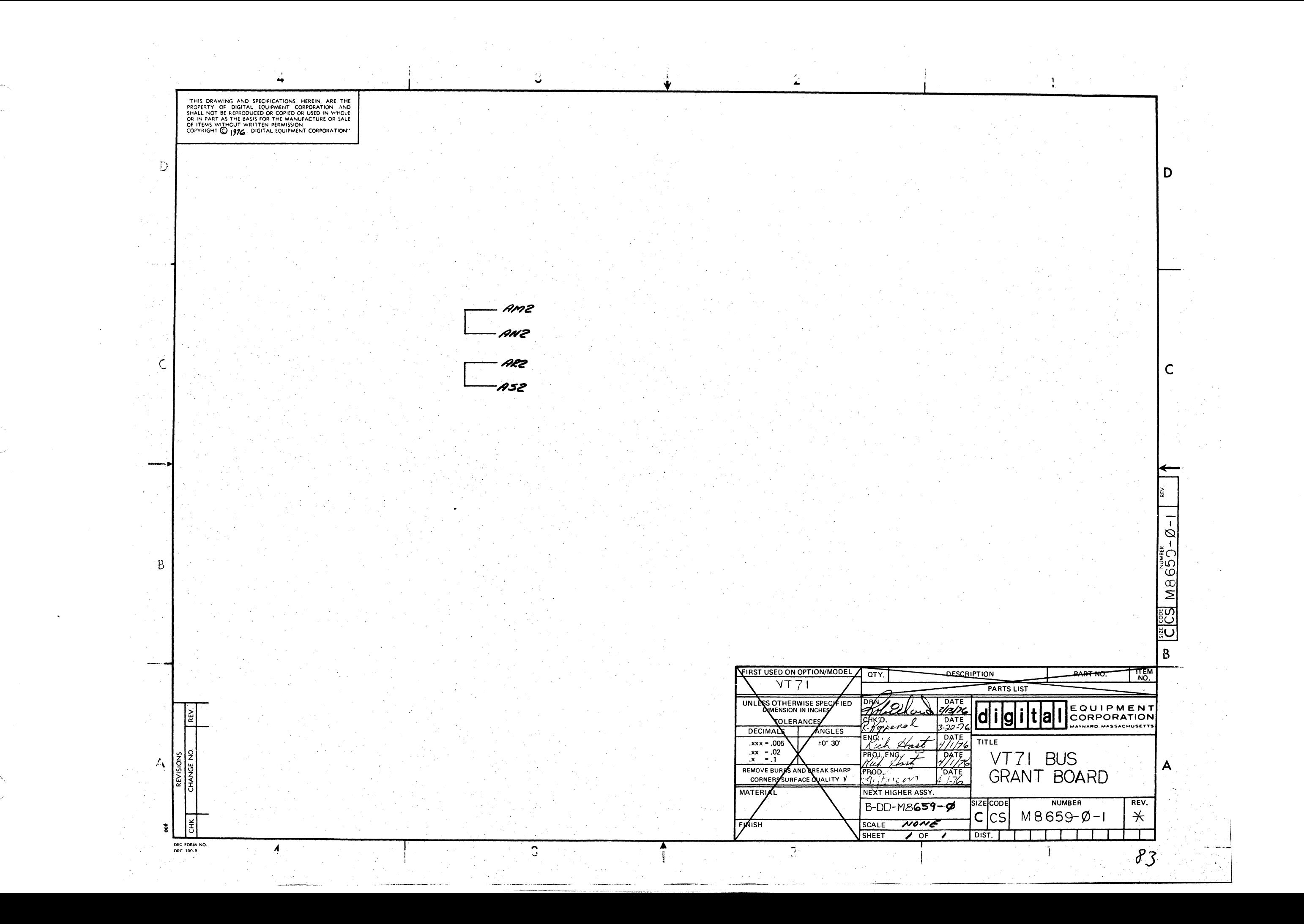

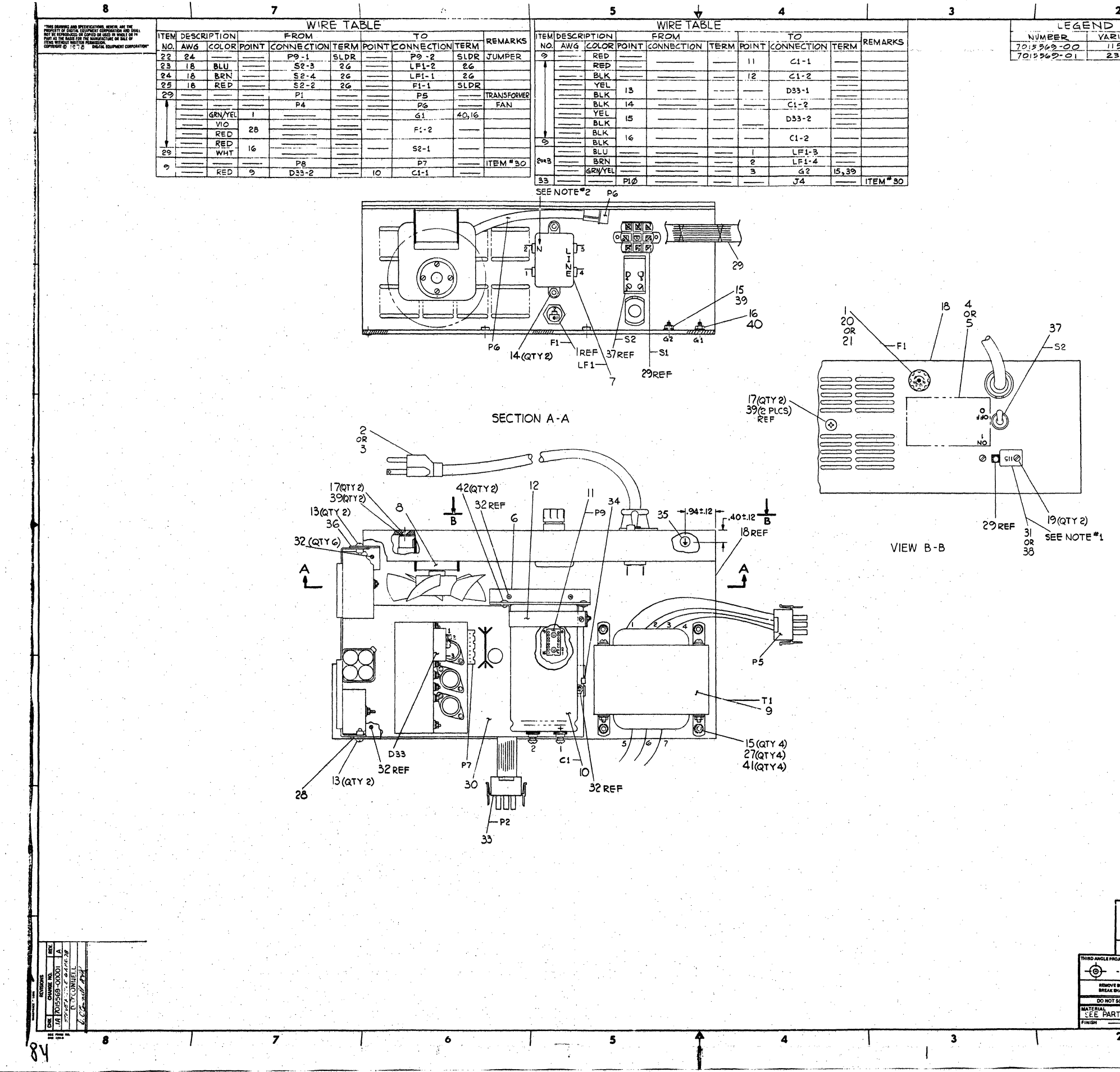

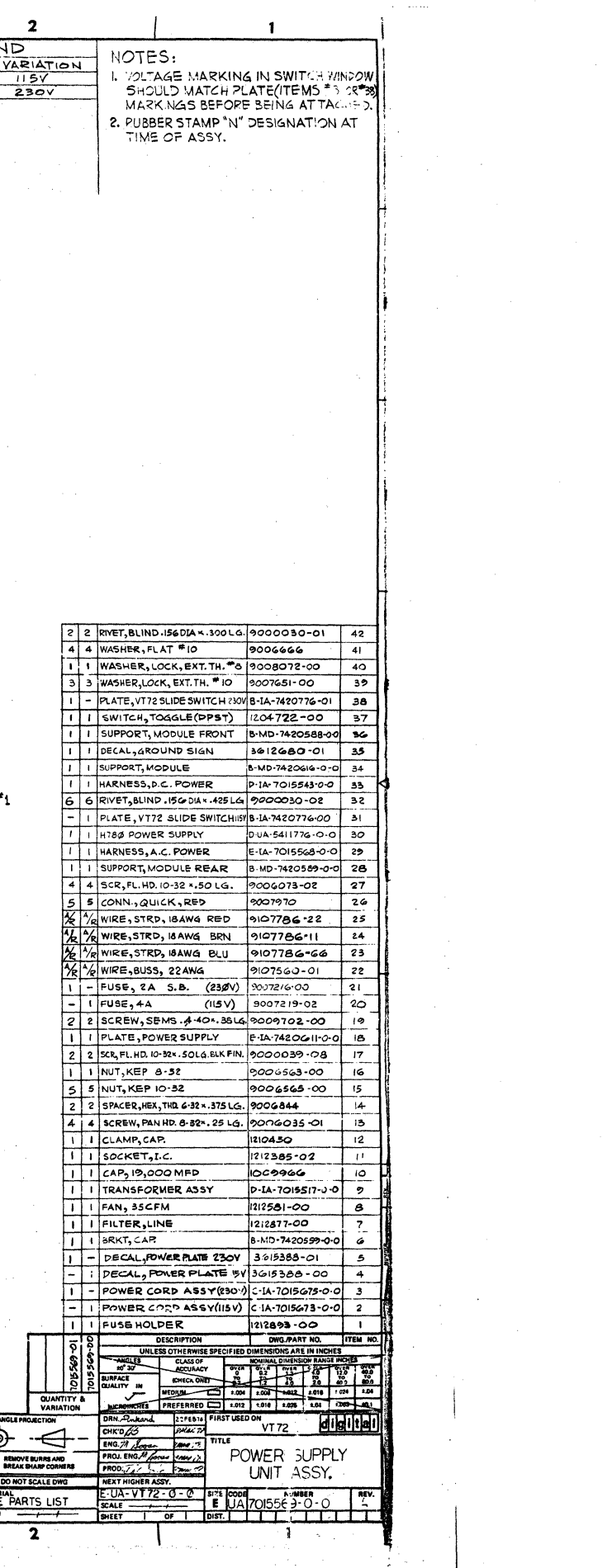

 $\bigcirc$ 

 $\bigcirc$ 

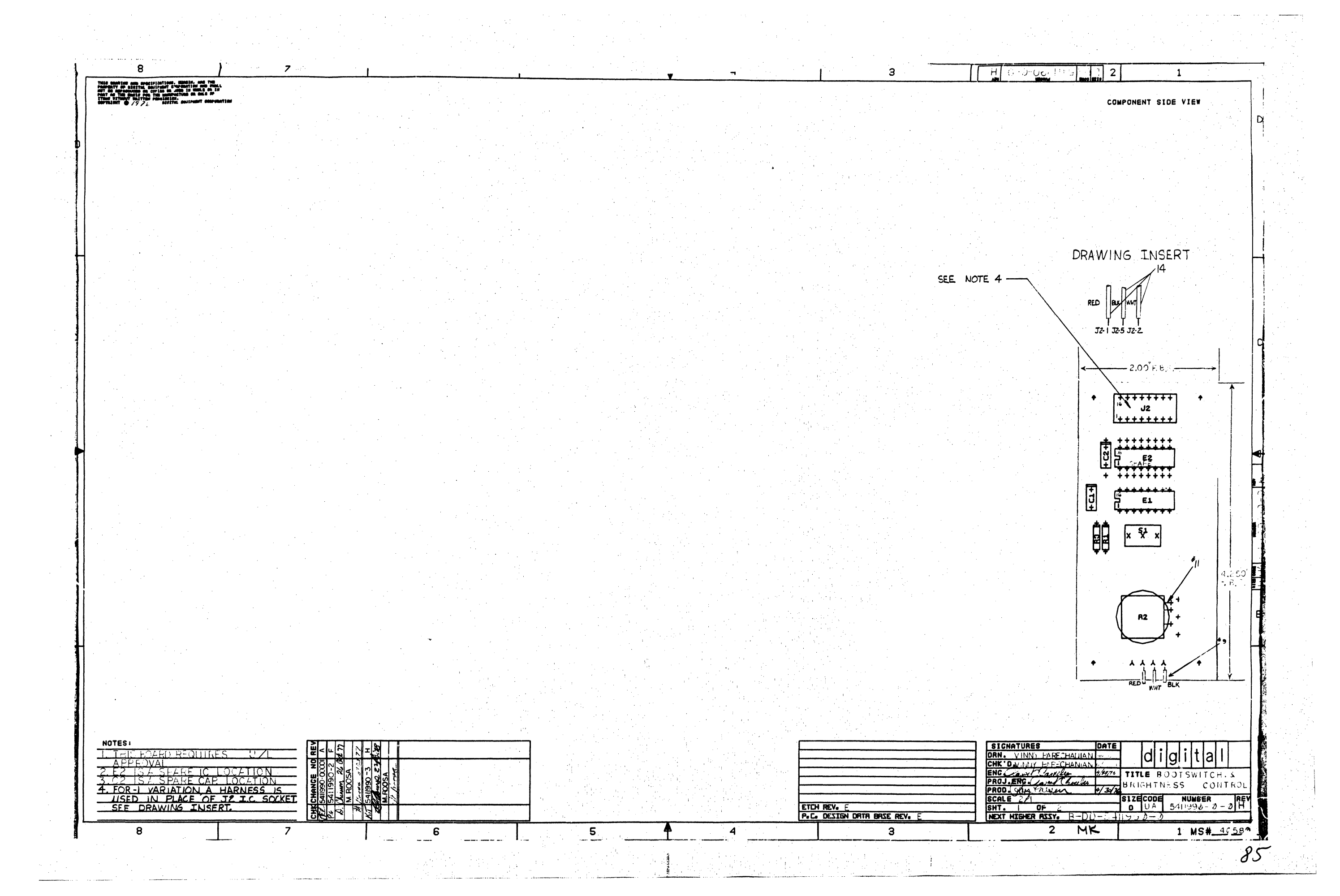

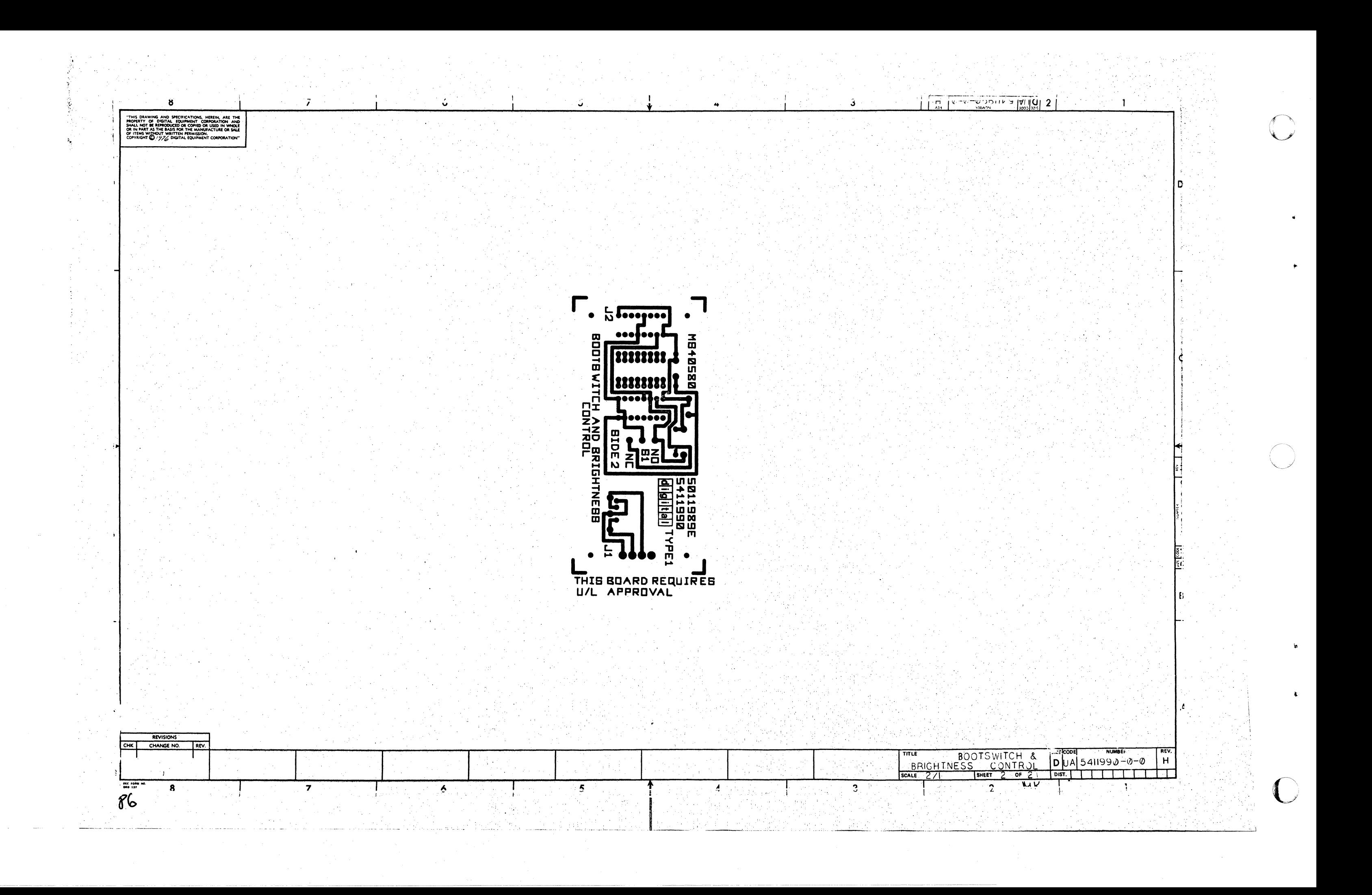

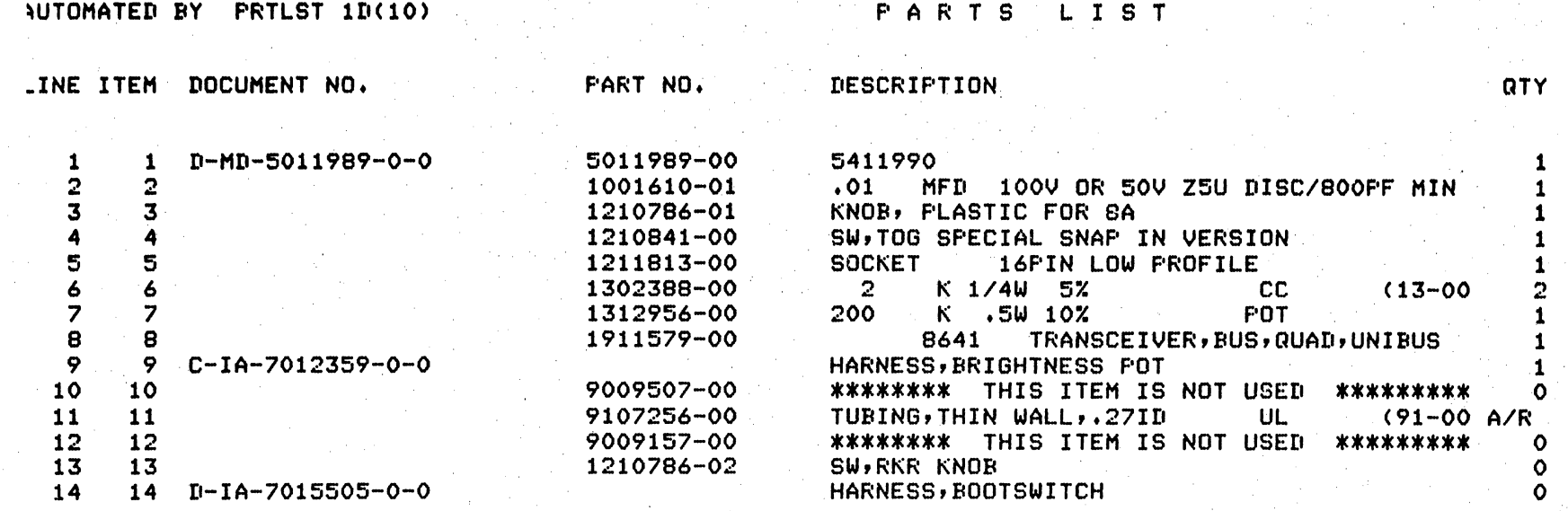

I.

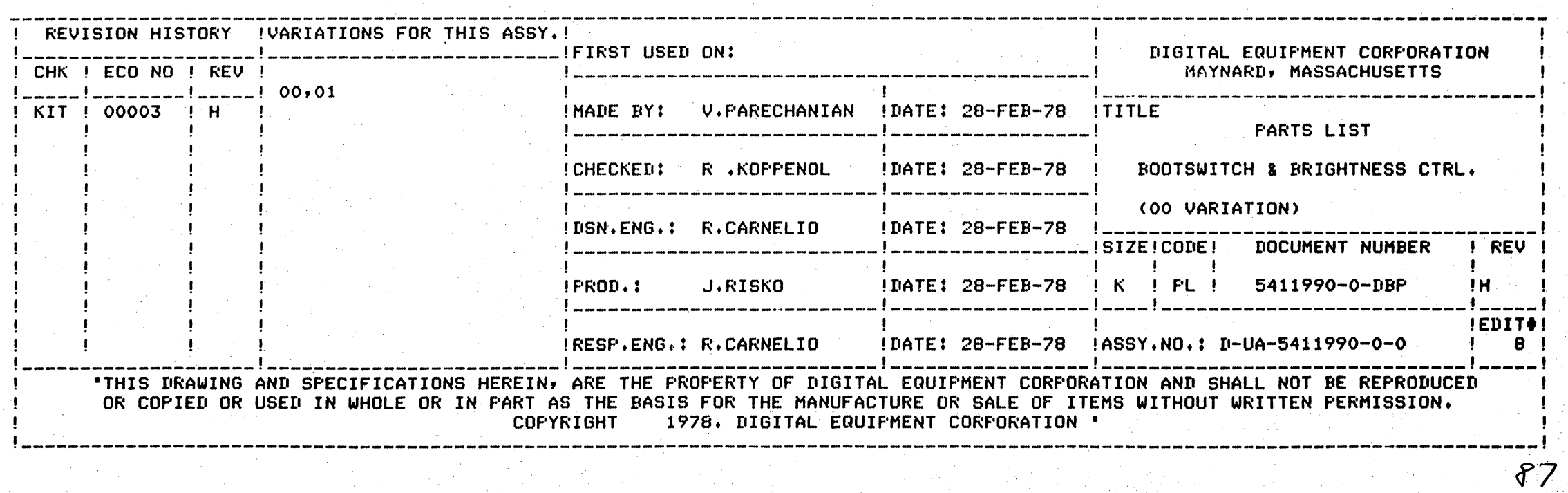

## **SHEET**  $1$  OF

## REFERENCE DESIGNATORS

 $C1$ S1<br>J2<br>R1,R3<br>R2<br>E1

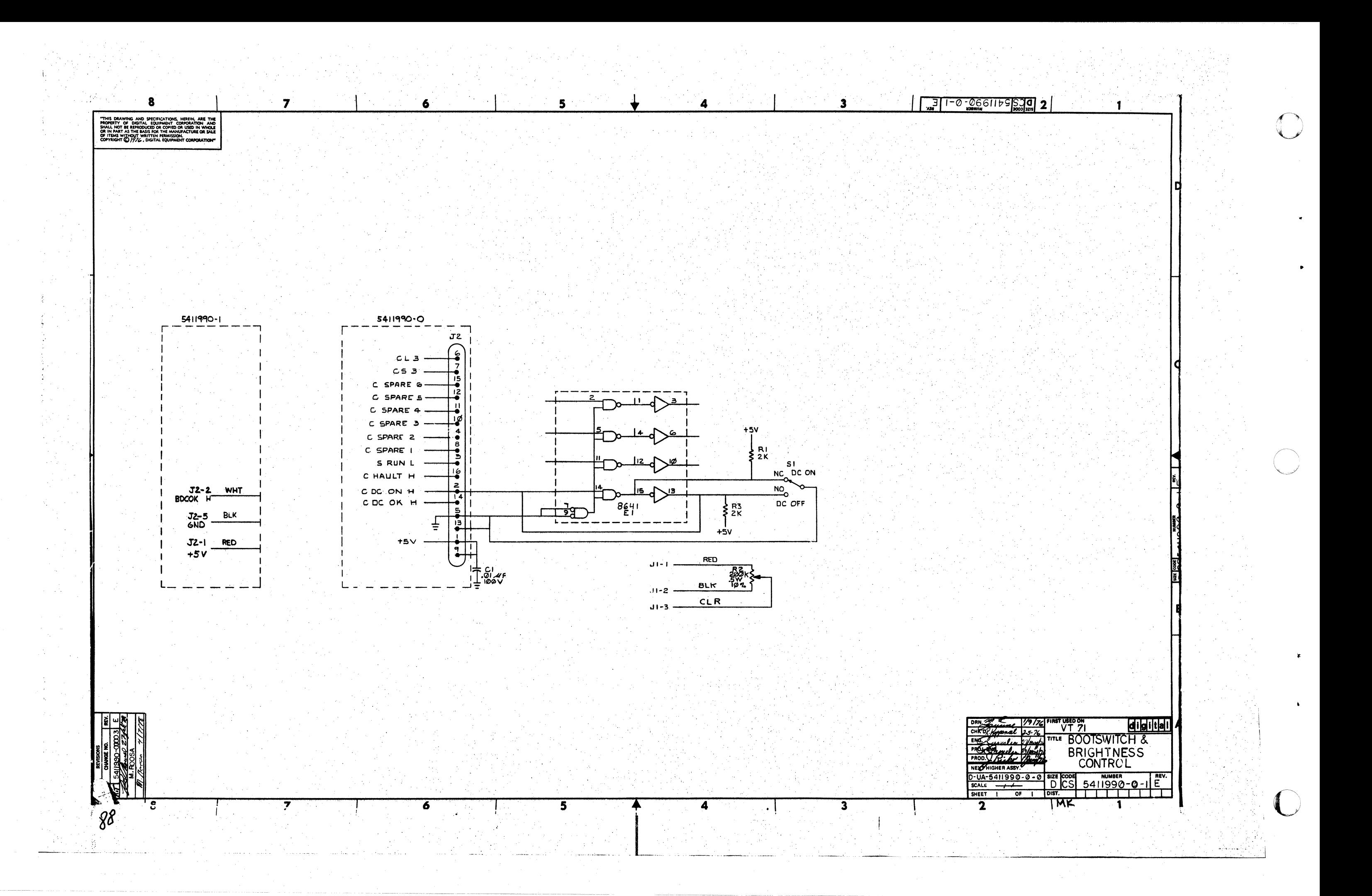

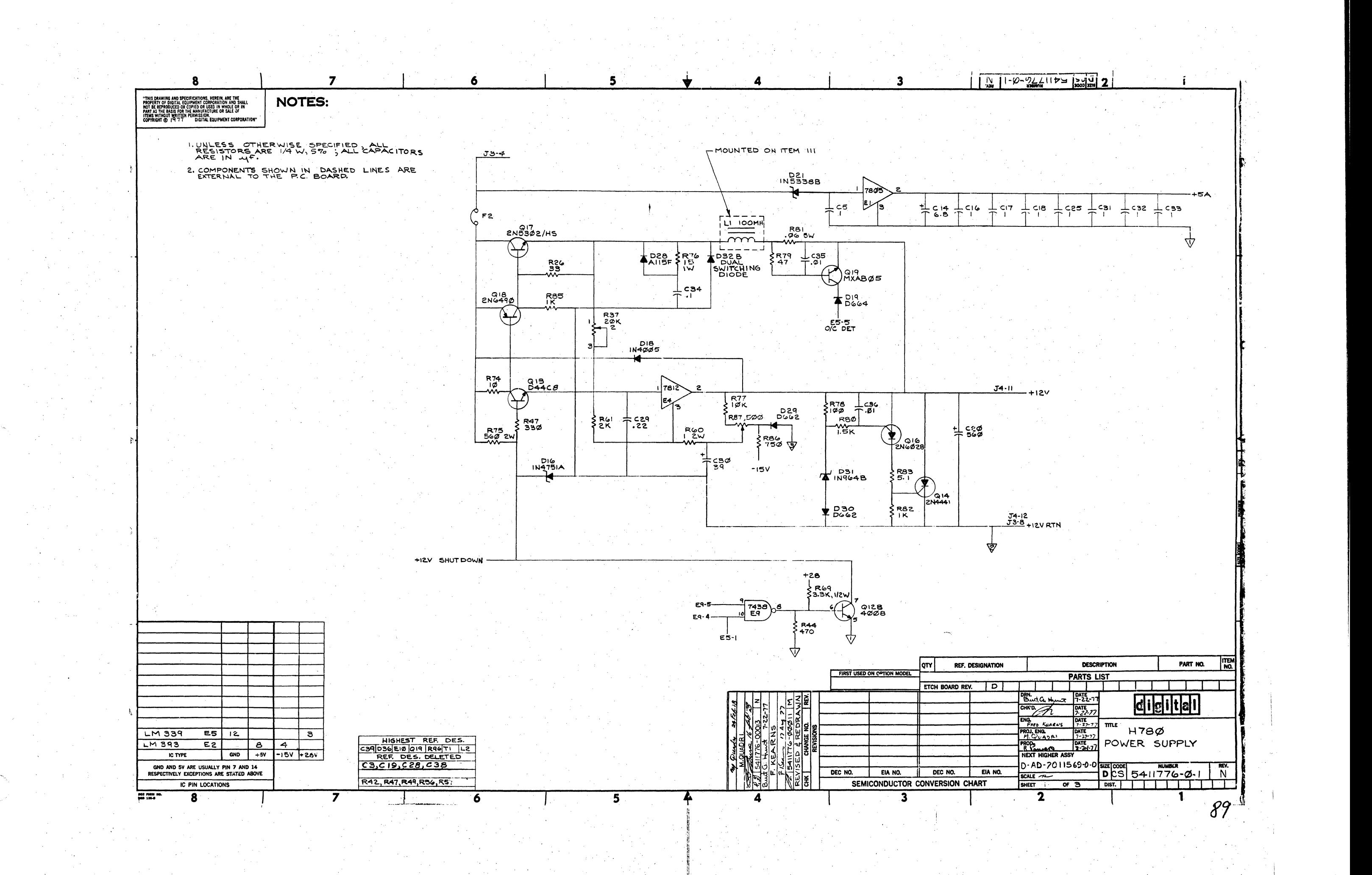

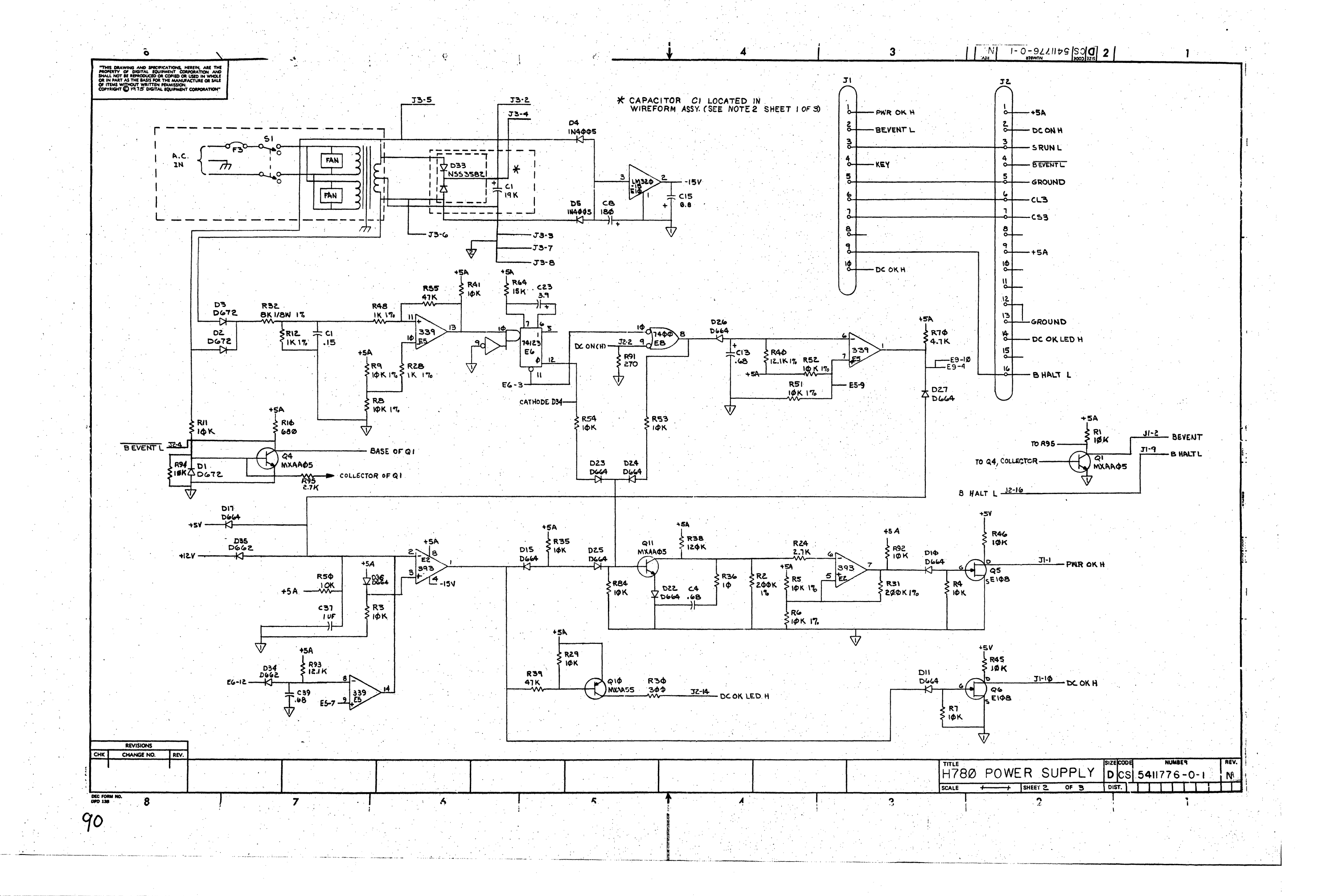

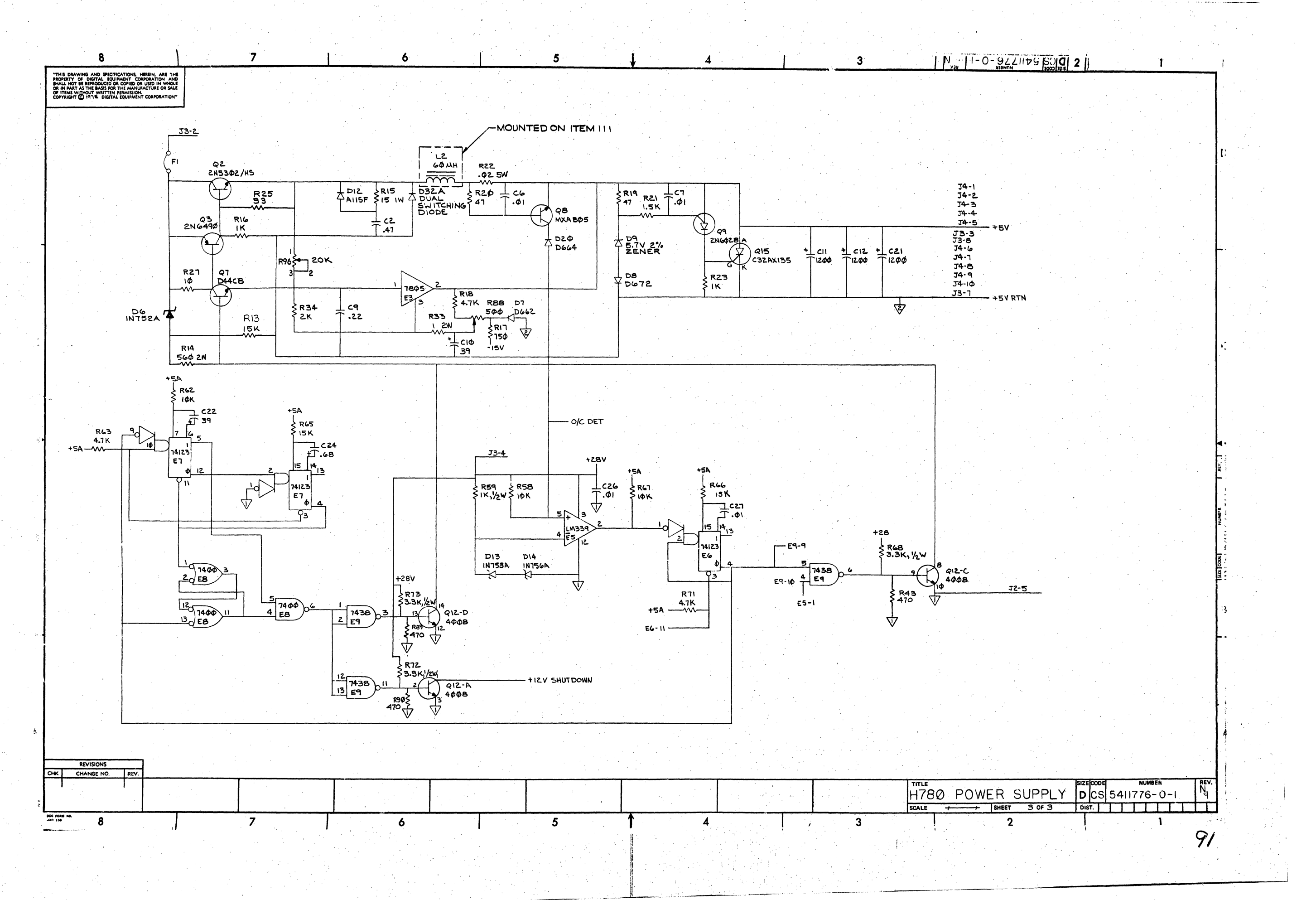

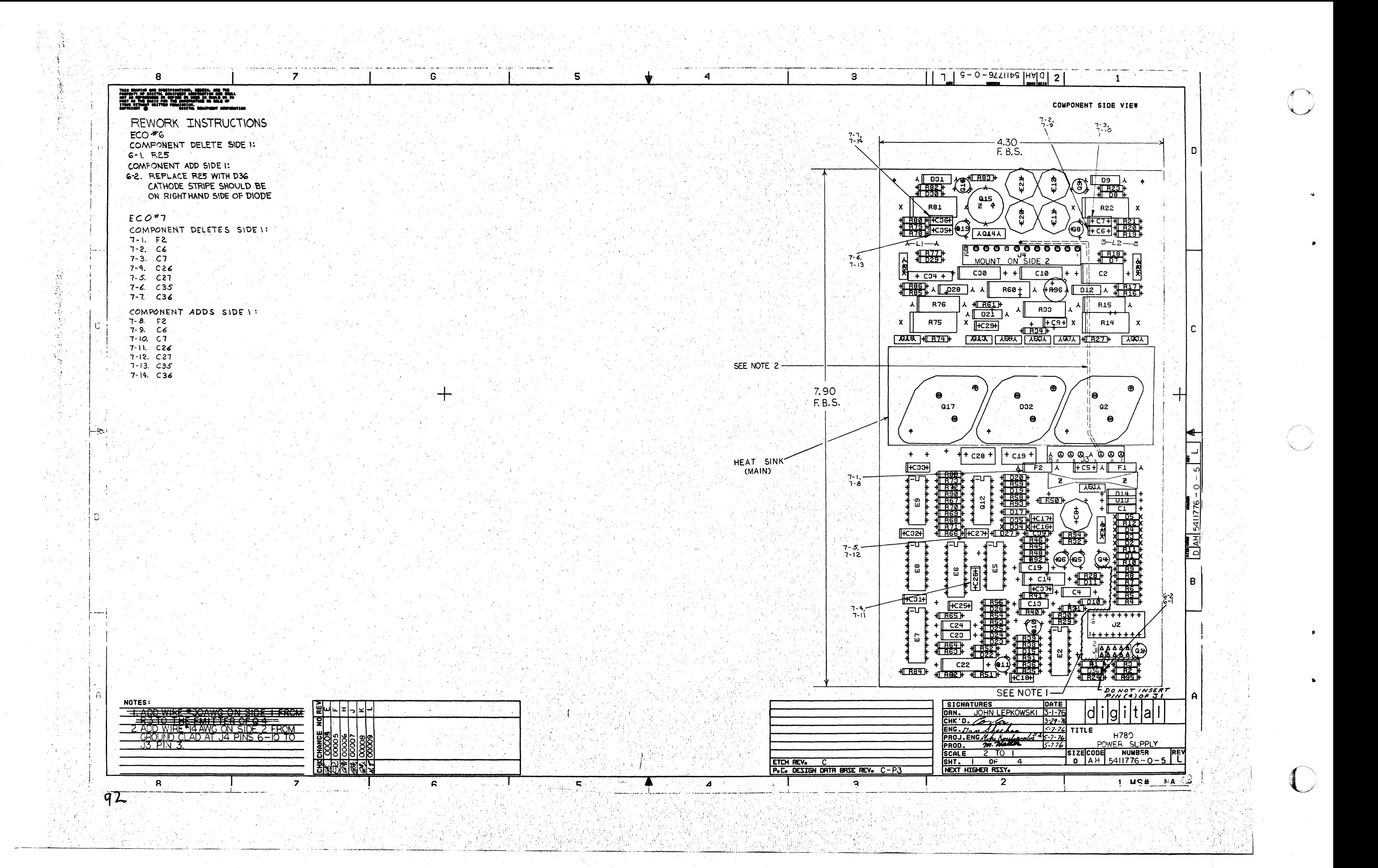

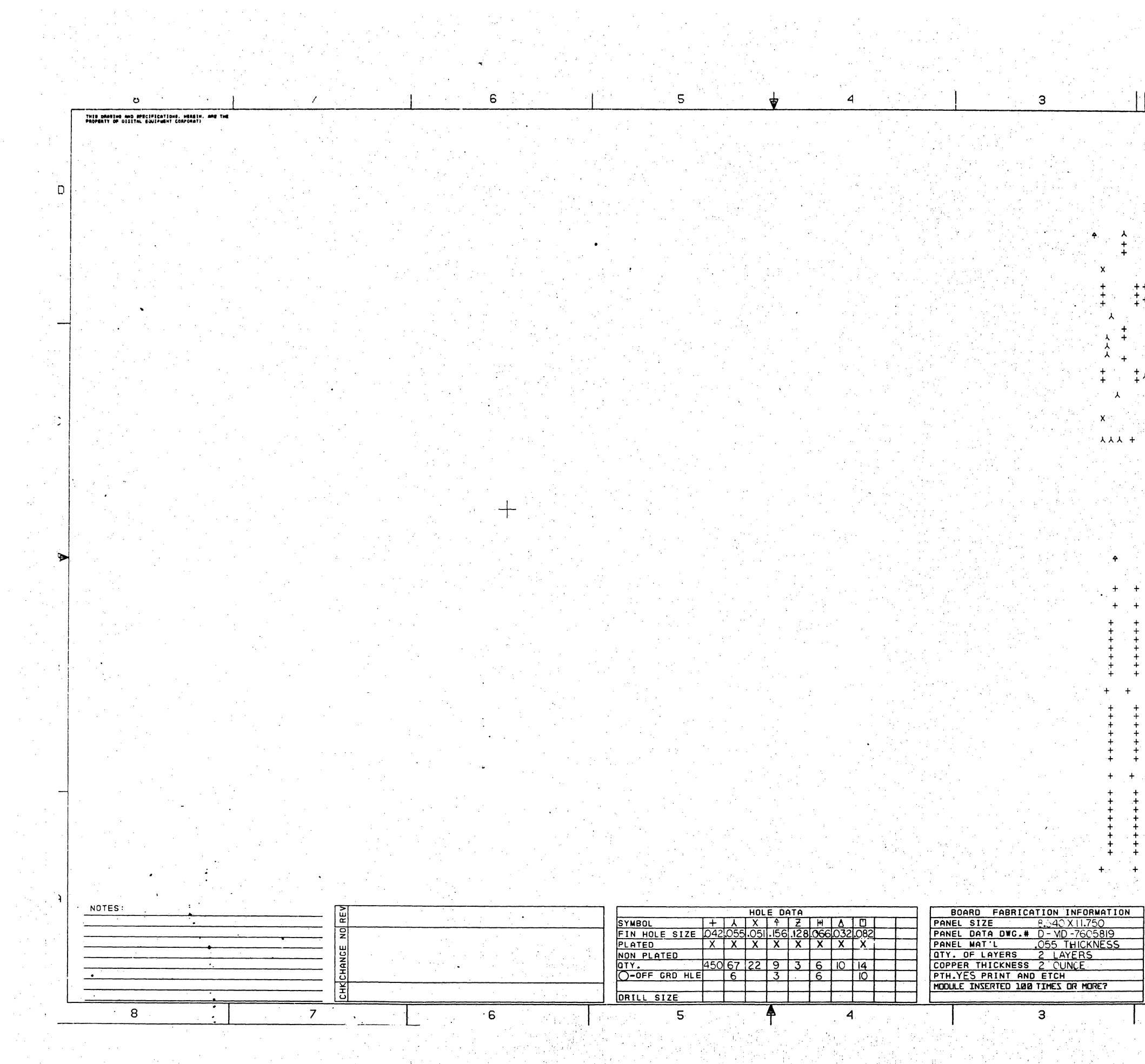

 $\mathcal{A}^{\mathcal{A}}$  and

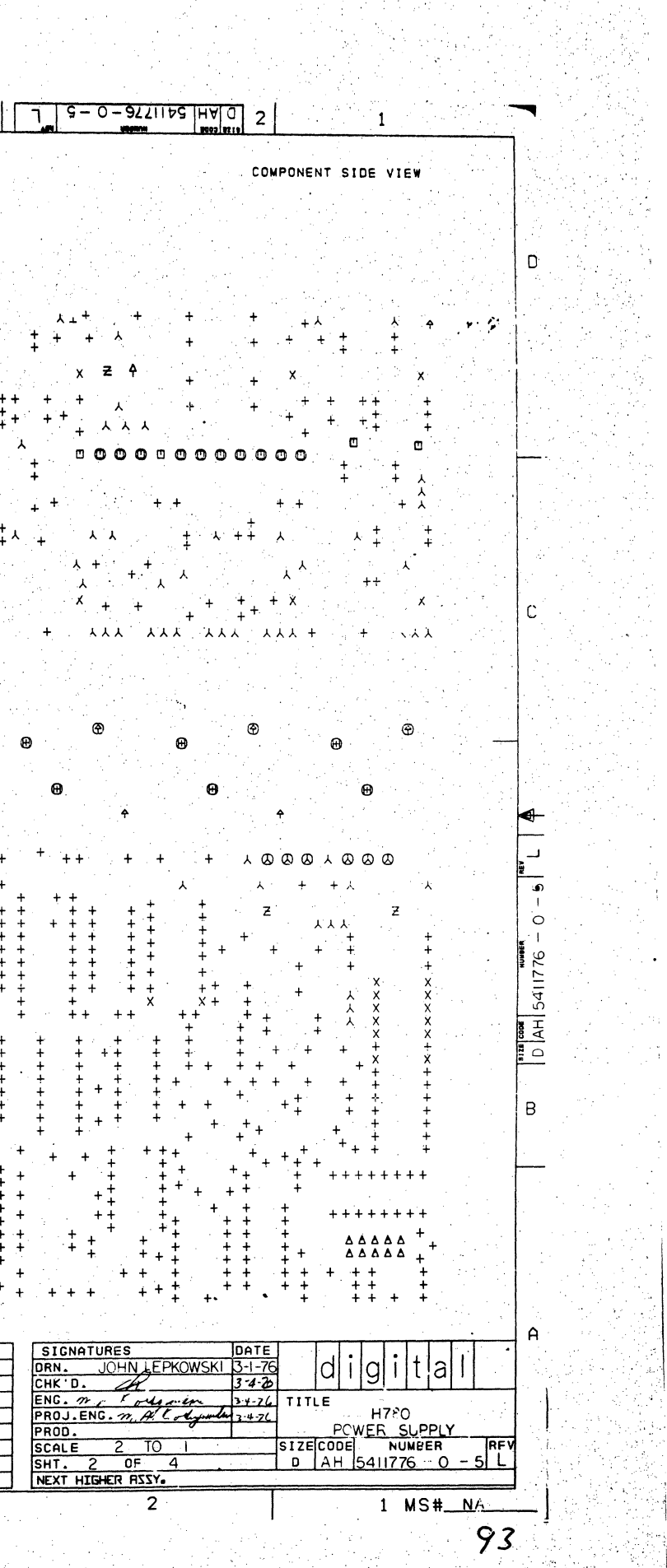

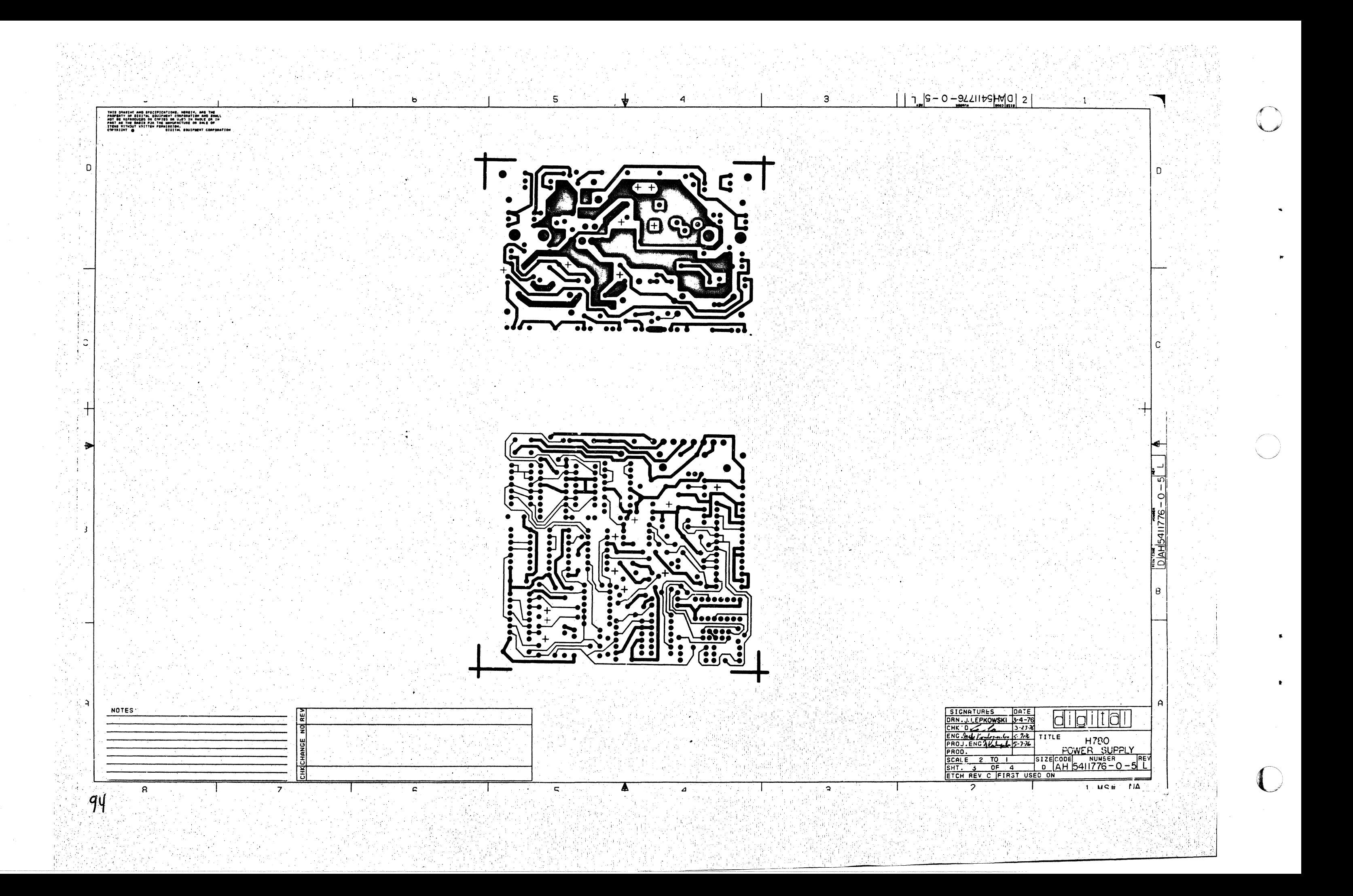

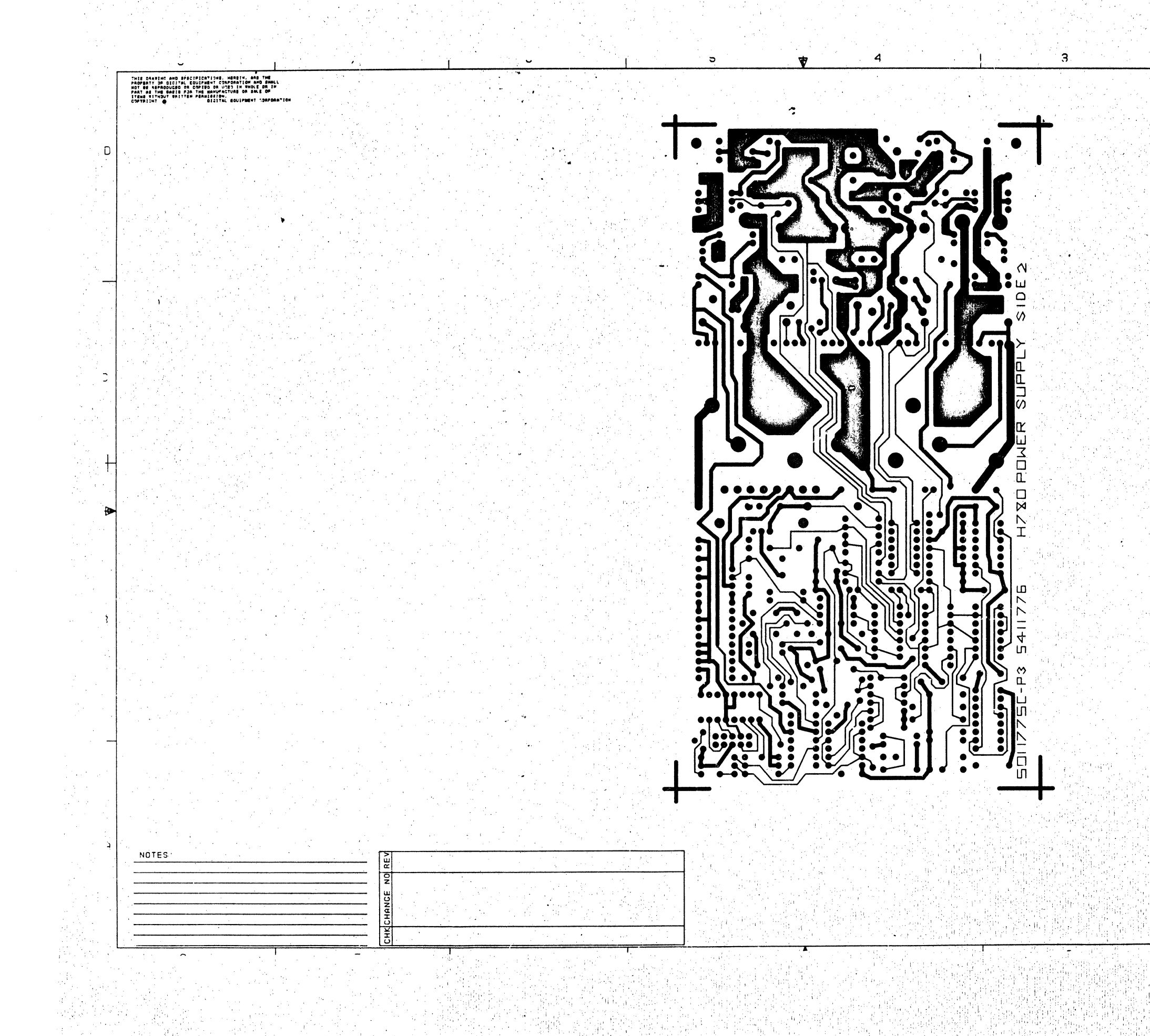

C

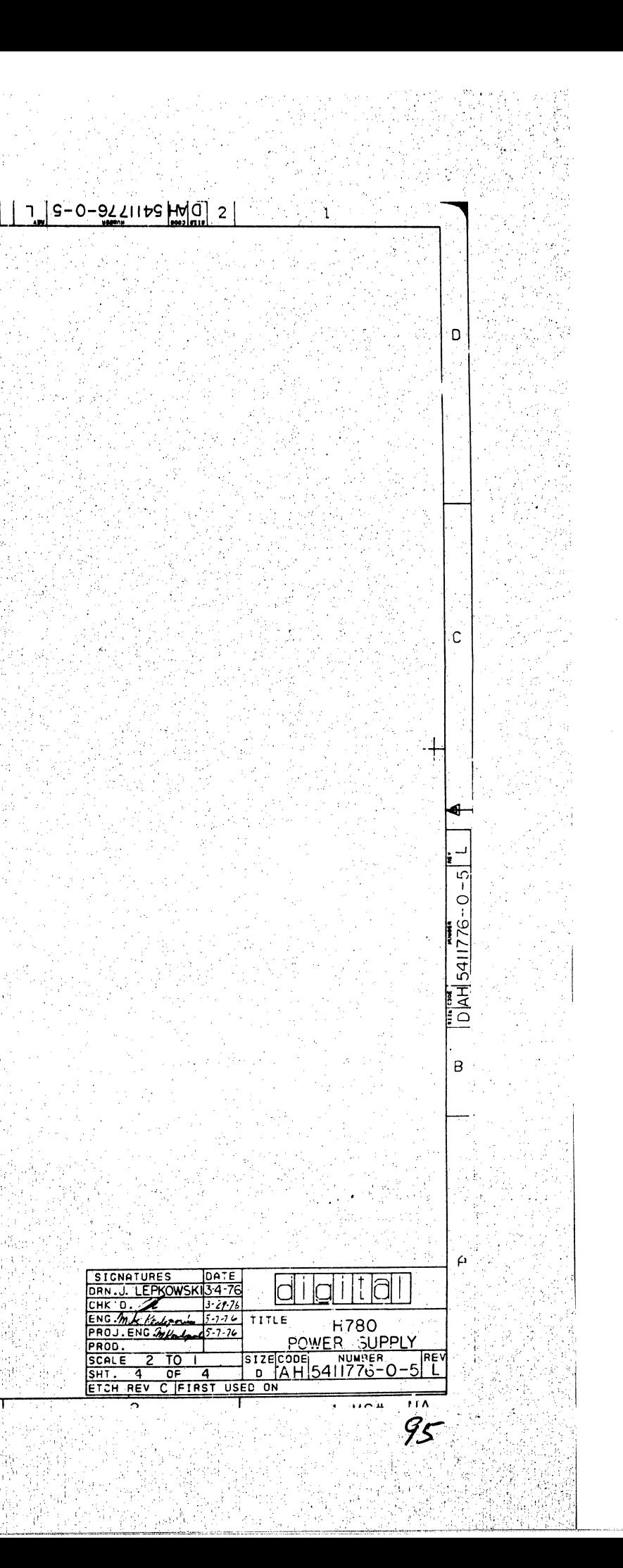

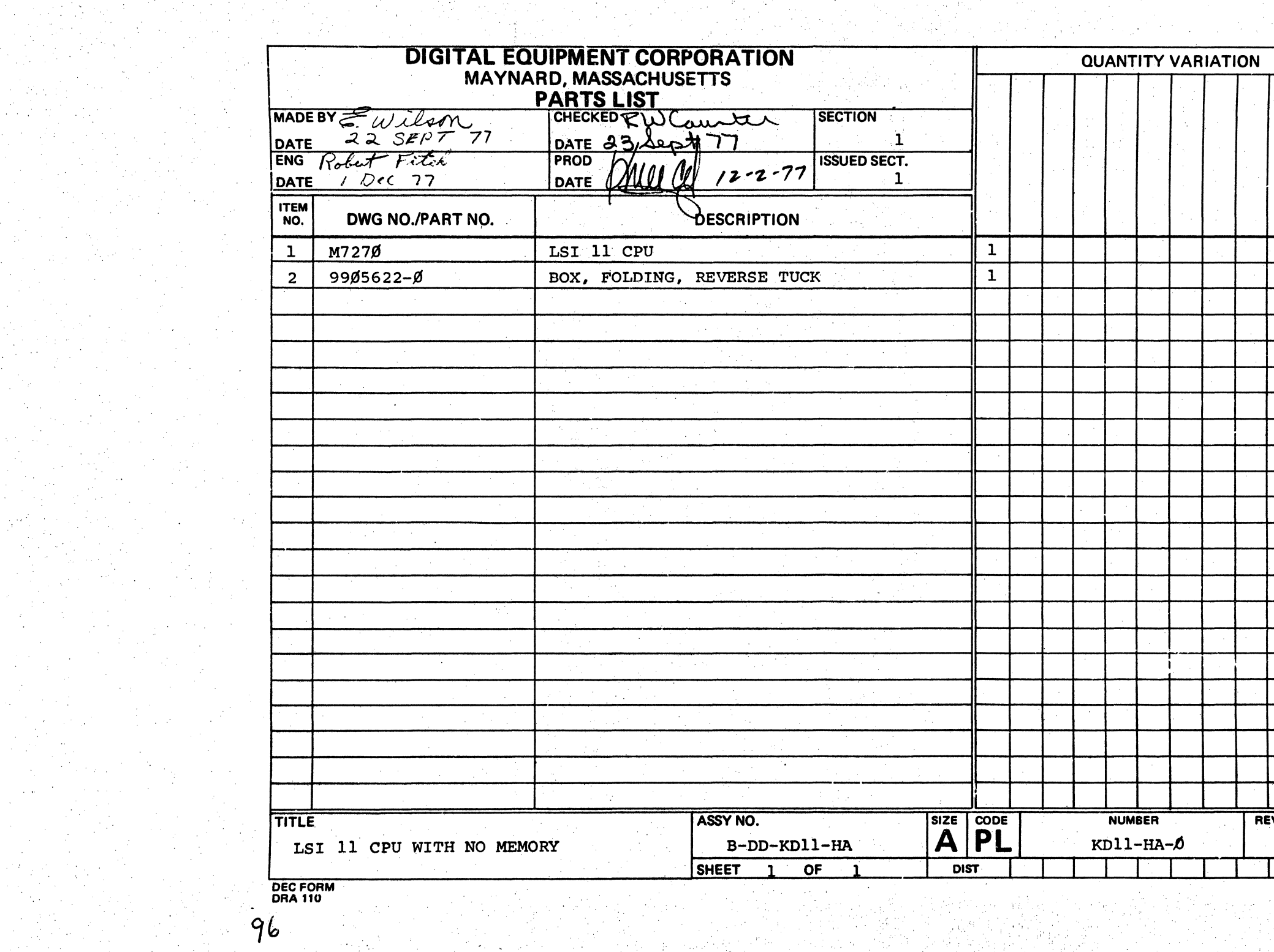

**DRA 110** 

a Tanahira (1991)<br>1942 - James Barnett, politik<br>1943 - James Barnett, politik

96

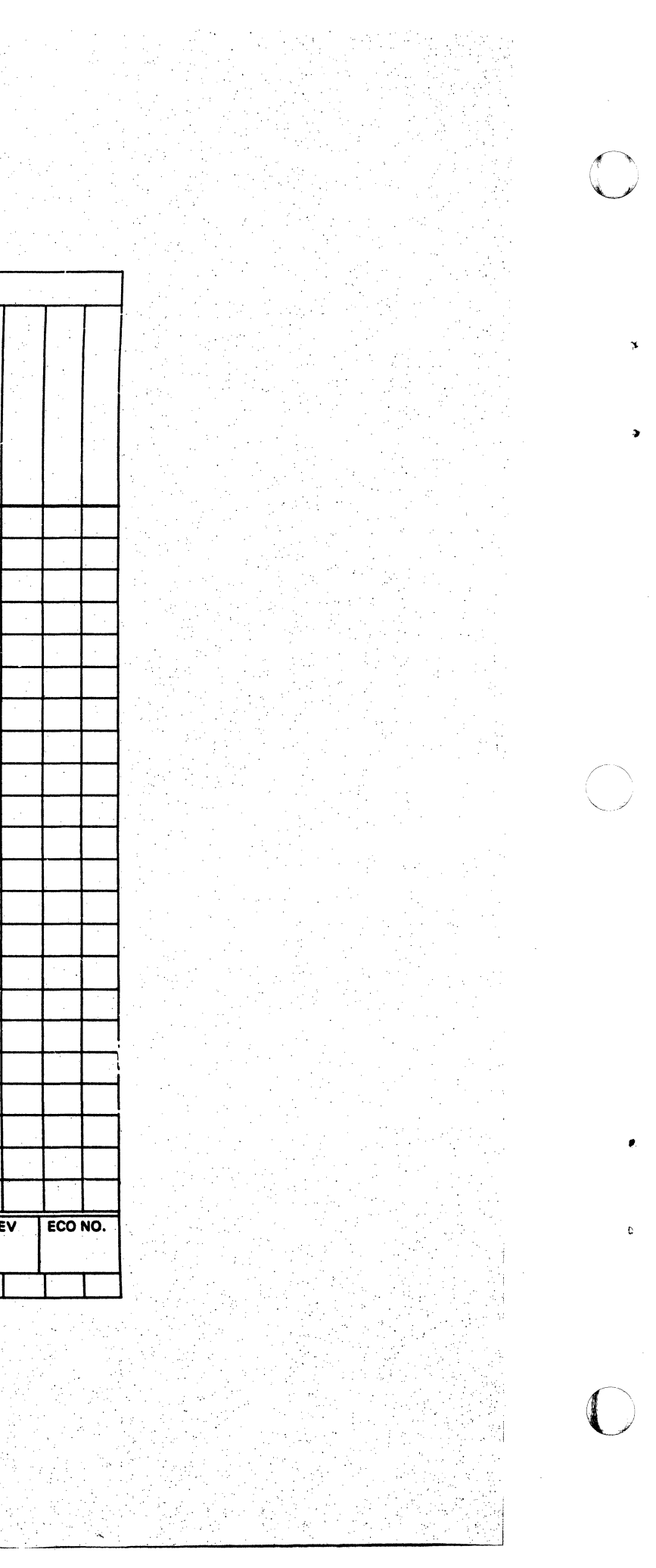

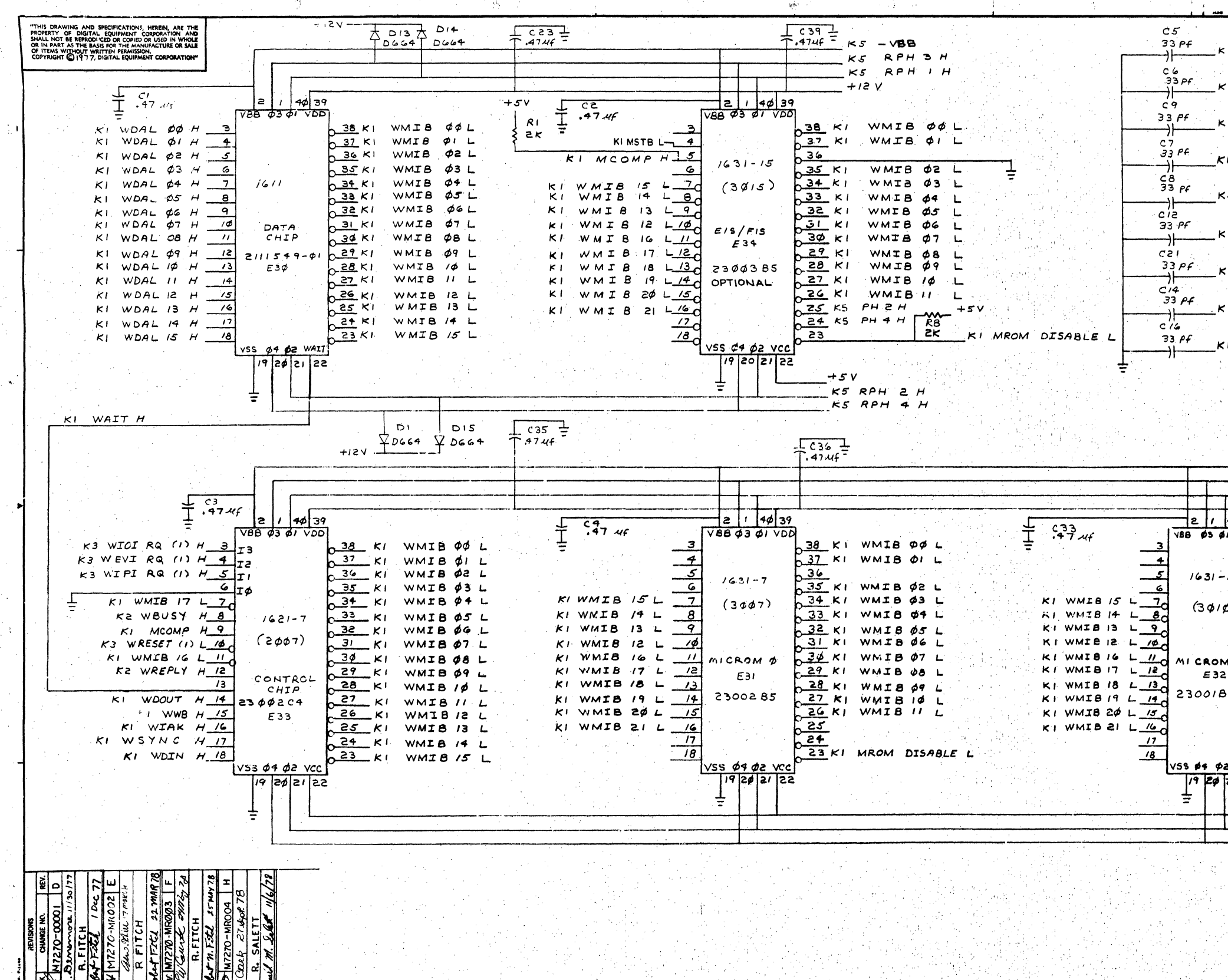

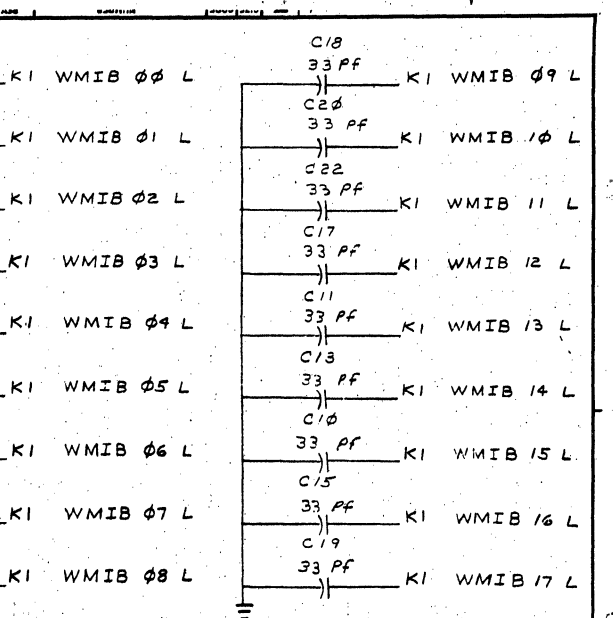

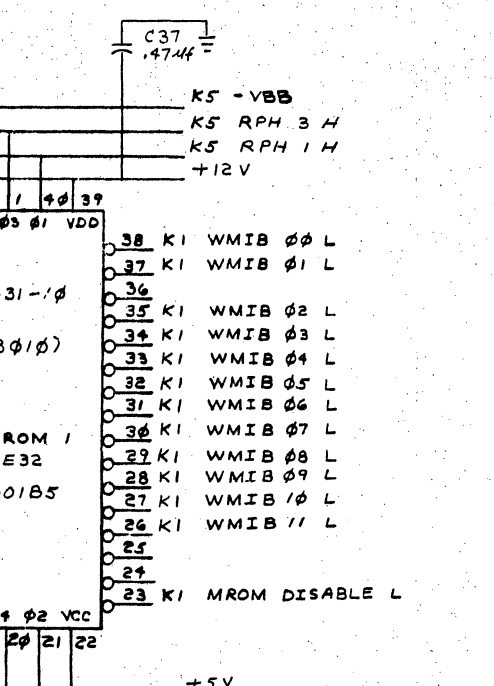

 $K5$  RPH  $2$  H  $KS$   $RPH$   $H$   $H$ 

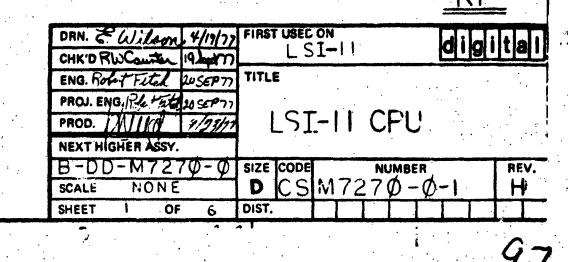

KD

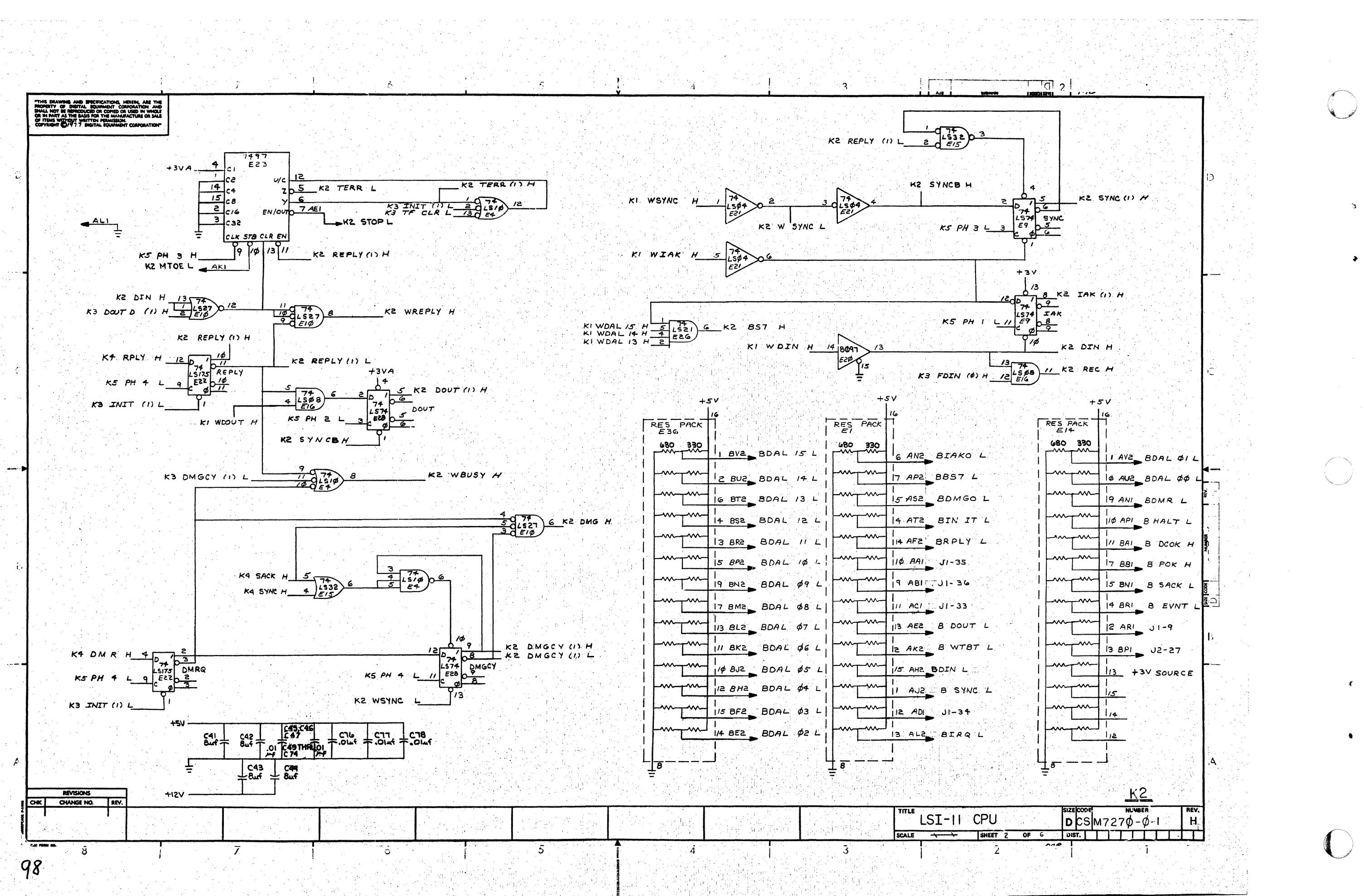

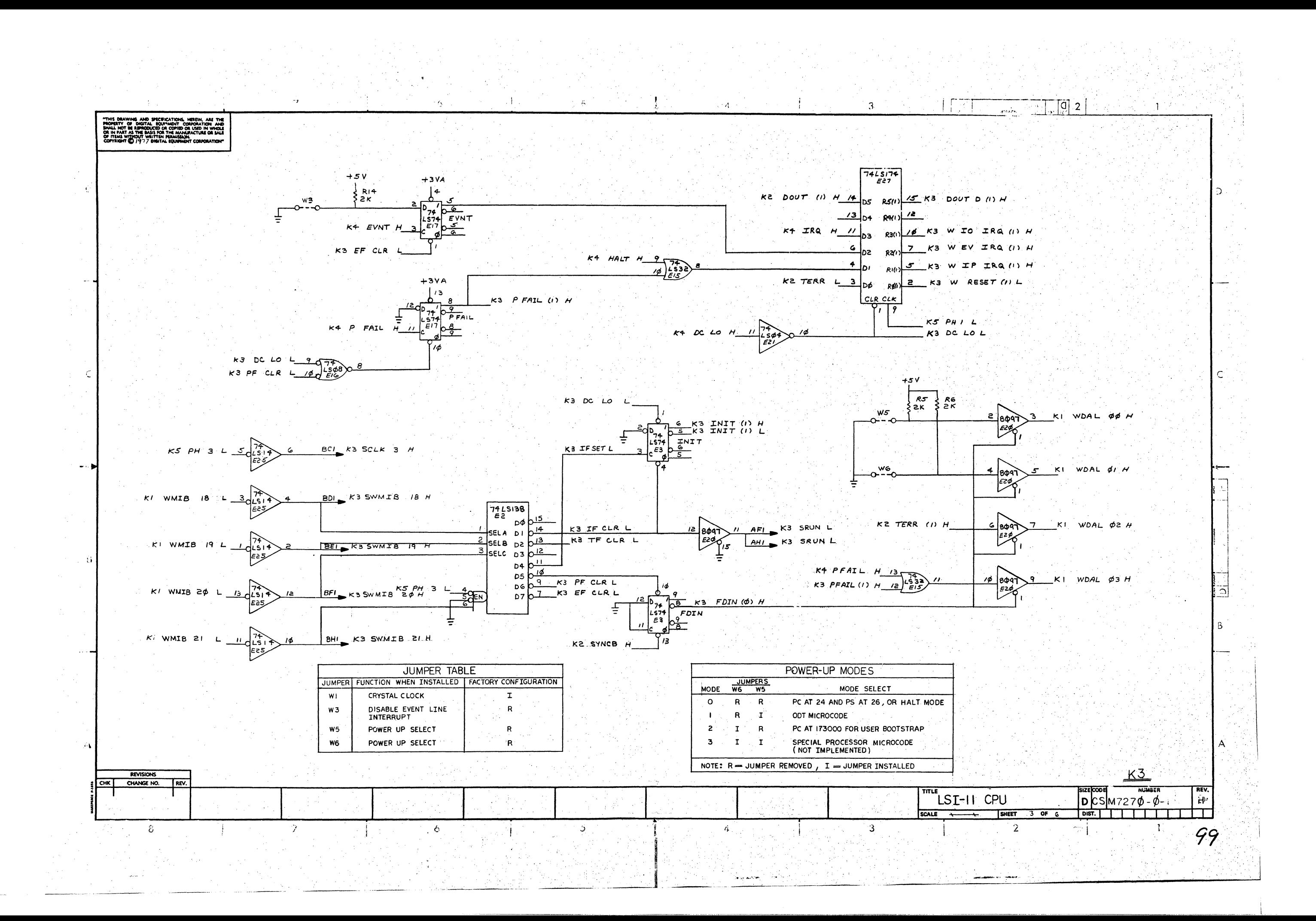

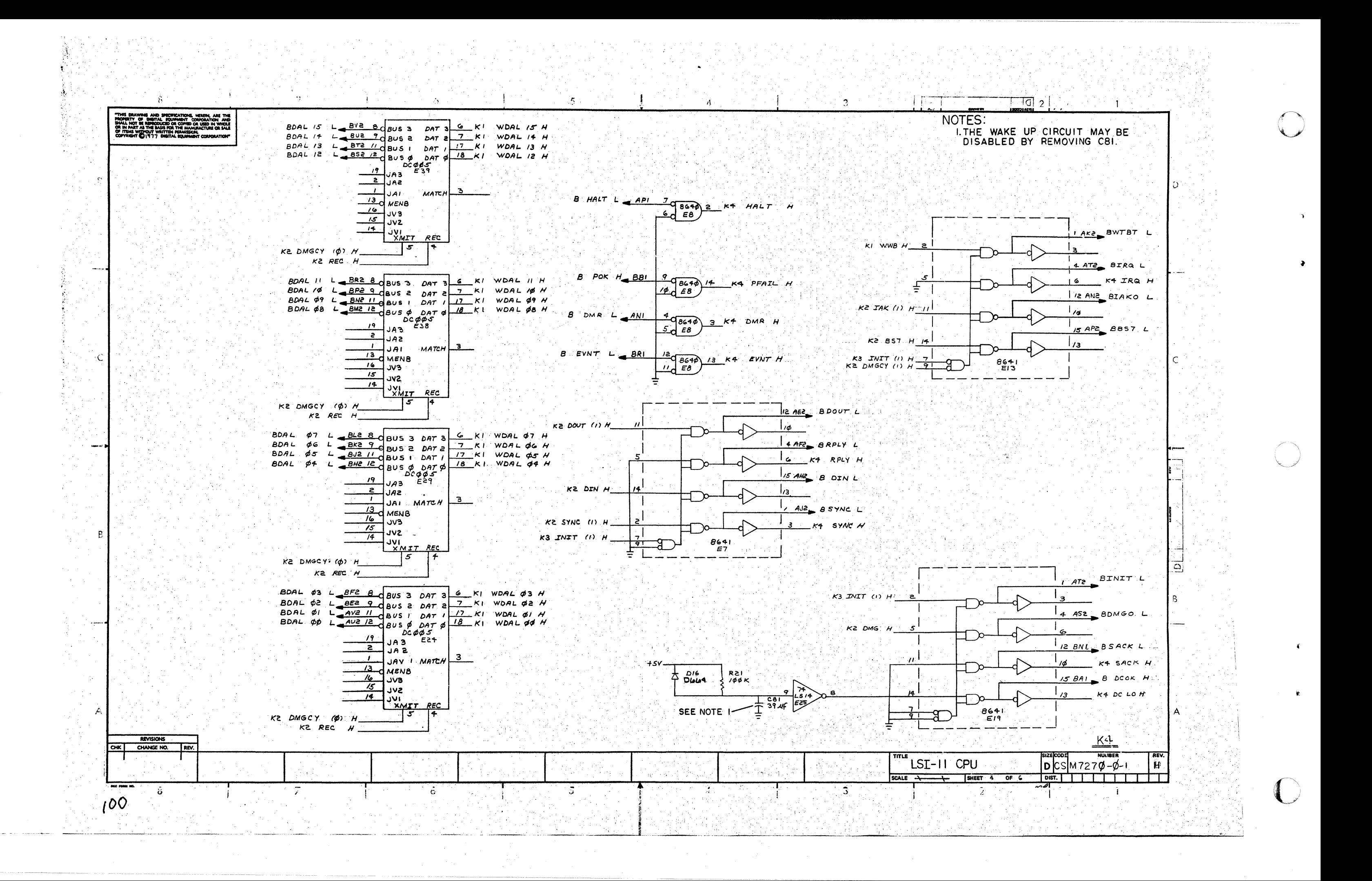

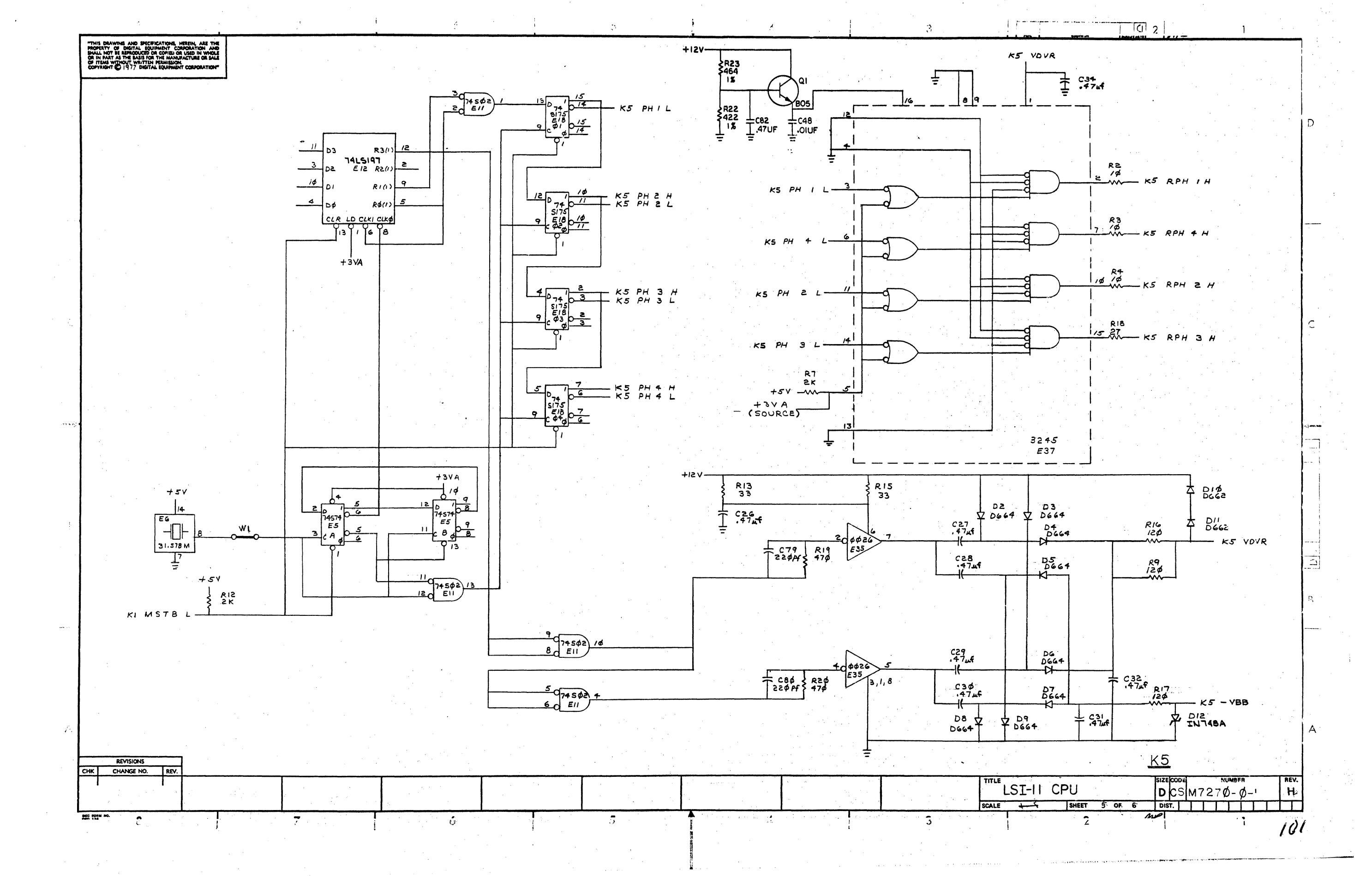

 $\ddot{\bullet}$ 

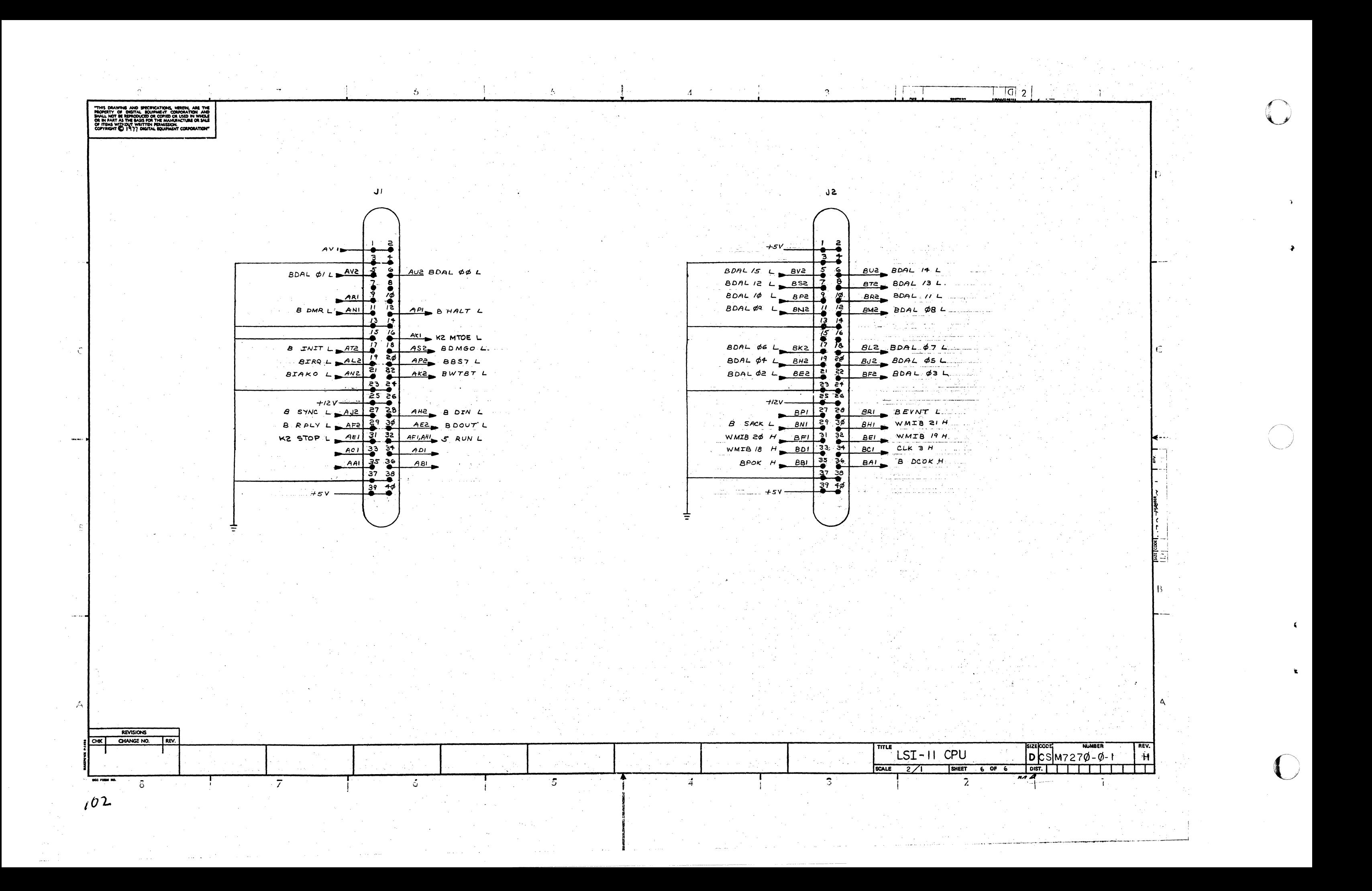

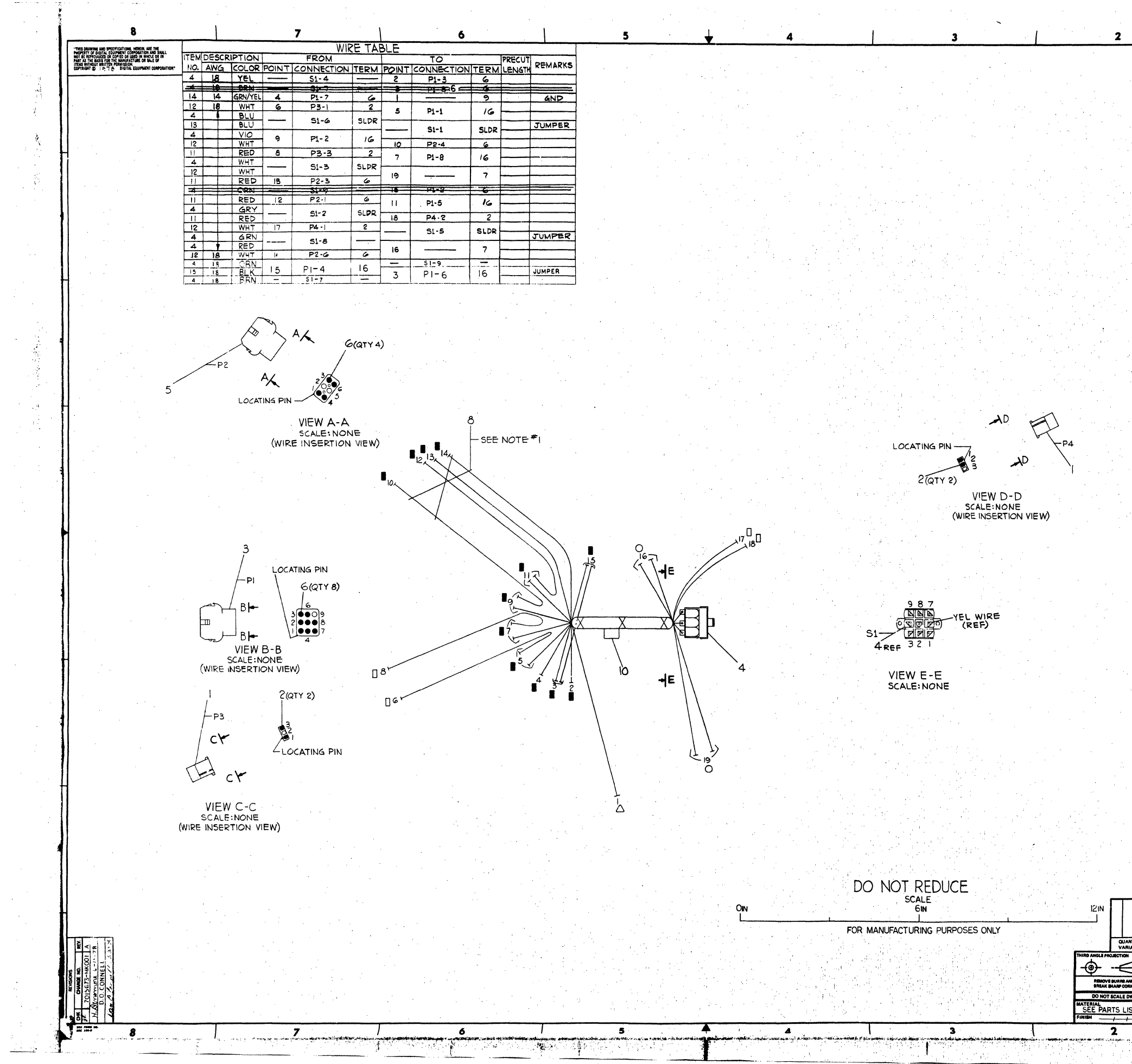

 $\overline{\bullet}$ 

 $\overline{z}$ 

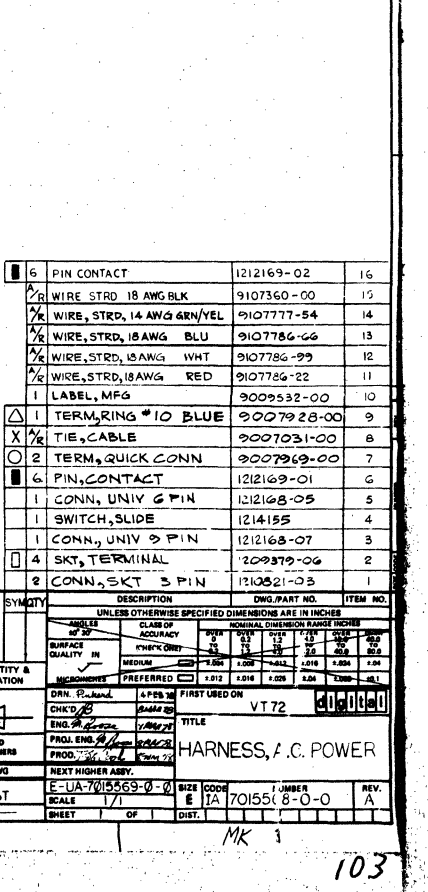

NOTES:

**NUSE THE WRAPS (X) ITEM #8 APPROX-**<br>IMATELY EVERY FOUR (4) INCHES<br>WHEN NECESSARY, AND AT EVERY<br>BREAKOUT POINT SHOWN.

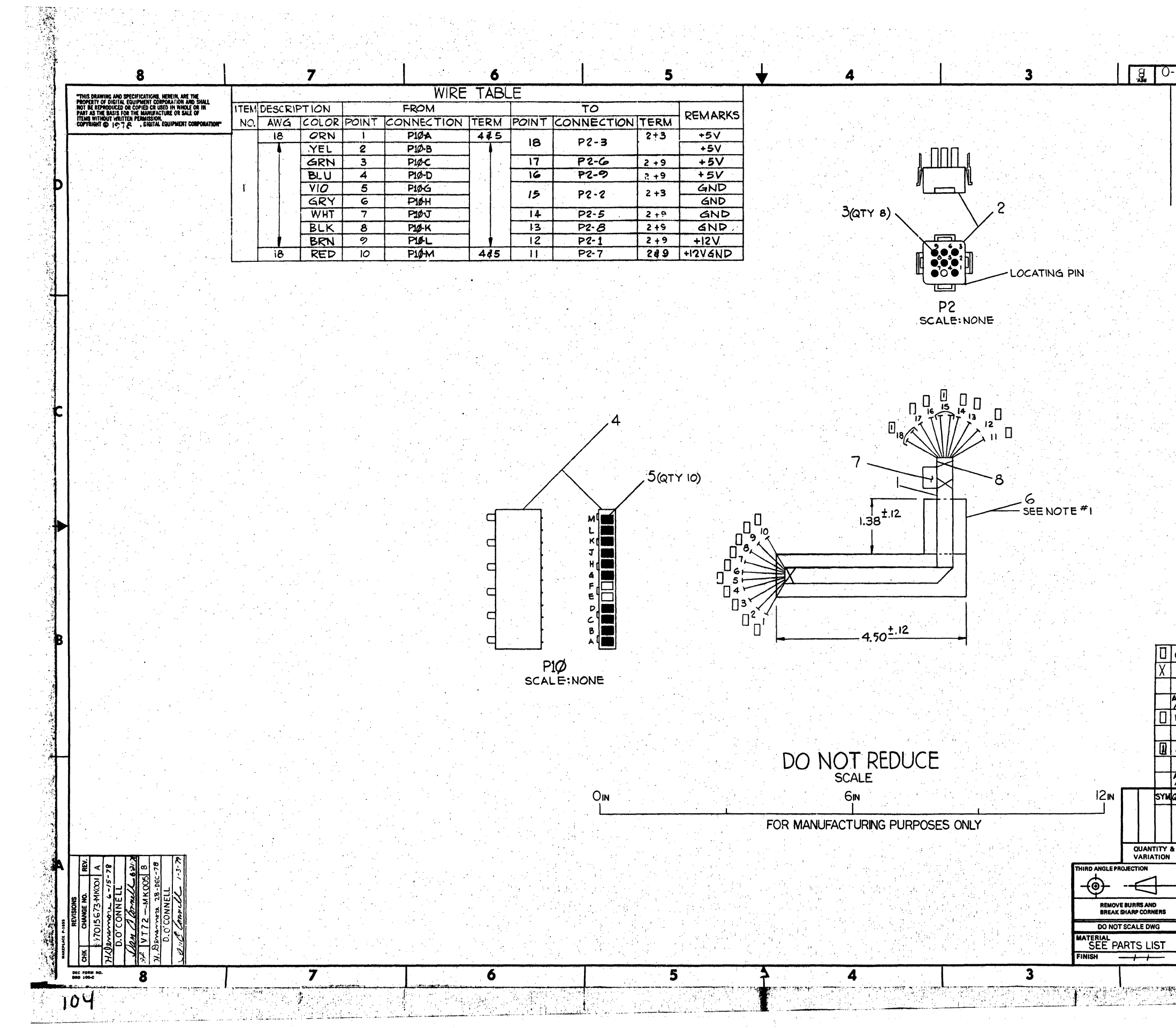

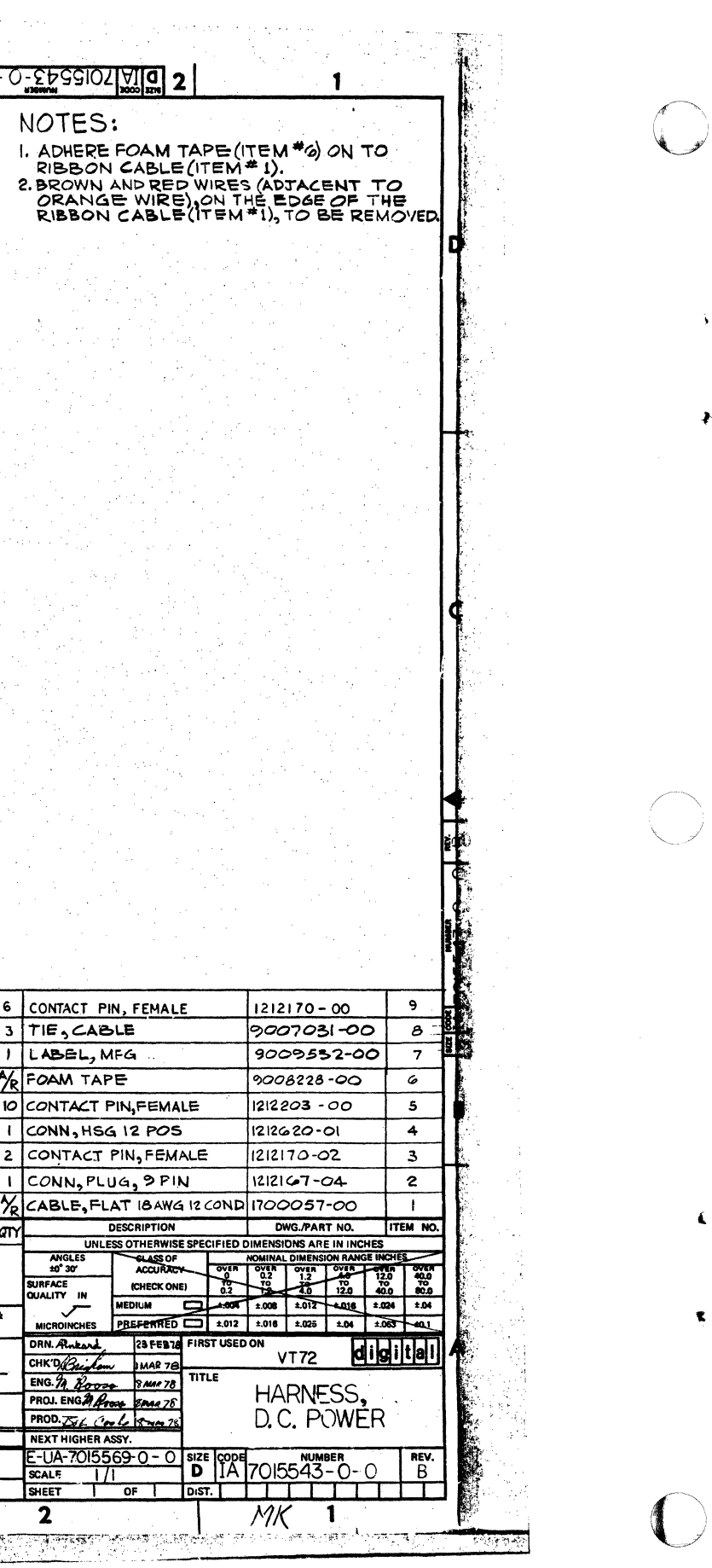

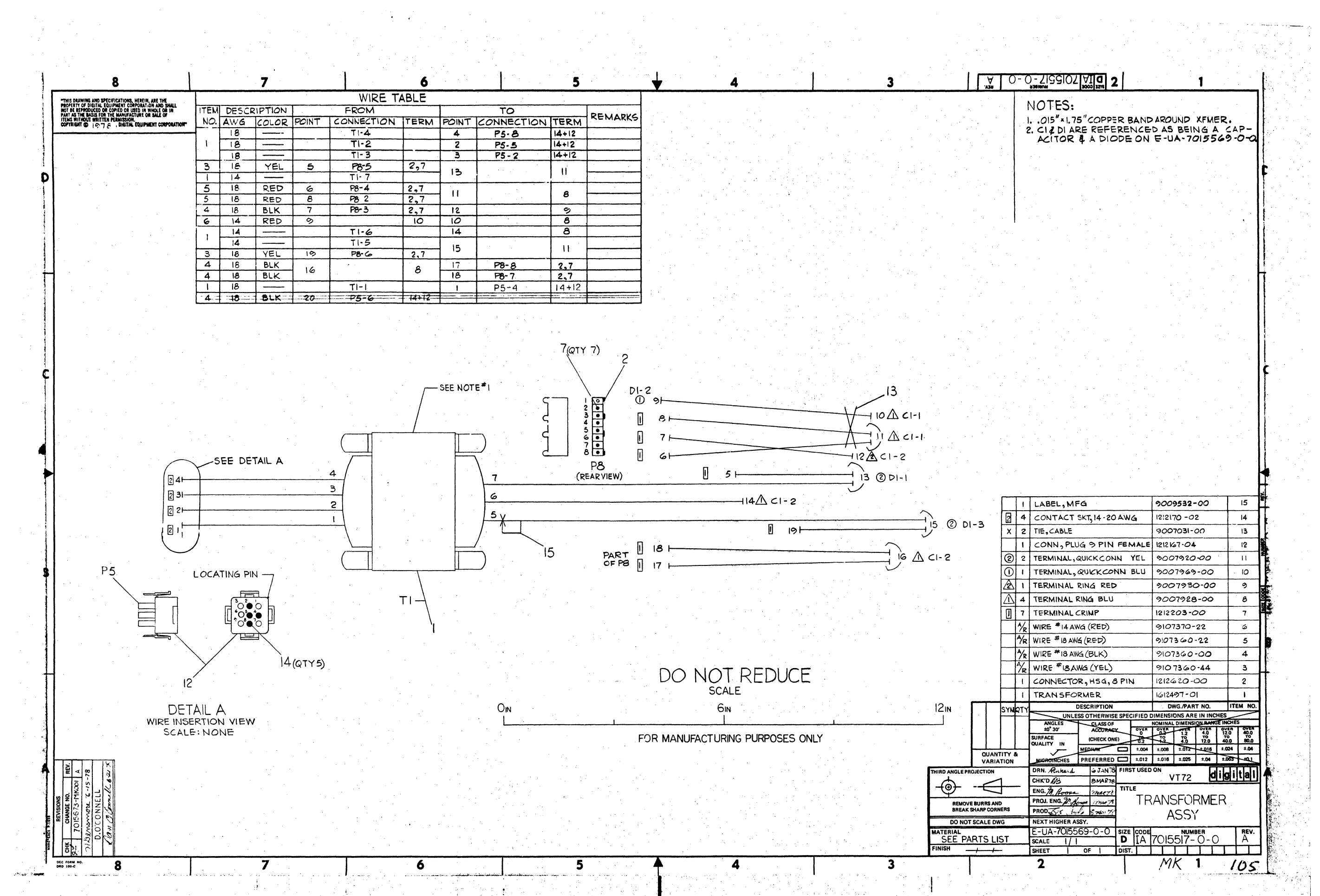

 $\sim$  10  $\mu$ 

 $\sim 10^{-10}$ 

 $\mathcal{F}$ 

 $\overline{2}$ 

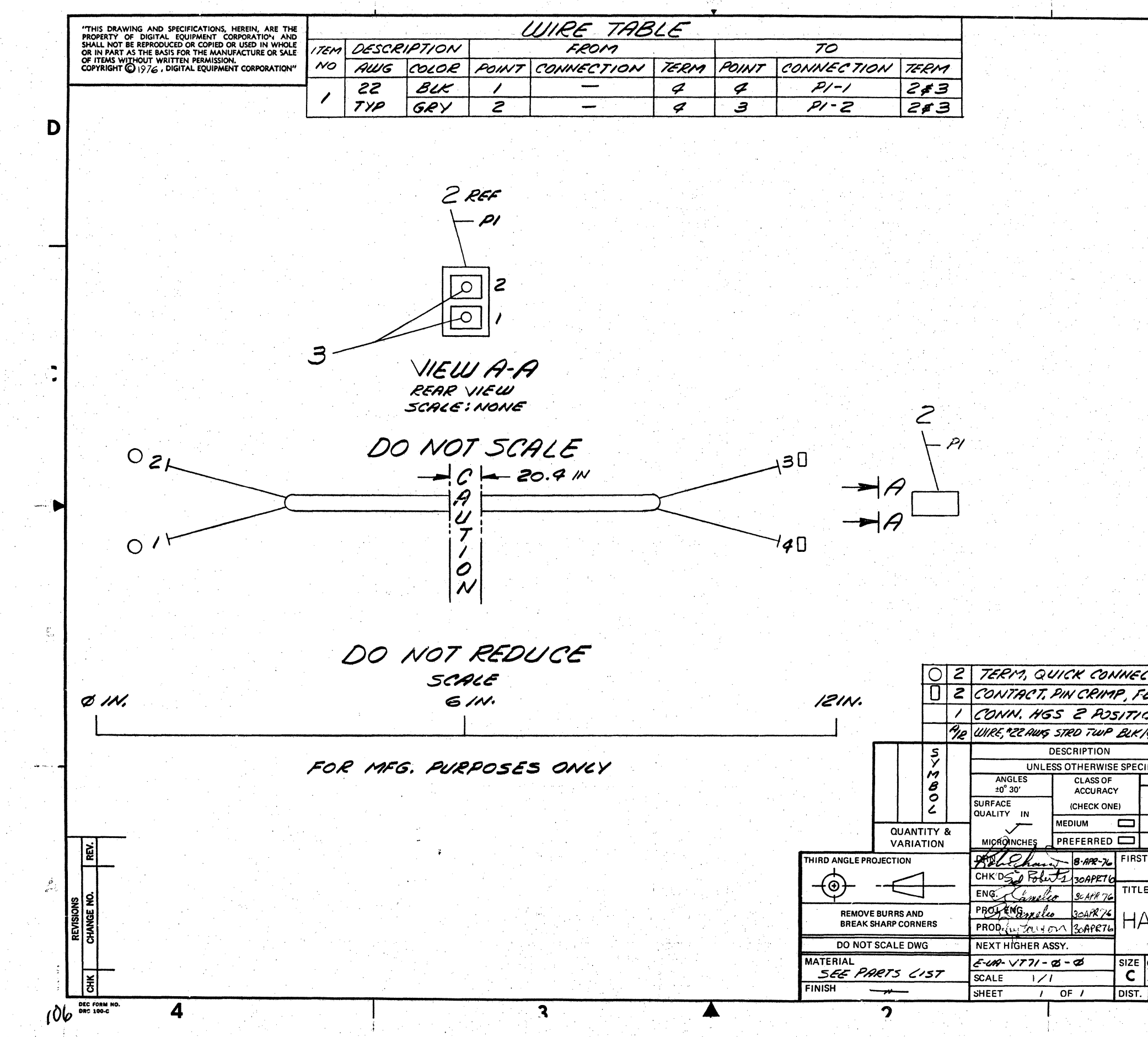

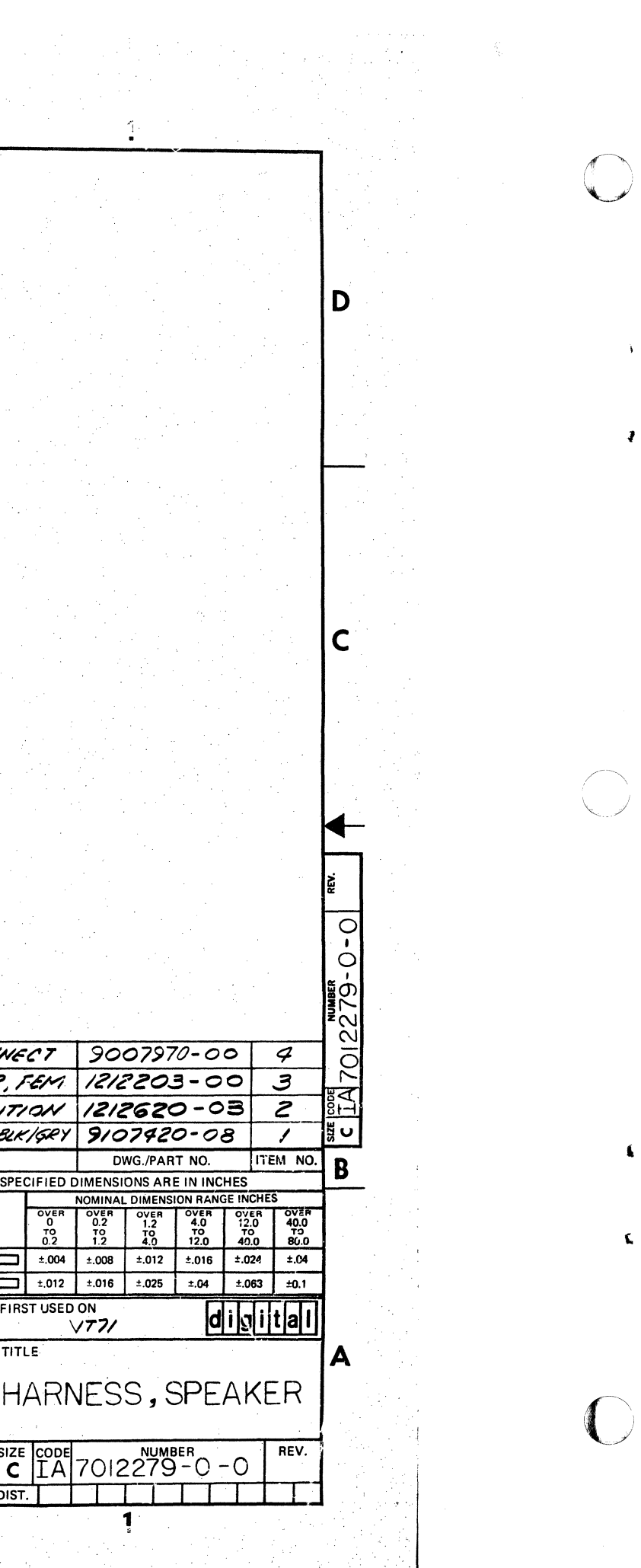

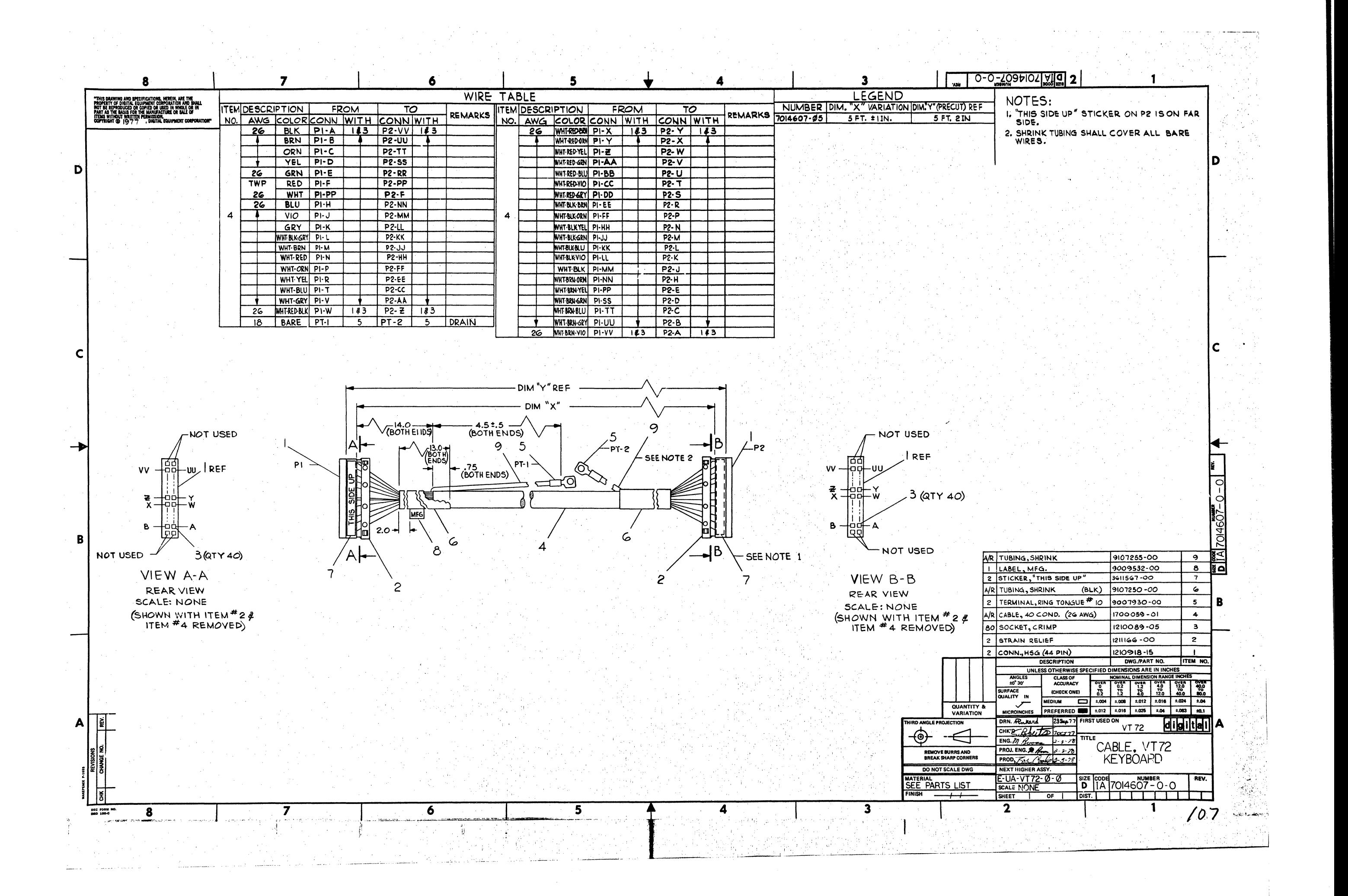

 $\rightarrow$ 

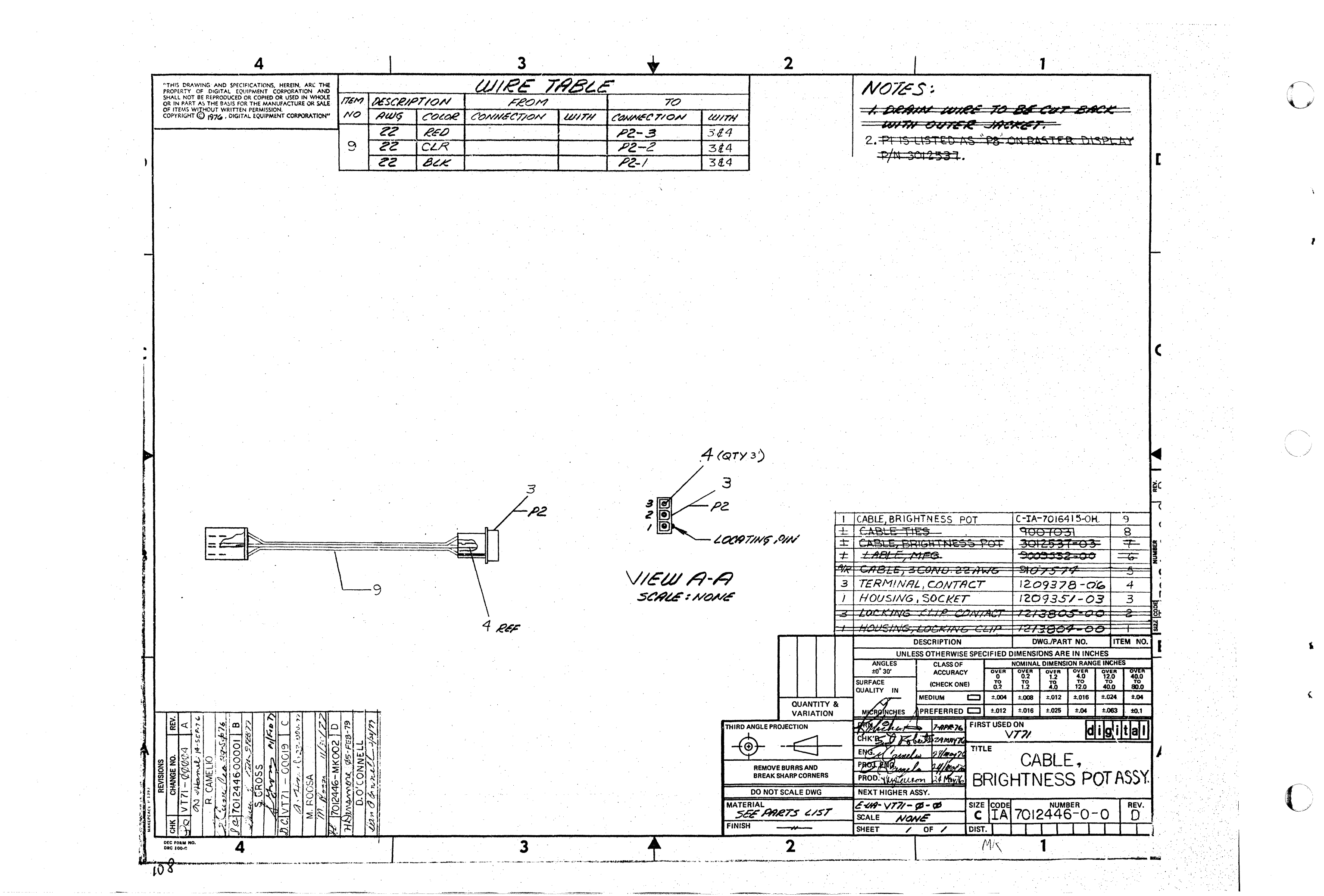
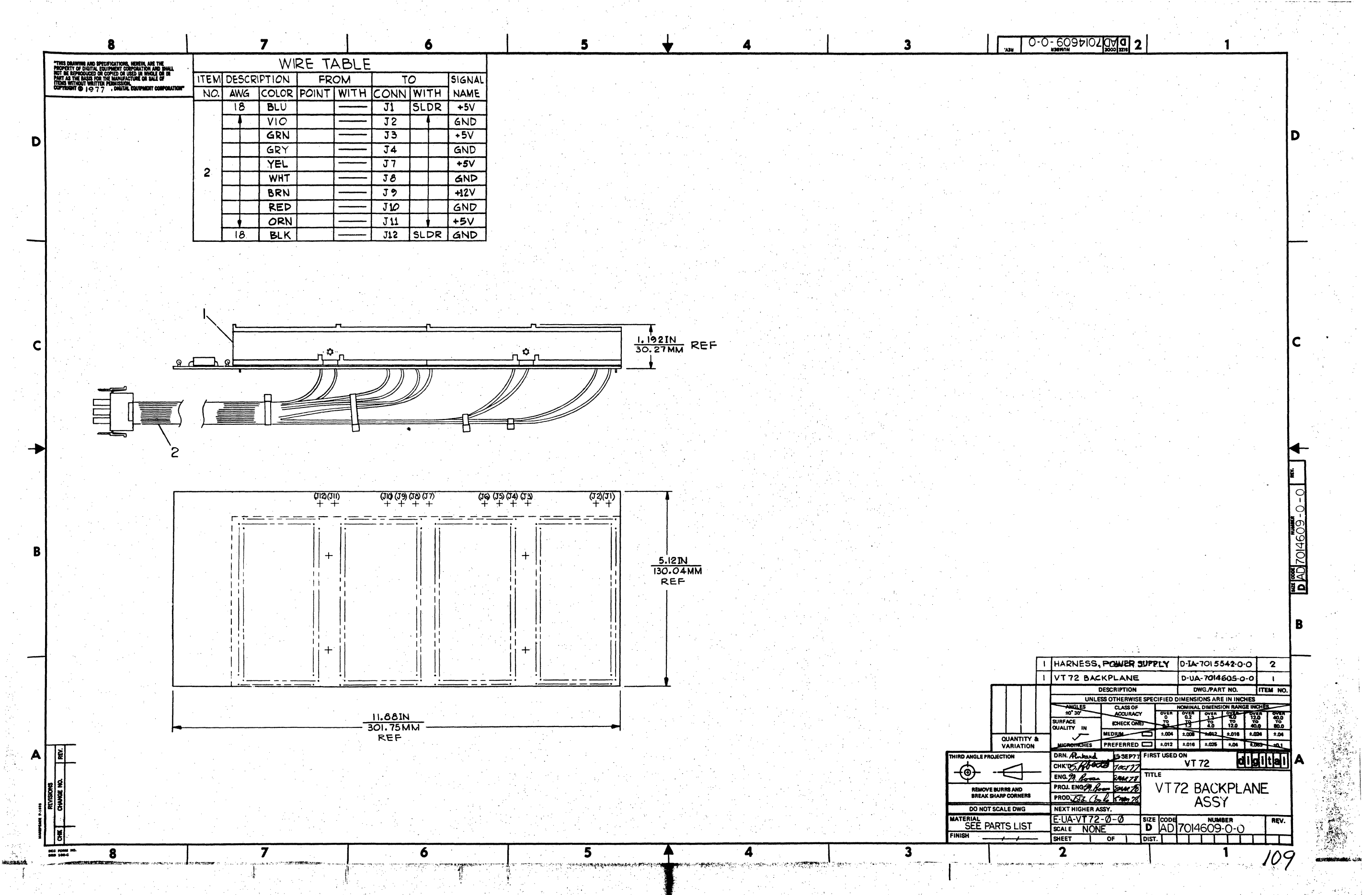

 $\lambda$ 

 $\rightarrow$ 

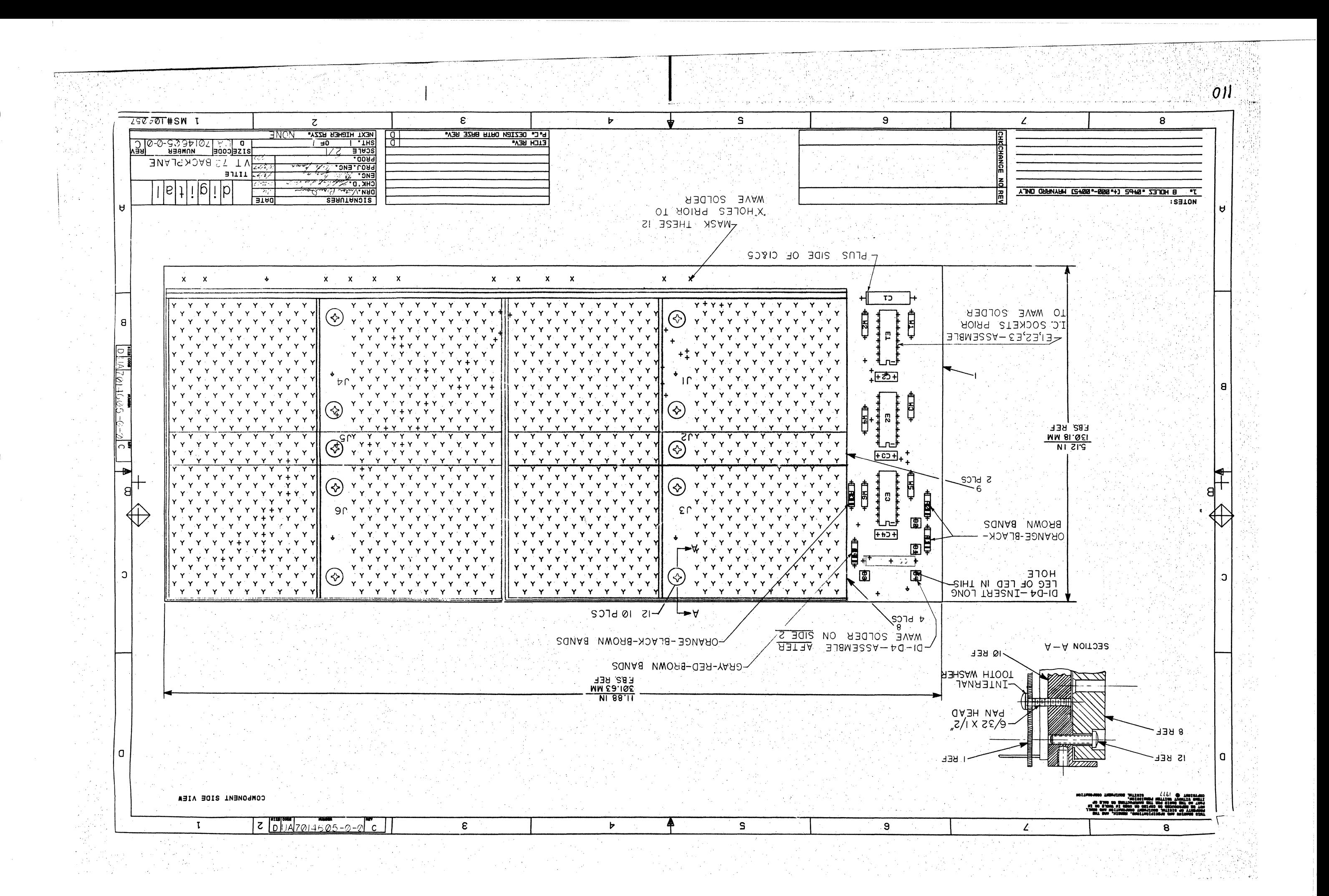

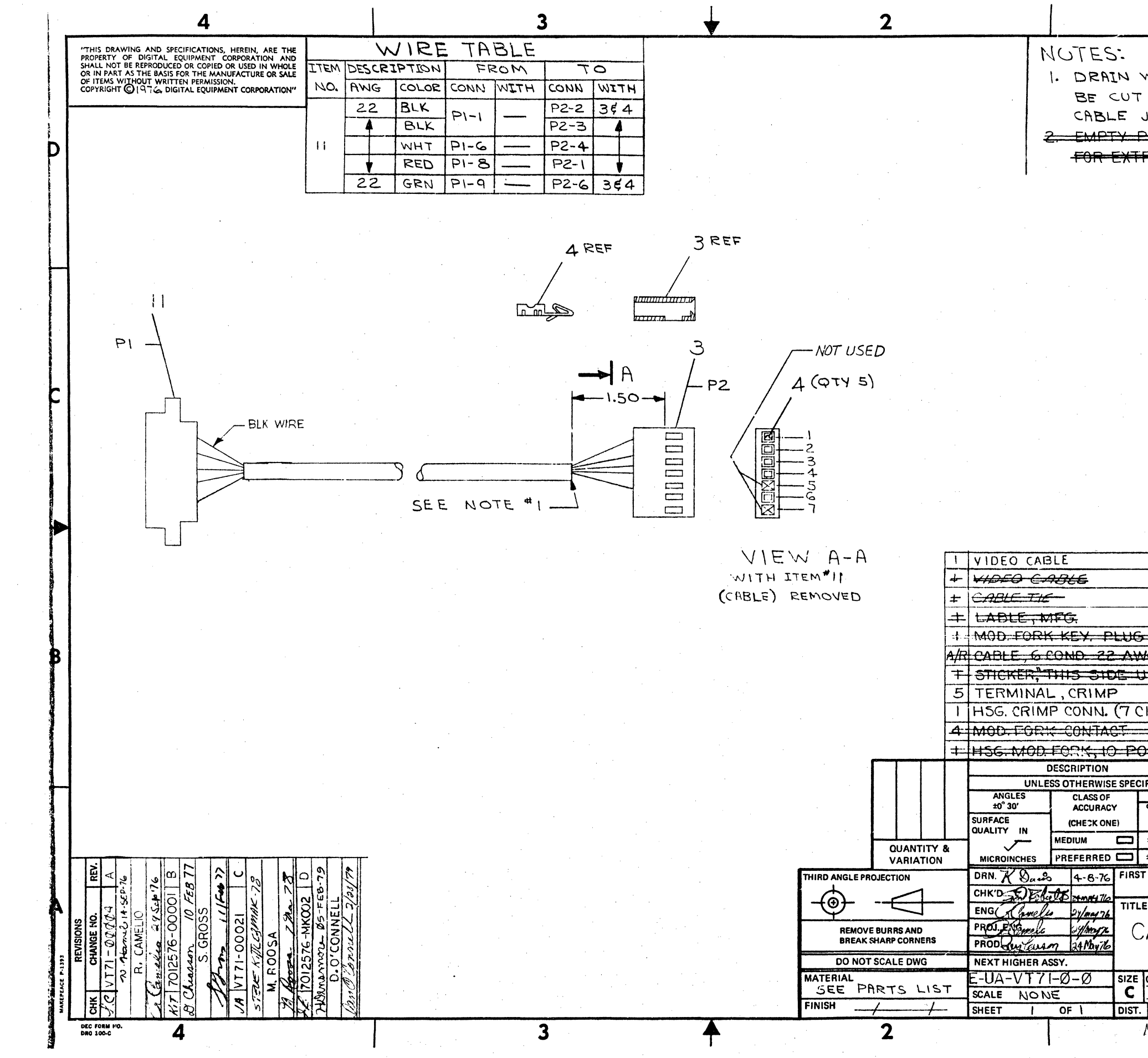

 $\sqrt{ }$ 

 $\mathbf{r}$ 

 $\Lambda$ 

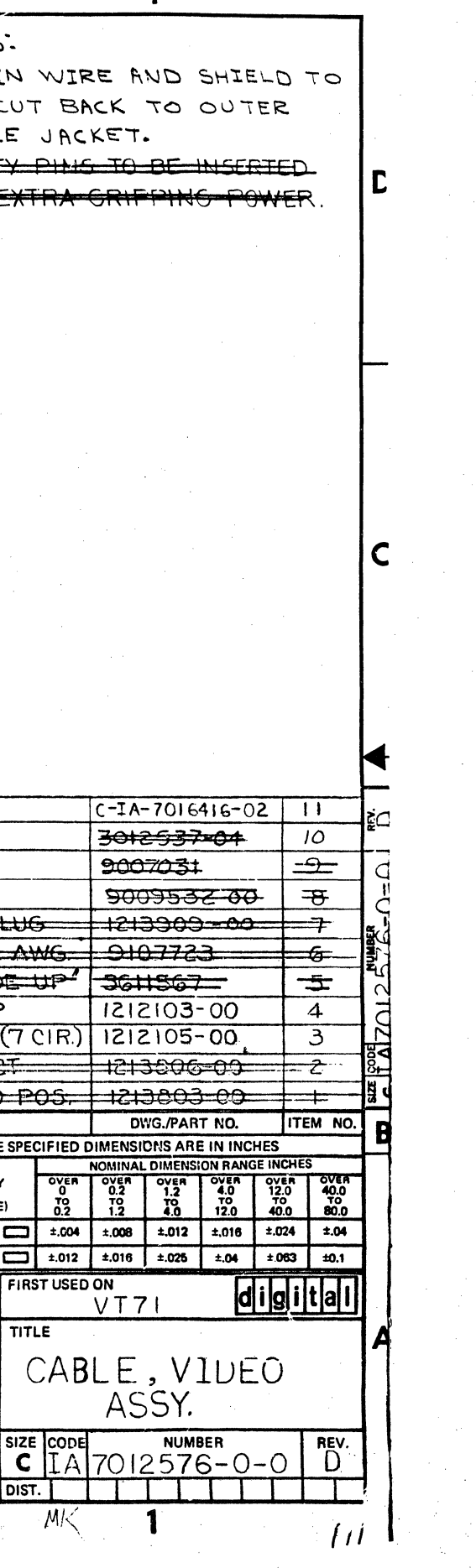

 $\mathbf{1}$ 

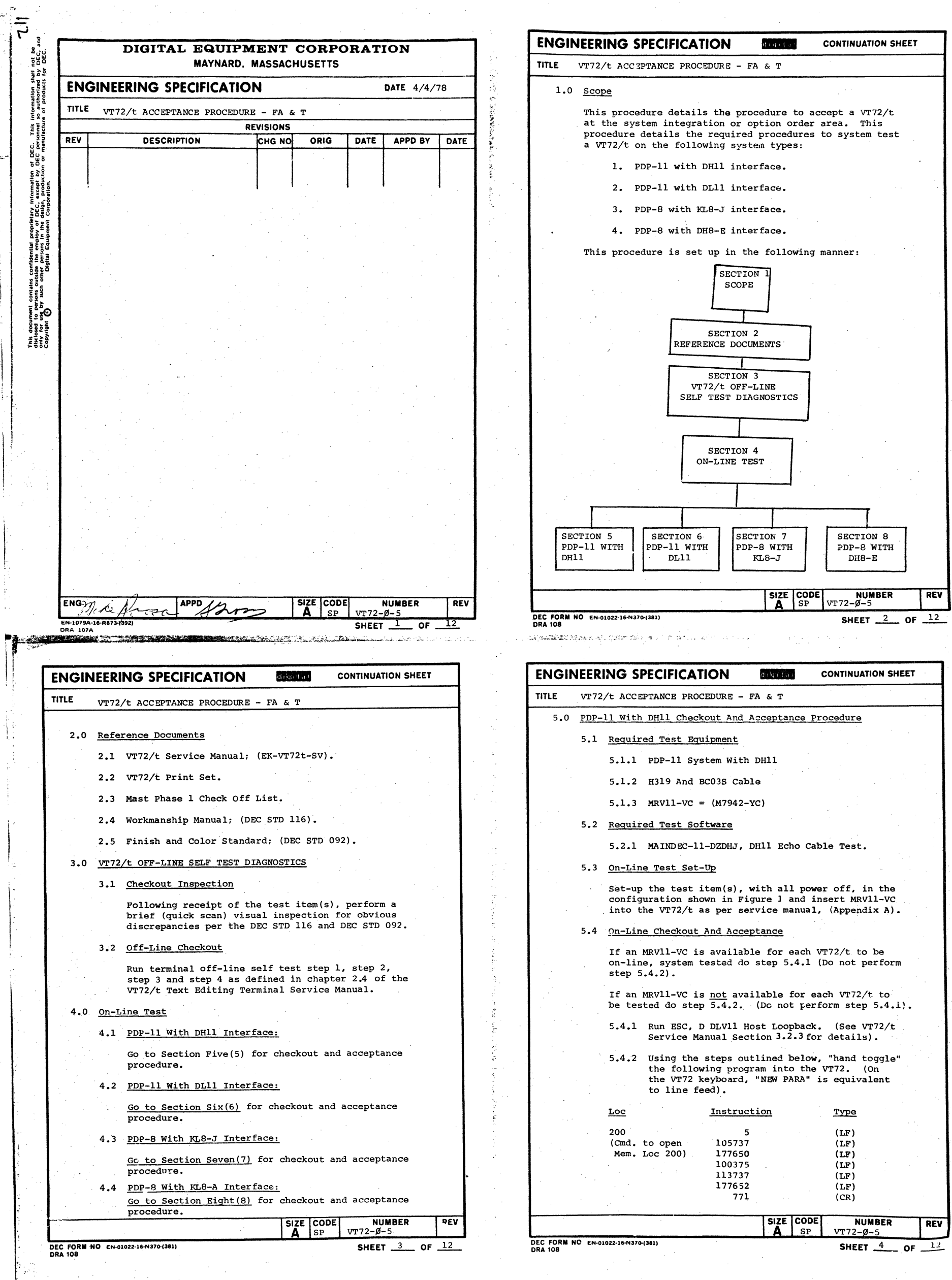

 $\frac{1}{2}$ 

 $\bigodot$ 

 $\ddot{\psi}$ 

 $\blacksquare$ 

 $\bigcirc$ 

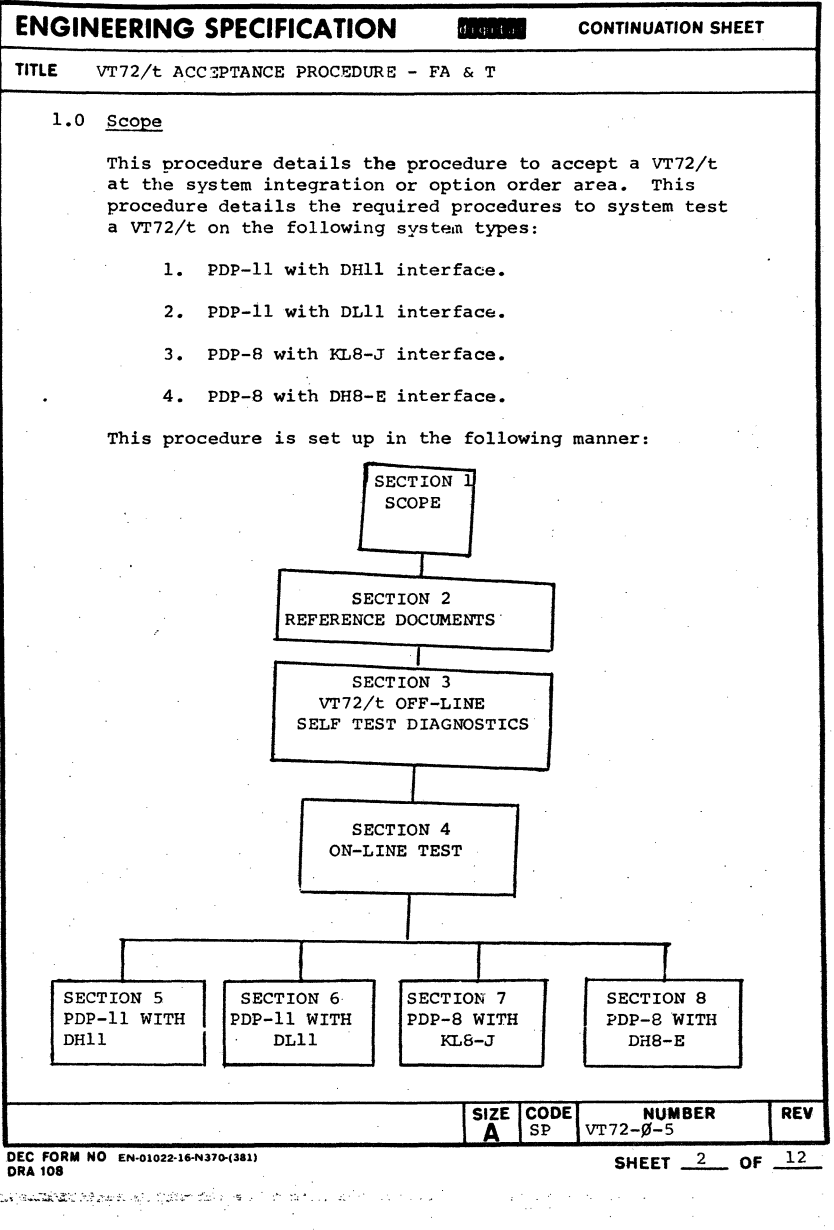

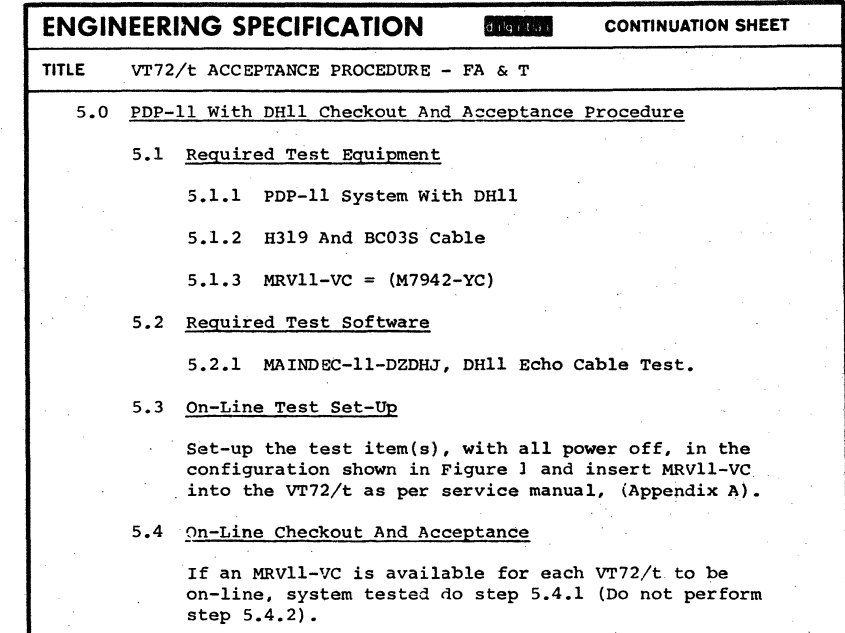

∾

 $\frac{1}{2}$ 

 $\bigcirc$ 

I  $\mathbb{R}^+$  $\mathbb{I}$ : 1-

 $\frac{\partial}{\partial x} \frac{\partial}{\partial y} = 0$ 

 $\bigcirc$ 

\'  $\sum_{i=1}^{n}$ 

 $\frac{1}{1}$  $\mathbf{I}$ 

I 1 "

i  $\mathfrak{f}^+$ : . .... ..

**D** 

 $\mathbf{l}$ I

 $\mathbf{I}$ 

 $\vert$ 

- 7.4.6 Set bootstrap function switches on the MB656 module. SW #7 of E16 to 'OFF and SW #B of E16 to ON. (Further details, see VT72/t Service Manual, Appendix B, Figure B-B).
- B.O PDP-B with DHB-E Checkout And Acceptance Procedure
	- 8.1 Required Test Equipment
		- *B.1.1* PDP-B System with DHB-E.
		- B.1.2 H319 and BC03S Cable.  $B.1.3$  MRV11-VC =  $(M7942)$

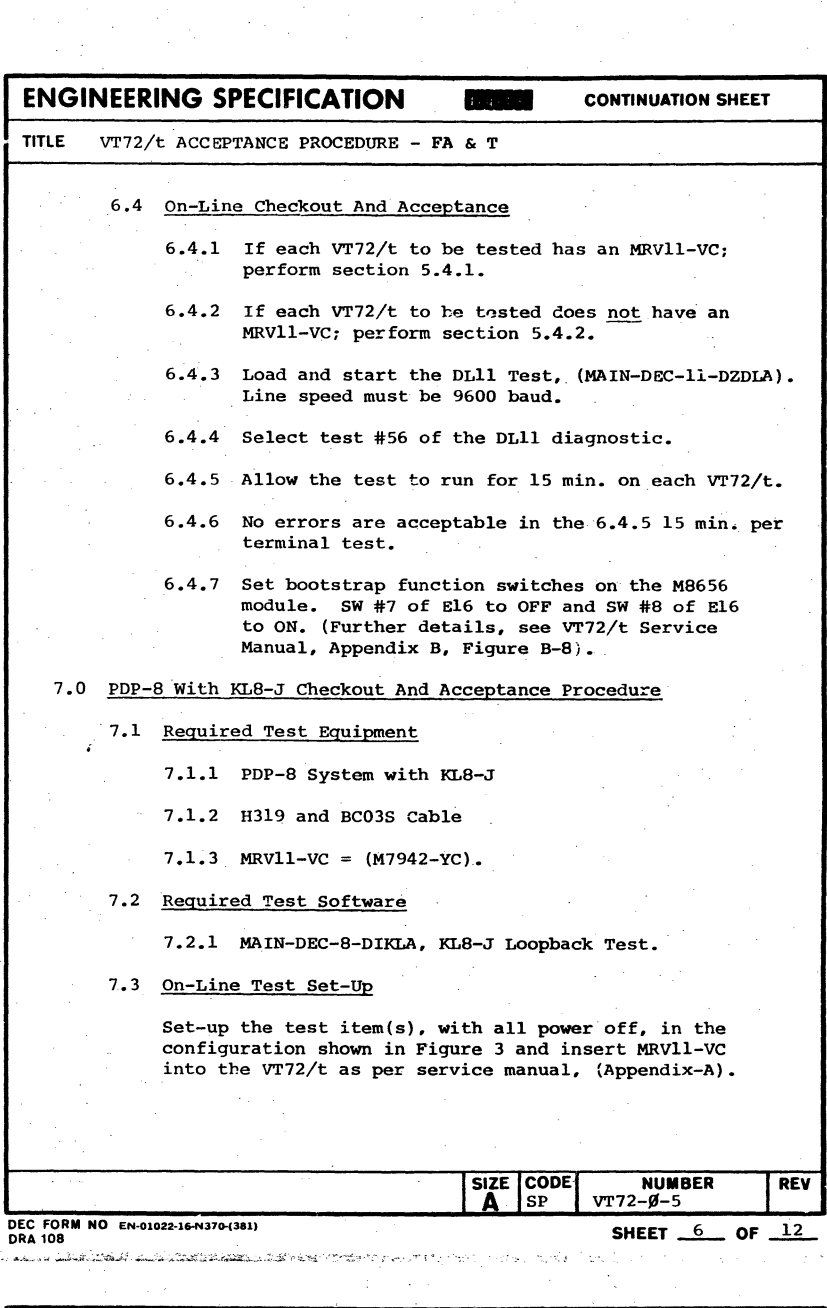

 $-$ 

Set-up the test item(s), with all power off in the configuration shown in Figure 4 and insert MRv11-VC into the VT72/t as per service manual, (Appendix-A).

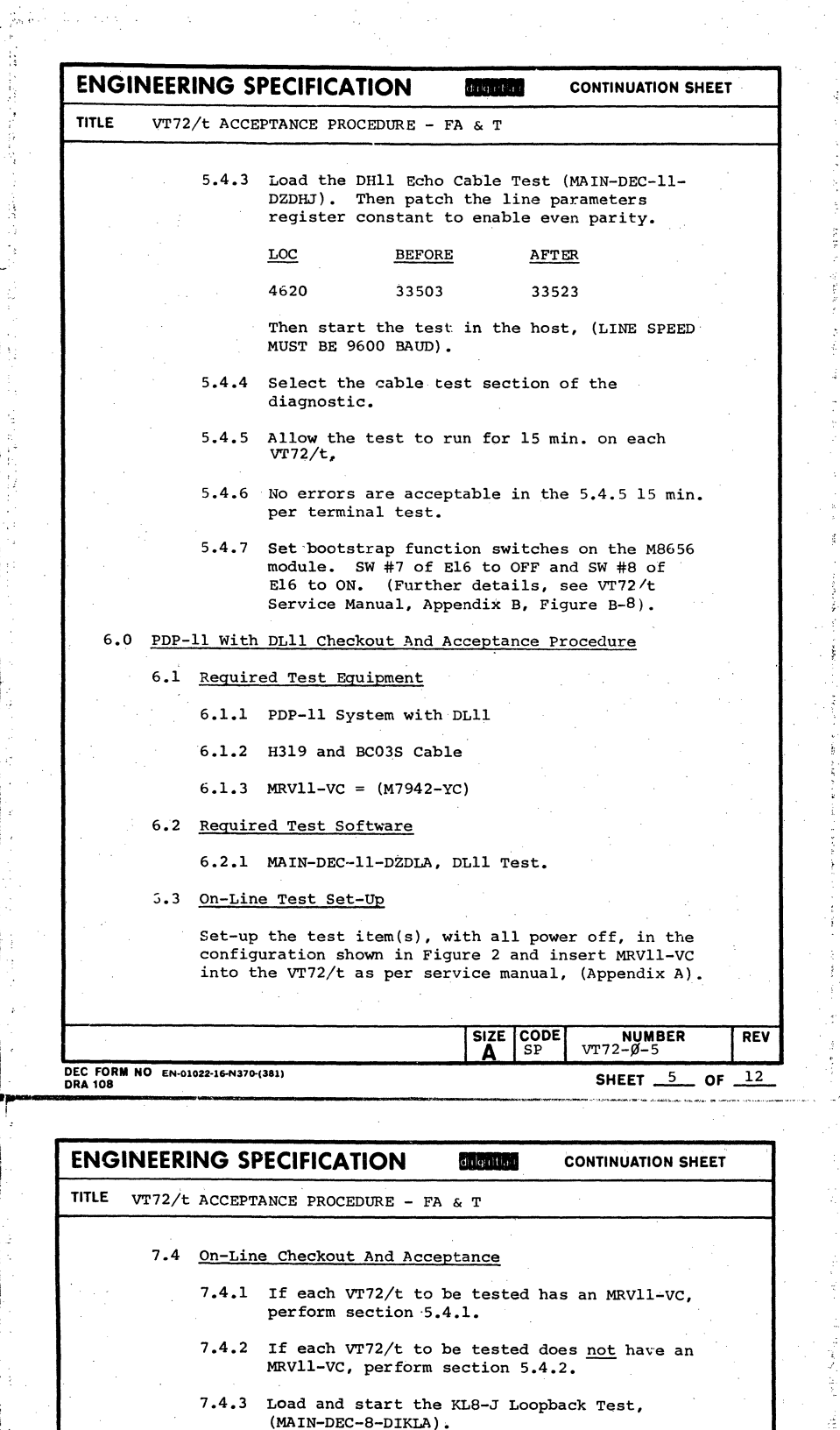

'Of  $\hat{\mathcal{A}}$ 

> Ř ŷ.

- 7.4.4 Allow the test to run for 15 min. on each VT72/t.
- 7.4.5 No errors are acceptable in the 7.4.4 15 min. per terminal test.

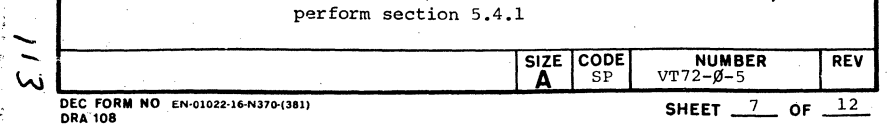

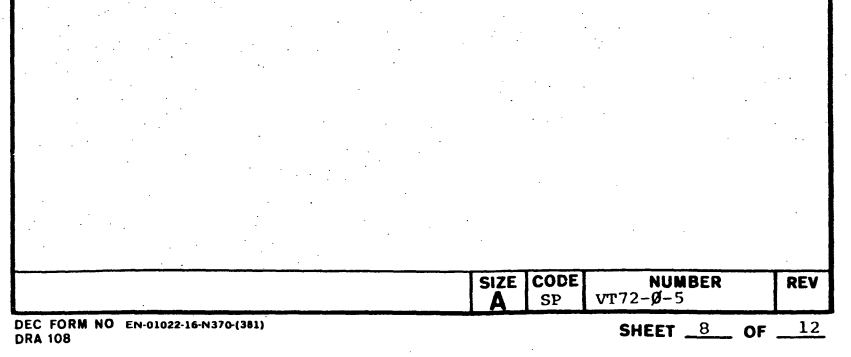

 $\alpha$  ,  $\alpha$  ,  $\beta$ 

## *B.2* Required Test Software

*B.2.1* MAIN-DEC-B-DJKLA, KLB-A Loopback Test.

## *B.3* On-Line Test Set-up

*B.4* On-Line Checkout And Acceptance

8.4.1 If each VT72/t to be tested has an MRV11-VC, perform section 5.4.1

':0::

 $\ddot{z}$ 

 $\Lambda$ 

ENGINEERING SPECIFICATION SHEET <u>O</u> OF<br>- CONTINUATION SHEET<br>- ELGLER CONTINUATION SHEET TITLE VT72/t ACCEP'rANCE PROCEDURE - FA & T 8.4.2 If each VT72/t to be tested does not have an 8.4.3 Load and start the KLB-A Loopback Test, MRV11-VC, perform section 5.4.2. (MAIN-DEC-B-DJKLA). 8.4.4 Allow the test to run for 15 min. on each VT72/t. *B.4.5* No errors are acceptable in the 8.4.4 15·min. per terminal test. *B.4.6* Set bootstrap function switches on the MB656 module. SW #7 of E16 to OFF and SW #B of E16 to ON. (Further details, see VT72/t service manual, Appendix B, Figure B-B).

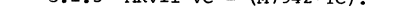

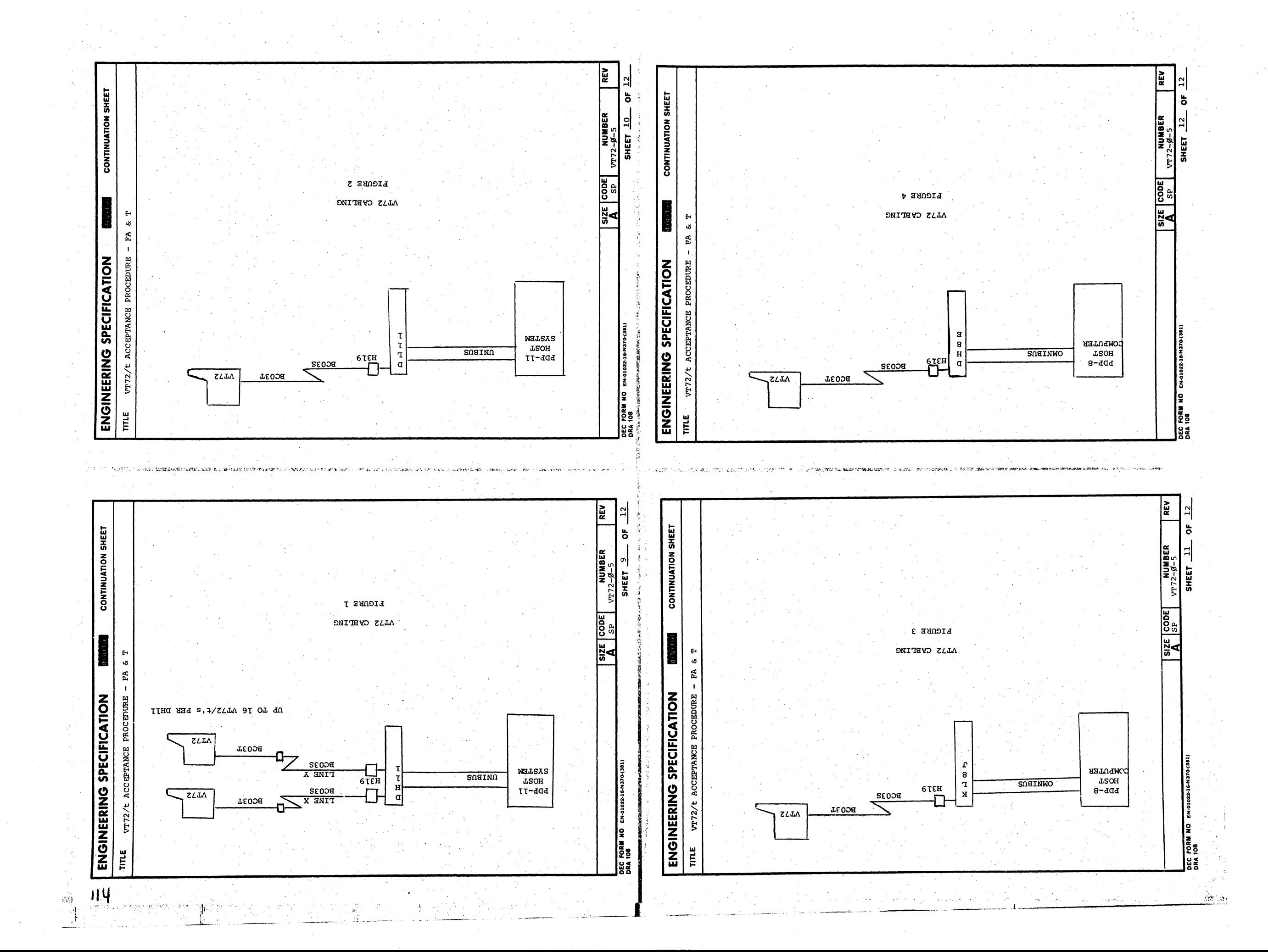

 $\overline{\mathbf{A}}$ 

 $\bullet$